Diplomarbeit

# **Transiente numerische Simulation des Speicherverhaltens eines Festbettregenerators**

ausgeführt zum Zwecke der Erlangung des akademischen Grades eines Diplom-Ingenieurs

> unter Anleitung von Ao. Univ. Prof. Dipl.-Ing. Dr. techn. Heimo Walter und Dipl.-Ing. Michael Hameter

eingereicht an der Technischen Universität Wien, Fakultät für Maschinenwesen und Betriebswissenschaften

> von Fabian Mayrhuber 0827152 Hainburger Straße 29/10/105 A – 1030 Wien

Wien, November 2016

Ich habe zur Kenntnis genommen, dass ich zur Drucklegung meiner Arbeit unter der Bezeichnung Diplomarbeit nur mit Bewilligung der Prüfungskommission berechtigt bin.

Ich erkläre weiters Eides statt, dass ich meine Diplomarbeit nach den anerkannten Grundsätzen für wissenschaftliche Abhandlungen selbstständig ausgeführt habe und alle verwendeten Hilfsmittel, insbesondere die zugrunde gelegte Literatur, genannt habe.

Weiters erkläre ich, dass ich dieses Diplomarbeitsthema bisher weder im In- noch Ausland (einer Beurteilerin/einem Beurteiler zur Begutachtung) in irgendeiner Form als Prüfungsarbeit vorgelegt habe und dass diese Arbeit mit der vom Begutachter beurteilten Arbeit übereinstimmt.

Wien, November 2016

Fabian Mayrhuber

### **Danksagung**

Ich möchte mich bei Ao. Univ. Prof. Dipl.-Ing. Dr. techn. Heimo Walter für seine hohe Anteilnahme, seine Ratschläge sowie seine Geduld bedanken.

Ich möchte mich bei Dipl.-Ing. Michael Hameter für seine Hilfe bedanken, die mir den Einstieg in die Arbeit mit der Simulationssoftware deutlich erleichtert hat.

## Kurzfassung

Das Institut für Energietechnik und Thermodynamik der TU Wien verfügt über eine Versuchsanlage, bei der mittels Gebläses und eines Luftheizregisters heiße Luft in einen Behälter gefördert werden kann, der mit Speichermaterial gefüllt ist. Es existieren zwei verschiedene Arten des sensiblen Wärmespeichers, die sich in Behälterform und Speichermaterial unterscheiden; einer besteht aus einer Gesteinsschüttung, der andere aus gestapelten Formsteinen.

Die vorliegende Arbeit befasst sich mit der Erstellung eines CFD-Modells für beide Speicher, das transiente Simulationen ermöglichen soll um das dynamische Speicherverhalten zu simulieren.

Gemäß der vorhandenen Literatur zu dieser Thematik werden die Modelle erstellt.

Für das Modell des Schüttungsbehälters wird eine Verifikation durchgeführt um passende Netzfeinheit des Modells sowie Zeitschrittgröße und Konvergenzkriterien der Simulation zu bestimmen, sodass größtmögliche theoretische Genauigkeit bei gleichzeitig möglichst geringem Rechenaufwand erreicht wird.

Die Ergebnisse der Simulationen mit dem Schüttungsbehälter-Modell werden mit experimentellen Messungen verglichen um die Güte des Modells zu bestimmen. Anschließend werden bestimmte Parameter variiert und eine Parameterkombination erhalten, die Ergebnisse liefert, die näher an den experimentell ermittelten liegen.

Abschließend werden bestimmte Aspekte der Simulationsergebnisse für Schüttungs- sowie Formsteinbehälter diskutiert.

## Abstract

The Institute for Energy Systems and Thermodynamics at Vienna University of Technology has a test facility available where – using an air blower and an air heater – hot air can be transported into a container filled with heat storage material. Two different sensible heat storage systems exist, differing in container shape and heat storage material; one consists of gravel, the other of bricks.

In this work, a CFD model is created for both designs capable of performing transient simulations to simulate the dynamic behaviour of the thermal energy storage system.

The model is created according to available literature.

A verification is performed for the model describing the pebble-based heat storage system to find proper mesh size, time step size and convergence criteria which achieve highest possible theoretical accuracy while using not too much computational power.

The results of this model are then compared with measurements from experiments to determine the quality of the model. Afterwards some parameters are varied and a parameter combination is found which offers results closer to the measurements.

Finally certain aspects of the simulation results for both models are discussed.

## Inhaltsverzeichnis

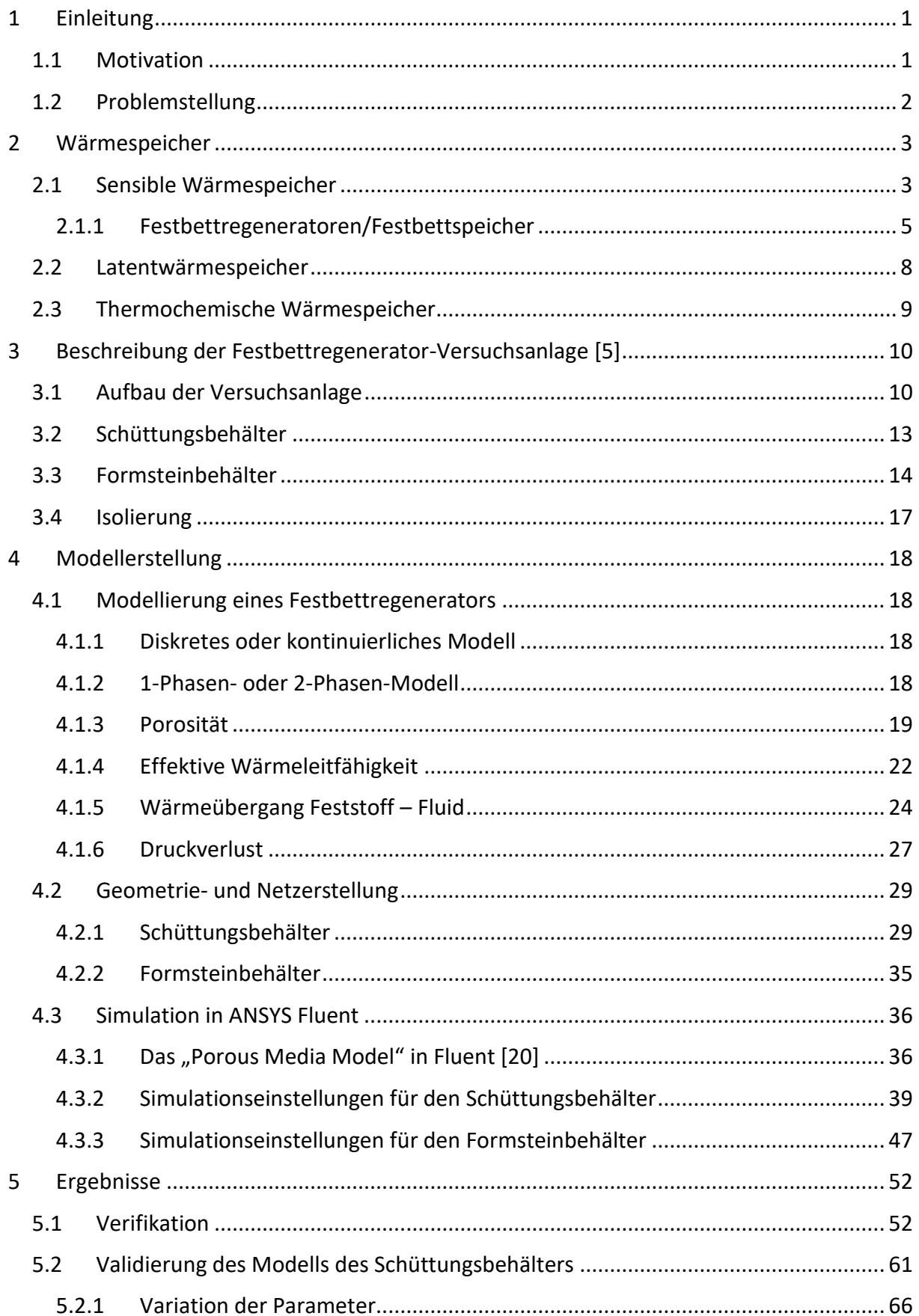

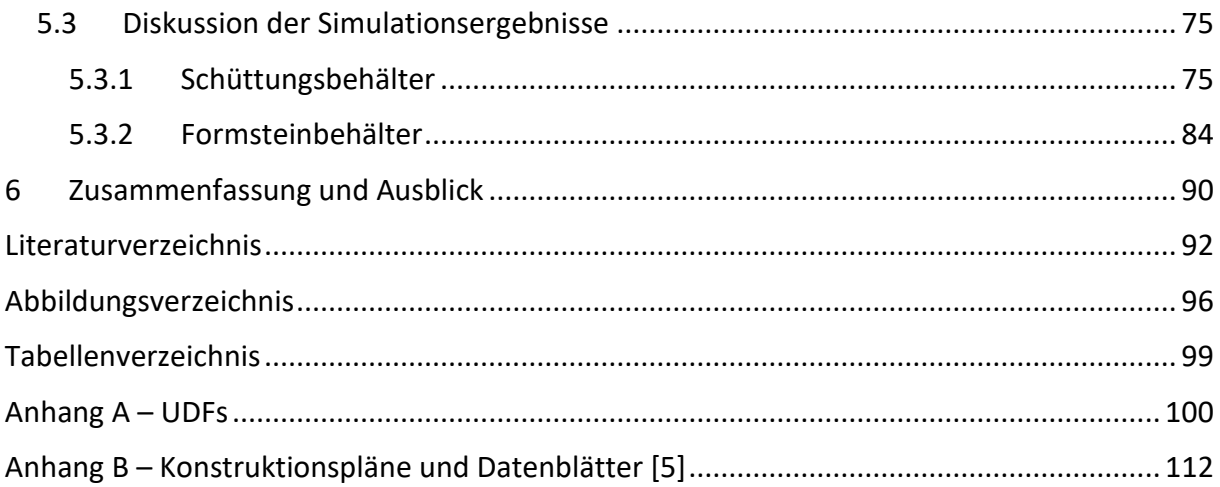

## Nomenklatur

### *Lateinische Zeichen*

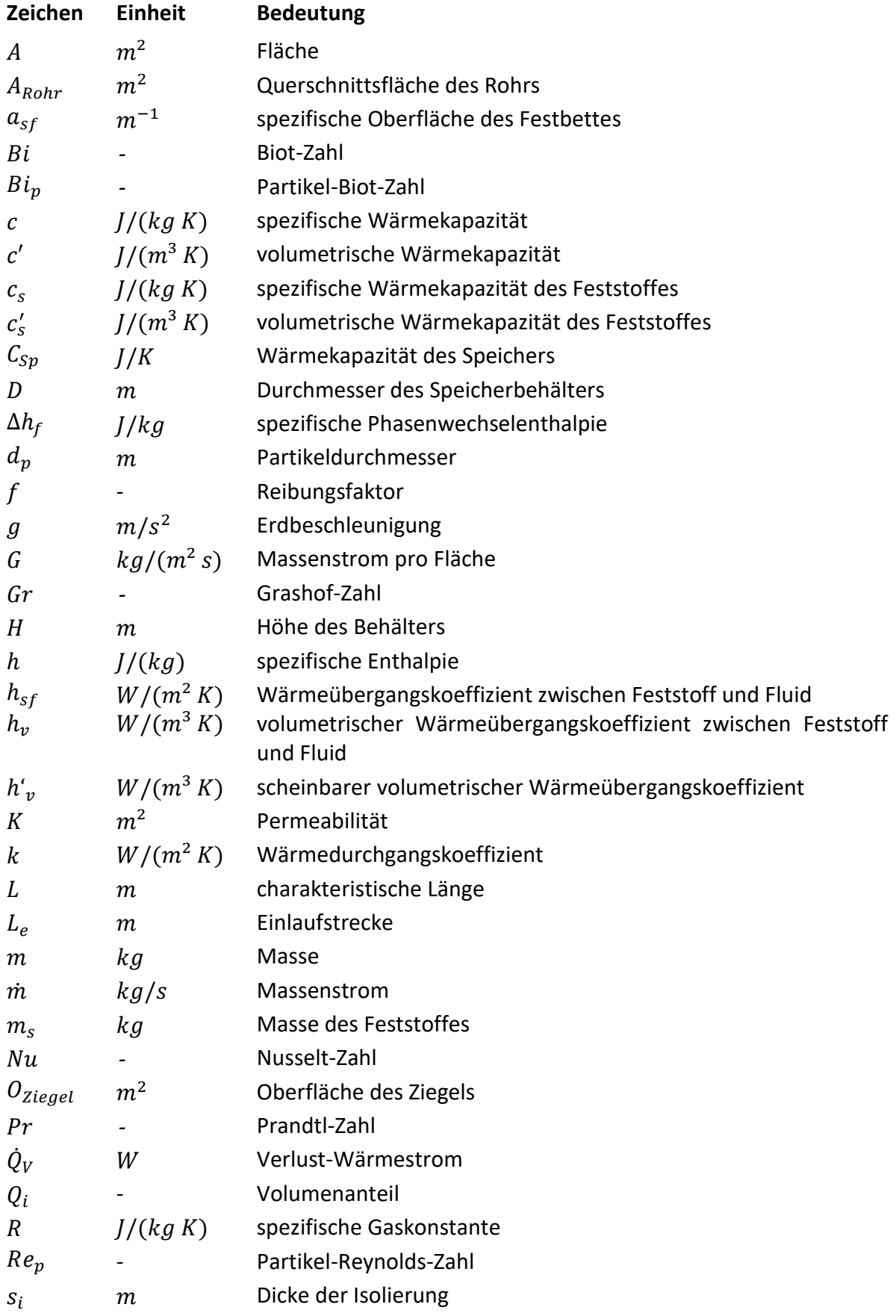

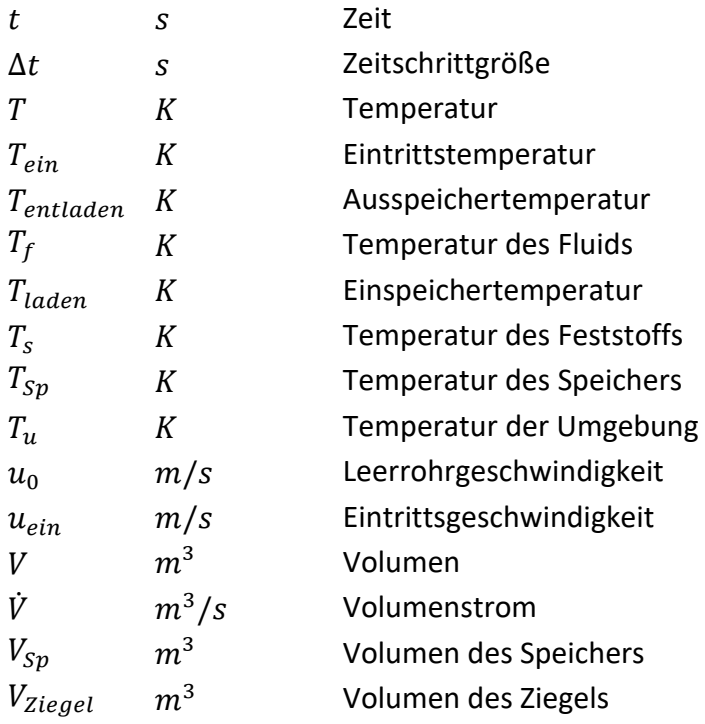

## *Griechische Zeichen*

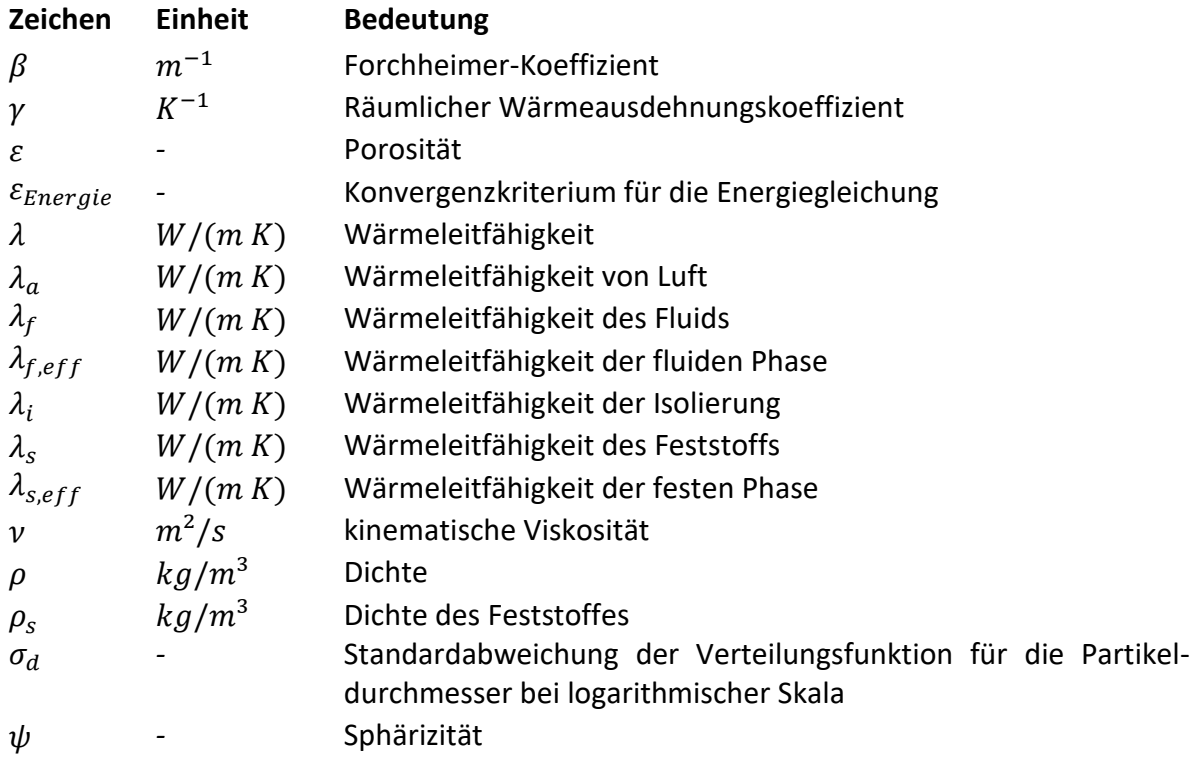

## <span id="page-9-0"></span>1 Einleitung

### <span id="page-9-1"></span>1.1 Motivation

In der Erneuerbare-Energien-Richtlinie 2009/28/EG wurde ein europäischer Rahmen für die Förderung von Energie aus erneuerbaren Quellen mit verbindlichen nationalen Zielen festgelegt, um bis 2020 den Anteil der erneuerbaren Energien am Endenergieverbrauch auf 20 % und im Verkehrssektor auf 10 % auszubauen. Diese Ziele sind gleichzeitig Kernziele der Strategie Europa 2020 für Wachstum, da sie zu innovativen Lösungen in der Industrie und zur Technologieführerschaft Europas beitragen ebenso wie zur Emissionsminderung, zur Verbesserung der Energieversorgungssicherheit und zur Verringerung unserer Abhängigkeit von Energieimporten. [1]

Die Integration von fluktuierenden erneuerbaren Energiequellen in das Stromversorgungssystem stellt eine große Herausforderung dar, insbesondere da erneuerbare Energien hohe Flexibilität, Schnelligkeit und Anpassungsfähigkeit des gesamten Systems erfordern. Einzelne (technologische) Lösungen wie Speicherung, intelligente Netze, Lastmanagement, flexible Kraftwerke usw. fungieren als sogenannte "Flexibilitätsbausteine" für das Elektrizitätssystem. Die Verfügbarkeit und der Einsatz solcher Flexibilitätsoptionen im Elektrizitätssystem werden die Machbarkeit und das Tempo der Markt- und Systemintegration erneuerbarer Energien stark beeinflussen. [2]

Mit dem Ausbau erneuerbarer Energiequellen wird sich demnach auch die Bedeutung von geeigneten Speichern erhöhen, um sie effektiver nutzen und ihr Potenzial ausschöpfen zu können. Energiespeicher werden je nach Art der gespeicherten Energie in thermische Energiespeicher (z.B. Regeneratoren), mechanische Energiespeicher (z.B. Pumpspeicherkraftwerk), chemische Energiespeicher (z.B. Batterie) und elektrische Energiespeicher (z.B. Kondensator) unterschieden.

Für Anwendungen von Solarthermie (die Umwandlung von Sonnenenergie in nutzbare thermische Energie) sind thermische Energiespeicher bzw. Wärmespeicher besonders relevant. Bei thermischen Solaranlagen kann Wärme nur abhängig von der Sonneneinstrahlung erzeugt werden. Hierbei wird die Strahlung von den Kollektoren absorbiert und die Wärme auf das Fluid, welches als Wärmeträgermedium verwendet wird, übertragen. Über ein Rohrleitungsnetz gelangt das Fluid in den Speicher, wo es die Wärme an das Wärmespeichermedium abgibt. Die Entladung des Speichers erfolgt in Abhängigkeit des auftretenden Bedarfs.

Auch für die Nutzung der Abwärme aus Industrieprozessen (z.B. bei der Eisen- und Stahlerzeugung, in Aluminiumhütten & -gießereien, bei der Glas- & Keramikherstellung oder der Textil- & Papierverarbeitung) sind Wärmespeicher aufgrund der unregelmäßigen Wärmeabgabe wichtig. [3]

Die verfügbaren Systeme von Wärmespeichern können folgendermaßen unterschieden werden:

- nach der Temperatur in Nieder-, Mittel- und Hochtemperaturspeicher
- nach der Dauer der Wärmespeicherung in Kurz- oder Langzeitspeicher
- nach dem physikalischen Prinzip in sensible, latente und chemische Speicher
- nach dem Speichermedium z. B. in Wasserspeicher, Gesteinsspeicher [3]

Sensible Wärmespeicherung ist die einfachste und billigste Art der Wärmespeicherung, obwohl die latente Wärmespeicherung gewisse Vorteile bietet. Allerdings ist die sensible Speicherung unter technologischen und ökonomischen Aspekten überlegen. Dabei sind für Solarthermiekraftwerke mit Luft als verwendetem Fluid Festbetten am geeignetsten. [4]

Diese sollen hinsichtlich ihres Speicherverhaltens in der vorliegenden Arbeit näher untersucht werden.

### <span id="page-10-0"></span>1.2 Problemstellung

Für zwei Ausführungen eines Festbettregenerators, welche von Drochter in seiner Diplomarbeit [5] für das Institut für Energietechnik und Thermodynamik der TU Wien entworfen wurden, soll ein CFD-Modell erstellt werden um ihr Speicherverhalten simulieren zu können. Die Modelle sollen in ANSYS Fluent erstellt werden und für transiente Simulationen verwendbar sein. Sie sollen verifiziert und anhand der vorhandenen Messungen validiert werden. Da Messungen im Moment nur für den Schüttungsbehälter existieren, kann die Validierung nur für jenes Modell durchgeführt werden.

## <span id="page-11-0"></span>2 Wärmespeicher

Wärmespeicher sind notwendig um Wärmeerzeugung und Wärmeverbrauch zeitlich zu entkoppeln. Sie erlauben es, erzeugte Wärme zu speichern um sie zu einem späteren Zeitpunkt nutzen zu können.

Das Wärmeträgermedium ist als der Stoff definiert, der Wärme in den Speicher transportiert und dort an das Wärmespeichermedium abgibt, welches die Wärme im Speicher aufnimmt. Wärmeträgermedium und Wärmespeichermedium können identisch sein.

Im Folgenden werden die verschiedenen Arten von Speichern nach ihrem physikalischen Prinzip in sensible, Latent- und chemische Wärmespeicher unterschieden. Dabei wird auf die sensiblen Wärmespeicher näher eingegangen.

### <span id="page-11-1"></span>2.1 Sensible Wärmespeicher

Als sensible Wärme wird jene Art von thermischer Energie bezeichnet, die bei Aufnahme bzw. Abgabe eine Temperaturänderung im Speichermedium bewirkt. Die gespeicherte thermische Energie eines sensiblen Wärmespeichers ergibt sich bei einer Temperaturänderung von  $T_1$  auf  $T_2$  zu:

$$
Q_{Sp} = m \int_{T_1}^{T_2} c(T) dT = \int_{T_1}^{T_2} V \rho c(T) dT = \int_{T_1}^{T_2} V c'(T) dT \qquad (1)
$$

Dabei bezeichnet  $Q_{\text{SD}}$  die gespeicherte thermische Energie, m die Masse des Speichermaterials,  $V$  sein Volumen,  $\rho$  seine Dichte,  $c$  seine spezifische Wärmekapazität und  $c'$  seine volumetrische Wärmekapazität ( $c' = \rho c$ ).

Unter Annahme einer konstanten Wärmekapazität ergibt sich ein linearer Zusammenhang zwischen Temperatur und thermischer Energie.

Sensible Speicher stellen generell die einfachste und billigste Art der Wärmespeicherung dar und sind am höchsten Entwicklungsstand, allerdings weisen sie niedrigere Energiedichten als Latentwärmespeicher oder thermochemische Wärmespeicher auf, folglich ist ihr Volumen größer.

[Tabelle 1](#page-12-0) enthält ungefähre Angaben der wichtigsten Stoffwerte verschiedener Materialien, die für sensible Speicher verwendet werden.

Speichermaterialien sollten idealerweise folgende Eigenschaften haben:

- $\triangleright$  Einsetzbarkeit im gewünschten Temperaturbereich
- $\triangleright$  hohe volumetrische Wärmekapazität, um möglichst geringes Volumen des Speichers bei vorgegebener Speicherkapazität zu erreichen
- geringe Wärmeleitfähigkeit, um einen möglichst hohen Grad an Stratifikation der Temperatur im Speicher zu erreichen
- Umweltverträglichkeit
- $\triangleright$  gute Verfügbarkeit, geringe Kosten

| <b>Medium</b> | Temperatur-  | Spezifische                   | Volumetrische                    | Wärmeleit-             |
|---------------|--------------|-------------------------------|----------------------------------|------------------------|
|               | bereich [°C] | Wärmekapazität<br>[kJ/(kg K)] | Wärmekapazität<br>$[kJ/(m^3 K)]$ | fähigkeit<br>[W/(m K)] |
|               |              |                               |                                  |                        |
| Wasser        | $0 - 100$    | 4,2                           | 4.200                            | 0,6                    |
| Kies, Sand    | $0 - 800$    | 0,7                           | 1.400                            | 1,8                    |
| Granit        | $0 - 800$    | 0,8                           | 2.100                            | 2,8                    |
| Beton         | $0 - 500$    | 1,0                           | 2.100                            | 1,1                    |
| Ziegelstein   | $0 - 1000$   | 0,8                           | 1.400                            | 1,0                    |
| Eisen         | $0 - 800$    | 0,5                           | 3.600                            | 73,0 (bei 20°C)        |
| Wärmeträgeröl | $0 - 400$    | 1,8                           | 1.500                            | 0,1                    |
| Salzschmelze  | $150 - 450$  | 1,5                           | 2.500                            | 0,6                    |
| Natrium       | $100 - 800$  | 1,3                           | 1.100                            | 67,5                   |

<span id="page-12-0"></span>*Tabelle 1: Stoffwerte verschiedener Wärmespeichermaterialien, Quellen: [3]; [6]; [7], Kap. D6* 

Wasser ist bei geringen Temperaturen bis 100°C meist das bevorzugte Speichermaterial, da es über gute Eigenschaften verfügt und gleichzeitig als Wärmespeicher- als auch als Wärmeträgermedium eingesetzt werden kann. Es kommt zum Beispiel in Speichern zur Brauchwassererwärmung und in Heizungsanlagen zum Einsatz. Für Temperaturen über 100°C müssten Druckbehälter verwendet werden, um es in flüssigem Zustand zu halten, was deutlich höhere Kosten verursacht.

In solarthermischen Kraftwerken werden oftmals Thermoöle als Wärmeträgermedium als auch als Speichermaterial verwendet. Diese sind jedoch relativ teuer.

Alternativ können Luft als Wärmeträger und billige Feststoffe wie Kies, Gestein, Beton oder keramische Gittersteine als Speichermaterialien eingesetzt werden. Kies und Gestein werden hauptsächlich für Erdreich-Wärmespeicher genutzt, Beton für die integrierte Wärmespeicherung in Gebäuden.

Für sehr hohe Temperaturen kommen Feststoffspeicher aus keramischen Gittersteinen zum Einsatz. Anwendungsfälle finden sich zum Beispiel in der Stahl- und Glasindustrie. Das klassische Beispiel ist hier der Winderhitzer in einer Hochofenanlage. Der Winderhitzer wird durch Verbrennen der vom Hochofen kommenden Gichtgase beheizt (Beladung) und gibt die Wärme an die einströmende kalte Außenluft ab, die bis auf 1300°C erhitzt und dann in den Hochofen eingeblasen wird. Zu einem Hochofen gehören üblicherweise drei Winderhitzer, die wechselseitig be- und entladen werden. [3]

Bei der Speicherung sensibler und latenter Wärme sind Wärmeverluste aufgrund der Temperaturdifferenz zwischen Speichermaterial und Umgebung unvermeidlich. Zur Verminderung der Verluste werden die Speicher mit Wärmedämmmaterialien isoliert. Der Wärmestrom durch die Dämmung bzw. Verlust-Wärmestrom  $\dot{Q}_V$  ergibt sich zu:

$$
\dot{Q}_V = k A (T_{Sp} - T_a) \tag{2}
$$

$$
k \approx \frac{\lambda_i}{s_i} \tag{3}
$$

 $T_{Sp}$  ist die Temperatur des Speichers,  $T_a$  jene der Umgebung, A die Oberfläche des Speichers und  $k$  der Wärmedurchgangskoeffizient. Dieser hängt hauptsächlich von der Wärmeleitfähigkeit  $\lambda_i$  des Dämmmaterials und seiner Dicke  $s_i$  ab. (Die Wärmeübergangswiderstände an beiden Seiten können üblicherweise vernachlässigt werden.)  $\lambda_i$  beträgt für die meisten eingesetzten Dämmstoffe etwa 0,04 W/(m<sup>2</sup> K). [3] Weitere Wärmeverluste entstehen über Wärmebrücken sowie über die angeschlossenen Rohrleitungen. Diese sollten ebenfalls isoliert und möglichst kurz ausgeführt sein.

#### <span id="page-13-0"></span>2.1.1 Festbettregeneratoren/Festbettspeicher

Regeneratoren sind Wärmeüberträger, die die zu übertragende Wärme über einen gewissen Zeitraum speichern. Der Regenerator wird abwechselnd von einem warmen und einem kalten Fluid durchströmt; der Regenerator nimmt dabei von dem warmen Fluid Wärme auf und gibt sie anschließend an das kalte Fluid wieder ab. Diese Form von Wärmespeicherung findet in einigen Industrieprozessen Anwendung. Meist werden Festbetten als Speichermasse verwendet.

Festbettspeicher bestehen aus Partikeln eines bestimmten Materials, die zusammen ein poröses Medium bilden, durch welches das Wärmeträgermedium strömt und mit dem Speichermaterial Wärme austauscht. Bei dem Wärmeträgermedium handelt es sich üblicherweise um Luft. Neben der Verwendung in Industrieprozessen kommen Festbettspeicher vor allem auch bei solarthermischen Kraftwerken zum Einsatz; für diese Kraftwerke, sofern sie Luft als Wärmeträgerfluid verwenden, gelten sie als geeignetste Speicherform. [4] Hier werden sie oft als Erdreichspeicher ausgeführt.

[Abbildung 1](#page-14-0) zeigt das Schema eines Festbettspeichersystems in einem solarthermischen Kraftwerk. Bei der Einspeicherung wird die durch die Sonneneinstrahlung erwärmte Luft von oben in den Speicher geführt, wo sie bei der Überströmung des Bettmaterials Wärme an dieses abgibt. Die unten austretende abgekühlte Luft wird zurück zum Kollektorfeld geführt, wo sie wieder erwärmt wird. Ein Gebläse sorgt für die Zirkulation; seine Leistung richtet sich nach den Druckverlusten, die hauptsächlich bei der Durchströmung des Betts auftreten. Bei der Ausspeicherung wird kalte Luft von unten in das Bett geblasen, in dem es die in dem Bettmaterial gespeicherte Wärme aufnimmt. Die somit erhitzte Luft wird dann dem jeweiligen Verwendungszweck zugeführt. (z.B. Stromerzeugung, Warmwasserbereitstellung) Beim Beladevorgang wird die Luft von oben in den Speicher geführt und beim Entladevorgang die Richtung umgekehrt, um den Effekt der natürlichen Konvektion zu berücksichtigen (heiße Luft steigt auf, kühle sinkt herab) und damit den Wärmeaustausch im Speicher zu reduzieren; dadurch wird eine bessere Stratifikation (Temperaturschichtung) erreicht, was die Effizienz des Speichers erhöht und bei der Entladung heißere Luft am oberen Ende ausströmen lässt.

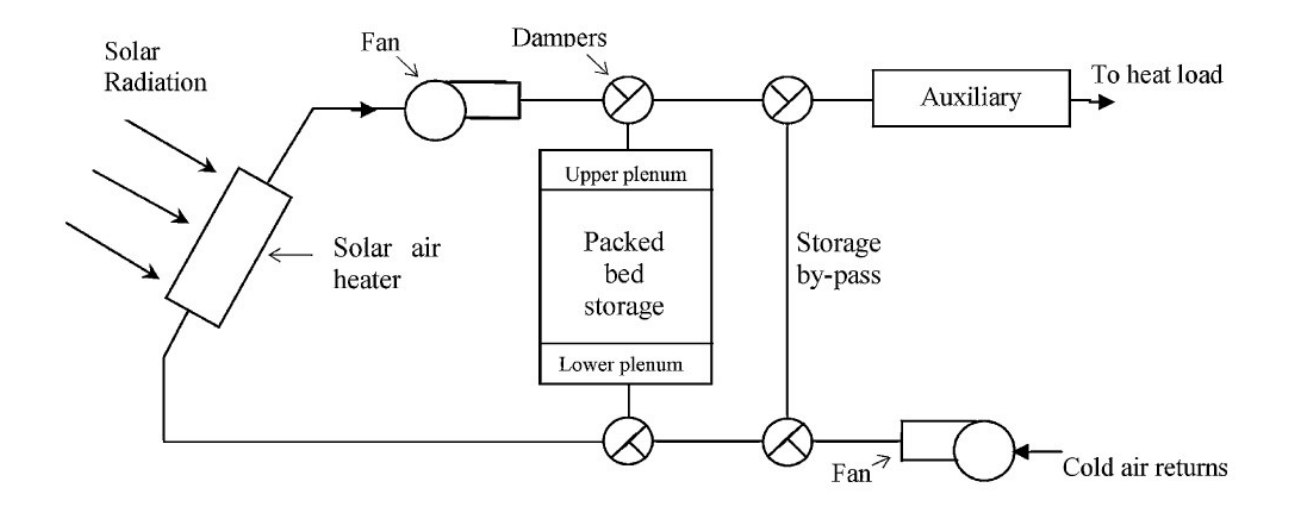

*Abbildung 1: Schema eines Festbettspeichersystems, Quelle: [4]* 

<span id="page-14-0"></span>Die beliebteste Speichermasse sind Schüttungen aus Steinen. Sie besitzen folgende günstige Eigenschaften: [6]

- $\triangleright$  sie sind billig und leicht verfügbar
- $\triangleright$  sie sind nicht giftig oder brennbar
- $\triangleright$  sie fungieren sowohl als Speichermedium als auch als Wärmeübertragungsfläche
- der Wärmeübergang zwischen Luft und Steinen ist aufgrund der großen Wärmeübertragungsfläche gut
- niedrige effektive Wärmeleitfähigkeit der Schüttung aufgrund der kleinen Kontaktflächen zwischen den Partikeln, was die Stratifikation begünstigt

Die Steine haben für gewöhnlich eine Größe von 1 – 5 Zentimetern.

Neben Steinen können verschiedene weitere Feststoffe wie Sand, Metalle oder Feuerfestmaterialien für Festbetten verwendet werden. Letztere eignen sich für besonders hohe Temperaturen bis zu 1000°C.

Die Wärmekapazität eines Speichers  $C_{\text{SD}}$  errechnet sich zu:

$$
C_{Sp} = m_s c_s = V_{Sp} (1 - \varepsilon) \rho_s c_s = V_{Sp} (1 - \varepsilon) c'_s
$$
 (4)

Dabei bezeichnet  $m_s$  die Masse des Feststoffs ("Solids"),  $\rho_s$  seine Dichte,  $c_s$  seine spezifische und  $c_s$  seine volumetrische Wärmekapazität,  $V_{Sp}$  das Volumen des Speichers und  $\varepsilon$  die Porosität, also den Anteil an Leerräumen im Speicher ( $(1 - \varepsilon)$  also folglich den Anteil, der vom Speichermaterial eingenommen wird).  $c_s$  ist mit der Temperatur veränderlich, somit variieren auch  $c_s^\prime$  und  $\mathcal{C}_{Sp}$  mit der Temperatur.

Folgende Wärmeübertragungsmechanismen treten in einem Festbettspeicher auf:

- $\triangleright$  konvektive Wärmeübertragung zwischen dem strömenden Fluid und den Partikeln des Bettmaterials
- $\triangleright$  konvektive Wärmeübertragung zwischen dem strömenden Fluid und den Wänden des Speichers
- Wärmeleitung innerhalb der Partikel und zwischen ihnen
- Wärmeleitung zwischen den Wänden des Speichers und den Partikeln
- Wärmestrahlung

 $\triangleright$  Wärmeaustausch durch Mischung des Fluids ( = thermische Dispersion)

Die verschiedenen Mechanismen beeinflussen einander. [4]

Der Wärmeübergang zwischen Luft und Feststoff ist generell günstig; ein hoher Wärmeübergangskoeffizient bewirkt einen schnellen Austausch von Wärme. Zu unterscheiden ist zwischen dem regulären Wärmeübergangskoeffizienten  $h_{sf}$  [W/ $(m^2K)$ ] zwischen Feststoff und Fluid und dem volumetrischen Wärmeübergangskoeffizienten  $h_n$  $[W/(m^3K)]$ . Letzterer wird durch Multiplikation von  $h_{sf}$  mit der spezifischen Oberfläche des Festbettes  $a_{sf} \left[m^{-1} \left(=\frac{m^2}{m^3}\right)\right]$  erhalten. ( $h_v = a_{sf} h_{sf}$ )

Zum Wärmeübergang zwischen einem Festbett und einem strömenden Fluid wurde eine Vielzahl von analytischen wie experimentellen Untersuchungen durchgeführt. Es wurde gezeigt, dass der Wärmeübergangskoeffizient vor allem von der Strömungsgeschwindigkeit, der Porosität sowie der Größe und Form der Partikel abhängt. Generell bewirken eine höhere Strömungsgeschwindigkeit sowie eine geringere Partikelgröße einen höheren volumetrischen Wärmeübergangskoeffizienten. [4] [8] [9]

Wie oben bereits erwähnt, haben Festbettspeicher, die aus Steinschüttungen aufgebaut sind, aufgrund der relativ geringen Wärmeleitfähigkeit des Materials sowie der kleinen Kontaktflächen zwischen den Partikeln, die den Wärmeaustausch innerhalb des Speichermediums reduzieren, eine geringe effektive Wärmeleitfähigkeit und bieten damit ein relativ hohes Maß an Stratifikation. Dabei gilt, dass je kleiner die Partikel, desto geringer ist die effektive Wärmeleitfähigkeit des Betts und folglich desto ausgeprägter die Stratifikation. [4]

Die bestimmenden Betriebskosten eines Festbettspeichers sind die Pumpkosten um für die Zirkulation der Luft zu sorgen. Die Pumpleistung hängt vom Druckverlust beim Durchströmen des Betts ab. Zur Ermittlung dieses wurden einige Untersuchungen durchgeführt.

Die Arbeit von Ergun [10] zu diesem Thema war eine der ersten und ist nach wie vor die wohl bedeutendste. Laut ihm setzt sich der Druckverlust in einem Festbett aus Dissipationsverlusten aufgrund der Viskosität des Fluids und kinetischen Energieverlusten aufgrund der reibungsbehafteten Strömung über die Partikel zusammen. Der Reibungsfaktor  $f$  ist als das Verhältnis des gesamten Druckverlusts zu dem durch kinetische Energieverluste bewirkten definiert. Der Druckverlust ist abhängig von der Porosität, der Strömungsgeschwindigkeit, der Größe und der Form der Partikel sowie der Länge des Betts, in deren Richtung es durchströmt wird. Die von Ergun entwickelte Korrelation wird im Kapitel [4.1.6](#page-35-0) angegeben.

Generell nimmt der Druckverlust mit fallender Partikelgröße zu. Dies steht bei der Auslegung im Widerstreit zum bei fallender Partikelgröße zunehmenden Wärmübergang zwischen Fluid und Feststoff. Außerdem nimmt der Druckverlust mit sinkender Porosität zu, was im Widerstreit zur erhöhten Speicherkapazität steht. Weiters nimmt er mit Erhöhung der Länge des Betts zu, wobei eine größere Länge ein höheres Maß an Stratifikation bewirkt.

#### <span id="page-16-0"></span>2.2 Latentwärmespeicher

Als latente Wärme bezeichnet man die bei einem Phasenübergang aufgenommene oder abgegebene Wärmemenge, die zu keiner merklichen Änderung der Temperatur führt. Für die Wärmespeicherung ist so ein Vorgang günstig, da die ausgespeicherte Wärme bei einer konstanten Temperatur zur Verfügung steht. Außerdem lässt sich eine deutlich höhere Energiedichte realisieren als bei der Speicherung sensibler Wärme.

Die gespeicherte thermische Energie ergibt sich bei einer Temperaturänderung von  $T_1$  auf  $T_2$ , wobei die Phasenwechseltemperatur  $T_f$  zwischen diesen Werten liegt, also ein Phasenwechsel stattfindet, zu:

$$
Q_{SP} = m \left( \int_{T_1}^{T_f} c_1(T) \, dT + \Delta h_f + \int_{T_f}^{T_2} c_2(T) \, dT \right) \tag{5}
$$

Dabei bezeichnen  $c_1$  und  $c_2$  die Wärmekapazität des Stoffes im jeweiligen Aggregatzustand und  $\Delta h_f$  ist die spezifische Phasenwechselenthalpie.

Der Temperaturbereich  $[T_1, T_2]$  wird klein gewählt, da das Hauptaugenmerk auf der latenten Wärmespeicherung liegt.

Bisher konzentrieren sich die Anwendungen von Latentspeichermaterialien, kurz PCM (Phase Change Material), auf den Phasenübergang fest-flüssig, da bei der Umwandlung in den gasförmigen Aggregatzustand das Volumen des Stoffes stark zunimmt.

PCMs haben idealerweise eine hohe Phasenwechselenthalpie und eine Phasenwechseltemperatur in gewünschter Größe. [Abbildung 2](#page-16-1) gibt einen Überblick über Schmelzenthalpie und Schmelztemperatur verwendeter Materialien. Dabei werden Salzhydrate und Paraffine am häufigsten zur Realisierung von Latentwärmespeichern genutzt. [11]

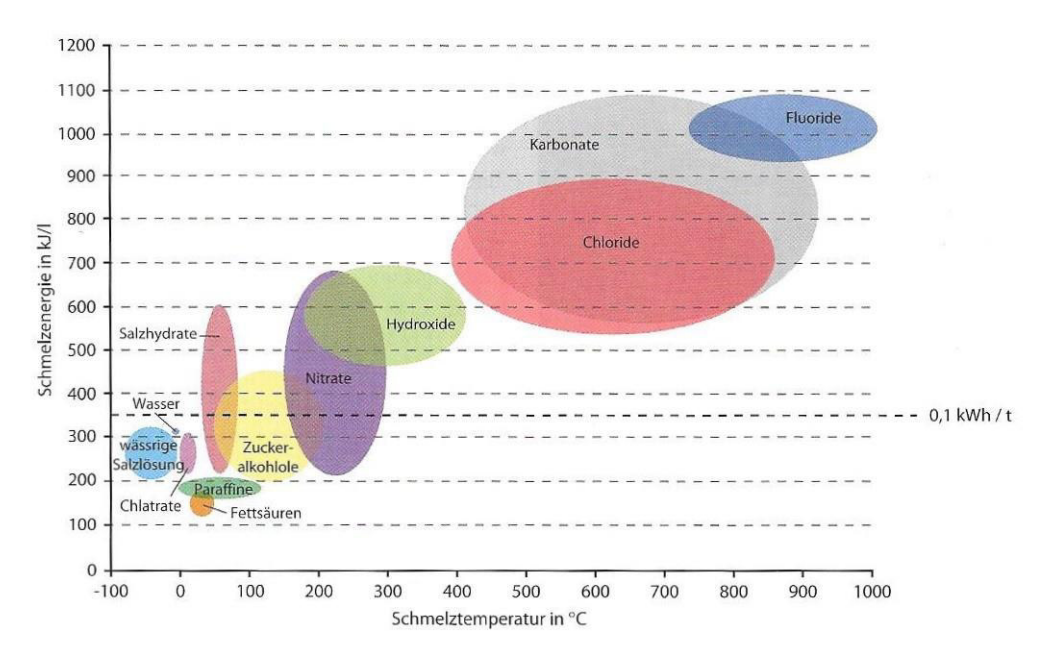

<span id="page-16-1"></span>*Abbildung 2: Schmelztemperaturen und Schmelzenthalpien verschiedener PCMs, Quelle: [11]* 

Im Bereich der dezentralen, netzunabhängigen Anwendungen zum Warm- und Kalthalten (z.B. Transportboxen) sind heute schon wirtschaftliche Produkte am Markt verfügbar. Der Durchbruch als Standardtechnologie im Bereich der thermischen Energiespeicherung hängt neben der Entwicklung geeigneter Speichermaterialien von der Lösung konstruktiver Probleme ab:

- PCMs weisen eine schlechte Wärmeleitfähigkeit auf, sodass die Wärmetransportwege im Speicher in Hinblick auf erhöhte Leistungsentnahme optimiert werden müssen. (siehe hierzu etwa die Arbeiten von Beck [12] und Koller  $[13]$
- PCMs ändern ihr Volumen beim Schmelzen und Erstarren. Durch die Bildung von Hohlräumen in der Phase mit dem geringeren Volumen wird der Wärmetransport behindert
- $\triangleright$  Einige Materialien (z.B. Salzhydrate) sind korrosiv gegen Metalle, sodass teure Speicherbehälter aus Edelstahl erforderlich sind. Andere Materialien sind nicht langzeitstabil; ihr Verhalten kann durch Entmischung und chemische Veränderung beeinträchtigt werden. [3]

### <span id="page-17-0"></span>2.3 Thermochemische Wärmespeicher

Bei der thermochemischen Wärmespeicherung wird die Reaktionsenergie von reversiblen chemischen Prozessen ausgenutzt. Die Ladung erfolgt durch eine endotherme Reaktion, die Entladung durch die umgekehrte exotherme Reaktion. Die Energie wird also nicht als Wärme, sondern als Reaktionsenergie gespeichert. Das hat den Vorteil, dass während der Speicherung keine thermischen Verluste auftreten, also auch sehr lange Speicherdauer möglich sind.

Da die spezifischen Reaktionsenthalpien noch wesentlich höher als die spezifischen Phasenwechselenthalpien bei der Speicherung latenter Wärme sind, zeichnen sich thermochemische Wärmespeicher durch eine besonders hohe Energiedichte aus. Allerdings ist eines der Reaktionsprodukte im Zustand höherer Energie (beladener Speicher) gasförmig, wodurch die Energiespeicherdichte aufgrund des großen benötigten Volumens für die gasförmige Phase sinkt. Dies lässt sich durch Kondensation der gasförmigen Phase oder in einem "offenen" System, in dem die gasförmige Komponente in die Atmosphäre entlassen und auch wieder aus ihr bezogen werden kann, weitgehend vermeiden. [11]

Die technische Umsetzung ist jedoch im Vergleich zur Speicherung sensibler oder latenter Wärme deutlich anspruchsvoller und folglich teurer.

## <span id="page-18-0"></span>3 Beschreibung der Festbettregenerator-Versuchsanlage [5]

Die Versuchsanlage sowie die zwei Festbettregeneratoren, deren Speicherverhalten in dieser Arbeit untersucht wird, sollen in diesem Kapitel beschrieben werden. Sie wurden im Rahmen einer Diplomarbeit [5] ausgelegt und im Labor des Instituts für Energietechnik und Thermodynamik (IET) der Technischen Universität Wien errichtet. Mittels integrierter Messtechnik kann das dynamische Verhalten des einzelnen Speichers erfasst und analysiert werden. Die erhaltenen Messergebnisse werden zur Validierung des hier entwickelten CFD-Modells verwendet.

### <span id="page-18-1"></span>3.1 Aufbau der Versuchsanlage

Die Versuchsanlage kann vereinfacht auf die Komponenten Gebläse, Luftheizregister, Absperrklappen und Speichermaterialbehälter reduziert werden. Um die physikalischen Gegebenheiten abzubilden sind Messtechnikkomponenten für Durchfluss-, Temperatur- und Druckmessung eingebaut. [5]

In [Abbildung 3](#page-18-2) ist das einfache Verfahrensfließschema der Versuchsanlage dargestellt.

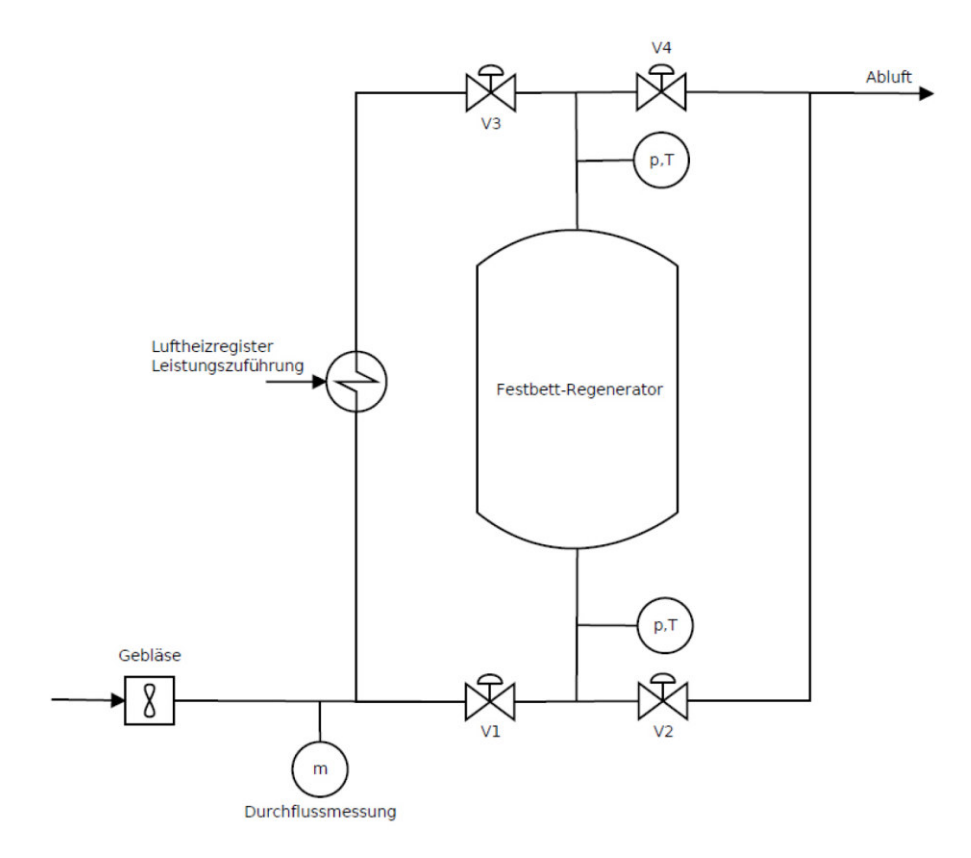

<span id="page-18-2"></span>*Abbildung 3: Verfahrensfließschema der Festbettregenerator-Versuchsanlage, Quelle: [5]* 

Das Gebläse fördert kalte Umgebungsluft mit einem konstanten Massenstrom in das Rohrleitungssystem. Je nach Betriebszustand schalten die eingebauten Absperrklappen in den Heiz- oder Kühlbetrieb. Im Heizbetrieb wird die geförderte kalte Umgebungsluft über die dafür eingestellte Absperrklappenstellung in das in der Rohrleitung integrierte Luftheizregister geführt und dort auf die gewünschte Einspeicherungstemperatur gebracht. Das Luftheizregister heizt elektrisch die darin befindlichen Widerstandsheizwendeln. Die somit an die Luft abgegebene Wärme wird im Einspeicherbetrieb an das im Speichermassenbehälter befindliche Speichermaterial abgegeben. Da nach der elektrischen Lufterhitzung hohe Temperatur herrscht, wurde die Durchflussmessung hinter dem Gebläse, das heißt vor dem Luftheizregister, angeordnet. An dieser Stelle kann Raumtemperatur und leichter Überdruck vorab angenommen werden. Aufgrund der Dichtungen an den Rohrverbindungen sowie an Verbindungsstellen der Speichermassebehälter kann der Leckageverlust im Gesamtsystem vernachlässigt werden.

Abhängig von den beiden Betriebszuständen "Laden" und "Entladen" werden elektrisch angesteuerte Absperrklappen V1 – V4 für die Luftstromregelung in Position gestellt.

Im Betriebszustand "Laden" wird die spezifische Wärme der Heißluft an das Speichermedium im Behälter abgegeben. Bei Beladung strömt die Heißluft von oben nach unten durch den Behälter. Die Ventile V1 und V4 sind in diesem Betriebszustand geschlossen. In dieser Wegestellung strömt die Luft mit Umgebungstemperatur in das Luftheizregister um auf die Prozesstemperatur erwärmt zu werden.

Im Betriebszustand "Entladen" strömt die Luft mit Umgebungstemperatur von unten nach oben durch den Behälter, hierfür werden die Ventile V2 und V3 geschlossen. Das Luftheizregister hat in diesem Betriebszustand keine Funktion. Der Speichermassenbehälter wird von unten nach oben durch die einströmende Umgebungsluft gekühlt und gibt die spezifische Wärme des Speichermaterials an die durchströmende Luft ab. [5]

Es wurden zwei verschiedene Speichermassenbehälter für zwei verschiedene Speichermaterialien angefertigt. Der Schüttungsbehälter, der mit Drainageschotter gefüllt wird, wurde konisch, während der Formsteinbehälter, in dem Klinker gestapelt werden, mit quadratischem und über die Höhe konstantem Querschnitt ausgeführt wurde. Auf die Behälter sowie die Speichermaterialien wird in den Kapiteln [3.2](#page-21-0) und [3.3](#page-22-0) näher eingegangen.

Neben der bereits erwähnten Messung des Massenstroms werden Druck und Temperatur der Luft vor und nach dem Speichermassenbehälter gemessen. Außerdem werden im Behälter auf vier verschiedenen Höhen jeweils 4 Thermoelemente angebracht, um einen genaueren Einblick in die Temperaturverteilung zu erhalten.

Aufgrund der ungleichmäßigen Erwärmung des Behälters und der Rohrleitungen treten im System unterschiedliche Wärmedehnungen auf. Damit diese nicht zu einer Leckage oder zur Zerstörung des Heizregisters führen, wurden zwei Stahl-Kompensatoren an den beiden Steigrohren angeordnet. [5]

In [Abbildung 4](#page-20-0) und [Abbildung 5](#page-20-1) sind die Hauptabmessungen der Versuchsanlage (samt eingebautem Schüttungsbehälter) angegeben. Der vollständige Zeichnungssatz befindet sich in Anhang B.

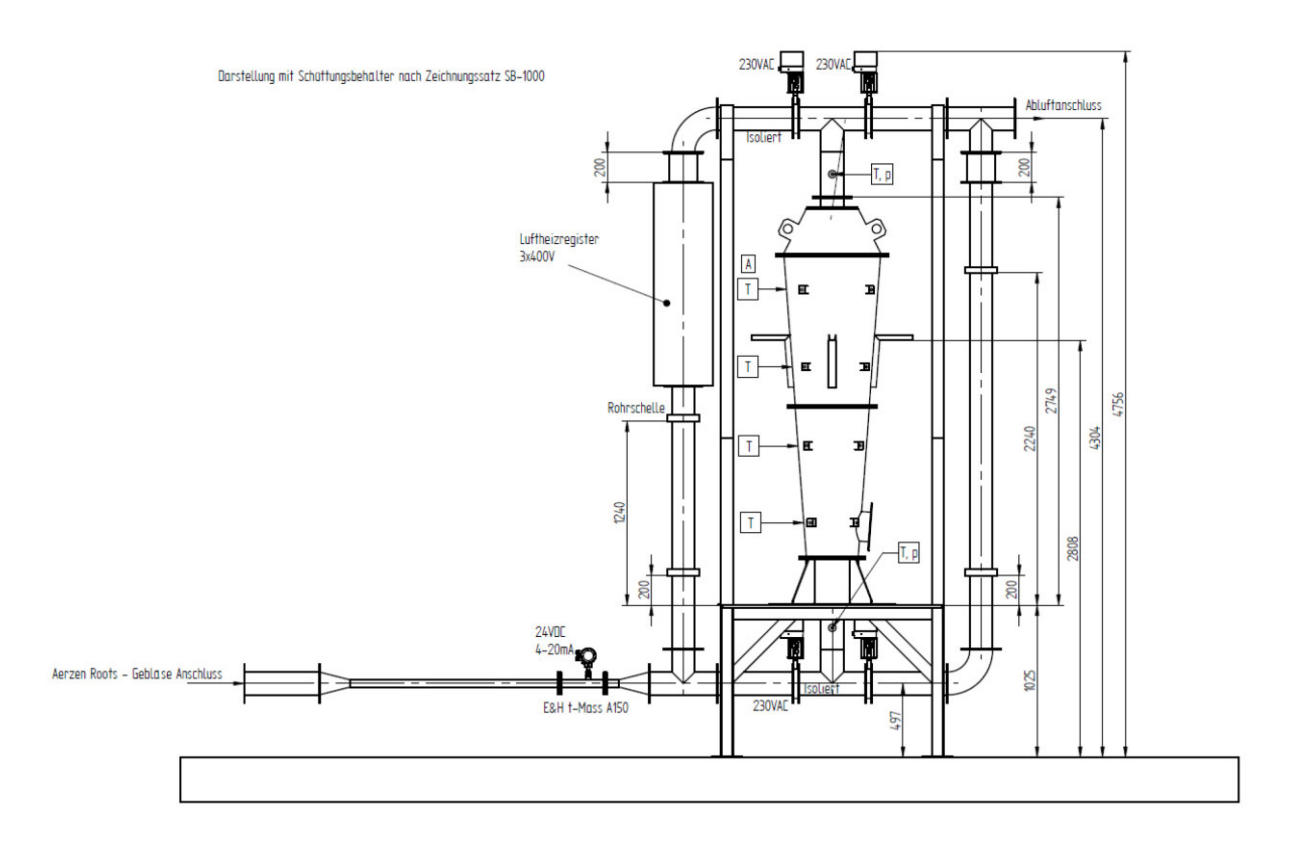

<span id="page-20-0"></span>*Abbildung 4: Hauptabmessungen der Versuchsanlage ohne Gebläse und Abluftverrohrung – Frontsicht, Ansicht ohne Isolierung, Quelle: [5]* 

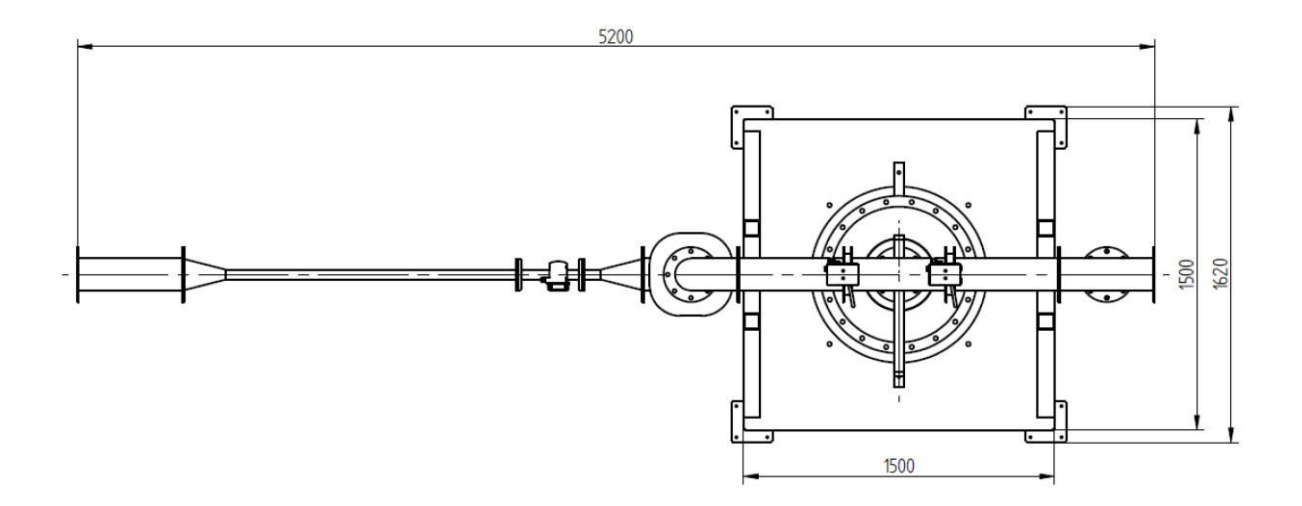

<span id="page-20-1"></span>*Abbildung 5: Hauptabmessungen der Versuchsanlage ohne Gebläse und Abluftverrohrung – Draufsicht, Ansicht ohne Isolierung, Quelle: [5]* 

### <span id="page-21-0"></span>3.2 Schüttungsbehälter

In [Abbildung 6](#page-22-1) ist der Schüttungsbehälter in Frontansicht, Seitenansicht und allgemeiner Ansicht dargestellt. Der Behälter besteht aus vier Modulen, die übereinander gestapelt und über Flanschverbindungen verschraubt werden. Zwischen den beiden untersten Modulen ist ein Gitterrost eingelegt, welcher das Speichermaterial trägt, welches den Raum innerhalb der beiden mittleren Module auffüllt. Wie bereits erwähnt, sind in vier Ebenen der Schüttung jeweils vier Thermoelemente am Umfang zur Temperaturmessung angebracht. Der DN200 Flanschanschluss am unteren Ende dient der einfacheren Entleerung des Schüttungs-behälters.

Der Behälter wurde aus dem Stahl P265GH gefertigt und besitzt ein Leergewicht von 244 kg. Die konische Form des Behälters erklärt sich aus der temperaturabhängigen Wärmedehnung der Behälterwände: Bei der Einspeicherung bewirkt die Erwärmung des Stahls eine thermische Expansion und damit eine Vergrößerung des Durchmessers und folglich des Volumens des Behälters. Dies wiederum bewirkt ein Absinken des Speichermaterials. Bei anschließender Entladung des Speichers und somit sinkender Temperatur tritt thermische Kontraktion der Behälterwände auf. Aufgrund des vorangegangen Absinken des Speichermaterials führt dies nun zu einem Anstieg der Membranspannungen. Um diesem Effekt entgegenzuwirken, wurde der Behälter in konischer Form mit einer Steigung von 4° ausgeführt.

Für den vollständigen Zeichnungssatz sei wieder auf den Anhang B verwiesen.

Aufgrund der vorab festgelegten maximalen Systemtemperatur von 300°C wurde auf keramische Speichermedien, welche in der Stahl- und Glasindustrie im Hochtemperaturbereich schon längere Zeit eingesetzt werden, verzichtet. Zudem sind diese Materialien mit einem hohen Kostenaufwand verbunden. Als Schüttungsspeichermaterial wurde in der ersten Auswahl herkömmlicher Drainageschotter gewählt, dieser wird im kommerziellen Umfang als Baustoff verwendet. [5]

In [Abbildung 7](#page-22-2) ist ein Foto des verwendeten Schotters zu sehen.

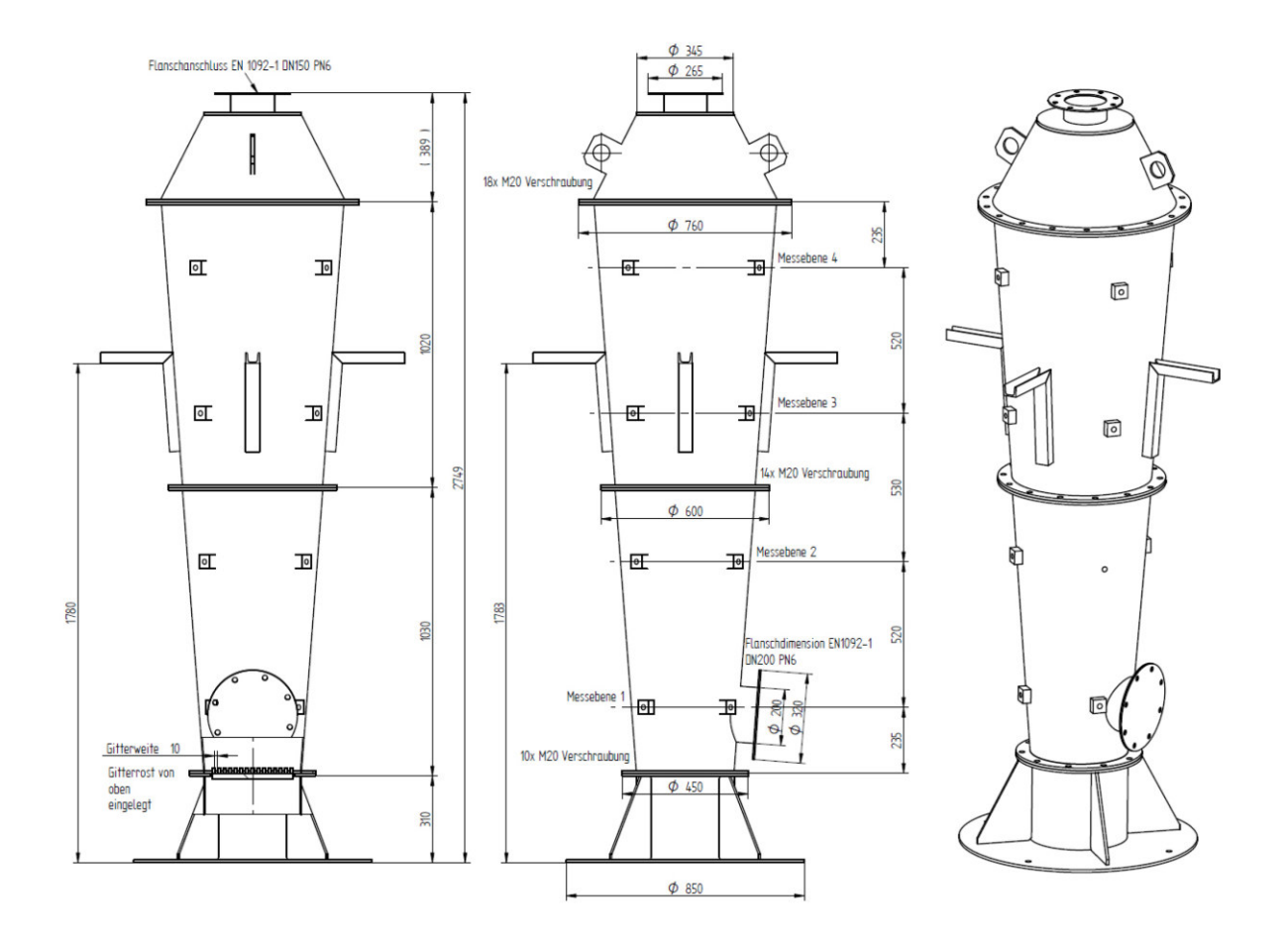

*Abbildung 6: Ansichtssatz des Schüttungsbehälters, Quelle: [5]* 

<span id="page-22-1"></span>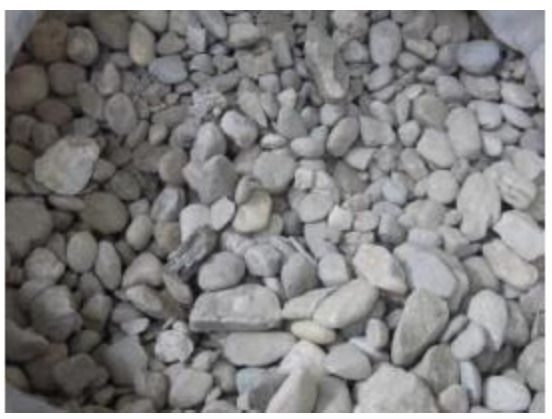

*Abbildung 7: Speichermaterial des Schüttungsbehälters, Quelle: [5]* 

### <span id="page-22-2"></span><span id="page-22-0"></span>3.3 Formsteinbehälter

In [Abbildung 8](#page-23-0) ist der Formsteinbehälter in Frontansicht, Seitenansicht und allgemeiner Ansicht dargestellt. Der Behälter besteht aus fünf Modulen, die übereinander gestapelt und über rechteckige Flanschverbindungen verschraubt werden. Zwischen den beiden untersten Modulen ist ein Gitterrost eingelegt, welcher das Speichermaterial trägt, welches den Raum innerhalb der drei mittleren Module auffüllt. Wie beim Schüttungsbehälter sind auch hier in vier Ebenen jeweils vier Thermoelemente zur Temperaturmessung am Umfang angebracht. Der Behälter wurde aus dem Stahl 265GH gefertigt und besitzt ein Leergewicht von 362 kg.

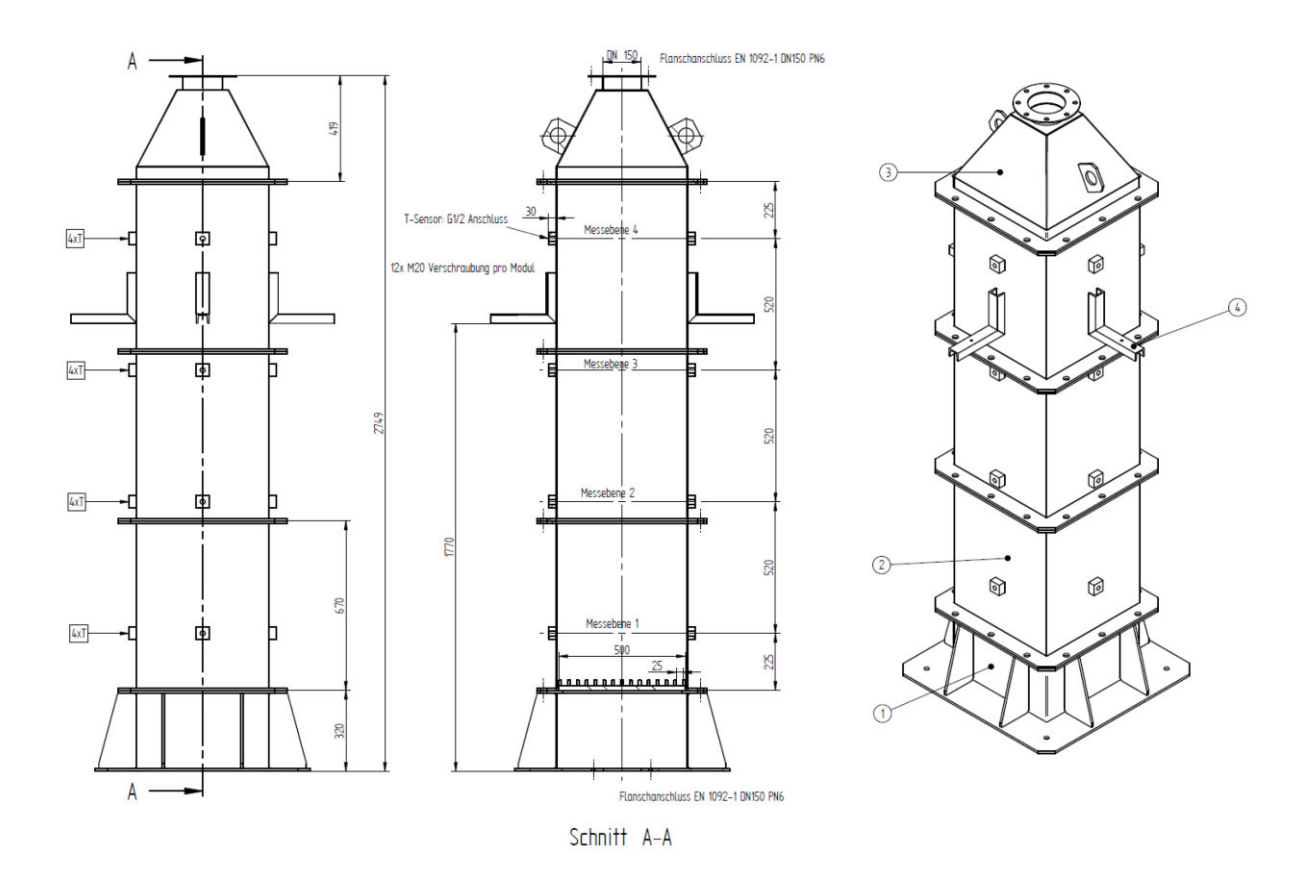

*Abbildung 8: Ansichtssatz des Formsteinbehälters, Quelle: [5]* 

<span id="page-23-0"></span>Für erste Versuche wurden Klinker als Speichermaterial gewählt. Im Vergleich zu herkömmlichen Ziegelsteinen besitzen sie eine höher Dichte und damit eine höhere volumetrische Wärmekapazität. Es wurde die Sorte "Terca Oxford Großloch" der Wienerberger AG ausgewählt. Die Klinker sind in [Abbildung 9](#page-24-0) dargestellt. Es wurden Klinker mit Löchern gewählt, die in Strömungsrichtung angeordnet sind, um die Wärmeübertragungsfläche zu erhöhen und die Speichermaterialdicke zu reduzieren. In [Tabelle 2](#page-24-1) und [Tabelle 3](#page-24-2) sind die von der Wienerberger AG angegebenen sowie die daraus abgeleiteten Materialeigenschaften angeführt.

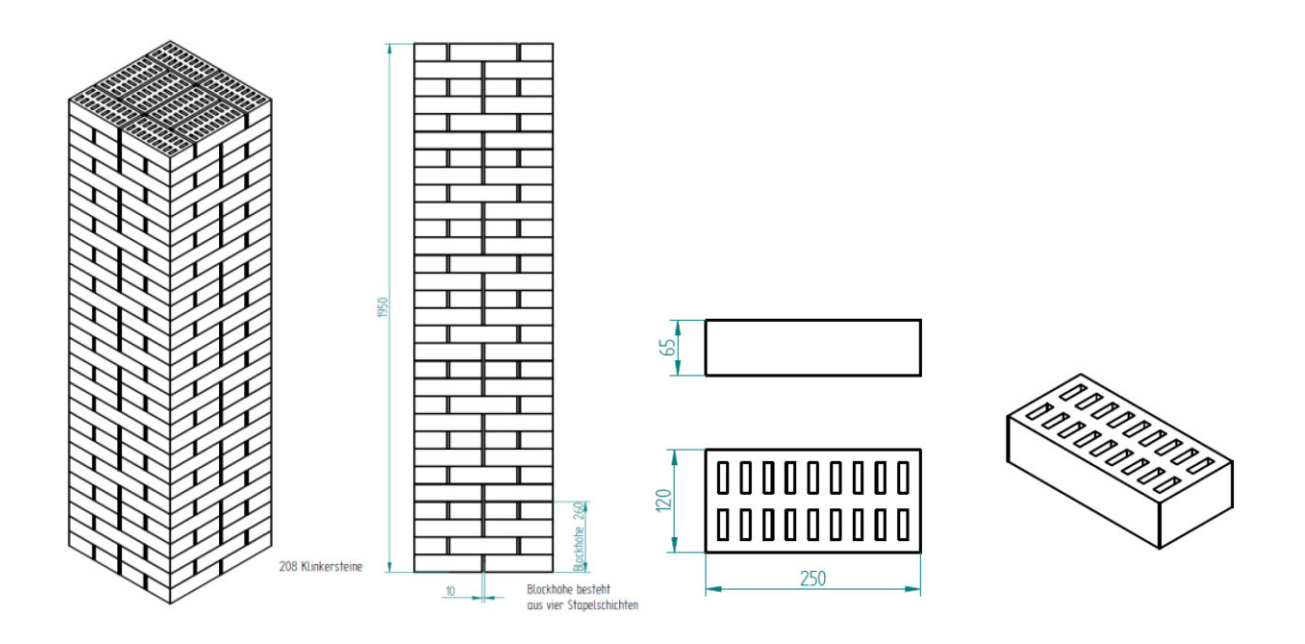

<span id="page-24-0"></span>*Abbildung 9: Darstellung der gestapelten Formsteine ohne Behälter, Quelle: [5]* 

| Gewicht               | $\approx$ 3,3 kg/Stück |  |
|-----------------------|------------------------|--|
| Abmessung             | 250x120x65 mm          |  |
| Lochanteil            | $~\sim$ 25%            |  |
| <b>Beschaffenheit</b> | glatt                  |  |

<span id="page-24-1"></span>*Tabelle 2: Materialeigenschaften der Klinker laut Angabe der Wienerberger AG, Quelle: [5]* 

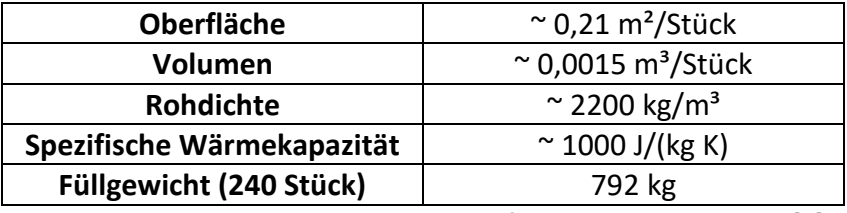

*Tabelle 3: Errechnete Materialeigenschaften der Klinker, Quelle: [5]* 

<span id="page-24-2"></span>Um eine häufigere Umlenkung der Strömung zu bewirken und damit den Wärmeübergang zu steigern, alternieren die Stapelschichten. Vier verschiedene Stapelschichten werden periodisch übereinander geschichtet. Die Stapelschichtfolge ist in [Abbildung 10](#page-25-1) dargestellt.

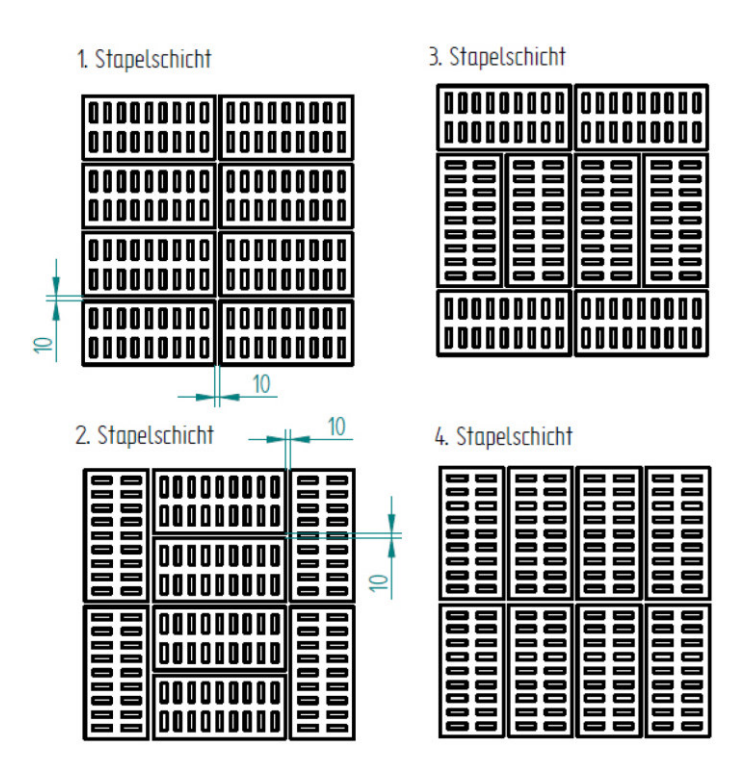

*Abbildung 10: Stapelschichtfolge der Klinker, Quelle: [5]* 

### <span id="page-25-1"></span><span id="page-25-0"></span>3.4 Isolierung

Um Wärmeverluste zu verringern und das Bedienungspersonal vor Verbrennungen zu schützen sowie Entflammungen zu vermeiden, werden der Speichermassenbehälter sowie die Rohrleitungen mit nicht entflammbaren Steinwollmatten isoliert. Außerdem werden diese mit Aluminium ummantelt um den Strahlungsverlust zu verringern. Die Isolierdicke wurde so gewählt, dass bei einer maximalen Oberflächentemperatur des Stahls von 300°C eine maximale äußere Oberflächentemperatur von 50°C gewährleistet ist.

Für die Isolierung wurde die von der Fa. Knauf Insulations hergestellte Drahtnetzmatte WM 640 GG verwendet. In [Tabelle 4](#page-25-2) sind die wichtigsten Daten zu Isolierdicke und der verwendeten Steinwolle gegeben. Detailliertere Informationen befinden sich in Anhang B.

<span id="page-25-2"></span>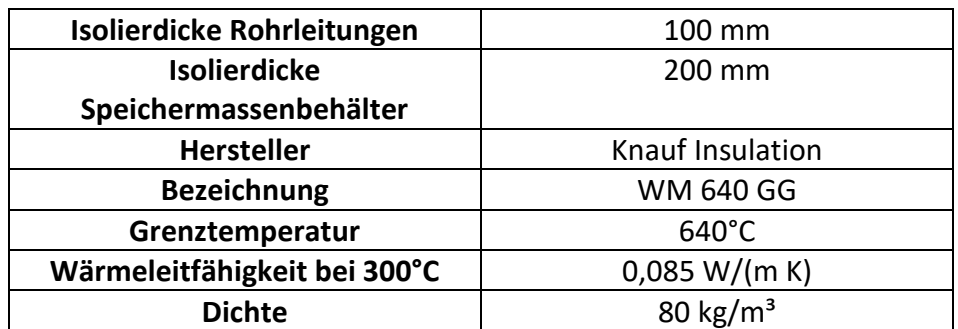

*Tabelle 4: Daten zur Isolierung, Quelle: [5]* 

## <span id="page-26-0"></span>4 Modellerstellung

### <span id="page-26-1"></span>4.1 Modellierung eines Festbettregenerators

Bevor die Modellbildung und die Simulation diskutiert werden, soll ein Überblick über die verschiedenen Alternativen der Modellierung gegeben und die Entscheidung für die gewählte Form des Modells begründet werden.

#### <span id="page-26-2"></span>4.1.1 Diskretes oder kontinuierliches Modell

Es gilt zu unterscheiden zwischen diskreten Modellen, die die einzelnen Partikeln des Betts auflösen und Modellen, die das Bett als Kontinuum abbilden und den Anteil an Feststoff bzw. Luft durch die lokale Porosität darstellen.

Diskrete Modelle sind sehr aufschlussreich um mikroskopische Phänomene zu analysieren, zum Beispiel den Wärmeübergang zwischen einzelnen Partikeln und dem strömenden Fluid; für die Darstellung großer Speicher sind sie jedoch üblicherweise zu rechenintensiv. Hier sind kontinuierliche Modelle notwendig, die auf eine genaue Abbildung der lokalen Topologie verzichten und stattdessen gemittelte Werte verwenden, z.B. für Porosität, Wärmeübergangskoeffizient oder effektive Wärmeleitfähigkeit.

Zavattoni et al. [14] geben als Kriterium für die Legitimität der Modellierung als Kontinuum  $L/d_n \gg 10$  an, wobei L die kleinste Bettabmessung und  $d_n$  den Partikeldurchmesser bezeichnet.

Das gegebene Kriterium ist in unserem Fall für beide Behälter nicht erfüllt, wenn mit einer durchschnittlichen Partikelgröße des Schotters von etwa 40 mm gerechnet und der minimale Durchmesser des Schüttungsbehälters von  $350$   $mm$  verwendet wird; im Falle des Formsteinbehälters sind die verwendeten Partikel noch deutlich größer, die Abmessungen der Klinker betragen  $250x120x65$  mm, während die Breite des Behälters 520 mm misst.

Allerdings ist die Modellierung als Kontinuum der einzig gangbare Weg, da zum einen im Falle der Schüttung die Abbildung der einzelnen Partikeln aufgrund ihrer unregelmäßigen Form und ihrer zufälligen Verteilung unmöglich ist und zum anderen der rechnerische Aufwand generell zu hoch wäre.

#### <span id="page-26-3"></span>4.1.2 1-Phasen- oder 2-Phasen-Modell

Im Fall des 1-Phasen-Modells wird im Bereich des Festbetts eine Energiegleichung gelöst, im Fall des 2-Phasen-Modells zwei; eine Gleichung für die Fluid-Phase und eine für die Feststoff-Phase. Diese beiden Energiegleichungen werden über den Wärmeübergang zwischen den beiden Phasen gekoppelt.

Der VDI-Wärmeatlas [7] empfiehlt allgemein, dass das 2-Phasen-Modell gewählt werden soll, wenn größere Temperaturunterschiede zwischen den Phasen erwartet werden können, während das 1-Phasen-Modell angewandt werden kann, wenn annähernd lokales thermisches Gleichgewicht (LTG) herrscht.

Da hier vor allem zu Beginn der Beladung und Entladung große Temperaturdifferenzen zwischen Fluid und Speichermaterial auftreten, ist das 1-Phasen-Modell nicht geeignet und wird deshalb das 2-Phasen-Modell gewählt.

### <span id="page-27-0"></span>4.1.3 Porosität

Wie oben bereits erwähnt, bezeichnet die Porosität  $\varepsilon$  den Anteil an Leerräumen in einem Festbett, umgekehrt gibt  $(1 - \varepsilon)$  also an, welcher Anteil am Behältervolumen vom Speichermaterial eingenommen wird. Die Angabe der Porosität ist notwendig, um das Festbett als kontinuierliches poröses Medium zu behandeln. Sie ist aufgrund ihres direkten Einflusses auf die Speicherkapazität einer der wichtigsten Faktoren in der Modellierung.

Während die Porosität im Falle der geordneten Formsteinpackung exakt berechenbar ist, ist man im Falle der Schüttung, die eine zufällige Packung ergibt, auf die zu diesem Thema verfasste Literatur angewiesen.

Bei Schüttungen nimmt die Porosität in der Nähe der Behälterwand zu, welche die zufällige Packung stört. Dies führt im Betrieb zum Effekt des "Channeling", der eine höhere Geschwindigkeit des durchströmenden Fluids in Wandnähe verglichen zu der in der Mitte des Betts bezeichnet.

Der Effekt des Channeling ist vernachlässigbar für  $D/d_n \gg 40$ , wobei D den Durchmesser des Speicherbehälters bezeichnet. [9] [14] In diesem Fall kann eine konstante Porosität angenommen werden.

Bei dem hier behandelten Regenerator ist das Kriterium nicht erfüllt; der minimale Durchmesser des Schüttungsbehälters beträgt 350 mm und der mittlere Durchmesser der Partikel des Drainageschotters wurde mit ca. 40 mm angenommen. Somit ergibt sein für  $D/d_n \approx 9$ .

Die Porosität einer unbeschränkten Packung, also die Porosität ohne Wandeinfluss, wird mit  $\varepsilon_{\infty}$  bezeichnet.

Für eine zufällige Packung aus gleich großen kugelförmigen Partikeln ergibt sich  $\varepsilon_{\infty} = 0.36 \div$  $0.42$  [7] bzw.  $\varepsilon_{\infty} = 0.36 \div 0.43$  [15] aus [16], wobei der Bereich  $\varepsilon_{\infty} = 0.36 \div 0.38$  für relativ dichte Packungen erreicht wird, die durch Schütteln des Behälters erhalten werden; ohne solche Behandlung ist die Packung eher locker und die Porosität im Bereich  $\varepsilon_{\infty} =$  $0,40 \div 0,42$ . [7] Die theoretischen Extremwerte ergeben sich bei geordneter Packung, wobei ein Minimum von  $\varepsilon_{\rm m} = 0.2595$  für die kubisch-flächenzentrierte Packung und ein Maximum von  $\varepsilon_{\infty} = 0.476$  für die kubisch-primitive Packung erreicht wird. [17] In [Abbildung 11](#page-28-0) sind die beiden Packungen dargestellt.

Für unregelmäßige Partikel ist  $\varepsilon_{\infty} = 0.40$  praktisch anwendbar. [7]

Erstrecken sich die Partikelgrößen über einen weiten Bereich, so senkt das die Porosität, die die kleineren Partikel in den Zwischenräumen der größeren Partikel Platz finden. Der VDI-Wärmeatlas empfiehlt folgende Korrelation: [7]

$$
\varepsilon_{\infty}/\varepsilon_{\infty,0} = -0.112\zeta^3 + 0.017\zeta^2 - 0.259\zeta + 1\tag{6}
$$

 $\varepsilon_{\infty,0}$  bezeichnet dabei die Porosität bei gleich großen Partikeln und ζ ist der Verteilungsparameter und errechnet sich zu

$$
\zeta = \left[ \frac{\sum Q_i / d_{p,i}^2}{\left( \sum Q_i / d_{p,i} \right)^2} - 1 \right]^{0.5}
$$
\n(7)

Hier bezeichnet  $Q_i$  den Volumenanteil der Partikel mit Durchmesser  $d_{p,i}$ . Eine breitere Streuung der Partikeldurchmesser resultiert in einem größeren Wert des Verteilungsparameters ζ, was wiederum ein kleineres Verhältnis  $\varepsilon_{\infty}/\varepsilon_{\infty,0}$  bewirkt.

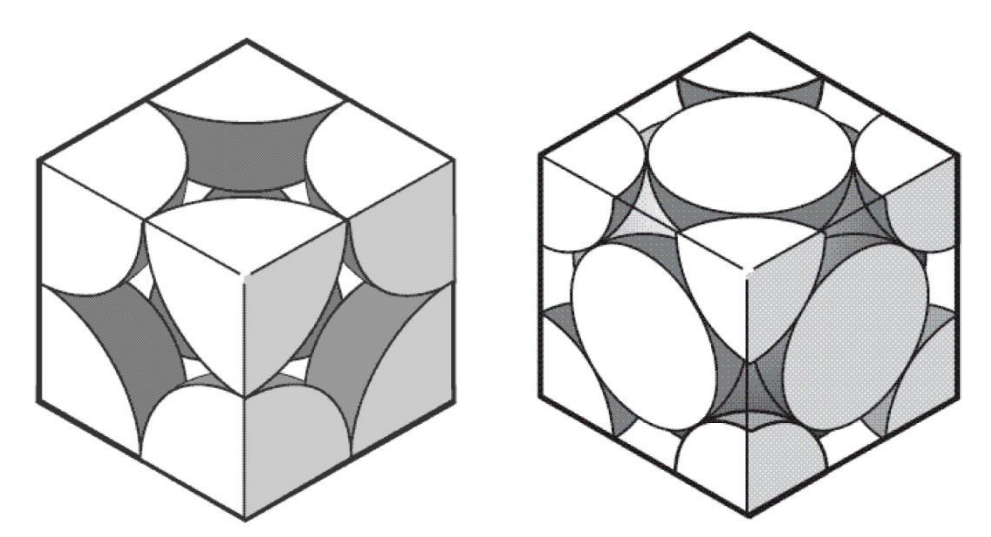

<span id="page-28-0"></span>*Abbildung 11: Kubisch-primitive Packung (links) und kubisch-flächenzentrierte Packung (rechts), Quelle: [17]* 

Hoffmann und Finkers [18] haben eine Korrelation für  $\varepsilon_{\infty}$  entwickelt, die neben der Verteilung der Größe der Partikel auch deren Form berücksichtigt. Die folgende Korrelation gilt für lockere Packungen:

$$
\varepsilon_{\infty} = 1 - \{1 - 0.416 \exp(-0.829 \sigma_d)\} \,\psi^{0.862} \tag{8}
$$

 $\sigma_d$  bezeichnet dabei die Standardabweichung der Gauß'schen Verteilungsfunktion, bei der die Partikeldurchmesser über einer natürlich-logarithmischen Skala aufgetragen werden,  $\sigma_d$ ist also dimensionslos; und  $\Psi$  bezeichnet die Sphärizität der Partikel, und ist definiert als das reziproke Verhältnis der Oberfläche eines Partikels zur Oberfläche einer Kugel mit gleichem Volumen; also

<span id="page-28-1"></span>
$$
\psi = \frac{O_{Kugel}}{O_{Partikel}}\tag{9}
$$

mit

$$
V_{Partikel} = V_{Kugel} \tag{10}
$$

Es ist zu sehen, dass die Porosität mit zunehmendem  $\sigma_d$  abnimmt und mit abnehmender Sphärizität  $\psi$  zunimmt.

Zur Erlangung der Korrelation [\(8\)](#page-28-1) wurde eine große Anzahl an Experimenten ausgewertet, die sich über einen Bereich von  $\sigma_d = 0 \div 0.691$  bzw.  $\psi = 0.15 \div 1$  erstreckten.

Zur Beschreibung des Porositätsprofils in Wandnähe wird für unregelmäßige Partikel, bei denen es sich nicht um perfekte Kugeln handelt, vom VDI-Wärmeatlas die Funktion von Giese empfohlen: [7]

$$
\varepsilon(r) = \varepsilon_{\infty} \left( 1 + a_2 \exp\left( -b_2 \frac{R-r}{d_p} \right) \right) \tag{11}
$$

mit den Parametern  $\varepsilon_{\infty} = 0.40$ ,  $a_2 = 1.36$ ,  $b_2 = 5$ .

Dabei ist  $r$  der Abstand von der Achse eines rotationssymmetrischen Behälters, dessen Radius R ist. Für einen Behälter mit nicht-kreisförmigem Querschnitt ist statt  $(R - r)$  analog der Abstand zur Wand einzusetzen.

Für diese Funktion ergibt sich an der Wand eine Porosität von  $\varepsilon(r = R) = 0.94$ .

In [Abbildung 12](#page-29-0) ist das Porositätsprofil dargestellt und mit Messergebnissen verglichen. Giese führte Messungen mit beinahe kugelförmigen Partikeln mit geringen Durchmesserabweichungen durch, Kimura et al. mit unregelmäßig zerbrochenem Material und Goodling et al. mit Kugeln unterschiedlichen Durchmessers. [7] Für all diese unterschiedlichen Packungen zeigt sich eine relativ gute Übereinstimmung der Funktion mit den Messwerten. Zu beachten ist die unterschiedliche Variablenbezeichnung in der Abbildung; für die Porosität wird  $\psi$  und für den Partikeldurchmesser d verwendet.

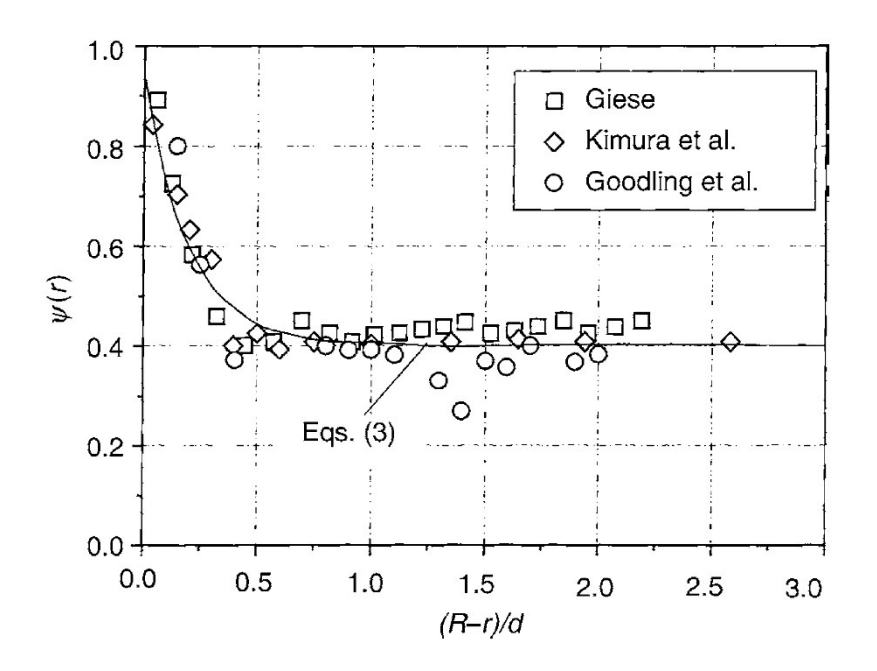

<span id="page-29-0"></span>*Abbildung 12: Porositätsprofil nach der Funktion von Giese, Quelle: [7]* 

Neben der Veränderung der Porosität in Abhängigkeit vom Abstand zur Behälterwand variiert sie auch in Abhängigkeit von der Höhe. Aufgrund der Schwerkraft fallen kleinere Partikeln nach unten, was zu einer über die Höhe zunehmenden Porosität führt. Außerdem bewirkt der höhere Druck auf die unteren Schichten eine höhere Dichte, was in geringerem Maße ebenfalls eine über die Höhe zunehmende Porosität bewirkt.

Dieser Effekt ist weniger ausgeprägt als jener der geringeren Porosität in Wandnähe und schwerer zu quantifizieren.

#### <span id="page-30-0"></span>4.1.4 Effektive Wärmeleitfähigkeit

Wenn das Festbett als poröses Medium modelliert wird, können die Wärmeübertragungsmechanismen nicht direkt dargestellt werden. Hier bedient man sich der effektiven Wärmeleitfähigkeit, um sie möglichst exakt abzubilden. Die Wärmeübertragungsmechanismen innerhalb des durchströmten Festbetts umfassen dabei:

- Wärmeleitung innerhalb der Partikel
- Wärmeleitung zwischen den Partikeln über die Kontaktflächen
- Wärmeleitung innerhalb des Fluids (vor allem nahe der Partikel-Kontaktflächen bedeutend)
- Wärmestrahlung
- $\triangleright$  Konvektive Wärmeübertragung innerhalb der fluiden Phase, als Sonderfall davon die thermische Dispersion
- $\triangleright$  Konvektive Wärmeübertragung zwischen Fluid und Partikeln

Bei der thermischen Dispersion handelt es sich um den Einfluss der Ungleichmäßigkeit der Strömungsgeschwindigkeit und -richtung aufgrund der Unregelmäßigkeit der Poren auf die Temperaturverteilung. So findet durch Mischung des Fluids ein Wärmeaustausch statt. Während jener Teil der konvektiven Wärmeübertragung, der in die Hauptströmungsrichtung verläuft, in der Energiegleichung über einen konvektiven Term dargestellt werden kann, bedarf es für die thermische Dispersion einer Modellierung als Erhöhung der effektiven Wärmeleitfähigkeit, da ihr keine Wirkrichtung zugeordnet werden kann.

In einem durchströmten Schüttungsbehälter ist der Einfluss der thermischen Dispersion auf den Wärmetransport in Hauptströmungsrichtung laut Amiri und Vafai [8] üblicherweise gering, da hier der konvektive Wärmetransport in Hauptströmungsrichtung dominiert. Lediglich bei kleinen Peclet- oder Reynolds-Zahlen hat er Bedeutung. Größeren Einfluss hat jedoch die radiale thermische Dispersion, sie bewirkt einen deutlich geringeren radialen Temperaturgradienten, als man ihn ohne Berücksichtigung ihrer erhielte. Außerdem wird der Wärmeübergang an der Wand erhöht.

Um die effektive Wärmeleitfähigkeit zu bestimmen, wurden vor allem für das 1-Phasen-Modell mehrere Modelle entwickelt, von den einfachen der parallelen oder seriellen Wärmeleitung der beiden Phasen bis hin zu wesentlich komplexeren; hier sei z.B. auf jenes von Zehner, Bauer und Schlünder, welches im VDI-Wärmeatlas, Kap. D6 [7] empfohlen wird, sowie auf jenes von Kunii und Smith [19] verwiesen, die die Wärmeleitfähigkeit für ein ruhendes Bett (das nicht von einem Fluid durchströmt wird) behandeln. Für den Fall des durchströmten Betts muss der konvektive Wärmetransport mitberücksichtigt werden, wie z.B. im VDI-Wärmeatlas, Kap. M7 [7] gezeigt wird.

Laut Hänchen et al. [9] ist der Einfluss der Wärmestrahlung auf den Wärmetransport im Speicher für Betriebstemperaturen bis zu 550°C vernachlässigbar. Eine ähnliche Grenze, ab wann die Wärmestrahlung größeren Einfluss gewinnt, lässt sich aus der Arbeit von Zavattoni et al. [16] herauslesen, in der die effektive Wärmeleitfähigkeit nach dem Modell von Kunii und Smith, in dem die Wärmestrahlung berücksichtigt wird, errechnet und in Abhängigkeit von der Temperatur dargestellt wird.

In ANSYS Fluent errechnen sich die effektiven Wärmeleitfähigkeiten in einem porösen Medium beim 2-Phasen-Modell nach dem Modell der parallelen Wärmeleitung zu: [20]

$$
\lambda_{s,eff} = (1 - \varepsilon) \lambda_s \tag{12}
$$

$$
\lambda_{f,eff} = \varepsilon \lambda_f \tag{13}
$$

 $\lambda_s$  bezeichnet die Wärmeleitfähigkeit des Feststoffs und  $\lambda_{s,eff}$  die effektive Wärmeleitfähigkeit der festen Phase;  $\lambda_f$  bezeichnet die Wärmeleitfähigkeit des Fluids und  $\lambda_{f,eff}$  die Wärmeleitfähigkeit der fluiden Phase.

Das Modell von Wakao et al. [21] aus [8] berücksichtigt die thermische Dispersion, verwendet ansonsten aber auch das Modell der parallelen Wärmeleitung. Unterschieden wird zwischen der effektiven Wärmeleitfähigkeit der fluiden Phase in axialer und radialer Richtung, wobei eine Hauptströmung in axialer Richtung angenommen wird:

$$
\lambda_{s,eff} = (1 - \varepsilon) \lambda_s \tag{14}
$$

$$
\lambda_{f,eff,ax} = \varepsilon \lambda_f + 0.5 \Pr Re_p \lambda_f \tag{15}
$$

$$
\lambda_{f,eff,r} = \varepsilon \lambda_f + 0.1 \Pr Re_p \lambda_f \tag{16}
$$

mit

$$
Re_p = \frac{u_0 \, d_p}{\nu} \tag{17}
$$

Dabei bezeichnet Pr die Prandtl-Zahl,  $Re_p$  die Reynoldszahl, die mit dem Partikel-Durchmesser  $d_p$ , der kinematischen Viskosität des Fluids  $\nu$  und der Leerrohrgeschwindigkeit  $u_0$  gebildet wird. Die Leerrohrgeschwindigkeit ist jene Geschwindigkeit, mit der das Fluid durch den Behälter strömen würde, wenn dieser leer wäre, die Porosität also gleich 1 wäre. Sie entspricht also dem Quotienten aus Volumenstrom  $\dot{V}$  und der Querschnittsfläche  $A$  des porösen Mediums.

$$
u_0 = \frac{\dot{V}}{A} \tag{18}
$$

Dagegen bezeichnet die physikalische Geschwindigkeit  $u_{ph}$  jene Geschwindigkeit, mit der das Fluid im Durchschnitt tatsächlich durch das Bett strömt. Diese ergibt sich in Abhängigkeit der Porosität zu:

$$
u_{ph} = \frac{u_0}{\varepsilon} \tag{19}
$$

Die konvektive Wärmeübertragung zwischen Fluid und Partikeln wird im 2-Phasen-Modell in den Energiegleichungen als eigener Term dargestellt. Er tritt in den Energiegleichungen der zwei Phasen als Quellterm auf und koppelt die beiden Gleichungen.

#### <span id="page-32-0"></span>4.1.5 Wärmeübergang Feststoff – Fluid

Der Wärmübergang zwischen Feststoff und Fluid wird durch den Wärmeübergangskoeffizienten beschrieben. Wie oben bereits erwähnt gilt es zwischen dem regulären Wärmeübergangskoeffizienten  $h_{\rm sf}$  [W/ $(m^2K)$ ] und dem volumetrischen Wärmeübergangskoeffizienten  $h_v$  [W/ $(m^3K)$ ] zu unterscheiden. Letzterer wird durch Multiplikation von  $h_{sf}$ mit der spezifischen Oberfläche des Festbettes  $a_{sf}\left[m^{-1}\left(=\frac{m^2}{m^3}\right)\right]$  erhalten.

$$
h_v = a_{sf} h_{sf} \tag{20}
$$

Außerdem wird der scheinbare volumetrische Wärmeübergangskoeffizient  $h'_v$  verwendet. Dieser bezieht sich auf die Differenz zwischen der Temperatur des Fluids und der mittleren Temperatur des Partikels, berücksichtigt also auch den Temperaturgradienten innerhalb des Partikels.

Es wurden viele empirisch ermittelte Korrelationen zur Berechnung der Wärmeübergangskoeffizienten entwickelt. Auf einige davon soll in der Folge eingegangen werden.

#### *Wärmeübergangskoeffizient nach dem VDI-Wärmeatlas [7]*

Nach dem VDI-Wärmeatlas [7] ist der Wärmeübergangskoeffizient  $h_{sf}$  zwischen einem Fluid und den Partikeln eines Festbetts, durch das das Fluid strömt, größer als für den Fall, dass das Fluid mit derselben Geschwindigkeit über einzelne Partikel derselben Form strömt. Das ist der zusätzlichen Verwirbelung aufgrund der benachbarten Partikel geschuldet, die den Wärmeübergang verstärkt.

Nach Gnielenksi [22] aus [7] kann der Wärmeübergangskoeffizient bzw. die dimensionslose Nusselt-Zahl Nu eines Festbettes aus den Werten für die Umströmung eines einzelnen kugelförmigen Partikels durch die Multiplikation mit einem Formfaktor  $f_a$  erhalten werden.

$$
Nu = f_a Nu_{Kugel} \tag{21}
$$

$$
Nu_{Kugel} = Nu_{Kugel}(Re_{\varepsilon}, Pr) \tag{22}
$$

 $Nu_{Kugel}$  ist eine Funktion der Reynolds-Zahl  $Re_{\varepsilon}$  und der Prandtl-Zahl  $Pr$ . Die genaue Berechnung ist im VDI-Wärmeatlas [7], Kap. G9 nachzulesen. Nusselt-Zahl und  $Re_{\varepsilon}$  sind folgendermaßen definiert:

$$
Nu = \frac{h_{sf} d_p}{\lambda_f} \tag{23}
$$

$$
Re_{\varepsilon} = \frac{u_0 \, d_p}{\nu \, \varepsilon} \tag{24}
$$

Für nicht-kugelförmige Partikel wird der Durchmesser einer Kugel mit selber Oberfläche verwendet:

$$
d_p = \sqrt{\frac{A_p}{\pi}}\tag{25}
$$

Der Formfaktor variiert für verschiedene Bettfüllungen.

Für ein Bett aus gleich großen kugelförmigen Partikeln ergibt sich der Formfaktor zu:

$$
f_a = 1 + 1.5(1 - \varepsilon)
$$
 (26)

#### *Spezifische Oberfläche*

Für kugelförmige Partikel wurde von Vafai und Sözen [23] aus [8] folgende geometrische Beziehung für die spezifische Oberfläche  $a_{sf}$  abgeleitet:

$$
a_{sf} = \frac{6(1-\varepsilon)}{d_p} \tag{27}
$$

Sie wird üblicherweise auch für andere Partikelformen angewendet.

#### *Wärmeübergangskoeffizient nach Coutier und Farber [24]*

Coutier und Farber haben aus experimentellen Ergebnissen folgende Korrelation für den Wärmeübergangskoeffizienten abgeleitet: [24] aus [4]

$$
h_v = 700 (G/d_p)^{0.76} \tag{28}
$$

 $G [kg/(m^2s)]$  bezeichnet die Massenstromdichte. Sie errechnet sich zu:

$$
G = u_0 \, \rho \tag{29}
$$

Die Messungen wurden für Steine mit einer Größe von  $18 - 30$  mm durchgeführt.

#### *Wärmeübergangskoeffizient nach Wakao et al. [21]*

Nach Wakao et al. errechnet sich die Nusselt-Zahl und folglich der Wärmeübergangskoeffizient zu: [21] aus [8]

$$
\frac{h_{sf} d_p}{\lambda_f} = Nu = 2 + 1, 1 Pr^{1/3} Re_p^{0,6}
$$
 (30)

<span id="page-34-0"></span>
$$
h_{sf} = \frac{\left(2 + 1.1 Pr^{\frac{1}{3}} Re_p^{0,6}\right) \lambda_f}{d_p} \tag{31}
$$

mit einem Gültigkeitsbereich von  $Re_p = 15 \div 8500$ .

#### *Wärmeübergangskoeffizient nach Singh et al. [25]*

Singh et al. empfehlen für die Nusselt-Zahl folgende Korrelation: [25]

$$
Nu = 0.0614Re_p^{1,1186} \varepsilon^{-1,0203} \psi^{2,5098} \exp(5,2979(\ln(\psi))^2)
$$
 (32)

$$
Nu = \frac{h_v' d_p^2}{\lambda_f} \tag{33}
$$

mit ψ als Sphärizität der Partikel.

Für nicht-kugelförmige Partikel soll ersatzweise der Durchmesser einer Kugel mit demselben Volumen wie das Partikel verwendet werden:

$$
d_p = \left(\frac{6}{\pi} V_p\right)^{1/3} \tag{34}
$$

Die zur Erhaltung dieser Korrelation getätigten Messreihen fanden in folgendem Bereich statt:

$$
Re_p = 503 \div 866
$$
,  $\varepsilon = 0.275 \div 0.48$ ,  $\psi = 0.65 \div 1$ 

Zumindest für den Parameter  $\psi$  lässt sich veranschaulichen, dass eine Extrapolation über die untere Grenze hinaus recht schnell unphysikalische Werte liefert.

#### *Vergleich der Korrelationen für den Wärmeübergangskoeffizienten*

In Kapitel [2.1.1](#page-13-0) wurde bereits erwähnt, dass eine höhere Strömungsgeschwindigkeit sowie eine geringere Partikelgröße generell einen höheren volumetrischen Wärmeübergangskoeffizienten bewirken. Hier soll kurz betrachtet werden, ob und wie ausgeprägt diese Beobachtung in den drei vorgestellten Korrelationen wiedergegeben wird. Dafür wird die proportionale Abhängigkeit von  $h_v$  bwz.  $h'_v$  von  $u_0$  und  $d_p$  dargestellt, wobei die spezifische Oberfläche nach Vafai und Sözen zur Umrechnung von  $h_{sf}$  auf  $h_v$  verwendet wird; diese ist proportional zum Kehrwert des Partikeldurchmessers.  $(a_{sf} \propto d_p^{-1})$ 

$$
h_{\nu, \text{Coutier\&Farber}} \propto u_0^{0.76} d_p^{-0.76}
$$
 (35)

<span id="page-35-1"></span>
$$
h_{\nu, Wakao} \propto \sim u_0^{0.6} d_p^{-1.4}
$$
 (36)

$$
h'_{v,Singh} \propto u_0^{1,1186} d_p^{-0,8814}
$$
 (37)

In der Proportionalitätsbeziehung [\(36\)](#page-35-1) wurde der konstante Term in der Berechnung der Nusselt-Zahl  $Nu$  gemäß Korrelation [\(30\)](#page-34-0) von Wakao et al. [21] nicht berücksichtigt, da er bei den üblichen Strömungsgeschwindigkeiten kaum Einfluss auf  $h<sub>v</sub>$  hat.

Die Auswirkungen der Partikelgröße sowie der Strömungsgeschwindigkeit auf den Wärmeübergangskoeffizienten sind wie erwartet. Die proportionalen Beziehungen sind für die drei betrachteten Korrelationen ähnlich, wobei die relative starke Abhängigkeit von  $h<sub>v</sub>$ nach Wakao et al. vom Partikeldurchmesser sowie von  $h'_v$  nach Singh et al. von der Strömungsgeschwindigkeit auffallen.

#### *Verhältnis zwischen volumetrischem Wärmeübergangskoeffizient und scheinbarem volumetrischem Wärmeübergangskoeffizient*

Die Annahme, dass innerhalb eines Partikels eine einheitliche Temperatur herrscht, und zwischen den beiden volumetrischen Wärmeübergangskoeffizienten kein Unterschied besteht, ist gerechtfertigt, wenn für die Biot-Zahl

$$
Bi_p = \frac{h_{sf} d_p}{\lambda_s} \tag{38}
$$

folgendes Kriterium in Abhängigkeit von der Literaturstelle gilt:

- Hänchen et al. [9] geben als Kriterium  $Bi_p \leq 1$  an.
- Nach Zanganeh et al. [26] und Singh et al. [4] gilt die Annahme für  $Bi_p \ll 1$ .

Nach Jeffreson [27] aus [28] gilt als Beziehung zwischen  $h_v$  und  $h'_v$ :

$$
h'_{\nu} = \frac{h_{\nu}}{1 + \frac{2}{5}Bi_{p}}
$$
 (39)

<span id="page-35-0"></span>Diese Beziehung ist gültig für  $Bi_p \leq 4$ .

#### 4.1.6 Druckverlust

Zuerst soll die Berechnung des Druckverlusts in durchströmten porösen Medien allgemein erörtert werden. Anschließend werden zwei empirisch ermittelte Korrelation angegeben, die zur Bestimmung des Druckverlusts in Festbetten herangezogen werden können.
Die einfachste Form, den Druckverlust in einem porösen Medium zu beschreiben, liefert die Darcy-Gleichung: [29]

$$
-\nabla p = -\frac{\mu}{K} \vec{u}_0 \tag{40}
$$

Dabei bezeichnet  $\mu$  die dynamische Viskosität des Fluids und  $K\left[m^{2}\right]$  die Permeabilität des porösen Mediums. Diese Gleichung ist für sogenannte Darcy-Strömungen gültig, die durch kleine Reynolds-Zahlen definiert sind, und bei denen folglich die Trägheitskräfte gegenüber den Reibungskräften vernachlässigbar klein sind. Im Falle eines anisotropen porösen Mediums ist  $K$  eine zweidimensionale Matrix.

Für größere Reynolds-Zahlen geht die Darcy-Strömung in die Darcy-Forchheimer-Strömung über; als Erweiterung der Darcy-Gleichung ergibt sich dann für den Druckverlust unter Miteinbeziehung der Trägheitskräfte die Forchheimer-Gleichung: [29]

$$
-\nabla p = \frac{\mu}{K} \vec{u}_0 + \beta \rho |\vec{u}_0| \vec{u}_0
$$
\n(41)

 $\beta$  [m<sup>-1</sup>] bezeichnet den Forchheimer-Koeffizient, ebenso wie K hat er für ein anisotropes poröses Medium die Form einer Matrix. Der Übergang von der Darcy- zur Darcy-Forchheimer-Strömung findet laut Sobieski und Trykozko [30] bei  $Re_p = 1 \div 10$  statt. Nield und Bejan [31] geben als Kriterium  $Re_K \sim 10^2$  an, mit

<span id="page-36-0"></span>
$$
Re_K = \frac{u_0 K^{\frac{1}{2}}}{\nu} \tag{42}
$$

Alternativ zur Forchheimer-Gleichung stellt auch die Brinkman-Gleichung

$$
-\nabla p = \frac{\mu}{K} \vec{u}_0 + \mu' \nabla^2 \vec{u}_0
$$
 (43)

eine Erweiterung der Darcy-Gleichung dar. Ihr Anwendungsbereich beschränkt sich jedoch auf hohe Porositäten. Nield und Bejan [31] geben  $\varepsilon \geq 0.6$  als Gültigkeitsgrenze an. Dabei ist  $\mu'$  die effektive dynamische Viskosität.

#### *Ergun-Gleichung*

Die Ergun-Gleichung wurde durch Messung des Druckverlusts bei der Durchströmung verschiedener Schüttungen ermittelt. Als den Druckverlust bestimmende Parameter wurden die Porosität  $\varepsilon$  und der Partikeldurchmesser  $d_p$  ermittelt. Es ergibt sich nach der Forchheimer-Gleichung für die Permeabilität  $K$  und den Forchheimer-Koeffizient  $\beta$ : [10] aus [7]

$$
K = \frac{\varepsilon^3}{(1 - \varepsilon)^2} \frac{d_p^2}{150}
$$

$$
\beta = \frac{1 - \varepsilon}{\varepsilon^3} \frac{1.75}{d_p}
$$

Somit ergibt sich:

$$
-\nabla p = \frac{(1-\varepsilon)^2}{\varepsilon^3} \frac{150}{d_p^2} \mu \, \vec{u}_0 + \frac{1-\varepsilon}{\varepsilon^3} \frac{1.75}{d_p} \rho \, |\vec{u}_0| \, \vec{u}_0 \tag{44}
$$

Die Ergun-Gleichung wird zur Berechnung von Druckverlusten in Schüttungen vom VDI-Wärmeatlas [7] empfohlen. Laut Wen und Ding [32] liefert sie gute Übereinstimmung mit experimentellen Ergebnisse für Strömungsgeschwindigkeiten  $u_0 > 1.3$  m/s, bei geringeren Geschwindigkeiten wird der Druckverlust unterschätzt.

Es ist erkennbar, dass der Druckverlust mit größeren Werten von  $d_p$  oder  $\varepsilon$  abnimmt.

### *Korrelation von Singh et al. [25]*

Die Messungen von Singh et al. bestätigten ebenfalls, dass der Druckverlust mit der Größe der Partikel sowie mit der Zunahme der Porosität abnimmt. Singh et al. [25] geben folgende Korrelation an: [25]

$$
f = 374,765Re^{-0.6482} \varepsilon^{-0.7878} \psi^{2.5246} \exp(9.7487(\ln(\psi))^2)
$$
 (45)

$$
f = \frac{\Delta p \ d_p}{L \ u_0^2 \ \rho_f} \tag{46}
$$

 $f$  bezeichnet den zuvor schon einmal erwähnten Reibungsfaktor, der als das Verhältnis des gesamten Druckverlusts zu dem durch Reibungsverluste bewirkten definiert ist,  $\Delta p$ bezeichnet den Druckverlust über das gesamte Bett und  $L$  die Länge des Betts. Die zur Erhaltung dieser Korrelation getätigten Messreihen fanden in folgendem Bereich statt:  $Re_p = 503 \div 866$ ,  $\varepsilon = 0.275 \div 0.48$ ,  $\psi = 0.65 \div 1$ . Zumindest für den Parameter  $\psi$  lässt sich veranschaulichen, dass eine Extrapolation über die untere Grenze hinaus recht schnell unphysikalische Werte liefert.

### 4.2 Geometrie- und Netzerstellung

Im Zuge der Modellerstellung wird zuerst mithilfe des CAD-Programms Autodesk Inventor die Modellgeometrie erzeugt, anschließend wird in ANSYS ICEM das Rechennetz erstellt, und schließlich wird in ANSYS Fluent die Simulation mit den gewünschten Einstellungen durchgeführt.

### 4.2.1 Schüttungsbehälter

In [Abbildung 13](#page-38-0) ist die Versuchsanlage mit eingebautem Schüttungsbehälter dargestellt. Wie erwähnt wird der Behälter bei der Beladung von oben nach unten durchströmt, bei der Entladung wird die Strömungsrichtung umgekehrt.

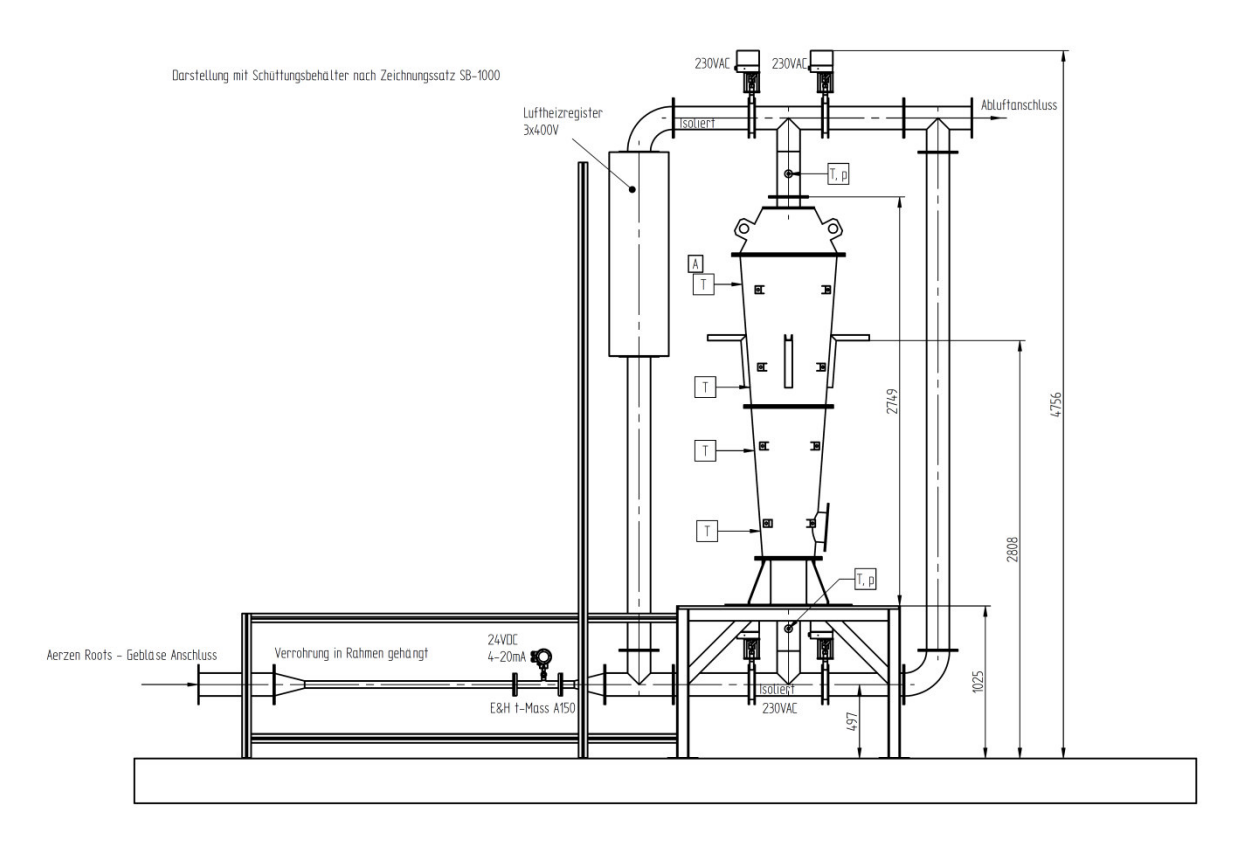

*Abbildung 13: Versuchsanlage mit eingebautem Schüttungsbehälter, Quelle: [5]* 

<span id="page-38-0"></span>Im geometrischen Modell wird nur jener Bereich abgebildet, der vom Fluid durchströmt wird; die Wände des Behälters und der Rohre sowie die Isolierung werden nicht aufgelöst. Der Flanschanschluss am unteren Ende des Behälters, der zur einfacheren Entnahme des Schüttguts angebracht wurde, wird nicht modelliert. Er hat aufgrund seines geringen Volumens kaum Einfluss auf das Speicherverhalten. Außerdem wird das Rohrleitungssystem vereinfacht dargestellt. Einzig der Abschnitt zwischen dem Eintritt in bzw. dem Austritt aus dem Behälter (je nach Betriebszustand "Laden" oder "Entladen") und den Absperrventilen wird exakt wiedergegeben um die Strömungsumlenkung vor dem Eintritt in den Behälter abbilden zu können.

Für den Eintritt in diesen Leitungsabschnitt wird eine ausgebildete Strömung angenommen. Dies wird durch die Modellierung eines geraden Rohrabschnitts mit Länge der Einlaufstrecke erreicht; die Einlaufstrecke  $L_e$  bezeichnet jene Rohrlänge, nach der sich eine ausgebildete Strömung eingestellt hat, wenn beim Eintritt eine über den Querschnitt konstante Geschwindigkeit herrscht.  $L_e$  errechnet sich für Rohre mit kreisförmigen Querschnitt im Fall laminarer Strömung zu: [35]

$$
L_e = (0.06 \div 0.065) Re_d d \tag{47}
$$

Im Fall turbulenter Strömung gilt: [35]

<span id="page-38-1"></span>
$$
L_e = (10 \div 60)d \tag{48}
$$

Dabei bezeichnet d den Rohrinnendurchmesser und  $Re<sub>d</sub>$  die mit dem Rohrinnendurchmesser und der durchschnittlichen Strömungsgeschwindigkeit gebildeten Reynoldszahl.

$$
Re = \frac{\bar{u} \, d}{\nu} \tag{49}
$$

Die kritische Reynoldszahl, bei der die laminare in die turbulente Strömung umschlägt, beträgt etwa  $Re_{krit} \approx 2300$  [36]. Um die korrekte Einlaufstrecke zu verwenden, muss also zuerst bestimmt werden, ob es sich in unserem Fall um laminare oder turbulente Strömung handelt; im Fall, dass je nach Betriebszustand beides möglich sein kann, muss der größere Wert für  $L_e$  gewählt werden. Zur Beurteilung werden die Parameter herangezogen, mit denen bereits erste Messungen am Regenerator durchgeführt wurden. [5] Diese wurden mit einem Massenstrom von  $\dot{m} \approx 146 \frac{kg}{h} \approx 0.0406 \frac{kg}{s}$ , einer Einspeichertemperatur von  $T_{laden} \approx 330^{\circ}C$ , einer Ausspeichertemperatur von  $T_{entladen} \approx 20^{\circ}C$  sowie in etwa unter Umgebungs-druck durchgeführt.  $\bar{u}$  ergibt sich zu:

$$
\bar{u} = \frac{m}{A \rho} \tag{50}
$$

Die Querschnittsfläche ܣ errechnet sich für einen kreisförmigen Querschnitt zu:

$$
A = \frac{d^2 \pi}{4} \tag{51}
$$

Für die Stoffwerte  $\rho$  und  $\nu$  von Luft ergibt sich:  $\rho(330^{\circ}C, 1~bar)$   $\sigma$  = 0,578 $\frac{kg}{m^3}$ ,  $\rho(20^{\circ}C, 1 \bar{b}ar) = 1,188 \frac{k g}{m^3}, \ \nu(330^{\circ}C, 1 \bar{b}ar) = 53,66 \cdot 10^{-6} \frac{m^2}{s}, \ \nu(20^{\circ}C, 1 \bar{b}ar) =$  $15,35 \cdot 10^{-6}$   $m^2$ /s [37], Anhang A7. Für  $T = 330^{\circ}$ C werden interpolierte Werte verwendet. Mit  $d = 0.15$  *m* ergibt sich somit:

$$
Re_{laden} \approx 11100
$$

$$
Re_{entladen} \approx 18880
$$

Beide Werte für  $Re$  liegen weit über  $Re_{krit}$ , folglich herrscht in der Rohrleitung turbulente Strömung; für die Länge des Einlaufs ergibt sich somit aus Gleichung [\(48\):](#page-38-1)

$$
L_e = 60d = 9m
$$

Im geometrischen Modell wird also sowohl am oberen als auch am unteren Behälterende ein Zylinder mit 9 Meter Länge und einem Durchmesser von 0,15 Meter angefügt. In [Abbildung 14](#page-40-0) ist der erstellte Volumenkörper dargestellt, wobei sich die Rohrleitung noch über den hier gezeigten Ausschnitt hinaus erstreckt. Dabei ist das Modell aufgrund der vorhandenen Symmetrie trotz den in den beiden Fällen unterschiedlichen Ventilstellungen sowohl für den Lade- als auch für den Entladevorgang geeignet.

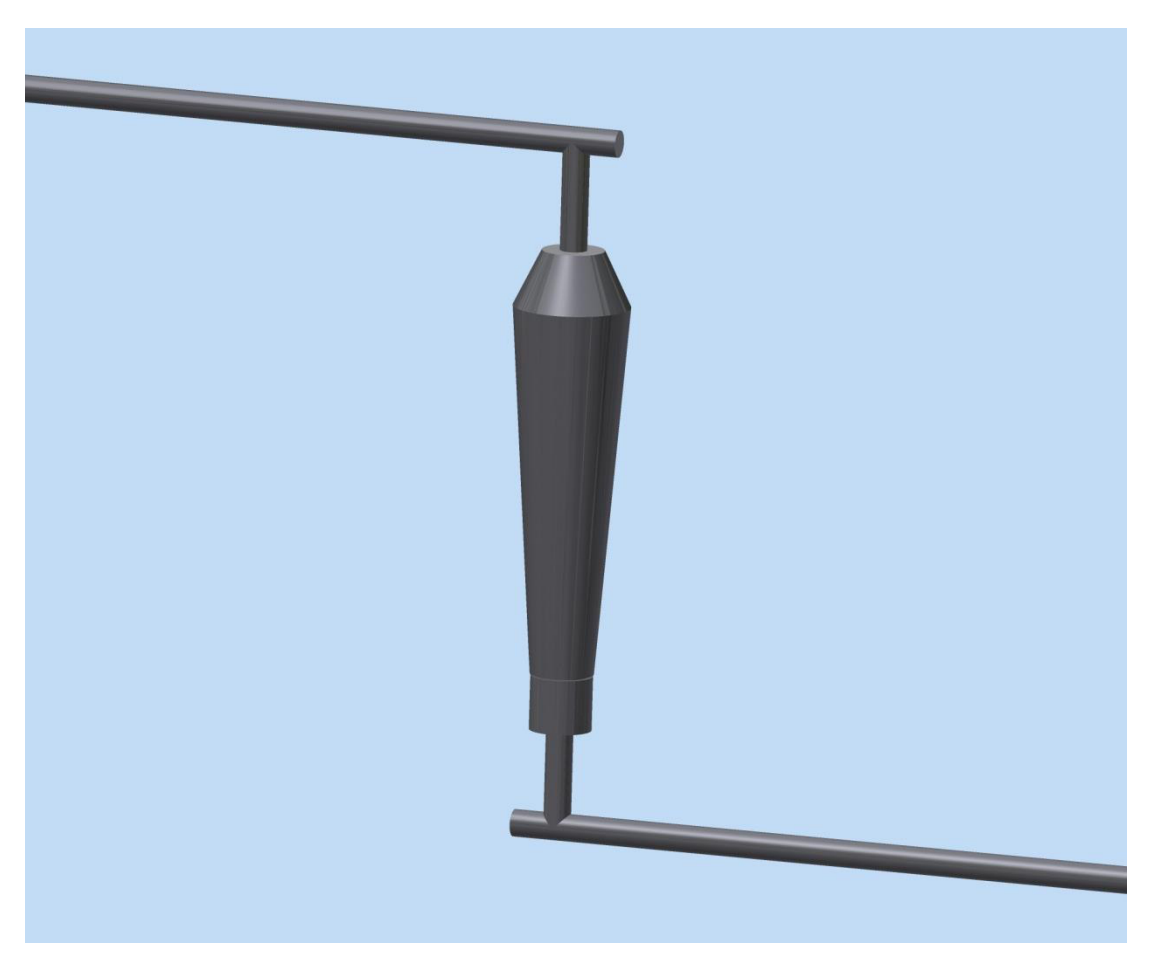

*Abbildung 14: Geometrisches Modell des Schüttungsbehälters in Inventor* 

<span id="page-40-0"></span>Die Geometrie wird im Step-Format (.stp) abgespeichert und in ANSYS ICEM, dem Programm, das zur Netzerstellung verwendet wird, importiert. Es werden damit sämtliche in Inventor erstellten Punkte, Linien und Oberflächen übernommen.

Um den Oberflächen und Volumen anschließend unterschiedliche Randbedingungen oder Materialeigenschaften zuordnen zu können, werden sie in einzelne "Parts" unterteilt.

Es soll ein strukturiertes Netz aus Hexahedron-Elementen erstellt werden, was eine bessere Netzqualität sowie eine höhere Flexibilität in der Anpassung der Netzgeometrie im Vergleich zu unstrukturierten Netzen bedeutet. Dafür wird zuerst das "Blocking" gebildet, welches aufgrund der runden Querschnitte und zur verbesserten Auflösung der wandnahen Strömung mit "O-Grid"-Struktur ausgeführt wird.

Es wurde entschieden, die Geometrie des Rosts, auf dem die Schüttung ruht, nicht aufzulösen. Beim Versuch, die komplexe Geometrie durch ein unstrukturiertes Mesh abzubilden, erhöhte sich die Anzahl der Elemente deutlich; dem gegenüber ist der Einfluss des Rosts auf die Strömung verglichen mit der Schüttung relativ gering. Der Rost soll in Folge ebenfalls als poröses Medium modelliert werden, und der Bereich, in dem der Rost liegt, wird ebenfalls von einem strukturierten Netz eingenommen.

Für die Einlaufstrecke wurde eine geometrisch wachsende Zellenlänge in Richtung des Eintritts gewählt ("Meshing Law: Geometric"), um die Anzahl der Elemente trotz der großen Länge der Einlaufstrecke klein zu halten und zu starke abrupte Veränderungen der Elementgröße zu vermeiden. Dabei orientiert sich die Zellengröße am Ende der

Einlaufstrecke an der der angrenzenden Zellen im Bereich zwischen den Ventilen. Der geometrische Faktor bzw. die "Ratio" für das gewählte "Meshing Law" variiert mit der Netzfeinheit, beträgt aber in etwa 1,10; die Länge der Elemente wächst also mit jedem Element um etwa 10%.

Dasselbe "Meshing Law" wurde auch im wandnahen Bereich angewandt, um desto kleinere Elemente zu erstellen, je näher sich diese zur Wand befinden. Hier wurde eine "Ratio" von 1,2 gewählt.

Ansonsten wurde die Zellengröße innerhalb der "Blocks" konstant gehalten.

In [Abbildung 15](#page-42-0) ist das Mesh aus den Volumen-Elementen dargestellt. Ihnen wird anschließend in Fluent ein Material mit bestimmten Eigenschaften zugewiesen. Die drei verschiedenen verwendeten Parts, denen die Volumen-Elemente zugeordnet sind, sind:

- $\triangleright$  "Gas": in dem Bereich, der ausschließlich von Luft eingenommen wird; in Abbildung [15](#page-42-0) in gelb-grüner Farbe dargestellt
- $\triangleright$  "Bed": im Bettbereich, in dem sich Luft und Schüttgut befinden; in [Abbildung 15](#page-42-0) in türkiser Farbe dargestellt und
- $\triangleright$  "Grid": in dem Bereich, in dem sich Luft und das Gitter befinden; in [Abbildung 15](#page-42-0) mit roter Farbkennung eingezeichnet

In [Abbildung 16](#page-42-1) ist das Mesh aus den Oberflächen-Elementen, die die Volumen-Elemente begrenzen, dargestellt. Ihnen werden anschließend in Fluent unterschiedliche Randbedingungen zugewiesen.

Nicht-konforme Interfaces befinden sich zwischen der oberen Rohrleitung und dem Diffusor am oberen Ende des Behälters, zwischen "Bed" und "Grid", zwischen "Grid" und dem unteren Teil des "Gas"-Bereichs sowie zwischen unterer Rohrleitung und dem untersten Teil des Behälters. Nicht-konforme Interfaces ergeben sich beim Übergang zwischen zwei strukturierten Meshes. Das muss in Fluent berücksichtigt werden.

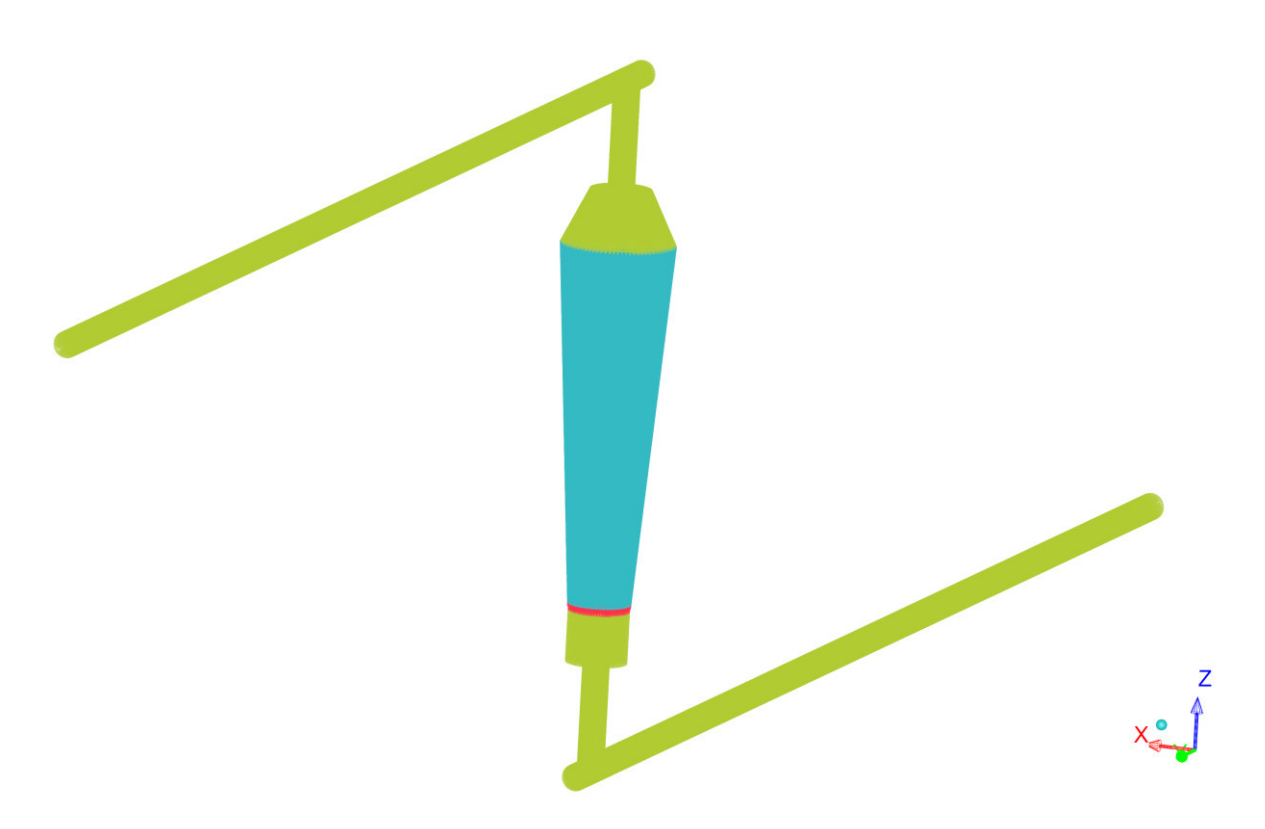

*Abbildung 15: Volumen-Mesh für den Schüttungsbehälter* 

<span id="page-42-0"></span>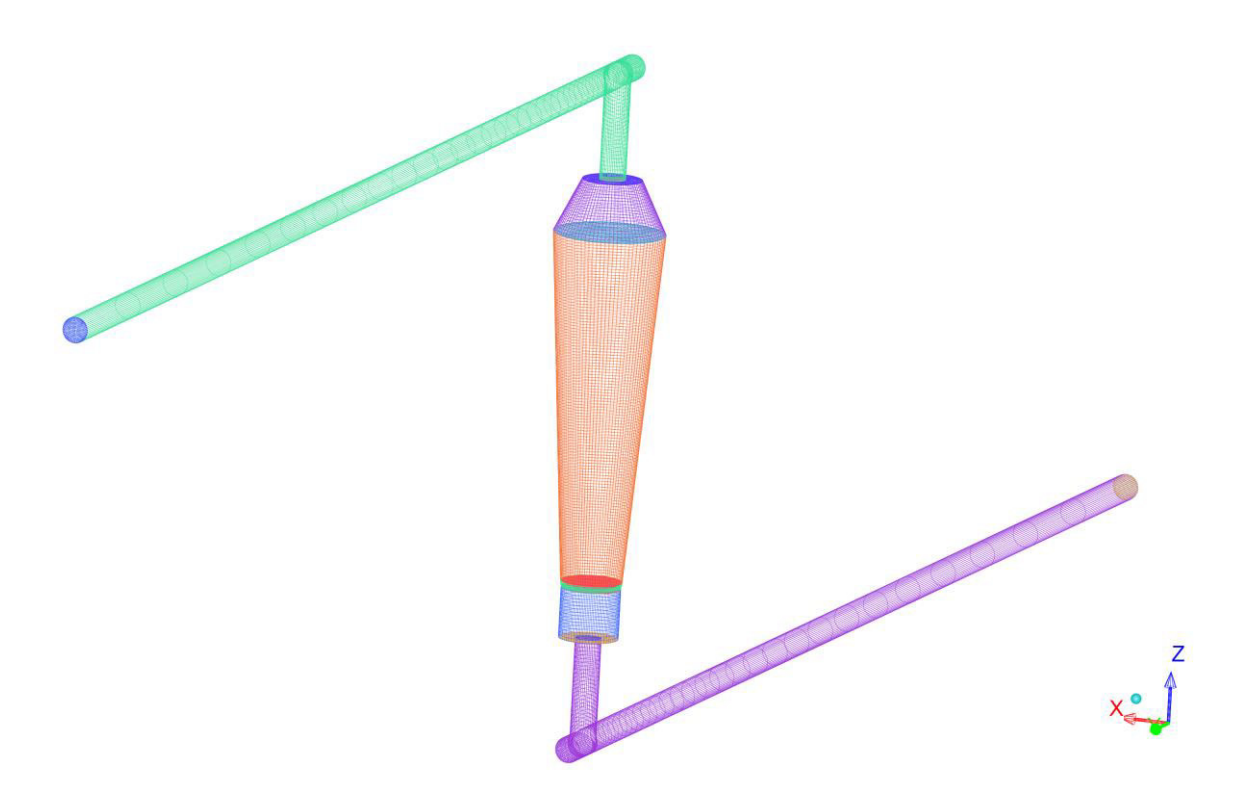

*Abbildung 16: Oberflächen-Mesh für den Schüttungsbehälter* 

<span id="page-42-1"></span>Es wurden in Folge im Zuge der Verifikation verschiedene Netzfeinheiten auf die Genauigkeit der erhaltenen Simulationsergebnisse getestet, ehe ein Netz für die weiteren Simulationen ausgewählt wurde; hier sei auf Kapitel [5.1](#page-60-0) verwiesen.

# 4.2.2 Formsteinbehälter

Die Erstellung der Geometrie erfolgt analog zu der im vorigen Kapital behandelten Erstellung für den Schüttungsbehälter.

Die Methode der Netzerstellung entspricht ebenfalls jener für den Schüttungsbehälter, außer dass hier im Bereich des Behälters aufgrund dessen rechteckigen Querschnitts keine "O-Grid"-Struktur verwendet wird.

In [Abbildung 17](#page-43-0) und [Abbildung 18](#page-44-0) sind das Mesh aus den Volumen-Elementen und jenes aus den Oberflächen-Elementen dargestellt. Die in [Abbildung 17](#page-43-0) und [Abbildung 18](#page-44-0) verwendeten Farben entsprechen der Farbzuordnung von [Abbildung 15](#page-42-0) beziehungsweise [Abbildung 16.](#page-42-1)

<span id="page-43-0"></span>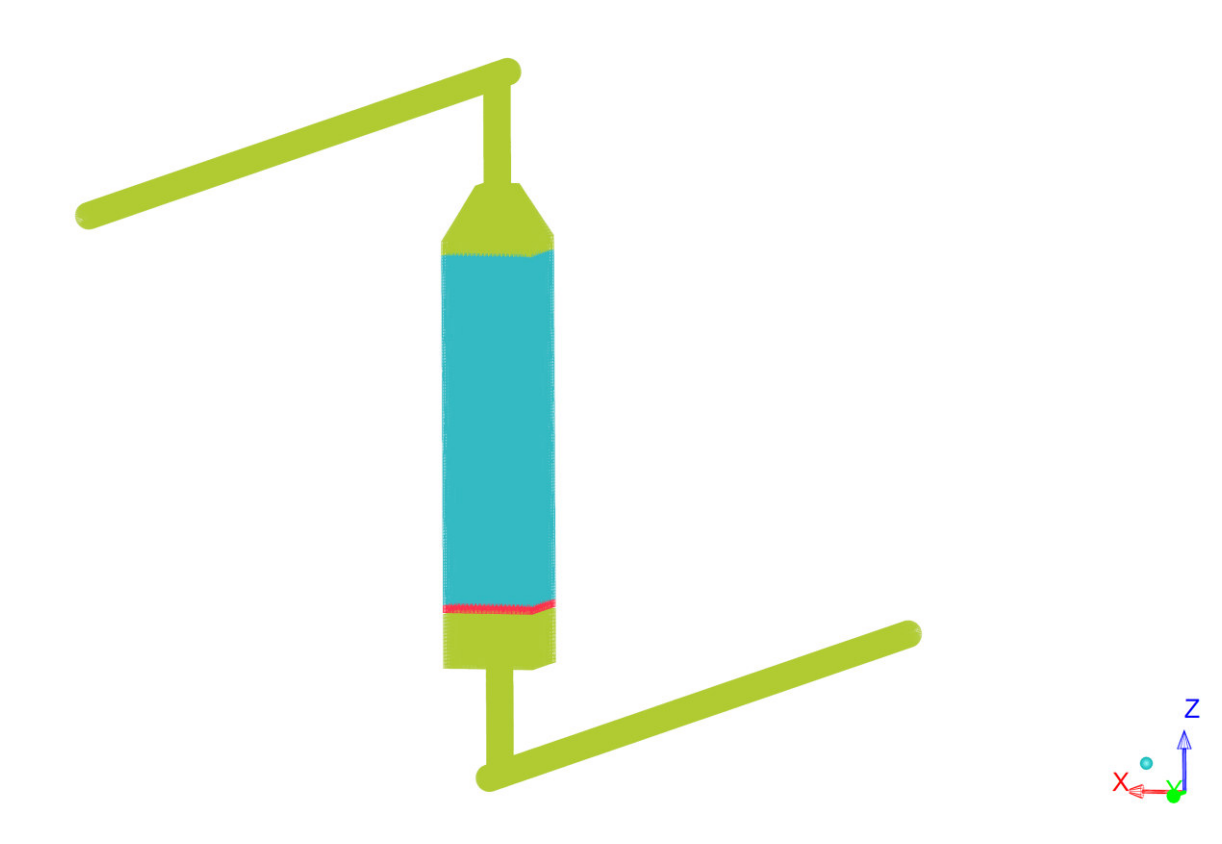

*Abbildung 17: Volumen-Mesh für den Formsteinbehälter* 

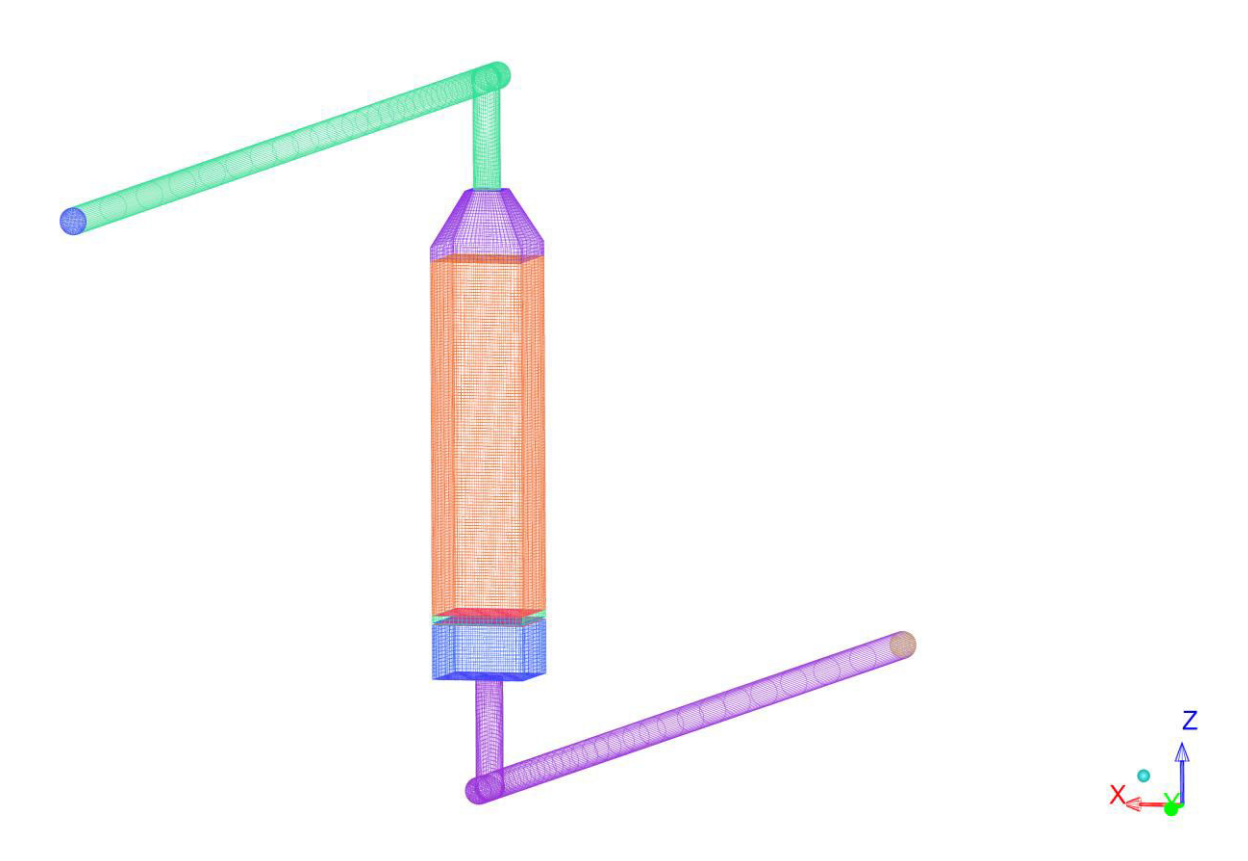

*Abbildung 18: Oberflächen-Mesh für den Formsteinbehälter* 

# <span id="page-44-0"></span>4.3 Simulation in ANSYS Fluent

Das in ANSYS ICEM erstellte Rechennetz wird in ANSYS Fluent geladen, wo nun die Simulationseinstellungen vorgenommen werden. Außerdem werden User Defined Functions (UDFs) in der Programmiersprache C geschrieben und zur Verwendung in Fluent kompiliert, um bestimmte zusätzliche Bedingungen und Eigenschaften zu implementieren. Die verwendeten UDFs befinden sich in Anhang A. Die Simulationen wurden auf dem CAE-Server der TU Wien durchgeführt.

# 4.3.1 Das "Porous Media Model" in Fluent [20]

Wird in Fluent eine Region als "porös" definiert, so bedeutet das für die Strömung einen Widerstand, was in den Impulsgleichungen Impulssenken entspricht, die in ihrer Form und Größe festgelegt werden können und auf empirisch ermittelten Werten beruhen.

Da es sich um ein Kontinuums-Modell handelt und die Partikel, die die Strömung blockieren, nicht abgebildet werden, verwendet Fluent in den Bilanzgleichungen standardmäßig die Leerrohrgeschwindigkeit ("superficial velocity formulation"), die auf dem Volumenstrom basiert, und erreicht damit Kontinuität der Geschwindigkeitsvektoren über die Grenze zum porösen Medium. Bei dieser Formulierung wird die Porosität bei der Berechnung der konvektiven und diffusiven Termen der Transportgleichungen nicht berücksichtigt. Hier liefert die "physical velocity formulation", bei der die physikalische Geschwindigkeit berechnet wird und die Porosität in den Differentialtermen enthalten ist, genauere Ergebnisse. In den Fällen, in denen genaue Werte der Geschwindigkeit sowie der Geschwindigkeitsgradienten von Interesse sind, sollte die "physical velocity formulation" verwendet werden.

Ein besonderes Interpolationsschema für den Druck wird innerhalb der "Porous Media"-Zonen verwendet, unabhängig von dem sonst gewählten Schema.

Standardmäßig werden die Gleichungen zur Bestimmung der Turbulenzgrößen gelöst. Dabei wird die Turbulenz so behandelt als hätte das feste Medium keinen Einfluss auf sie; diese Annahme ist angemessen, wenn die Permeabilität relativ groß ist und die geometrische Skala des Mediums nicht in der Ordnung der Skala der turbulenten Wirbel ist. Es besteht andernfalls die Möglichkeit, turbulente Effekte nicht zu berücksichtigen, also laminare Strömung vorauszusetzen.

Man hat bei der Lösung der Energiegleichung die Wahl zwischen dem "Equilibrium Thermal Model" und dem "Non-Equilibrium Thermal Model". Bei ersterem wird lokales thermisches Gleichgewicht (LTG) angenommen, was auf ein 1-Phasen-Modell hinausläuft. Das zweite entspricht dem 2-Phasen-Modell, bei dem lokales thermisches Gleichgewicht nicht vorausgesetzt wird. Hier wird die "Dual-Cell"-Methode verwendet; dabei wird in dem Bereich, der als porös definiert ist, an jeder Stelle, an der sich eine Fluid-Zelle ("fluid cell") befindet, eine weitere mit ihr örtlich zusammenfallende Zelle geschaffen, die als Feststoff definiert ist ("solid cell"). Für diese zwei Zellen wird die Energiegleichung simultan gelöst, wobei sie durch den Wärmeaustausch untereinander gekoppelt sind; in den Energiegleichungen geschieht diese Kopplung durch den Term  $h_{sf} a_{sf} (T_f - T_s)$ .

Das "Non-Equilibrium Thermal Model" ist nicht mit der Simulation von Wärmestrahlung kombinierbar.

Im Folgenden sind die Bilanzgleichungen, die bei der Auswahl der "superficial velocity formulation" und des "Non-Equilibrium Thermal Model" gelöst werden, gegeben. Die Kontinuitätsgleichung lautet:

$$
\frac{\partial (\varepsilon \,\rho_f)}{\partial t} + \nabla \cdot (\rho_f \,\vec{u}_0) = S_m \tag{52}
$$

 $S_m$  bezeichnet den Quellterm der Kontinuitätsgleichung, in unserem Fall gilt  $S_m = 0$ .

Die Impulsgleichung lautet:

$$
\frac{\partial (\rho_f \vec{u}_0)}{\partial t} + \nabla \cdot (\rho_f \vec{u}_0 \vec{u}_0) = -\nabla p + \nabla \cdot \tau + \rho_f \vec{g} + \vec{F}_{PM} + \vec{F}
$$
(53)

<span id="page-45-0"></span>
$$
\vec{F}_{PM} = -\left(\frac{\mu}{K} \,\vec{u}_0 + \frac{1}{2} C_2 \,\rho_f \,|\vec{u}_0| \,\vec{u}_0\right) \tag{54}
$$

Hier bezeichnet  $\tau$  den Spannungstensor, der nach dem Gesetz für Newtonsche Fluide berechnet wird,  $\vec{g}$  ist die Erdbeschleunigung,  $\vec{F}_{PM}$  gibt die Impulssenke aufgrund des Widerstandes der Feststoff-Phase im porösen Medium an und  $\vec{F}$  enthält zusätzliche äußere Kräfte. Gleichung [\(54\)](#page-45-0) entspricht der Forchheimer-Gleichung (Gleichung [\(41\)\)](#page-36-0), wobei zwischen dem Widerstandsfaktor der Trägheitskräfte ("inertial resistance factor")  $C_2$  und dem Forchheimer-Koeffizient  $\beta$  die Beziehung

$$
C_2 = 2\beta \tag{55}
$$

gilt. Weiters wird der Kehrwert der Permeabilität  $1/K$  als viskoser Widerstandsfaktor ("viscous resistance factor") bezeichnet. Sowohl  $C_2$  als auch  $1/K$  haben für ein anisotropes poröses Medium Matrix-Form.

Die Energiegleichungen für die zwei Phasen lauten:

$$
\frac{\partial (\varepsilon \rho_f E_f)}{\partial t} + \nabla \cdot (\vec{u}_0 \left( \rho_f E_f + p \right)) = \nabla \cdot (\varepsilon \lambda_f' \nabla T_f + \tau \cdot \vec{u}_0) + h_{sf} a_{sf} \left( T_s - T_f \right) + S_f^h \tag{56}
$$
\n
$$
\frac{\partial (\varepsilon \rho_f E_s)}{\partial t} = \nabla \cdot ((1 - \varepsilon) \lambda_s \nabla T_s) + h_{sf} a_{sf} \left( T_f - T_s \right) + S_s^h \tag{57}
$$

 $E_f$  und  $E_s$  bezeichnen die Gesamtenergie der jeweiligen Phase und ergeben sich zu:

$$
E_f = h_f - \frac{p}{\rho_f} + \frac{u_0^2}{2}
$$
 (58)

$$
E_s = h_s \tag{59}
$$

Zu sehen ist, dass Fluent, wie erwähnt, die effektive Wärmeleitfähigkeit der Phasen automatisch nach dem Modell der parallelen Wärmeleitung berechnet, wobei die turbulente Wärmeleitfähigkeit  $\lambda_{f,t}$  in  $\lambda_f'$  enthalten ist.

$$
\lambda'_f = \lambda_f + \lambda_{f,t} \tag{60}
$$

 $S_f^h$  und  $S_s^h$  enthalten Wärmequellen innerhalb der jeweiligen Phase.

Als Vergleich dazu lauten die allgemein üblichen Bilanzgleichungen, die im restlichen Bereich, der nicht als "Porous Media" definiert ist, gelöst werden:

$$
\frac{\partial(\rho_f)}{\partial t} + \nabla \cdot (\rho_f \, \vec{u}) = S_m \tag{61}
$$

$$
\frac{\partial (\rho_f \, \vec{u})}{\partial t} + \nabla \cdot (\rho_f \, \vec{u} \, \vec{u}) = -\nabla p + \nabla \cdot \boldsymbol{\tau} + \rho_f \, \vec{g} + \vec{F} \tag{62}
$$

$$
\frac{\partial (\rho_f E_f)}{\partial t} + \nabla \cdot (\vec{u}_0 \left( \rho_f E_f + p \right)) = \nabla \cdot (\lambda_f' \nabla T_f + \boldsymbol{\tau} \cdot \vec{u}_0) + S^h \tag{63}
$$

# <span id="page-47-0"></span>4.3.2 Simulationseinstellungen für den Schüttungsbehälter

### *Allgemeines*

Nachdem das in ICEM erstellte Mesh in Fluent geladen worden ist, wird es geprüft. Es muss außerdem skaliert werden, da die Einheit bei der Erstellung Millimeter betragen hat; die Abmaße werden nun auf Meter konvertiert.

Es wird die transiente Simulation mit dem "Pressure-Based Solver" ausgewählt, da Kompressibilitätseffekte aufgrund der geringen Strömungsgeschwindigkeit vernachlässigbar sind.

Der Einfluss der Gravitation wird beim Einspeicher- und Ausspeichervorgang nicht berücksichtigt, da die natürliche Konvektion im Vergleich zur erzwungenen vernachlässigbar ist. Bei der Simulation des Speicherverhaltens im ruhenden Zustand müsste sie bedacht werden.

Es wird ausgewählt, dass die Energiegleichung gelöst werden soll.

Es wird unter "Viscous Model" das Standard k-ε-Modell zur Behandlung der Turbulenz ausgewählt, für die Model-Konstanten werden die Standard-Werte verwendet. Die "Standard Wall Functions" werden zur Behandlung der Strömung im wandnahen Bereich verwendet.

Das "Radiation Model" wird nicht aktiviert, da die Modellierung der Wärmestrahlung nicht mit dem "Non-Equilibrium Thermal Model", das verwendet werden soll, kombinierbar ist. Außerdem soll der Einfluss der Wärmestrahlung auf den Wärmeaustausch im Speicher wie oben erwähnt bis etwa 550°C vernachlässigbar sein; die bis jetzt durchgeführten Versuche liefen bei einer maximalen Temperatur von etwa 330°C ab [5], die Nichtmiteinbeziehung der Wärmestrahlung ist also gerechtfertigt.

### *Definition der Materialien*

Als Materialien werden "Luft" und "Luft Bett" unter den Fluiden und "Stein", "Stahl" und "Isolierung" unter den Feststoffen definiert. Die Definition eines eigenen Materials "Luft Bett", das dem Fluid im Bereich des Betts zugeordnet werden soll, ist notwendig um eine effektive Wärmeleitfähigkeit abbilden zu können, die nicht der von Fluent automatisch berechneten entspricht, die sich nach dem Modell der parallelen Wärmeleitung ergibt; würde man die Stoffwerte für Luft in diesem Bereich verwenden, ergäbe sich für die effektive Wärmeleitfähigkeit:

$$
\lambda_{f,eff}=\varepsilon\,\lambda_a
$$

wobei  $\lambda_a$  die Wärmeleitfähigkeit von Luft bezeichnet. Die Materialien "Luft" und "Luft\_Bett" unterscheiden sich lediglich in ihrer Wärmeleitfähigkeit, alle anderen Eigenschaften sind gleich.

Als Zustandsgleichung wird für Luft jene von Soave-Redlich-Kwong verwendet mit den Standard-Werten aus der Fluent-Datenbank. Für die isobare spezifische Wärmekapazität  $c_n$ wird ebenfalls die Beziehung aus der Fluent-Datenbank verwendet; es handelt sich um eine Polynomialfunktion siebten Grades mit einer Gültigkeit im Bereich von 100 – 1000 Kelvin:

$$
c_{p,a}(T) = \sum_{i=0}^{7} a_i T^i
$$
 (64)

mit den Koeffizienten

$$
a_0 = 1161,482 \frac{J}{kg K}, a_1 = -2,368819 \frac{J}{kg K^2}, a_2 = 0,01485511 \frac{J}{kg K^3},
$$
  
\n
$$
a_3 = -5,034909 \cdot 10^{-5} \frac{J}{kg K^4}, a_4 = 9,928569 \cdot 10^{-8} \frac{J}{kg K^5},
$$
  
\n
$$
a_5 = -1,111097 \cdot 10^{-10} \frac{J}{kg K^6}, a_6 = 6,540196 \cdot 10^{-14} \frac{J}{kg K^7},
$$
  
\n
$$
a_7 = -1,573588 \cdot 10^{-17} \frac{J}{kg K^8}
$$

In dieser Funktion wird T in Kelvin angegeben, die Einheit von  $c_{p,a}$  beträgt  $J/(kg K)$ . Für die dynamische Viskosität und die Wärmeleitfähigkeit von Luft in Abhängigkeit der Temperatur werden die Korrelationen von Kadoya et al. [43] verwendet. Die Abhängigkeit der Stoffwerte vom Druck wird aufgrund der geringen Drücke im System vernachlässigt. Die dynamische Viskosität  $\mu_a$  ergibt sich somit zu:

$$
\mu_a(T_r) = H\left(A_1 T_r + A_{0,5} T_r^{0,5} + \sum_{i=0}^{-4} A_i T_r^i\right)
$$
(65)

mit

$$
T_r = T/T_c \tag{66}
$$

und den Konstanten

$$
H = 6,16090 \cdot 10^{-6} Pa \, s, \, T_c = 132,5 \, K, \, A_1 = 0,128517, \, A_{0,5} = 2,60661, \, A_0 = -1, \, A_{-1} = -0,709661, \, A_{-2} = 0,662534, \, A_{-3} = -0,197846, \, A_{-4} = 0,00770147
$$

Die Wärmeleitfähigkeit  $\lambda_a$  ergibt sich zu:

$$
\lambda_a(T_r) = \Lambda \left( C_1 T_r + C_{0,5} T_r^{0,5} + \sum_{i=0}^{-4} C_i T_r^i \right) \tag{67}
$$

mit den Konstanten

$$
A = 25,9778 \cdot 10^{-3} \frac{W}{m \, K}, \ C_1 = 0,239503, \ C_{0,5} = 0,00649768, \ C_0 = 1, \ C_{-1} = -1,92615, \ C_{-2} = 2,00383, \ C_{-3} = -1,07553, \ C_{-4} = 0,229414
$$

Diese Korrelationen werden durch die UDFs visc\_air und k\_air implementiert. Der Code der in C programmierten UDFs ist in Anhang A nachzulesen.

Für die effektive Wärmeleitfähigkeit der Luft im Bettbereich soll die oben erwähnte Korrelation von Wakao et al. implementiert werden. Diese gibt unterschiedliche Werte für

die effektive Wärmeleitfähigkeit in Strömungsrichtung und normal dazu an – siehe Gleichungen [\(15\)](#page-31-0) und [\(16\).](#page-31-1) Allerdings lässt sich in Fluent für Flüssigkeiten keine anisotrope Wärmeleitfähigkeit auswählen. Da die thermische Dispersion vor allem auf den Wärmeaustausch in radialer Richtung Einfluss hat, wird die effektive Wärmeleitfähigkeit in jener Richtung verwendet. Diese ergibt sich nach Gleichung [\(16\)](#page-31-1) zu:

$$
\lambda_{f,eff,r} = \varepsilon \lambda_f + 0.1 \Pr{\text{Re}_p \lambda_f}
$$

Da Fluent für poröses Medium automatisch die effektive Wärmeleitfähigkeit nach

$$
\lambda_{f,eff} = \varepsilon \lambda_f \tag{68}
$$

berechnet, muss  $\lambda_f$  der Luft im Bettbereich folgendermaßen definiert werden:

$$
\lambda_f = \frac{\lambda_{f,eff,r}}{\varepsilon} = \lambda_a + \frac{0.1 \Pr Re_p \lambda_a}{\varepsilon} \tag{69}
$$

Dies wird durch die UDF k\_air\_bed implementiert, wobei für  $\lambda_a$  wiederum die Korrelation von Kodoya et al. verwendet wird.

Für die spezifische Wärmekapazität  $c_p$  des Schüttguts, dessen Gesteinszusammensetzung nicht bekannt ist, wird die Korrelation nach Kelley [44] verwendet, wobei die Parameterwerte als Mittelwerte verschiedener Gesteinstypen gewählt werden [26]:

$$
c_p(T) = A\left(B + CT - \frac{D}{T^2}\right) \tag{70}
$$

mit den Koeffizienten

$$
A = 705 \frac{J}{kg \, K}, B = 1, C = 6,14 \cdot 10^{-4} \frac{J}{kg \, K^2}, D = 1,93 \cdot 10^4 \frac{JK}{kg}
$$

In dieser Funktion wird T in Kelvin angegeben, die Einheit von  $c_p$  beträgt  $J/(kg K)$ . In [Abbildung 19](#page-50-0) ist die spezifische Wärmekapazität des Schüttguts in Abhängigkeit der Temperatur dargestellt. Zu sehen ist, dass die spezifische Wärmekapazität mit steigender Temperatur zunimmt.

Für die spezifische Enthalpie ergibt sich folglich:

$$
h(T) = \int_{T_0}^{T} c_p(T') dT' = A \left( B(T - T_0) + \frac{C}{2} (T^2 - T_0^2) + D \left( \frac{1}{T} - \frac{1}{T_0} \right) \right)
$$
(71)

In Fluent wird die Beziehung für die Wärmekapazität über die UDF cp\_rock implementiert.

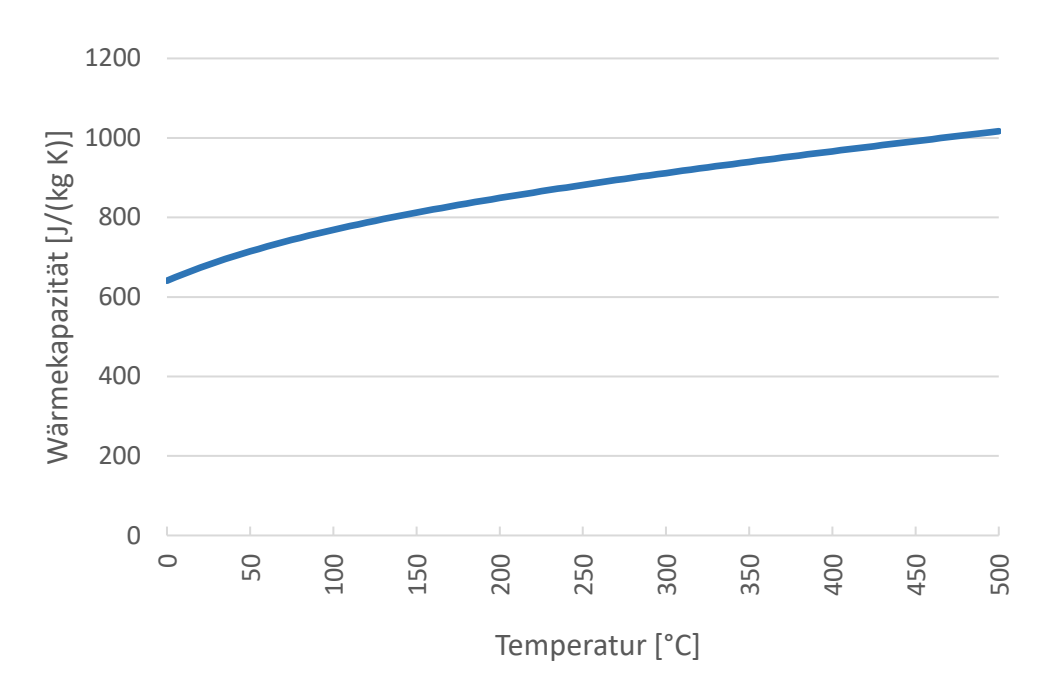

*Abbildung 19: Wärmekapazität des Schüttguts* 

<span id="page-50-0"></span>Die Werte für die Dichte verschiedener Gesteinssorten befinden sich zu einem großen Teil im Bereich zwischen 2600 bis 2750 kg/m<sup>3</sup>. In [Tabelle 5](#page-50-1) ist eine Auswahl gegeben.

| Gestein                             | Dichte [kg/m <sup>3</sup> ] |
|-------------------------------------|-----------------------------|
| Allgemeines Natur-, Sedimentgestein | $~^{\circ}$ 2600 [7]        |
| Kalkstein                           | 2697 [26]                   |
| Kalksandstein                       | 2661 [26]                   |
| Quarzit                             | 2618 [26]                   |
| Gabbro                              | 2911 [26]                   |
| Granit                              | 2750 [3]                    |
| Speckstein                          | 2680 [9]                    |

*Tabelle 5: Werte der Dichte für verschiedene Gesteinssorten* 

<span id="page-50-1"></span>Es ist, wie bereits oben erwähnt, nicht bekannt, welche Gesteinssorten im Schüttgut in welchem Anteil vorhanden sind. Es wird zur Bestimmung der Dichte der Wert für Kalkstein herangezogen, da es sich um ein sehr häufiges Gestein handelt und der Wert in der Auswahl an Werten für die Dichte etwa im Durchschnitt liegt; also  $\rho = 2697 \ kg/m^3$ .

Zur Bestimmung der Wärmeleitfähigkeit in Abhängigkeit der Temperatur wird Tikhomirovs Korrelation herangezogen [45] aus [26]; die Parameterwerte entsprechen denen für Kalkstein [26]:

$$
\lambda(T) = \lambda_{20} - A(T[K] - B)(\lambda_{20} - C) \left[ \lambda_{20} \left[ \frac{W}{m K} \right] (DT[K])^{-E \lambda_{20} \left[ \frac{W}{m K} \right]} + F \right] \left( \lambda_{20} \left[ \frac{W}{m K} \right] \right)^{G} \tag{72}
$$

mit den Koeffizienten

$$
\lambda_{20} = 2.82 \frac{W}{m \, K}, A = 0.001, B = 293, C = 1.3 \frac{W}{m \, K}, D = 0.0017, E = 0.5, F = 1.4, G = 0.5
$$

 $\lambda_{20}$  bezeichnet die Wärmeleitfähigkeit bei 20°C. T wird in Kelvin angegeben,  $\lambda$  in  $W/(m K)$ . In [Abbildung 20](#page-51-0) ist die Wärmeleitfähigkeit in Abhängigkeit der Temperatur dargestellt. Die Wärmeleitfähigkeit nimmt mit steigender Temperatur ab.

Tikhomirovs Korrelation für die Wärmeleitfähigkeit von Kalkstein wird über die UDF k\_rock in Fluent implementiert.

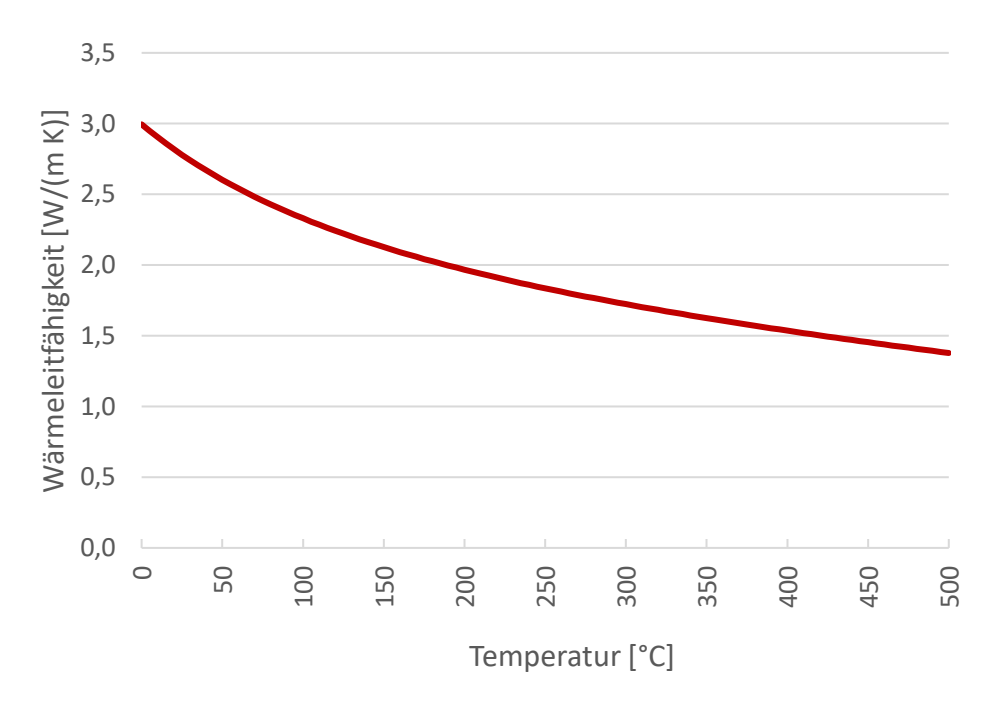

*Abbildung 20: Wärmeleitfähigkeit des Schüttguts* 

<span id="page-51-0"></span>Für den Stahl kommen die Stoffwerte aus der Fluent-Datenbank zur Anwendung:

$$
\rho = 8030 \ kg/m^3, \ c_p = 502,48 \ J/(kg \ K), \ \lambda = 16,27 \ W/(m \ K)
$$

Die Dichte der Isolierung und ihre Wärmeleitfähigkeit bei bestimmten Temperaturen sind am Datenblatt angegeben. [5] Die Wärmeleitfähigkeit nimmt mit steigender Temperatur zu. Zwischen den angegebenen Werten wird linear interpoliert und für Temperaturen unter 50°C linear extrapoliert. Für die am Datenblatt nicht angeführte spezifische Wärmekapazität wird der Wert für Stahlwolle laut Al-Ajlan [46] gewählt:

$$
\rho = 80 \ kg/m^3, c_p = 840 \ J/(kg \ K), \lambda_{50^{\circ}C} = 0.040 \ W/(m \ K),
$$
  

$$
\lambda_{100^{\circ}C} = 0.046 \ W/(m \ K), \lambda_{200^{\circ}C} = 0.063 \ W/(m \ K), \lambda_{300^{\circ}C} = 0.085 \ W/(m \ K),
$$
  

$$
\lambda_{400^{\circ}C} = 0.113 \ W/(m \ K), \lambda_{500^{\circ}C} = 0.148 \ W/(m \ K), \lambda_{600^{\circ}C} = 0.195 \ W/(m \ K)
$$

#### *Zellen- und Randbedingungen*

Den Zellzonen ("Cell Zones") werden im nächsten Schritt die entsprechenden Materialien zugeordnet. Der Zone "gas", die aus den Volumenelementen des Parts "Gas" aus ICEM besteht, wird das Material "Luft" zugeordnet. Die Zonen "bed" und "grid" werden als poröse Medien definiert; in der Zone "bed" wird "Luft\_Bett" als Fluid-Material und "Stein" als Feststoff-Material ausgewählt, in der Zone "grid" "Luft" als Fluid-Material und "Stahl" als Feststoff-Material.

Im Bettbereich werden die Porosität, die Widerstandsfaktoren, der Wärmeübergangskoeffizient sowie die spezifische Oberfläche über UDFs implementiert; das Porositätsprofil nach Giese wird mittels der UDF porosity\_bed abgebildet, die Widerstandsfaktoren werden nach der Korrelation von Ergun mit den UDFs visc\_res\_Ergun und inert\_res\_Ergun errechnet, für den Wärmeübergangskoeffizienten wird die Korrelation von Wakao et al. verwendet (UDF ht\_coeff\_Wakao) und für die spezifische Oberfläche die Beziehung von Vafai und Sözen (UDF interf\_area). Als durchschnittlicher Partikeldurchmesser wird  $d_n = 40$  mm gewählt.

Der Temperaturgradient innerhalb der Partikel wird nicht berücksichtigt; der maximale Wert der Biot-Zahl für die in den Messreihen erreichten Betriebszustände beträgt  $Bi_{n,\text{max}} \approx 1$ , was eine Abweichung zwischen den Wärmeübergangskoeffizienten mit bzw. ohne der Berücksichtigung des Temperaturgradienten von weniger als 10% entspricht, wenn die Beziehung von Jeffreson herangezogen wird, wie Auswertungen ergeben haben; an den meisten Orten im Bett und zu den meisten Zeiten ist die Abweichung im niedrigen einstelligen Prozentbereich.

Für die Zone "grid" kann die Porosität exakt errechnet werden, indem das Volumen des Gitters durch das des Bereichs "grid" dividiert wird; es ergibt sich ein Wert von etwa 0,89. Es wird der Einfachheit halber das "Equilibrium Thermal Model" gewählt, da der Wärmeübergang zwischen Luft und Gitter von geringer Bedeutung ist. Aufgrund des geringen Einflusses des Gitters auf den gesamten Druckverlust werden die Widerstandsfaktoren auf null gesetzt.

Die Einströmungsöffnung wird als "velocity-inlet" definiert, verlangt also die Angabe der Eintrittsgeschwindigkeit sowie der Eintrittstemperatur. Die Ausströmungsöffnung wird als "pressure-outlet" definiert, wobei am Austritt Umgebungstemperatur herrschen soll. Bei den Turbulenzgrößen wurden die Standardwerte verwendet.

Die Wände der Rohrleitungen werden adiabat angenommen, für die Wände des Behälters wird das "Shell Conduction"-Modell verwendet, welches die Wärmekapazität der Wände berücksichtigt, die Definition mehrerer Wandschichten ("layers") zulässt und die Wärmeleitung nicht nur normal zur Wand berechnet, sondern auch innerhalb der Wandebene. Dabei erstellt Fluent an der Wand automatisch die gewünschte Anzahl an Schichten von Zellen.

Um die Dicke des Stahl-Layers zu bestimmen, soll das gesamte Gewicht des Behälters gleichmäßig über die Höhe verteilt werden, sodass der idealisierte Behälter eine über die Höhe konstante Dicke aufweist. Diese Vereinfachung vernachlässigt also Massekonzentrationen wie an den Flanschen. Die gesamte Wärmekapazität des Behälters wird damit aber korrekt abgebildet. Die Behälterwände haben im Rechenmodell eine Oberfläche von  $0 \approx 4.111 \ m^2$ , der Behälter eine Masse von  $m \approx 244 \ kg$ . Somit ergibt sich für die Dicke des Stahl-Layers Sstahl:

$$
s_{Stahl} = \frac{m}{\rho_{Stahl} \ O} \approx 7{,}39 \ mm
$$
 (73)

Die 200 mm dicke Isolierschicht wird in 4 Layer zu je 50 mm Dicke unterteilt, um die Genauigkeit bei der Berechnung des Wärmedurchgangs zu erhöhen. Somit ergeben sich im "Shell-Conduction"-Modell für die Behälterwände insgesamt 5 Schichten.

Um den Wärmeübergang zwischen dem äußersten Layer und der Umgebung zu bestimmen, wird die Korrelation für den Wärmeübergang durch freie Konvektion an einem umströmten senkrechten Zylinder aus dem VDI-Wärmeatlas [7] verwendet. Die Zylinderform ist eine akzeptable Annäherung für den Behälter, dessen äußere Kontur zum größten Teil aus Kegelstumpfen mit geringer Neigung gebildet ist. Dabei wird zuerst die Nusselt-Zahl für eine vertikale ebene Fläche berechnet:

$$
Nu_{Platte} = \left\{ 0.825 + 0.387 \left( Ra \, f_1(Pr) \right)^{\frac{1}{6}} \right\}^2 \tag{74}
$$

mit der Rayleigh-Zahl

$$
Ra = Gr Pr \tag{75}
$$

und der Grashof-Zahl

$$
Gr = \frac{g h^3}{v^2} \gamma (T_o - T_u) \tag{76}
$$

und dem Koeffizienten

$$
f_1(Pr) = \left[1 + \left(\frac{0.492}{Pr}\right)^{\frac{9}{16}}\right]^{-\frac{16}{9}}\tag{77}
$$

Pr bezeichnet die Prandtl-Zahl,  $\gamma$  den räumlichen Wärmeausdehnungskoeffizienten der Luft, H die Höhe des Körpers,  $T<sub>o</sub>$  die Temperatur der Oberfläche des umströmten Körpers und  $T<sub>u</sub>$ die Temperatur der Umgebung.  $f_1$  ist eine Funktion, deren Wert von Pr abhängt. Für ein ideales Gas ergibt sich  $\gamma$  bei konstantem Druck bezogen auf die Umgebungstemperatur zu:

$$
\gamma = \frac{1}{T_u} \tag{78}
$$

Die Nusselt-Zahl bzw. der Wärmeübergangskoeffizient  $h_{frei}$  für den Zylinder errechnen sich dann zu:

$$
Nu_{Zylinder} = Nu_{Platte} + 0.435 \frac{H}{D}
$$
 (79)

$$
h_{frei} = \frac{Nu_{zylinder} \lambda_a}{H}
$$
 (80)

D bezeichnet den Durchmesser des Zylinders, er wird hier mit  $0.90$  m angesetzt, was in etwa dem über die Höhe gemittelten Wert entspricht,  $H$  beträgt 2,68  $m$ .

Der errechnete Wert für  $\alpha$  variiert mit der Oberflächentemperatur und beträgt für die relevanten Werte von  $T_0$  zwischen 303 ÷ 323 K in etwa 4  $W/(m^2K)$ . Dieser konstante Wert wird für die Berechnungen verwendet. Die Umgebungstemperatur wird mit  $T_u =$ 293,15  $K$  (= 20 $^{\circ}$ C) angegeben.

Es soll nun noch kurz dargestellt werden, warum die Berücksichtigung der spezifischen Wärmekapazität des Behälters sowie der Isolierung wichtig ist und nicht vernachlässigt werden kann. Dazu wird eine grobe Abschätzung ihrer Wärmekapazität im Vergleich zu jener des Schüttguts getätigt:

$$
C_{Steine} = V_{Speicher} (1 - \varepsilon) \rho_{Steine} c_{p,steine} \approx 0.4 \cdot 0.6 \cdot 2700 \cdot 0.8 \approx 520 \ kJ/K
$$
 (81)

$$
C_{Behälter} = m_{Behälter} c_{p,Stahl} \approx 244 \cdot 0.502 \approx 120 \, \, kJ/K \tag{82}
$$

 $C_{Isolierung} = V_{Isolierung} \rho_{Isolierung} c_{p,Isolierung} \approx 0.8 \cdot 80 \cdot 0.84 \approx 50 \frac{k}{K}$  (83)

Da Fluent beim "Non-Equilibrium Thermal Model" wie erwähnt die "Dual-Cell"-Methode anwendet, bei der an der Stelle jeder Fluid-Zelle eine zusätzliche Feststoff-Zelle geschaffen wird, ergeben sich auch zusätzliche Oberflächen, die die Feststoff-Zellen begrenzen. Diese werden allesamt als adiabate Wände definiert. An den Behälterwänden ist das notwendig, um den Wärmeverlust an die Umwelt nicht erhöht darzustellen, da Fluent den Wärmedurchgang durch die beiden örtlich zusammenfallenden Wände, die die Fluid- bzw. den Feststoffzellen begrenzen, nicht anteilsmäßig mit den Faktoren  $\varepsilon$  bzw.  $(1 - \varepsilon)$ multipliziert; stattdessen wird er so wie für reguläre Wände berechnet.

#### *Weitere Setup-Einstellungen*

Im nächsten Schritt müssen die Interfaces definiert werden, wie bereits erwähnt, ergeben sich aufgrund der Methode der Netzerstellung davon vier; zwischen oberer Rohrleitung und Diffusor, zwischen den Fluid-Zellen von "bed" und "grid", zwischen "grid" und "gas" sowie zwischen dem unteren Teil des Behälters und der unteren Rohrleitung.

Als Referenzwerte werden die Standardwerte gelassen.

### *Lösungs-Einstellungen*

Haben die bisherigen Einstellungen das Setup des Strömungsproblems betroffen, so behandeln die folgenden Einstellungen das Lösungsverfahren dessen.

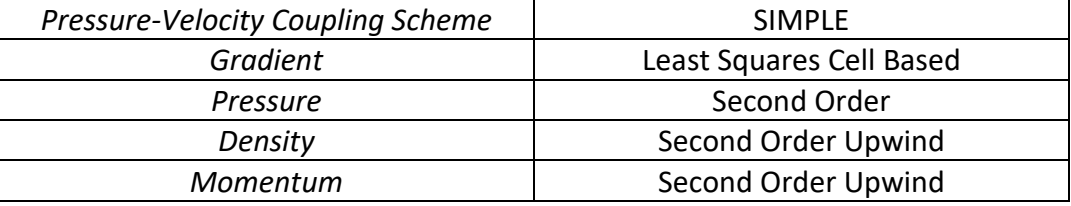

In [Tabelle 6](#page-55-0) sind die verwendeten "Solution Methods" angegeben.

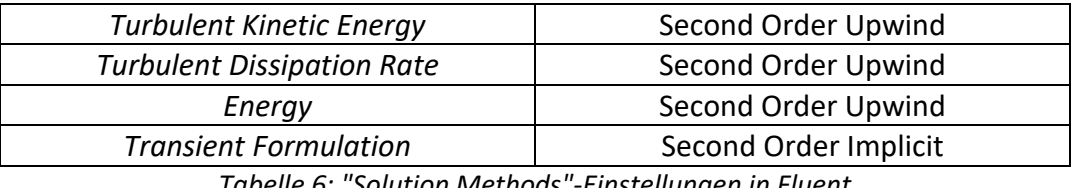

*Tabelle 6: "Solution Methods"-Einstellungen in Fluent* 

<span id="page-55-0"></span>Die Under-Relaxation-Faktoren unter "Solution Controls" werden so gewählt, dass Divergenz ausgeschlossen wird und Konvergenz möglichst schnell erreicht wird.

Die Behandlung der Konvergenz wird in [Tabelle 7](#page-55-1) dargestellt.

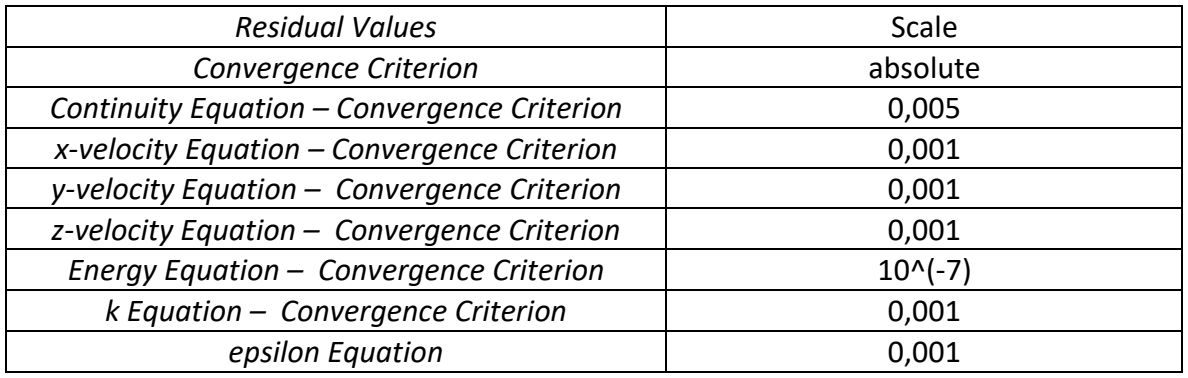

*Tabelle 7: "Residual Monitor"-Einstellungen in Fluent* 

<span id="page-55-1"></span>Bis auf die "Continuity Equation" und die "Energy Equation" kommen die Standard-Konvergenzkriterien zur Anwendung; diese wurden durch systematische Untersuchungen ermittelt und geben akzeptable Ergebnisse für ein breites Feld an verschiedenen Fällen [20]. Es zeigte sich im Vergleich praktisch kein Unterschied in den Ergebnissen bei der Erhöhung des Konvergenzkriteriums für die Kontinuitätsgleichung von 0,001 auf 0,005, während sich bei Verwendung ersteren Werts dieser oftmals nicht unterschritten wurde. Große Bedeutung hatte die Herabsetzung des Konvergenzkriteriums für die Energiegleichung von  $10^{-6}$  auf  $10^{-7}$  für die Genauigkeit der Lösung, eine weiter Herabsetzung auf  $10^{-8}$  hatte jedoch nur noch geringen Einfluss. Darauf wird in Kapitel [5.1](#page-60-0) genauer eingegangen.

Die Lösung wird mittels der "Standard Initialization"-Methode ("Hybrid Initialization" ist für poröse Medien nicht anwendbar) initialisiert. Als Startbedingung wird in der ganzen Domain eine konstante Temperatur von 293,15 K sowie ein ruhendes Fluid angenommen.

Die Größe der Zeitschritte wird in Kapitel [5.1](#page-60-0) genauer behandelt.

### 4.3.3 Simulationseinstellungen für den Formsteinbehälter

Abgesehen davon, dass eine unterschiedliche Geometrie verwendet wird, unterscheiden sich die Einstellungen für den Formsteinbehälter von jenen für den Schüttungsbehälter (siehe voriges Kapitel) lediglich im Bereich des Betts sowie bei der durchschnittlichen Wandstärke.

Es wird das Material "Ziegel" definiert, das anschließend dem Feststoff-Teil des porösen Mediums zugewiesen wird.

Für Dichte und spezifische Wärmekapazität werden die Werte der [Tabelle 3](#page-24-0) entnommen:

$$
\rho = 2.200 \ kg/m^3
$$
  

$$
c_p = 1 \ kJ/(kg \ K)
$$

Die Wärmeleitfähigkeit ergibt sich nach dem VDI-Wärmeatlas [7] zu  $\lambda \approx 1.2 W/(m K)$ , wobei nur eine sehr geringe Abhängigkeit von der Temperatur vorliegt.

Laut Kadir et al. [47] gilt für Ziegel eine empirisch ermittelte Korrelation zwischen Wärmeleitfähigkeit und Dichte:

$$
\lambda(\rho) = 0.0559 \exp(0.0014\rho) \tag{84}
$$

Dabei ist die Einheit der Dichte  $k g/m^3$  und die der Wärmeleitfähigkeit  $W/(m K)$ . So ergibt sich für  $\rho = 2.200 kg/m^3$ :

$$
\lambda(\rho = 2.200 \ kg/m^3) = 1.216 \approx 1.2 W/(m K)
$$

Dies stimmt mit dem Wert gemäß dem VDI-Wärmeatlas überein.

Die Porosität wird aufgrund der regelmäßigen Stapelung konstant angenommen und lässt sich mittels der Abmaße des Behälters und der Ziegel exakt berechnen. (siehe [Tabelle 2](#page-24-1) und [Abbildung 9\)](#page-24-2)

$$
1 - \varepsilon = (1 - Lochanteil) \frac{\left(\text{Länge}_{\text{ziegel}} \cdot \text{Breite}_{\text{ziegel}}\right) \text{Anzahl}_{\text{ziegel pro Ebene}}}{\text{Querschnittsfläche}_{\text{Behälter}}}
$$
(85)  

$$
1 - \varepsilon = 0.75 \cdot \frac{(250 \cdot 120) \cdot 8}{512^2} \approx 0.6866
$$

$$
\varepsilon = 1 - 0.6866 = 0.3134
$$

Zur Berechnung des Wärmeübergangskoeffizienten wird die Korrelation von Singh et al. [25] verwendet (siehe Kapitel [4.1.5\)](#page-32-0). Sie wird mittels der UDF ht\_coeff\_FB implementiert. Die Korrelation wurde anhand von Messungen des Wärmeübergangs für verschiedene Formen von Partikeln ermittelt, deren Größe und Form mittels der Reynoldszahl sowie der Sphärizität beschrieben wurden. Die Abmaße der verwendeten Partikel sind den hier gewählten Ziegeln ähnlich, es kamen jedoch ausschließlich Vollkörper zum Einsatz, sodass für die hier gewählten Ziegel mit Löchern eine Näherung gewählt werden muss. Das unterschiedliche Verhalten beim Wärmeübergang von Vollziegeln und Lochziegeln beruht hauptsächlich auf der unterschiedlichen Oberfläche und durchschnittlichen Dicke; beide Faktoren bewirken einen höheren Wärmeübergang bei Lochziegeln im Gegensatz zu Vollziegeln.

Wie in [Abbildung 21](#page-57-0) zu sehen ist, besitzen die verwendeten Lochziegel 18 Löcher; je 9 in zwei Reihen. Je zwei Löcher erstrecken sich zusammen über den Großteil der Breite. Stellt man sie sich über die gesamte Breite verlaufend, würde der Ziegel in 10 Teile zerteilt; eben diese Näherung soll in der Berechnung verwendet werden, wobei Volumen und Oberfläche des Lochziegels zu gleichen Stücken auf die einzelnen (virtuellen) Teile aufgeteilt werden sollen.

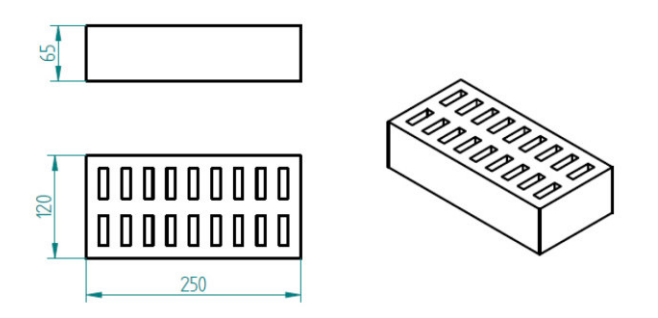

*Abbildung 21: Verwendeter Lochziegel* 

<span id="page-57-0"></span>Dabei ergibt sich für den Ersatz-Durchmesser der Partikel und für dessen Sphärizität:

$$
d_p = \left(\frac{6}{\pi} \frac{V_{Ziegel}}{10}\right)^{1/3} \approx 0.0654 \, m \tag{86}
$$

$$
\psi = \frac{d_p^2 \pi}{\frac{O_{Ziegel}}{10}} \approx 0.64
$$
\n(87)

Mit der gewählten Näherung für den Lochziegel ergeben sich Werte für den scheinbaren Wärmeübergangskoeffizienten, die mehr als doppelt so hoch liegen wie für den entsprechenden Vollziegel.

Zur Errechnung der effektiven Wärmeleitfähigkeit werden wiederum die Gleichungen von Wakao et al. verwendet – Gleichungen [\(14\)](#page-31-2) und [\(16\)](#page-31-1) – wobei der ermittelte Ersatz-Durchmesser  $d_n \approx 0.0654$  *m* zur Berechnung der Partikel-Reynolds-Zahl verwendet wird.

$$
\lambda_{f,eff} = \varepsilon \lambda_f + 0.1 \Pr Re_p \lambda_f
$$

$$
\lambda_{s,eff} = (1 - \varepsilon) \lambda_s
$$

Zur Berechnung der Widerstandsfaktoren wird die Korrelation von Singh et al. [25] verwendet. (siehe Kapitel [4.1.6\)](#page-35-0) Dabei werden die Werte des Reibungsfaktors für einen Vollziegel (mit den entsprechenden Abmaßen 250mm x 120mm x 65 mm) verwendet, um die Widerstandsfaktoren in Hauptströmungsrichtung zu ermitteln. Hier ergeben sich für Ersatz-Durchmesser und Sphärizität folgende Werte:

$$
d_p \approx 0,1550\ m, \psi \approx 0,70
$$

Im Folgenden soll die Beziehung zwischen Reibungsfaktor und Widerstandsfaktoren abgeleitet werden. Der Reibungsfaktor ist definiert als:

$$
f = \frac{\Delta p \ d_p}{L \ u_0^2 \ \rho_f} \tag{88}
$$

wobei  $\Delta p$  $\frac{1}{L}$  den Druckverlust in Strömungsrichtung pro Längeneinheit angibt. Durch Umformung erhält man:

$$
\frac{\Delta p}{L} = \frac{f \rho_f}{d_p} u_0^2 \tag{89}
$$

Lässt man  $L$  infinitesimal klein werden, und berücksichtigt, dass in unserem Fall die Hauptströmungsrichtung in negativer z-Richtung verläuft, so ergibt sich:

$$
\frac{\partial p}{\partial z} = \frac{\Delta p}{L} = \frac{f \, \rho_f}{d_p} \, u_{0,z}^2 \tag{90}
$$

Die Forchheimer-Gleichung in der in Fluent gewählten Form lautet ( $K$  und  $C_2$  Diagonalmatrizen):

$$
\frac{\partial p}{\partial z} = -\left(\frac{\mu}{K_z} u_{0,z} + \frac{1}{2} C_{2,z} \rho_f |\vec{u}_0| u_{0,z}\right)
$$
(91)

Setzt man  $|\vec{u}_0|\approx -u_{0,z}$ , so erhält man:

$$
\frac{f \rho_f}{d_p} u_{0,z}^2 = -\frac{\mu}{K_z} u_{0,z} + \frac{1}{2} C_{2,z} \rho_f u_{0,z}^2
$$
 (92)

Mittels Koeffizientenvergleichs erhält man für die Widerstandsfaktoren:

$$
\frac{1}{K_z} = 0\tag{93}
$$

$$
C_{2,z} = \frac{2f}{d_p} \tag{94}
$$

Der Wert des Widerstandsfaktors  $C_{2,z}$  in Hauptströmungsrichtung wurde über die UDF inert\_res\_axial\_FB implementiert (siehe Anhang A).

Die Strömung normal zur Hauptströmungsrichtung ist aufgrund der Ziegelwände nur in den Spalten zwischen den Ziegeln möglich. Um dieser Einschränkung Rechnung zu tragen, werden die entsprechenden Widerstandsfaktoren um den Faktor 20 größer gewählt.

$$
C_{2,x} = C_{2,y} = 20C_{2,z}
$$
\n(95)

Für die Zone "grid" kann die Porosität exakt errechnet werden, indem das Volumen des Gitters durch das des Bereichs "grid" dividiert wird; es ergibt sich ein Wert von etwa 0,81. Es wird der Einfachheit halber das "Equilibrium Thermal Model" gewählt, da der Wärmeübergang zwischen Luft und Gitter von geringer Bedeutung ist. Aufgrund des geringen Einflusses des Gitters auf den gesamten Druckverlust werden die Widerstandsfaktoren auf null gesetzt.

Um die Dicke des Stahl-Layers gemäß "Shell-Conduction"-Modells zu bestimmen, wird analog zum Schüttungsbehälter vorgegangen. Es ergibt sich:

$$
s_{Stahl} = \frac{m_{Behälter}}{\rho_{Stahl} \ O_{Behälter-Modell}} = \frac{346 \ kg}{8030 \frac{kg}{m^3} \cdot 5,354 \ m^2} \approx 8,05 \ mm \tag{96}
$$

Die auch hier 200 mm dicke Isolierschicht wird wie beim Modell des Schüttungsbehälters in 4 Layer zu je 50 mm Dicke unterteilt um die Genauigkeit bei der Berechnung des Wärmedurchgangs zu erhöhen.

Für den Wärmeübergangskoeffizienten wird derselbe Wert wie beim Schüttungsbehälter verwendet; bei den 4  $W/(m^2 K)$  handelte es sich um einen ungefähren Wert, der für den Formsteinbehälter ebenfalls geeignet ist, da dessen Oberflächentemperatur in etwa der des Schüttungsbehälters entspricht. Als Umgebungstemperatur wird  $T_u = 293,15$  K (= 20°C) angegeben.

Das Geschwindigkeitsfeld wird im Bettbereich mit  $\vec{v} = 0.3 \cdot \begin{pmatrix} 0 \\ 0 \end{pmatrix} m/s$  initialisiert, da bei  $^{-1}$ 

Initialisierung mit  $\vec{v} = 0$  (wie sie für den Schüttungsbehälter gewählt wurde) und Verwendung der auf der Singh-Korrelation beruhenden Widerstandsfaktoren Divergenz der Lösung auftritt.

# 5 Ergebnisse

# <span id="page-60-0"></span>5.1 Verifikation

Es gilt zuvorderst zwischen Fehlern und Unsicherheiten zu unterscheiden. Erstere sind erkennbare Mängel im CFD-Modell, die nicht durch einen Mangel an Wissen verursacht sind; dazu zählen etwa Diskretisierungsfehler, Iterationsfehler oder Codingfehler. Unsicherheiten sind Mängel, die durch einen Mangel an Wissen verursacht sind; Beispiele hierfür sind etwa Unsicherheiten bezüglich Materialeigenschaften, Randbedingungen oder physikalischer Modelle. In unserem Fall sind z.B. die verwendeten Werte für die Porosität der Schüttung, die spezifische Wärmekapazität des Schüttguts, der Wärmeübergangskoeffizient zwischen Luft und Bettmaterial oder der Druckverlust bei Durchströmung des Betts mit Unsicherheiten behaftet.

Bei der Verifikation handelt es sich um jenen Prozess, bei dem durch Vergleich der Simulationsergebnisse von Modellen unterschiedlicher Genauigkeit die Fehler quantifiziert werden sollen, bei der Validierung werden durch Vergleich der Simulationsergebnisse mit experimentellen Ergebnissen die Unsicherheiten quantifiziert.

Generell gilt es bei CFD-Simulationen einen Kompromiss zwischen dem Rechenaufwand und der Fehlergröße zu finden. Höhere Anforderungen an die Genauigkeit der Lösung bewirken längere Rechenzeiten, die vor allem bei transienten Simulationen rasch Ausmaße annehmen können, die nicht mehr realisierbar sind.

Werden Coding- und Software-Benutzungsfehler ausgeschlossen (diese sind naturgemäß nicht quantifizierbar), so bleiben noch Rundungsfehler, Iterationsfehler und Diskretisierungsfehler, die die Genauigkeit der Lösung beeinträchtigen. Rundungsfehler entstehen aufgrund der Darstellung reeller Zahlen mit einer begrenzten Anzahl an Nachkommastellen und sind von der Maschinen-Genauigkeit abhängig; ihr Einfluss ist im Vergleich zu den übrigen Fehlern üblicherweise gering. Iterationsfehler entstehen aufgrund des Abbruchs des iterativen Gleichungslösungsprozesses, wenn bestimmte Konvergenzkriterien erfüllt sind. Je strenger diese Kriterien, desto näher kommt man der tatsächlichen Lösung und desto kleiner ist der Iterationsfehler. Durch Variation der Abbruchkriterien lässt sich der Iterationsfehler quantifizieren. Bei unseren Simulationen ist vor allem das Abbruchkriterium für die Energiegleichung für die Qualität der Lösung entscheidend, in der vor allem das Temperaturfeld von Interesse ist. Diskretisierungsfehler entstehen dadurch, dass die Ableitungen nach Ort und Zeit, die in den verschiedenen Gleichungen vorkommen, durch das gewählte Raum- und Zeit-Gitter approximiert werden. Sie lassen sich durch eine systematische Verfeinerung des Raum- und Zeit-Gitters quantifizieren. Empfohlen sind 2 oder 3 Verfeinerungsschritte. [34]

Die Verifikation wird für das CFD-Modell des Schüttungsbehälters durchgeführt. Die erhaltenen Ergebnisse werden dann auch für jenes des Formsteinbehälters angewandt.

Es wird der Beladevorgang betrachtet, das "Shell-Conduction"-Modell für die Behälterwände wird im Gegensatz zu späteren Simulationen nicht verwendet, stattdessen werden sie adiabat angenommen. Ansonsten kommen die in Kapitel [4.3.2](#page-47-0) dargestellten Simulationseinstellungen zur Anwendung. Die Eintrittstemperatur der Luft beträgt  $T_{ein}$  = 573,15 K (= 300°C) bei einer Eintrittsgeschwindigkeit von  $v_{ein} = 1.5$  m/s, was einem Massenstrom von etwa  $\dot{m}_{ein} \approx 97 \ kg/h$  entspricht.

Es werden die Ergebnisse für vier verschiedene Meshes miteinander verglichen. Als Daten zu den Meshes werden in [Tabelle 8](#page-61-0) die Anzahl der gesamten Volumenelemente sowie Elementdichte und maximale Kantenlänge im Bereich des Betts angegeben. Es ist anzumerken, dass die aufgrund der Anwendung der "Dual-Cell"-Methode automatisch erstellten Zellen, die dem Feststoff im porösen Medium entsprechen, in der Anzahl der Elemente inkludiert sind. Für diese Zellen wird lediglich die Energiegleichung gelöst.

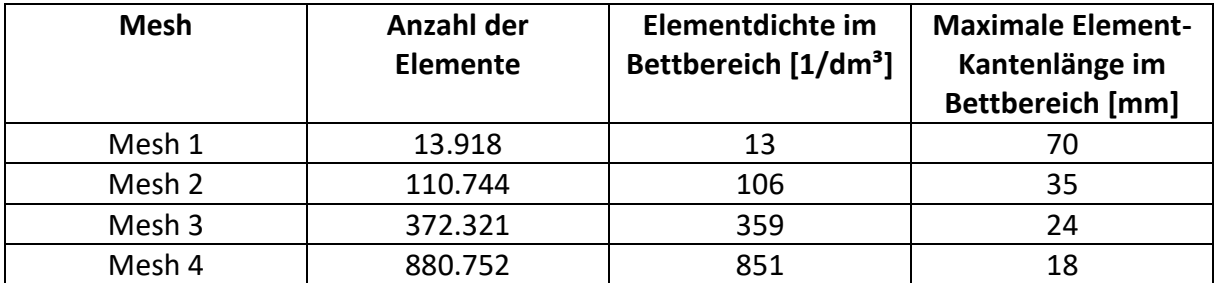

*Tabelle 8: Daten der verschiedenen Meshs* 

<span id="page-61-0"></span>Im Zuge der Verifikation werden der Druckverlust, der bei der Durchströmung des Behälters auftritt, sowie das Temperaturprofil in der Mitte des Behälters zu verschiedenen Zeitpunkten betrachtet.

Zuerst wird der Einfluss des Abbruchkriteriums für die Energiegleichung auf das Temperaturprofil untersucht. Auf den Druckverlust hat dieser Parameter naturgemäß keinen Einfluss.

Es werden dabei die Ergebnisse verglichen, die bei Verwendung von Mesh 2, unterschiedlichen Zeitschrittgrößen ∆t und Variation des absoluten Konvergenzkriteriums für die Energiegleichung  $\varepsilon_{Energie}$  erhalten werden.  $\varepsilon_{Energie}$  nimmt die Werte  $10^{-6}$ ,  $10^{-7}$ und 10<sup>-8</sup> ein. Betrachtet werden die Werte der Temperatur in der Mitte des Behälters über die Höhe des Betts. Es werden die Abweichungen für die verschiedenen Simulationen, die sich in den Lösungsparametern unterscheiden, zu einem Referenzfall, der die höchste Genauigkeit bietet, untersucht. Als Referenzfall, auf den sich die Temperaturdifferenzen beziehen, wird die Simulation mit  $\varepsilon_{Energie} = 10^{-8}$  und  $\Delta t = 1$  s gewählt. In [Abbildung 22](#page-62-0) ist die Temperaturverteilung nach 3 Stunden für diesen Referenzfall dargestellt. In dieser Abbildung ist außerdem die Temperaturdifferenz zur Simulation mit  $\varepsilon_{Eneraie} = 10^{-6}$  und  $\Delta t = 1$  s aufgetragen. Es ist schön zu sehen, dass die maximale Abweichung von ungefähr  $3.5^{\circ}$ C etwa dort auftritt, wo der Temperaturgradient am größten ist.

In [Abbildung 23](#page-62-1) und [Abbildung 24](#page-63-0) sind nun für die verschiedenen Simulationen die maximalen Temperaturabweichungen, die über die Höhe auftreten, zum Referenzfall nach 1 Stunde bzw. 3 Stunden Ladezeit dargestellt. Es ist zu sehen, dass für  $\varepsilon_{Eneraie} = 10^{-6}$  noch bedeutende Abweichungen auftreten können. Dagegen liegen sie für  $\varepsilon_{Eneraie} = 10^{-7}$  für alle betrachteten Zeitschrittgrößen bereits unter  $1^{\circ}C$ . Zu anderen Zeitpunkten zeigt sich übrigens ein sehr ähnliches Bild.

Es wird für die folgenden Simulationen  $\varepsilon_{Energie} = 10^{-7}$  gewählt, da hier bereits hohe Genauigkeit der Lösung vorherrscht und Simulationen mit  $\varepsilon_{Eneraie} = 10^{-8}$  eine deutliche höhere Rechenzeit aufweisen.

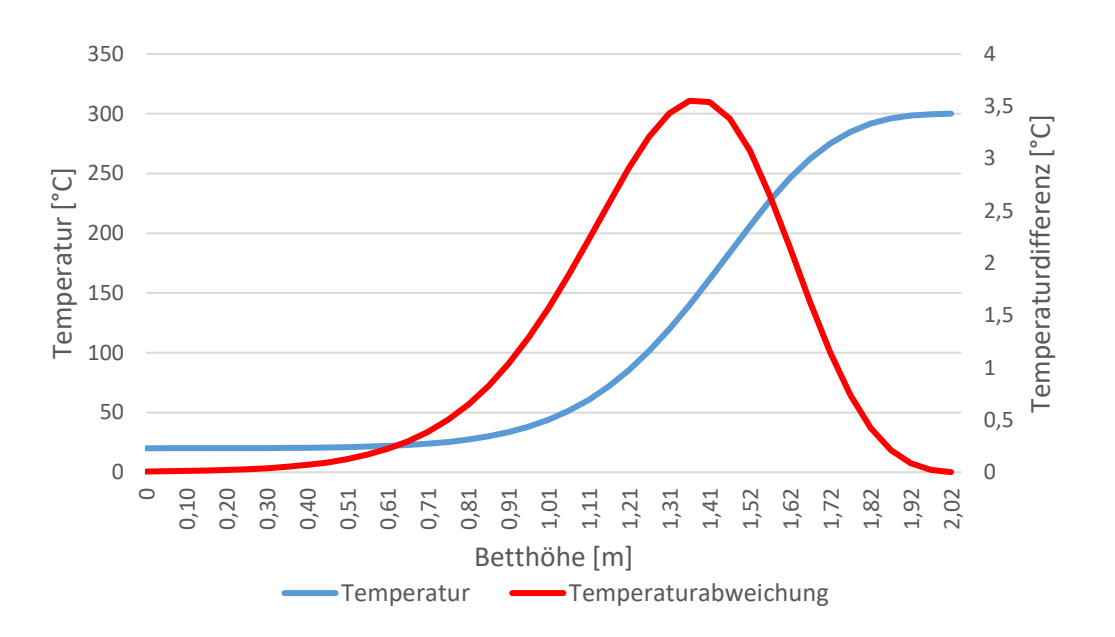

<span id="page-62-0"></span>*Abbildung 22: Verteilung der Temperatur und der Temperaturabweichung über die Höhe des Betts nach 3 Stunden* 

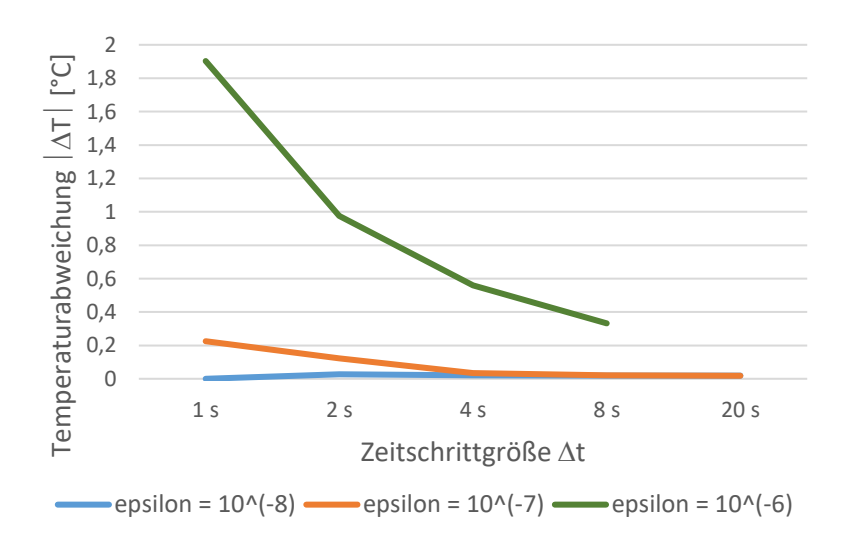

<span id="page-62-1"></span>*Abbildung 23: Maximale Temperaturabweichung nach 1 Stunde* 

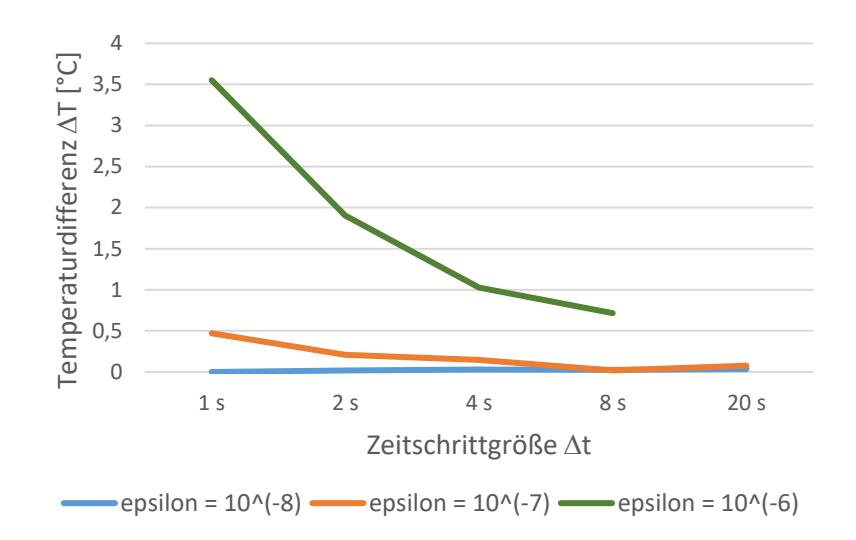

*Abbildung 24: Maximale Temperaturabweichung nach 3 Stunden* 

<span id="page-63-0"></span>Im nächsten Schritt soll der Einfluss der Zeitschrittgröße Δt sowie der Netzfeinheit untersucht werden. Dafür werden die Ergebnisse für Mesh 1, Mesh 2 und Mesh 3 und unterschiedlichen Zeitschritten miteinander verglichen. Der Referenzfall, auf den sich die Abweichungen beim Druckverlust und die maximale Abweichung bei der Temperatur beziehen, ist die Simulation mit Mesh 3 und  $\Delta t = 2 s$ . Dabei werden die Werte nach 1 Stunde, 3 Stunden bwz. 5 Stunden Ladezeit herangezogen, wobei das Bild zu anderen untersuchten Zeitpunkten sehr ähnlich ist.

In [Abbildung 25](#page-64-0) bis [Abbildung 30](#page-66-0) ist zu sehen, dass die Zeitschrittgröße Δt auf den erhaltenen Druckverlust praktisch keinen und auf das erhaltene Temperaturprofil relativ geringen Einfluss hat, die Feinheit des Netzes ist dafür sehr bedeutend. Der geringe Einfluss von ∆t lässt sich dadurch erklären, dass aufgrund des konstanten Massenstroms nach einer kurzen Einspielzeit von wenigen Sekunden eine beinahe stationäre Strömung herrscht, die zeitliche Änderung des Strömungsfelds erfolgt einzig aufgrund der Veränderung der Temperatur und geht dadurch sehr langsam vor sich. Das erlaubt recht große Zeitschritte, was die Rechenzeit deutlich reduziert.

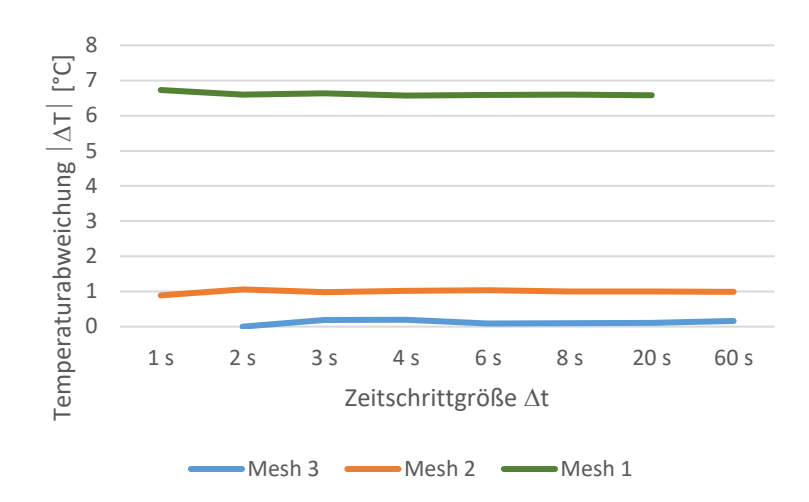

*Abbildung 25: Maximale Temperaturabweichung nach 1 Stunde* 

<span id="page-64-0"></span>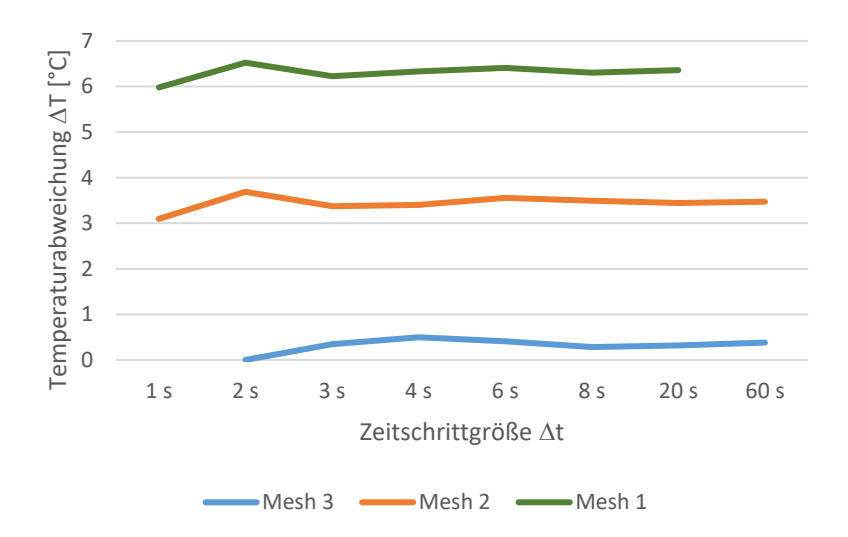

*Abbildung 26: Maximale Temperaturabweichung nach 3 Stunden* 

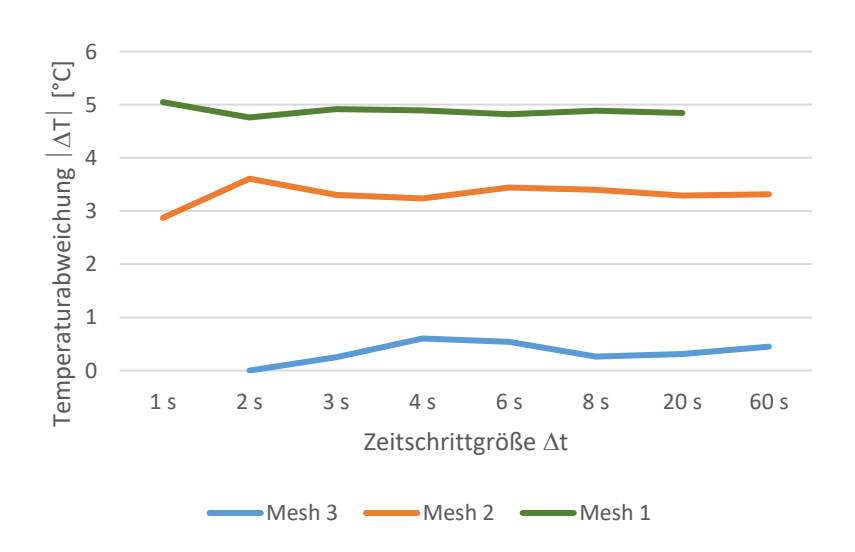

*Abbildung 27: Maximale Temperaturabweichung nach 5 Stunden* 

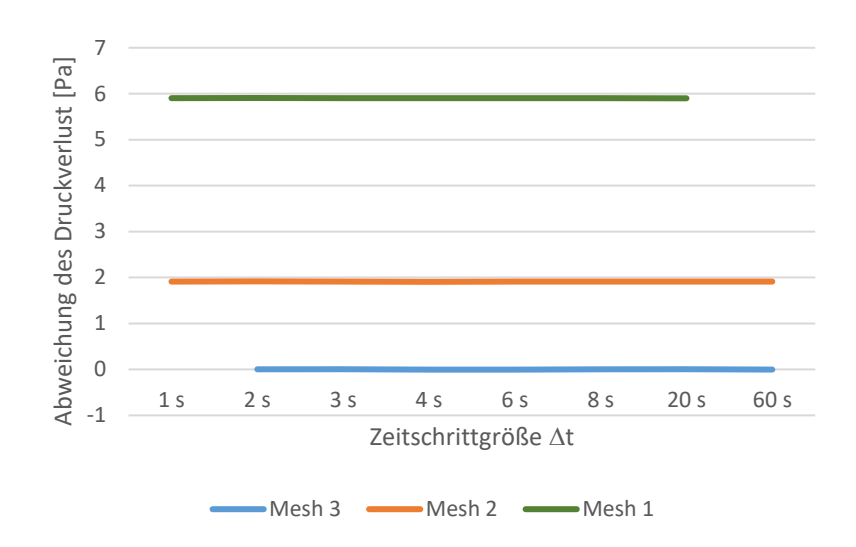

*Abbildung 28: Abweichung des Druckverlusts nach 1 Stunde* 

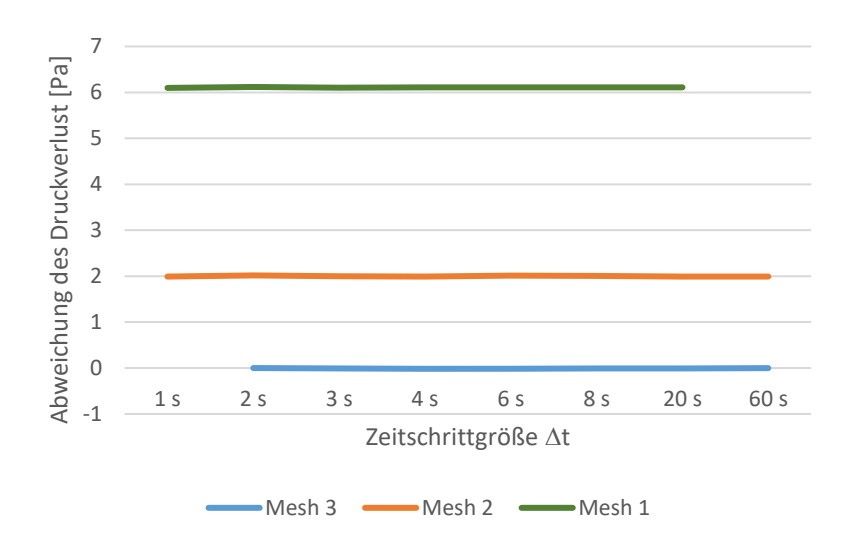

*Abbildung 29: Abweichung des Druckverlusts nach 3 Stunden* 

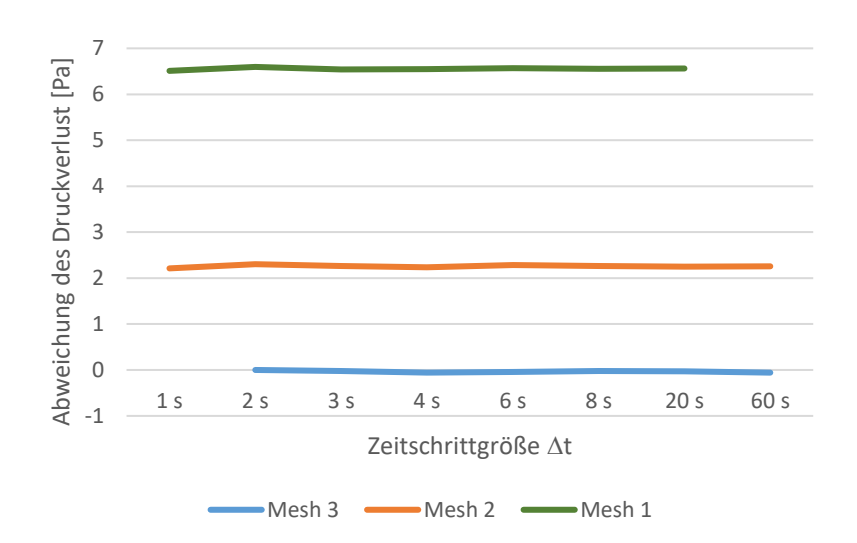

*Abbildung 30: Abweichung des Druckverlusts nach 5 Stunden* 

<span id="page-66-0"></span>Um den Fehler, der durch die Diskretisierung des Raums entsteht, noch besser abschätzen zu können, sollen nun in einem letzten Schritt die Ergebnisse unter Verwendung der Netze Mesh 1 bis Mesh 4 und einer Zeitschrittgröße von jeweils  $\Delta t = 20$  s verglichen werden; der Referenzfall ist die Simulation mit Mesh 4.

In [Abbildung 32](#page-67-0) ist gut zu sehen ist, dass der errechnete Druckverlust mit steigender Netzfeinheit kleiner wird. Außerdem werden die Veränderungen bei zunehmender Netzverfeinerung (unter Berücksichtigung des Verfeinerungsfaktors) geringer, was auf konvergentes Verhalten hindeutet.

Bei der Temperaturverteilung ist kein derartig eindeutiger Trend bei fortschreitender Netzverfeinerung feststellbar; je nach Zeit und Ort sinkt oder steigt die Temperatur. Es ist jedoch für einen bestimmten Raum-Zeit-Punkt meist ein monotones Verhalten feststellbar. Dieses Verhalten ist beispielhaft in [Abbildung 33](#page-68-0) abzulesen, wo die Temperaturverteilung nach 4 Stunden Ladezeit dargestellt ist. Hier wird der Verlauf der Temperaturabweichungen bezüglich des Referenzfalls über die Höhe des Betts dar- und dem Temperaturverlauf für den Referenzfall gegenübergestellt. Bis zu einer Höhe von etwa 0,80 Meter zeigt sich eine mit zunehmender Netzverfeinerung monoton steigende Temperatur, für Höhen darüber eine monoton fallende Temperatur. Zumindest beim Vergleich zwischen den Ergebnissen für Mesh 2, Mesh 3 und Mesh 4 erscheint konvergentes Verhalten gegeben zu sein.

Weiters ist wiederum ist zu sehen, dass die größte Abweichung in der Nähe des maximalen Temperaturgradienten liegt.

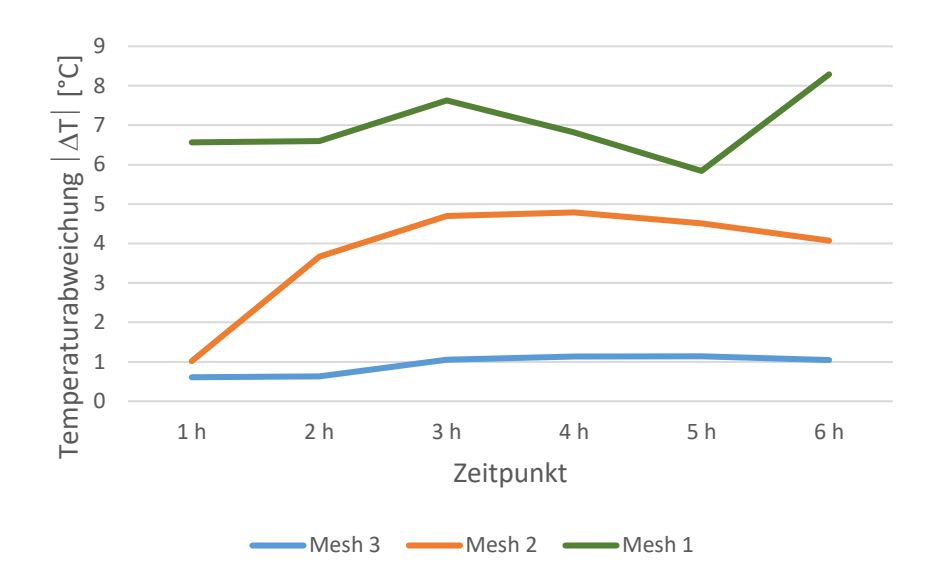

*Abbildung 31: Maximale Temperaturabweichung über die Ladezeit* 

<span id="page-67-1"></span>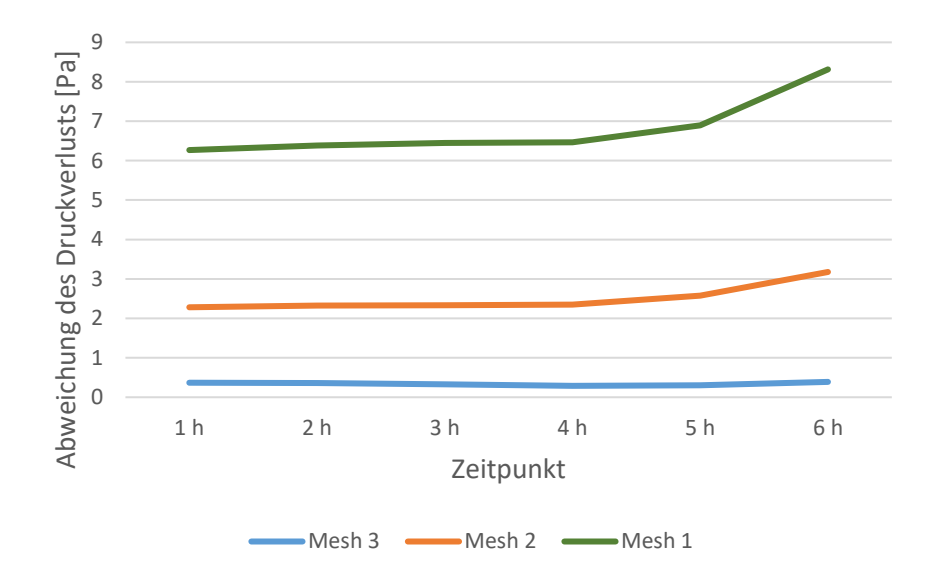

<span id="page-67-0"></span>*Abbildung 32: Abweichung des Druckverlusts über die Ladezeit* 

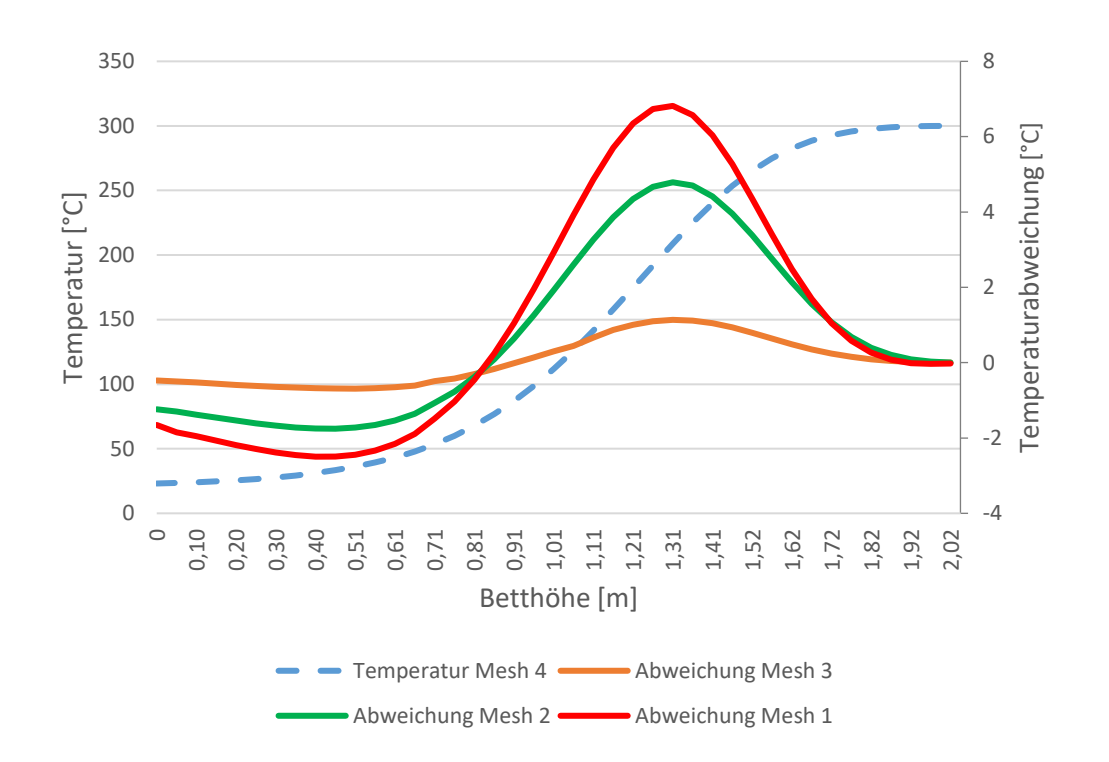

<span id="page-68-0"></span>*Abbildung 33: Verteilung der Temperatur und der Temperaturabweichung über die Höhe des Betts nach 4 Stunden* 

Nun sollen die jeweiligen Fehler in der Berechnung des Druckverlusts sowie der Temperatur im Bett quantifiziert werden. Die Quantifizierung versteht sich als Abschätzung unter der Voraussetzung, dass monotone Konvergenz bei fortschreitender Netzverfeinerung für die betrachteten Größen gegeben ist. Dafür wird der Ansatz von Roache [34] verwendet. Danach entwickelt sich der Fehler E einer Größe  $\Phi$  in Abhängigkeit der Netzfeinheit  $h$ :

$$
E_{\phi} = C h^p \tag{97}
$$

 $C$  und  $p$  sind Konstanten, die sich durch den Vergleich mit den Simulationsergebnissen unter Verwendung mindestens drei verschiedener Netzfeinheiten bestimmen lassen. Dieses Verfahren soll unter Heranziehung der Ergebnisse für Mesh 2, Mesh 3 und Mesh 4 angewandt werden. Die Verfeinerungsverhältnisse betragen  $h_{M2}/h_{M3} = 2/3$  und  $h_{M3}/h_{M4} = 3/4$  (siehe [Tabelle 8\)](#page-61-0). Somit ergibt sich für das Mesh i (i = 2, 3, 4) und die Größe  $\Phi$  der geschätzte Fehler  $E_{\Phi, Mi}$  zu:

$$
E_{\phi,M2} - E_{\phi,M3} = Ch_{M2}^p \left(1 - \left(\frac{2}{3}\right)^p\right)
$$
 (98)

$$
E_{\varPhi,M3} - E_{\varPhi,M4} = Ch_{M2}^p \left( \left( \frac{2}{3} \right)^p - \left( \frac{1}{2} \right)^p \right)
$$
 (99)

$$
\frac{E_{\phi,M2} - E_{\phi,M3}}{E_{\phi,M3} - E_{\phi,M4}} = \frac{1 - \left(\frac{2}{3}\right)^p}{\left(\frac{2}{3}\right)^p - \left(\frac{1}{2}\right)^p}
$$
\n(100)

Nun gilt

$$
E_{\varphi,Mi} - E_{\varphi,Mj} = \varPhi_{Mi} - \varPhi_{Mj} \tag{101}
$$

wobei  $\Phi_{Mi}$  den Werte der Größe  $\Phi$  für das Mesh i bezeichnet, und dieser ist bekannt. Somit lässt sich die Gleichung nach  $p$  numerisch lösen. Daraufhin lässt sich  $\mathit{Ch}^p_{M2}$  bestimmen.

Der geschätzte Fehler soll nun für den Druckverlust und die Temperatur zu jenen Zeitpunkten bestimmt werden, zu denen zwischen den Ergebnissen für Mesh 2 bzw. Mesh 3 und Mesh 4 die größte Abweichung vorherrscht. Mit Blick auf [Abbildung 31](#page-67-1) und [Abbildung](#page-67-0)  [32](#page-67-0) ist das beim Druckverlust für 6 Stunden Ladezeit und für die Temperatur nach 4 bzw. 5 Stunden Ladezeit der Fall. Unter Anwendung des Ansatzes von Roache ergeben sich als Fehlerabschätzungen:

| Größe, Zeit | E <sub>M2</sub>   | E <sub>M3</sub> | L <sub>M4</sub>   |
|-------------|-------------------|-----------------|-------------------|
| ∆p, 6 h     | 3,33 Pa           | 0,54 Pa         | $0,15$ Pa         |
| T, 4 h      | 5,99 $^{\circ}$ C | 2,34 °C         | 1,20 $^{\circ}$ C |
| ั. 5 h      | 7,04 °C           | 4,81 °C         | 3,67 $^{\circ}$ C |

*Tabelle 9: Fehlerabschätzungen für bestimmte Fälle* 

<span id="page-69-0"></span>Es sei noch einmal erwähnt, dass die in [Tabelle 9](#page-69-0) angeführten Fehlerabschätzungen lediglich als Richtwerte dienen sollen.

Für Mesh 2 ist eine Überschätzung des Druckverlusts im niedrigen bis mittleren einstelligen Pascal-Bereich realistisch sowie ein maximaler Fehler bei der Berechnung der Temperatur im Bett im mittleren bis höheren einstelligen Kelvin-Bereich. Für Mesh 3 kann eine hohe Genauigkeit bei der Berechnung des Druckverlusts angenommen werden sowie ein maximaler Fehler bei den Temperaturwerten im mittleren einstelligen Kelvin-Bereich. Für Mesh 4 kann eine sehr hohe Genauigkeit bei der Berechnung des Druckverlusts angenommen werden sowie ein maximaler Fehler bei den Werten für die Temperatur im niedrigen bis mittleren einstelligen Kelvin-Bereich.

Da der Rechenaufwand für Mesh 4 sehr hoch ist, wird in den folgenden Simulationen Mesh 3 verwendet, für welches die Höhe des zu erwartenden Fehlers nur unwesentlich höher ist (siehe [Tabelle 9\)](#page-69-0).

# 5.2 Validierung des Modells des Schüttungsbehälters

In diesem Kapitel sollen die Ergebnisse, die mittels des oben beschriebenen Modells erhalten werden, mit den von Drochter im Rahmen seiner Diplomarbeit [5] experimentell ermittelten Daten verglichen werden.

Es wird Mesh 3 verwendet sowie eine Zeitschrittgröße von anfänglich 4 Sekunden (um Konvergenz zu erreichen) und später 60 Sekunden.

Dabei soll das Aufladen des Speichers aus dem Ruhezustand (i.e. im Speicher herrscht Umgebungstemperatur) und das anschließende Abkühlen betrachtet werden. Die Beladungsdauer beträgt 10 Stunden 31 Minuten, und die Entladungsdauer beträgt 7 Stunden 4 Minuten.

Es stehen dafür die gemessenen Werte für die Temperatur an Messstellen knapp oberhalb und knapp unterhalb der jeweiligen Behältereintritte sowie an vier Messebenen innerhalb des Behälters zur Verfügung (siehe [Abbildung 13\)](#page-38-0). Messungen des Druckverlusts stehen keine zur Verfügung.

Es werden die vor dem Eintritt in den Behälter gemessenen Werte für Massenstrom und Temperatur an der Einströmungsöffnung des Modells als Randbedingung verwendet um Vergleichbarkeit der Ergebnisse der Simulation und des Experiments zu gewährleisten.

Während der gemessene Massenstrom  $\dot{m}$  um einen durchschnittlichen Wert von 147,6 kg/h oszilliert (siehe [Abbildung 34\)](#page-71-0), nimmt die Einströmtemperatur  $T_{ein}$  beim Beladevorgang über die Zeit zu ehe sie sich bei etwa 330°C einpendelt und nimmt beim Entladevorgang stetig ab und pendelt sich bei knapp über 20°C ein.

Da die Einströmöffnung als "velocity-inlet" definiert wurde, müssen dort Geschwindigkeit und Temperatur angegeben werden. Um den Temperaturverlauf gemäß der gemessenen Werte zu beschreiben, werden für Belade- und Entladevorgang je 13 Messwerte zwischen 0 und 240 Minuten ausgewählt, wobei zwischen je zwei aufeinanderfolgenden Punkten das Temperaturprofil als lineare Interpolation angegeben wird. Für die Eintrittstemperatur ab 240 Minuten wird, da ab dann praktisch kein Anstieg beziehungsweise Abfall der Temperatur mehr auftritt, der Mittelwert der restlichen Messwerte bis zum Ende des Belade- bzw. Entladevorgangs verwendet (siehe [Abbildung 35](#page-71-1) und [Abbildung 36\)](#page-72-0).

Die Eintrittsgeschwindigkeit lässt sich in Abhängigkeit des Massenstroms sowie der Temperatur errechnen.

$$
v_{ein} = \frac{\dot{m}}{A_{ein} \rho_{ein}(T_{ein})}
$$
 (102)

Die Abhängigkeit zwischen Druck und Temperatur wird durch Gleichung [\(103\)](#page-70-0) beschrieben, die bei einem Druck von 1 bar als Annäherung verwendet werden kann. [37]

<span id="page-70-0"></span>
$$
\rho(T) = \frac{348,68}{T [K]} kg /_{m^3}
$$
\n(103)

Die Eintrittsbedingungen werden über die UDFs T\_inlet\_Messung\_laden, v\_inlet\_Messung\_laden, T\_inlet\_Messung\_entladen und v\_inlet\_Messung\_entladen implementiert; die genaue Berechnung lässt sich in Anhang A einsehen.

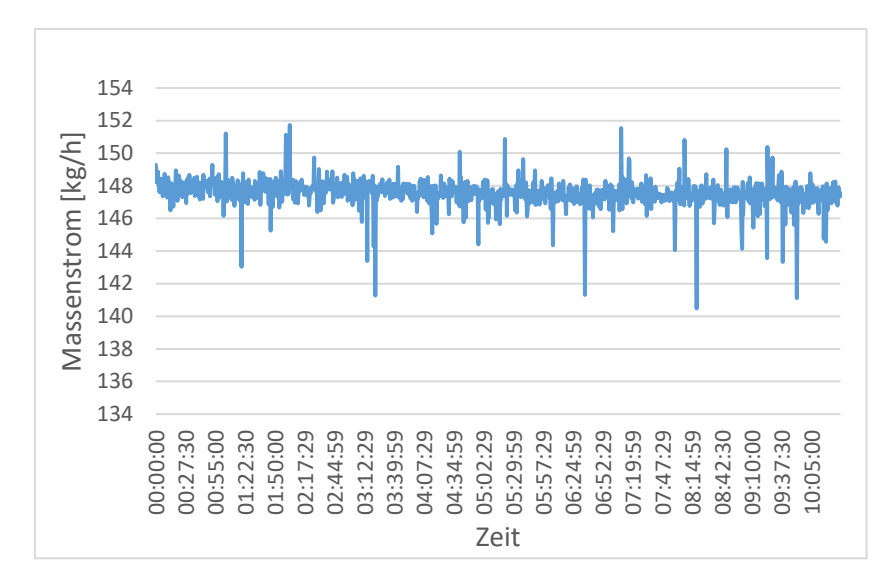

*Abbildung 34: Gemessener Massenstrom* 

<span id="page-71-0"></span>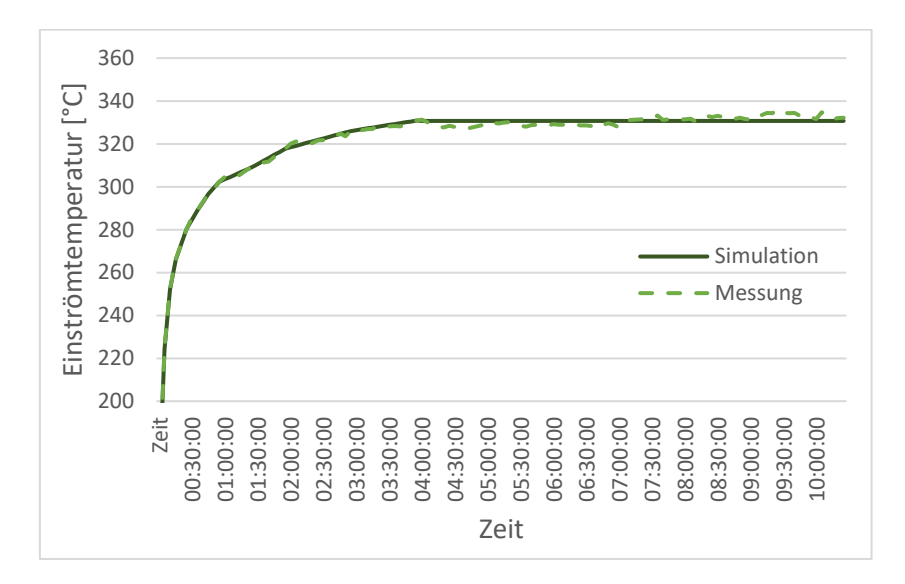

<span id="page-71-1"></span>*Abbildung 35: Vergleich Eintrittstemperatur Beladungsvorgang Messung – Simulation*
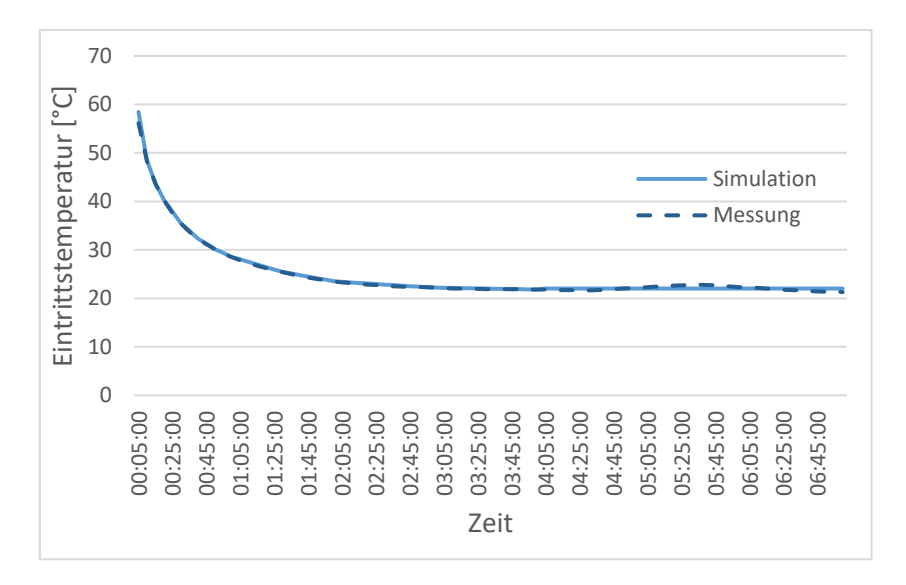

<span id="page-72-0"></span>*Abbildung 36: Vergleich Eintrittstemperatur Entladungsvorgang Messung - Simulation* 

Um die mittels der CFD-Simulation erhaltenen Werte für die Temperatur mit den experimentell gemessenen zu vergleichen, werden die CFD-Ergebnisse an denselben Stellen ausgewertet, an denen die Messinstrumente platziert waren, und über die Simulationsdauer aufgetragen. Dabei werden die Messstellen innerhalb des Behälters (zu ME 1 – ME 4 gehörend) nach Begutachtung der stiftförmigen Messinstrumente als 7 cm von der inneren Behälterwand entfernt angenommen, es wurde folglich eine Mittelung der Temperaturen des Fluids an all jenen Orten, die auf der jeweiligen Höhe den entsprechenden Abstand zur Achse haben, vorgenommen um die Vergleichswerte der Simulation zu bestimmen. Für die Messstellen an der unteren und der oberen Behälteröffnung (MS unten, MS oben) wurde der über den gesamten Querschnitt gemittelte Temperaturwert verwendet.

In [Abbildung 37](#page-73-0) und [Abbildung 38](#page-74-0) ist dieser Vergleich dargestellt, wobei die durchgezogenen Linien die Temperaturverläufe der Simulation und die gestrichelten jene des Experiments beschreiben. Für die Position der Messstellen (MS) und Messebenen (ME) siehe [Abbildung 6.](#page-22-0)

Es ist zu sehen, dass sowohl die Erwärmung als auch die Abkühlung des Speichers in der Simulation zu schnell vor sich geht, die Temperaturen bei der Beladung des Speichers also überschätzt und bei der Entladung unterschätzt werden. Dabei werden die Abweichungen naturgemäß größer, je weiter man sich von der Einströmöffnung entfernt.

Das spricht für eine zu gering angesetzte Wärmekapazität des Speichers.

Weiters ist zu sehen, dass bei den Versuchsergebnissen der Beladung ein großer Temperaturabfall zwischen Messebene 4 (ME 4) und der Messstelle an der unteren Behälteröffnung (MS unten) von etwa 20°C auftritt; ein Verhalten, das bei den Simulationsergebnissen nicht zu finden ist. Das kann damit erklärt werden, dass sich an der Stelle, an der der Behälter mit dem Tisch verbunden ist, eine Wärmebrücke bildet; diese Wärmesenke wurde bei der Simulation nicht berücksichtigt. Dass sich auch die Temperaturen in den Messebenen 1 bis 4 bei der Simulation der Speicherbeladung auf einem höheren Wert einpendeln als tatsächlich der Fall ist, lässt sich ebenfalls dadurch erklären.

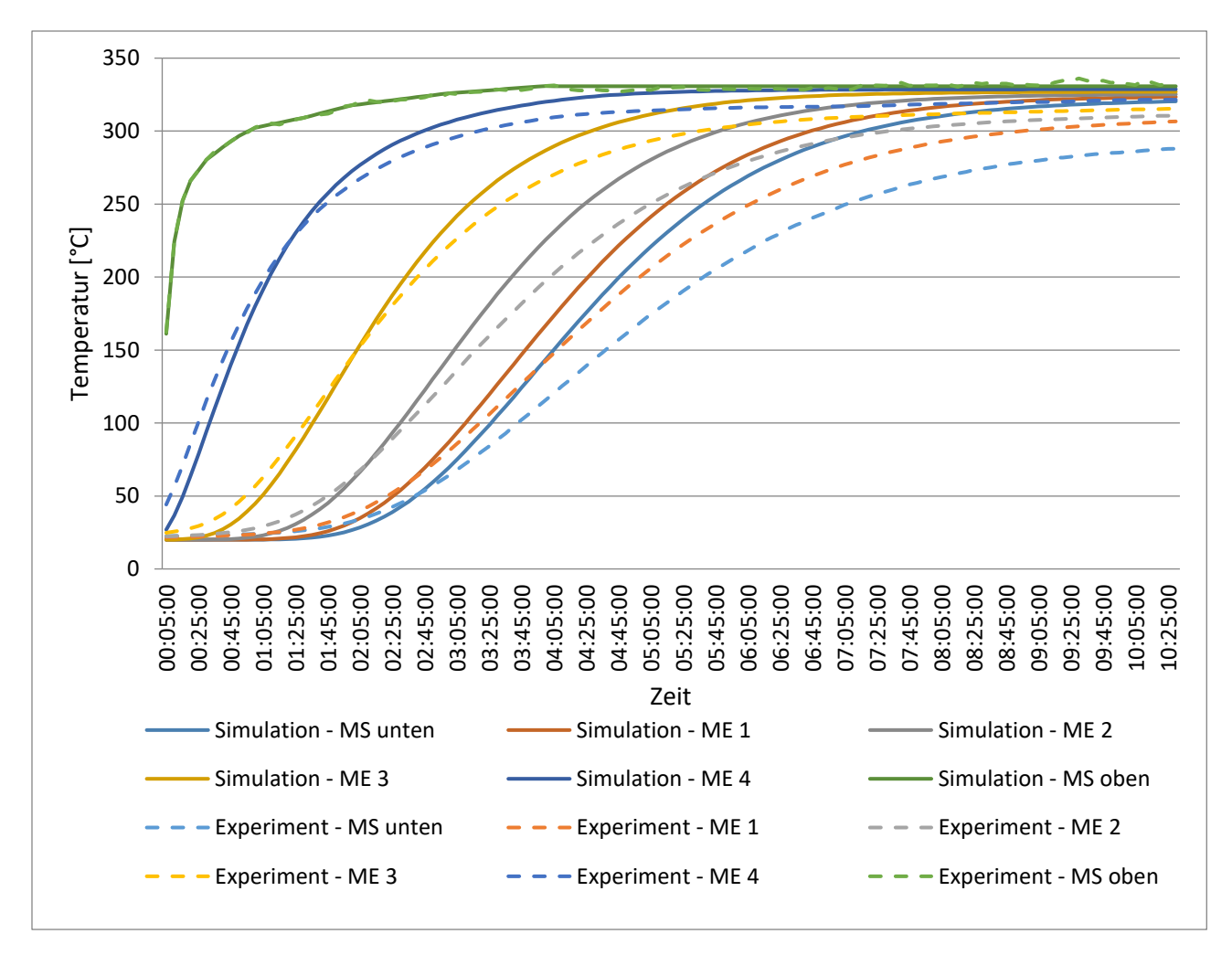

<span id="page-73-0"></span>*Abbildung 37: Vergleich der Temperaturkurven von Simulation (durchgezogene Linien) und Experiment (gestrichelte Linien) bei der Beladung* 

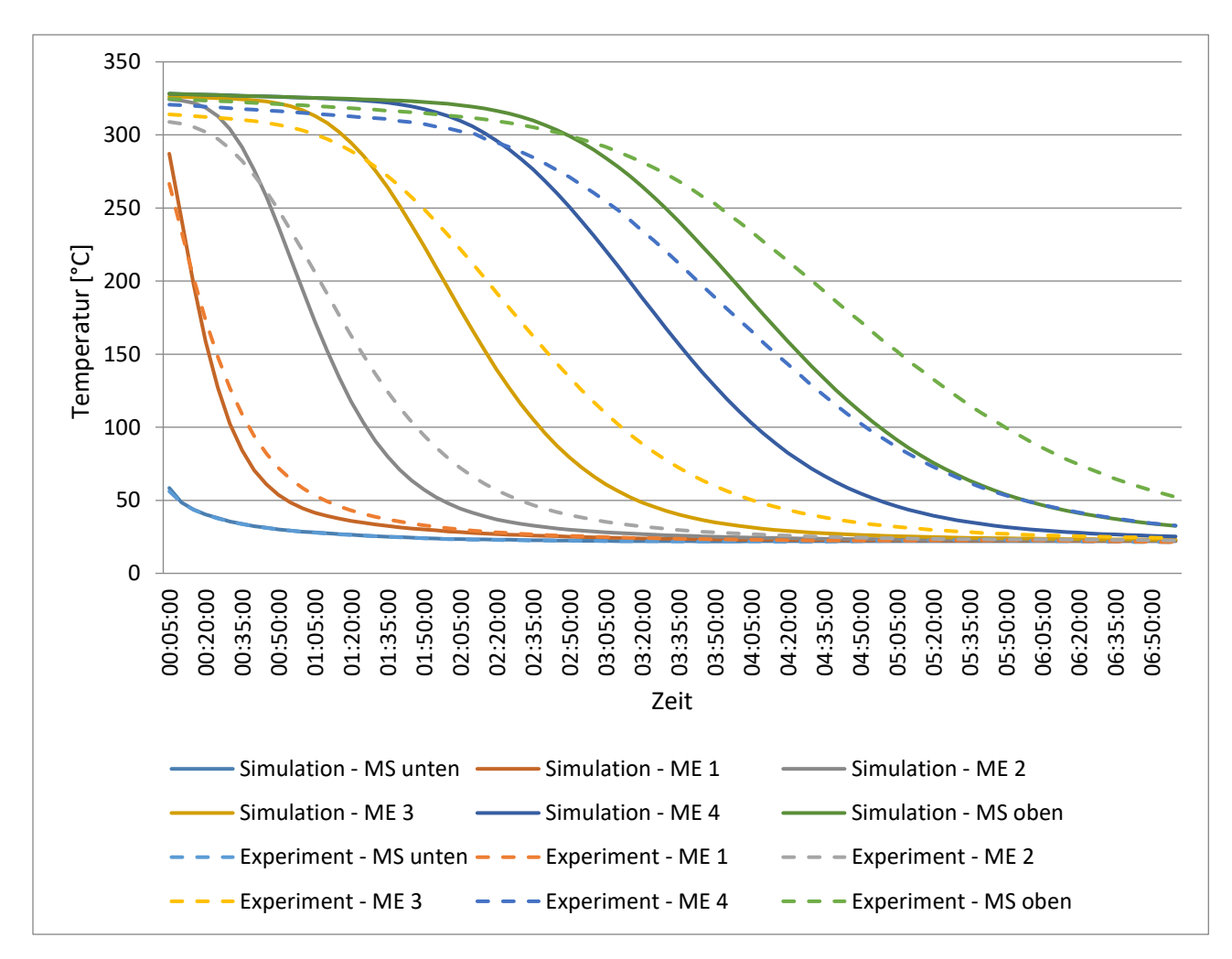

<span id="page-74-0"></span>*Abbildung 38: Vergleich der Temperaturkurven von Simulation (durchgezogene Linien) und Experiment (gestrichelte Linien) bei der Entladung* 

## 5.2.1 Variation der Parameter

In diesem Kapitel sollen einzelne Parameter variiert und deren Einfluss auf die Simulationsergebnisse untersucht werden. Vor allem soll verglichen werden ob man mit der gewählten Variation näher an das experimentell ermittelte Temperaturprofil herankommt.

### *Variation der Wärmekapazität des Schüttguts / Variation der Porosität*

Wie oben bereits erwähnt wurde, legt der Vergleich der Temperaturkurven von Simulation und Versuchen nahe, dass die spezifische Wärmekapazität des Speichers in der initialen Konfiguration unterschätzt wurde. Nun soll die spezifische Wärmkapazität des Schüttguts über eine Reduzierung der Porosität erhöht werden.

Die neuen verwendeten Porositätswerte sind:

$$
\bullet \quad \varepsilon_{\infty}=0.37
$$

• 
$$
\varepsilon_{\infty} = 0.30
$$

Da die Wärmekapazität des Schüttguts proportional zu  $(1 - \varepsilon)$  ist, ergibt sich verglichen mit der zuvor gewählten Porosität von  $\varepsilon_{\infty} = 0.40$  eine Erhöhung der spezifischen Wärmekapazität von etwa 5% beziehungsweise 17%.

Es ist zu bemerken, dass während  $\varepsilon_{\infty} = 0.37$  eine durchaus noch realistische Porosität darstellt,  $\varepsilon_{\infty} = 0.30$  nicht den in der Literatur vorkommenden Werten entspricht und diese starke Reduzierung der Porosität teilweise stellvertretend für höhere Werte der volumetrischen Wärmkapazität stehen und folglich eine höhere Wärmekapazität des Schüttguts bewirken soll.

In [Abbildung 39](#page-75-0) sind die erhaltenen Temperaturkurven bei der Beladung des Speichers für die verschiedenen Porositätswerte im Vergleich gezeigt. Die durchgezogenen Linien beschreiben die Kurven, die mit einer gewählten Porosität von  $\varepsilon_{\infty} = 0.40$  erhalten werden; die etwas dunkleren strich-punktierten Linien beschreiben die Kurven, die mit einer gewählten Porosität von  $\varepsilon_{\infty} = 0.37$  erhalten werden und die gepunkteten jene, bei denen eine Porosität von  $\varepsilon_{\infty} = 0.30$  gewählt wurde.

Für  $\varepsilon_{\infty} = 0.30$  ist bereits eine deutlich langsamere Beladung des Speichers zu sehen.

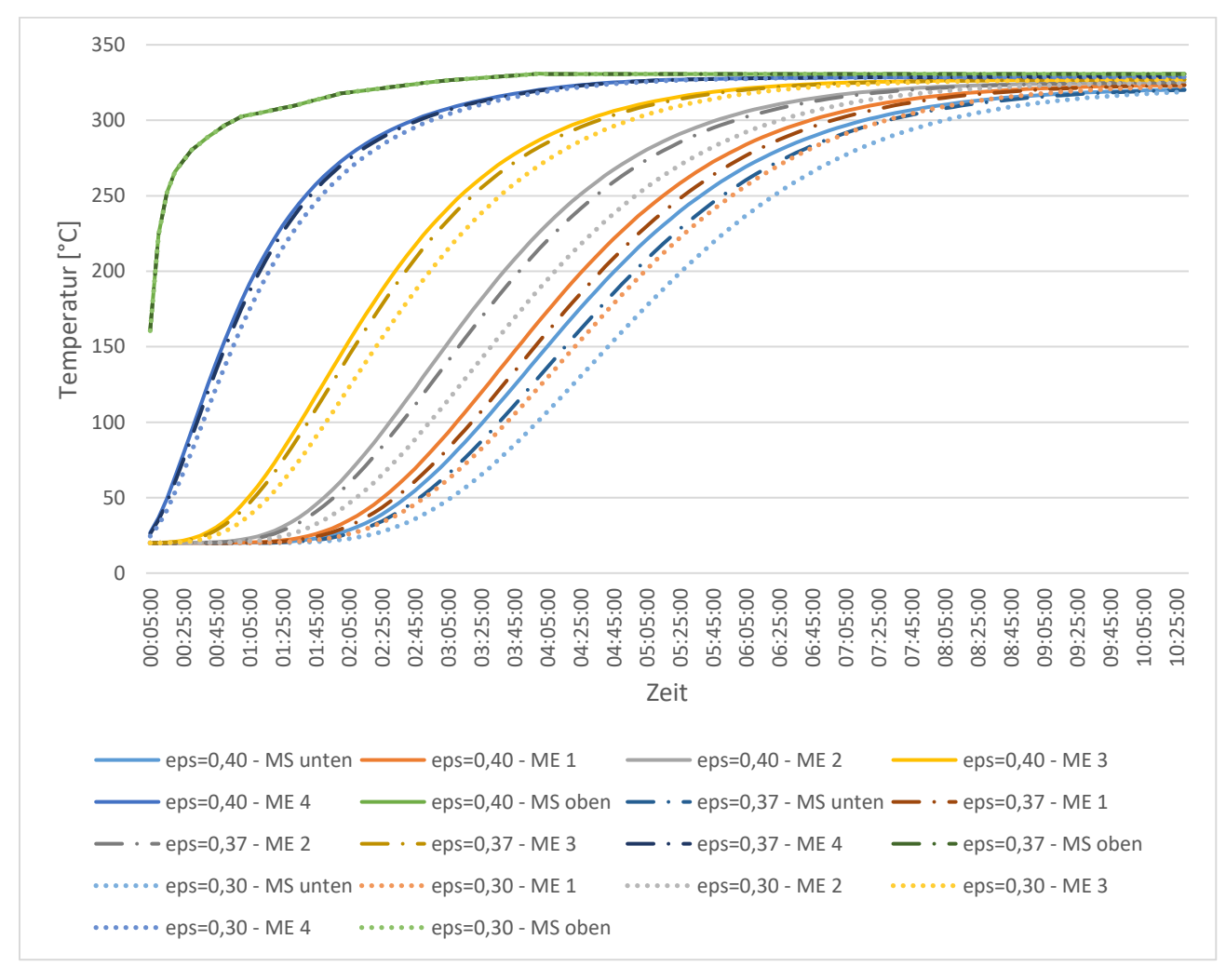

<span id="page-75-0"></span>*Abbildung 39: Vergleich der Temperaturkurven für verschiedene Porositätswerte (ε<sub>ω</sub> = 0,40 – durchgezogene Linie,*   $\varepsilon_{\infty} = 0.37$  – strich-punktierte Linie,  $\varepsilon_{\infty} = 0.30$  – punktierte Linie)

Nun sollen die für  $\varepsilon_{\infty} = 0.30$  erhaltenen Ergebnisse mit den experimentell ermittelten verglichen werden. Dieser Vergleich ist in [Abbildung 40](#page-76-0) und [Abbildung 41](#page-77-0) dargestellt. Es ist eine bessere Übereinstimmung zwischen den Ergebnissen zu sehen als für  $\varepsilon_{\infty} = 0.40$ ; vor allem beim Entladungsvorgang.

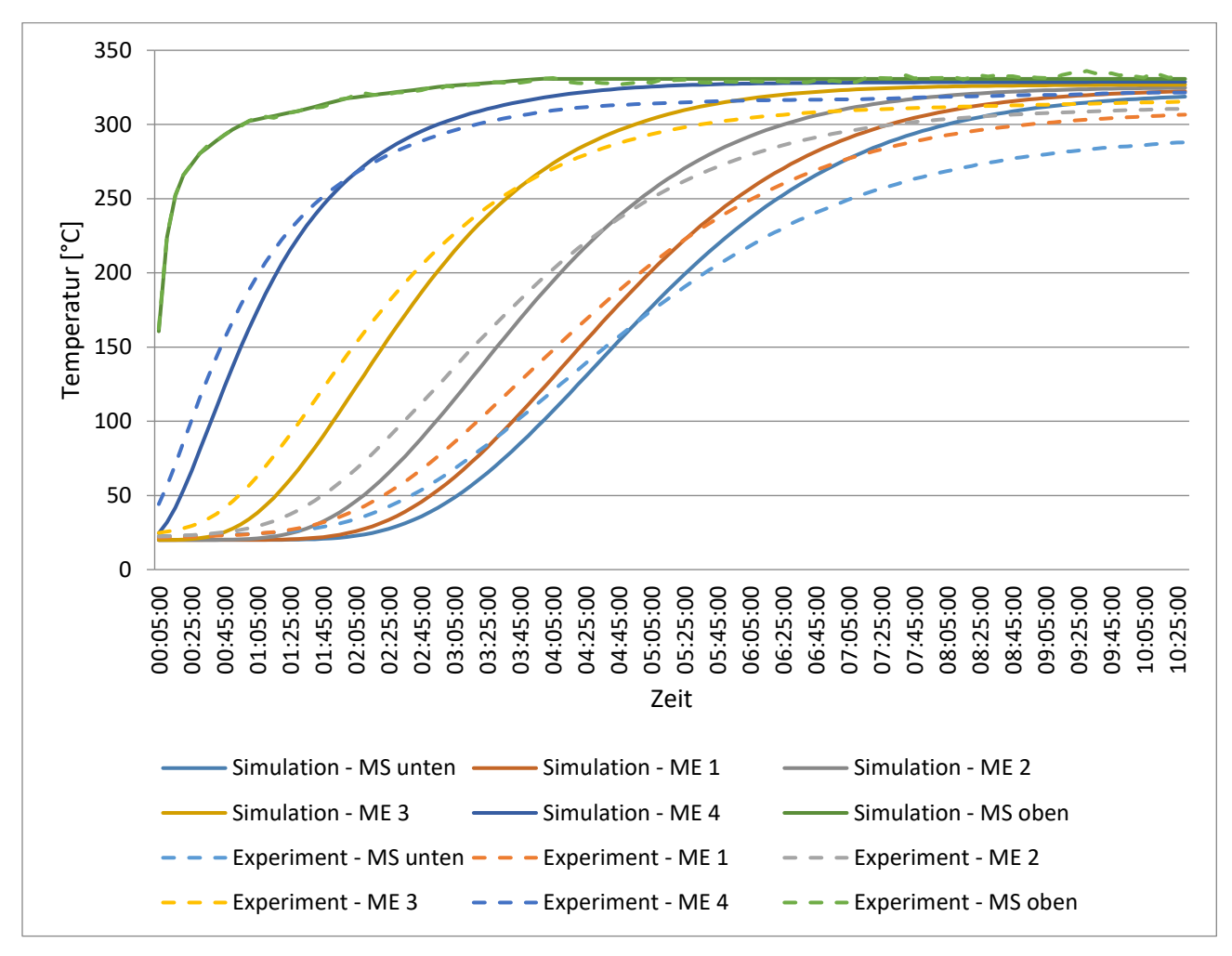

<span id="page-76-0"></span>*Abbildung 40: Vergleich der Temperaturkurven von Simulation mit*  $\varepsilon_{\infty} = 0.30$  (durchgezogene Linien) *und Experiment (gestrichelte Linien) bei der Beladung* 

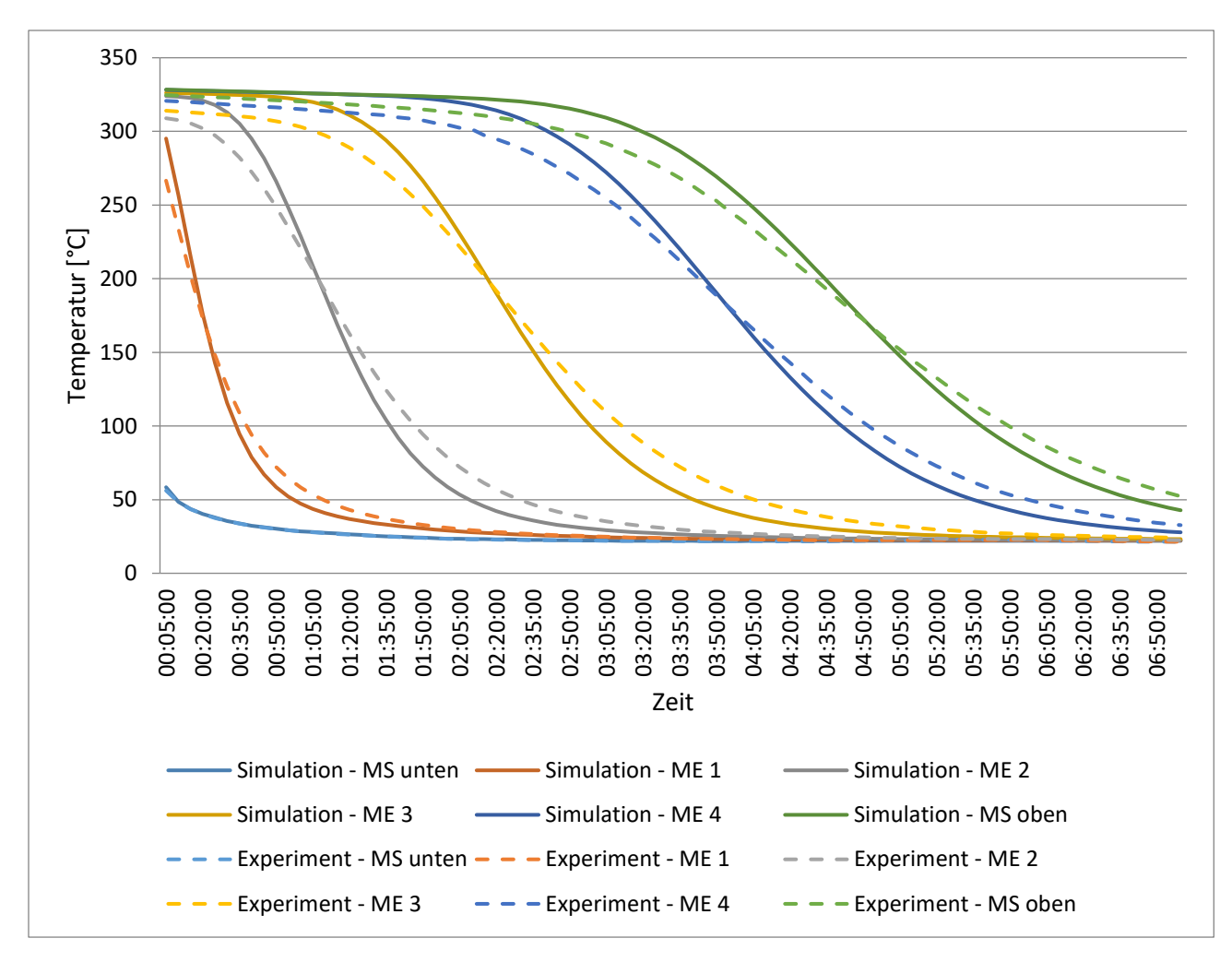

<span id="page-77-0"></span>*Abbildung 41: Vergleich der Temperaturkurven von Simulation mit*  $\varepsilon_{\infty} = 0.30$  (durchgezogene Linien) *und Experiment (gestrichelte Linien) bei der Entladung* 

Worin sich die entsprechenden Temperaturkurven nach wie vor unterscheiden ist, dass sie für die Simulation stärker ansteigen beziehungsweise abfallen als dies bei den Experimenten der Fall ist. Als Gründe für dieses Verhalten kommen eine zu niedrig gewählte effektive Wärmeleitfähigkeit in Strömungsrichtung sowie ein zu hoch gewählter Wärmeübergangskoeffizient in Frage. In Folge sollen diese beiden Parameter variiert werden.

#### *Variation der effektiven Wärmeleitfähigkeit*

Eine höhere effektive Wärmleitfähigkeit führt zu einem höheren Wärmeaustausch im Speicher und damit zu einer flacheren Temperaturkurve  $T(z)$ , also einem geringeren Maß an Stratifikation; ebenso zu einer flacheren zeitlichen Temperaturkurve  $T(t)$ .

In den Simulationseinstellungen (siehe Kapitel [4.3.2\)](#page-47-0) wurde für die effektive Wärmeleitfähigkeit der fluiden Phase die Formel von Wakao et al. [21] verwendet, die für die effektive Wärmeleitfähigkeit in radialer Richtung empfohlen wird. (Es ist nicht möglich für ein Fluid anisotrope Wärmeleitfähigkeit zu definieren.) Diese lautet:

$$
\lambda_{f,eff,r} = \varepsilon \lambda_f + 0.1 \Pr{\text{Re}_p \lambda_f}
$$

Nun soll zum Vergleich jene herangezogen werden, die für die effektive Wärmeleitfähigkeit in axialer Richtung (in z-Richtung) empfohlen wird:

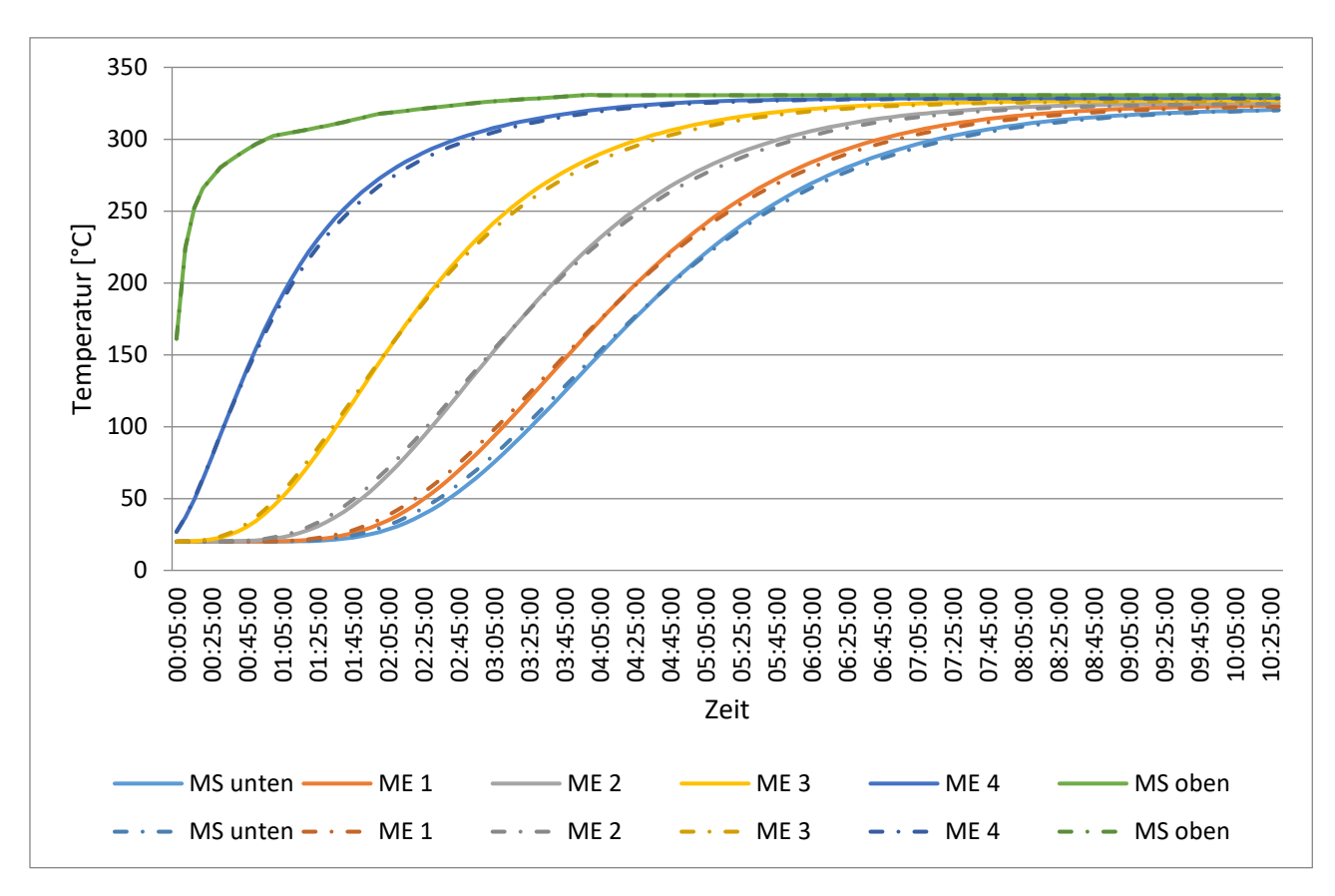

$$
\lambda_{f,eff,z} = \varepsilon \lambda_f + 0.5 Pr Re_p \lambda_f
$$

<span id="page-78-0"></span>*Abbildung 42: Vergleich der Temperaturkurven für verschiedene Werte der effektiven*  Wärmeleitfähigkeit bei der Beladung (niedrigerer Wert - durchgezogene Linie, höherer Wert - strich*punktierte Linie)* 

Der Vergleich der Temperaturkurven beim Beladungsvorgang ist in [Abbildung 42](#page-78-0) zu sehen. Dabei entspricht die strich-punktierte Linie dem Ergebnis unter Verwendung der erhöhten Wärmeleitfähigkeit.

Es ist zu sehen, dass der Unterschied zwischen den beiden Kurven sehr gering ist.

### *Variation des Wärmeübergangskoeffizienten*

Ein höherer Wärmeübergangskoeffizient führt zu einem schnelleren Wärmeaustausch zwischen Fluid und Speichermaterial und damit zu steileren Temperaturkurven  $T(z)$  und  $T(t)$ . Es wurde in den Simulationseinstellungen der Wärmeübergangskoeffizient nach Wakao et al. verwendet; nun sollen im ersten Schritt zum Vergleich jene ebenfalls in Kapitel [4.1.5](#page-32-0) erwähnten Korrelationen von Coutier und Farber [24] sowie von Singh et al. [25] (hier wird  $\psi = 1$  – also kugelförmige Partikel – angenommen) verwendet werden.

Der Vergleich der Temperaturkurven beim Beladungsvorgang ist in [Abbildung 43](#page-79-0) zu sehen. Die durchgezogene Linie entspricht der Verwendung der Korrelation von Wakao et al. [21], die strich-punktierte Linie der Verwendung der Korrelation von Coutier und Farber [24] und die punktierte der Verwendung der Korrelation von Singh et al. [25] Dabei ist zu sehen, dass obgleich die Kurven bei Verwendung anderer Korrelationen etwas flacher sind, die Unterschiede sehr gering sind.

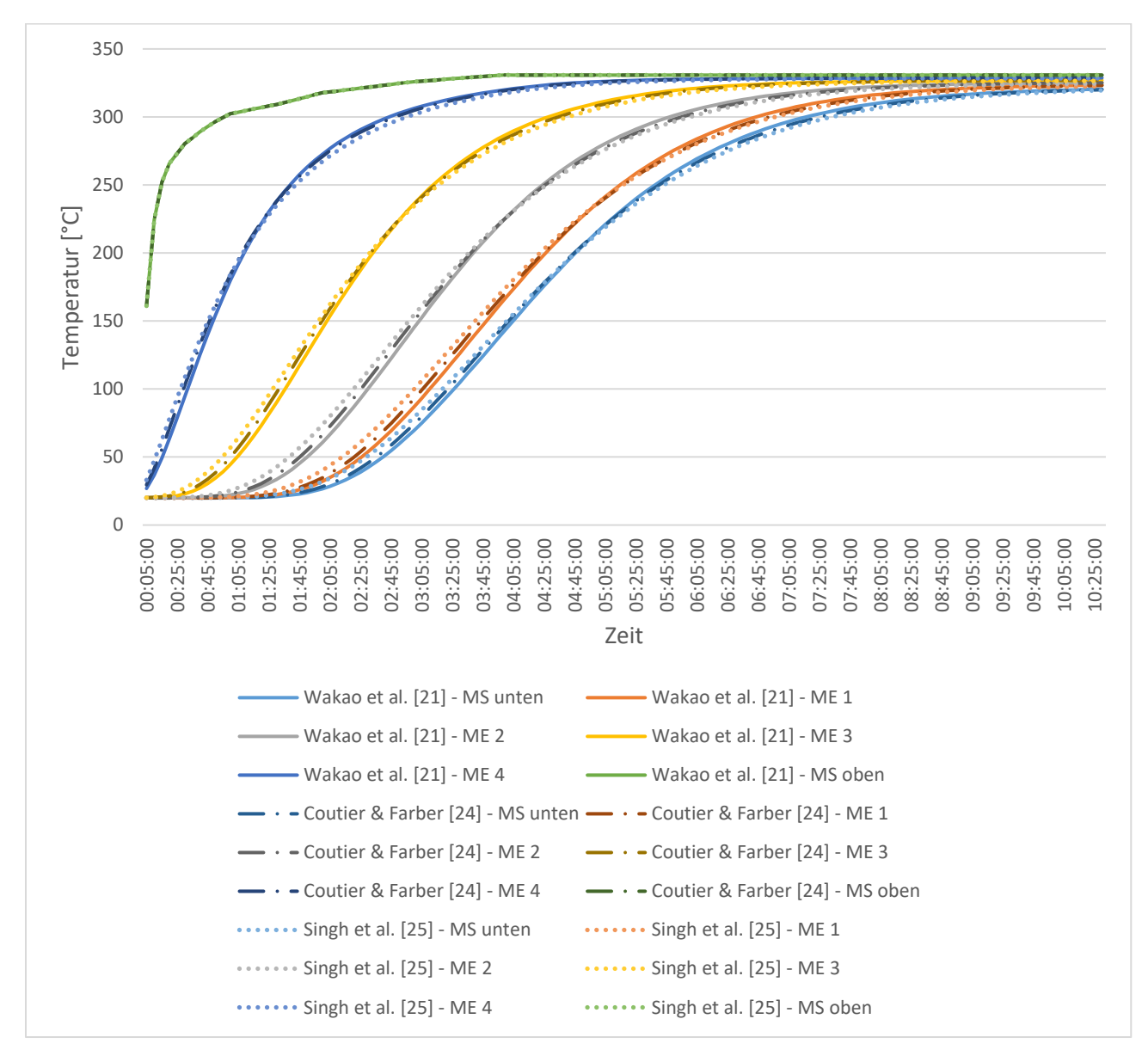

<span id="page-79-0"></span>*Abbildung 43: Vergleich der Temperaturkurven für verschiedene Wärmeübergangskoeffizienten bei der Beladung* 

In einem zweiten Schritt soll ein halb so großer Wärmeübergangskoeffizient nach Wakao et al. verwendet werden, also

$$
h_v^* = \frac{1}{2} h_{v,Wakao}
$$
 (104)

Eine solche Verringerung des Wertes für den Wärmeübergangskoeffizienten kann in etwa durch einen um 50% größeren durchschnittlichen Partikeldurchmesser  $d_n$  erhalten werden (also  $60 \, mm$  statt  $40 \, mm$ ), aufgrund der starken Abhängigkeit des Wärmeübergangskoeffizienten von  $d_n$  gemäß Gleichung [\(36\):](#page-35-0)

$$
h_{v,Wakao} \propto \sim u_0^{0.6} d_p^{-1.4}
$$

Es zeigen sich hier naturgemäß flachere Temperaturkurven sowie eine relativ gute Übereinstimmung mit den experimentellen Ergebnissen, was die Steigung der Kurven betrifft. In [Abbildung 44](#page-80-0) ist dieser Vergleich für den Vorgang der Entladung zu sehen, wobei sich die strich-punktierten Kurven bei reduziertem Wärmeübergangskoeffizienten ergeben und die durchgezogenen Kurven den Ergebnissen der Simulation bei Simulationseinstellungen gemäß [4.3.2](#page-47-0) und die gestrichelten Kurven den Ergebnissen des Experiments entsprechen.

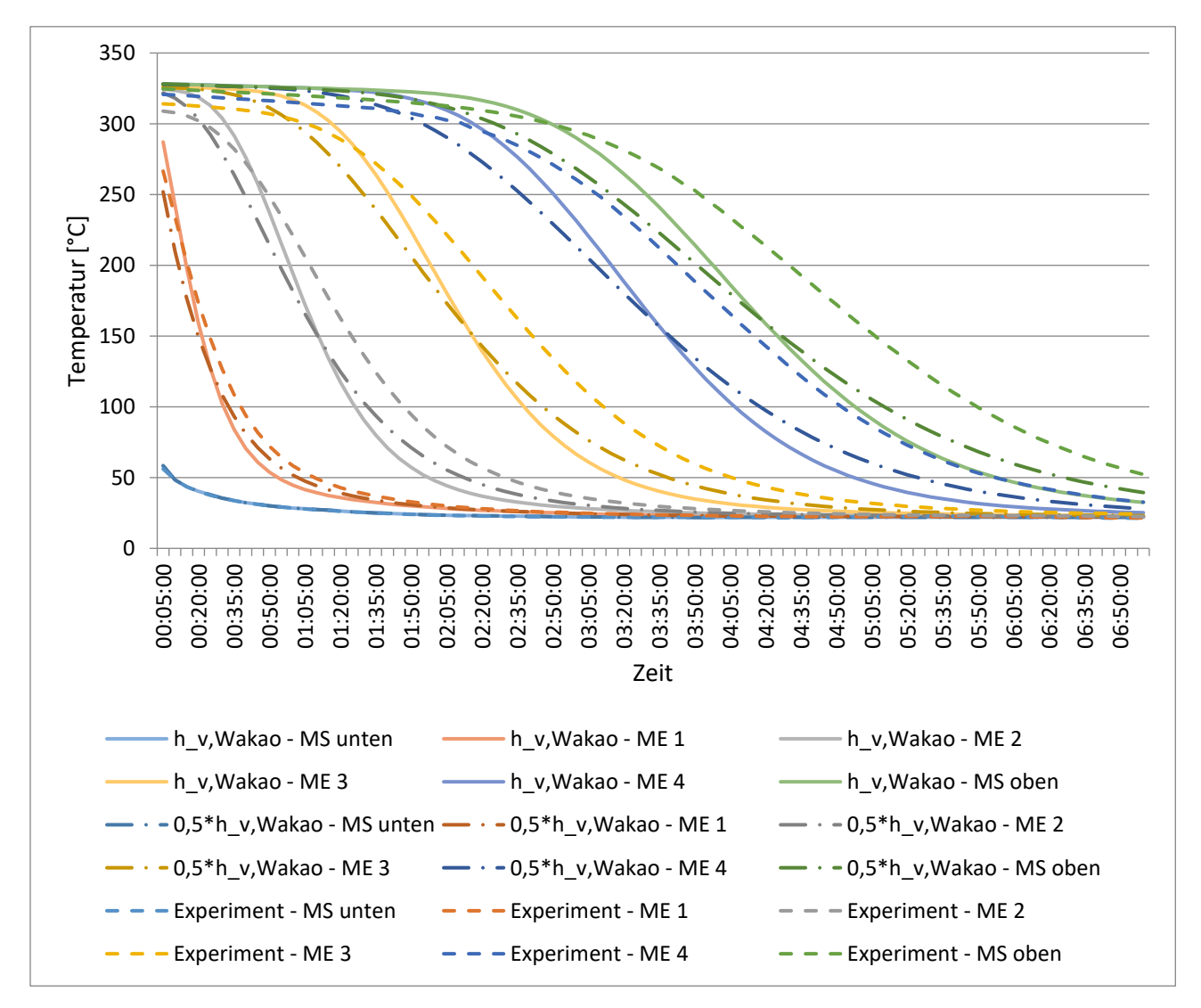

<span id="page-80-0"></span>*Abbildung 44: Vergleich der Temperaturkurven von Simulation mit verschiedenen*  Wärmeübergangskoeffizienten (höherer Wert – durchgezogene Linie, niedrigerer Wert – strich*punktierte Linie) und Experiment (gestrichelte Linie) bei der Entladung* 

#### *Ergebnis mit optimierten Parameterwerten*

Abschließend soll noch das Ergebnis gezeigt werden, das bei einer Kombination von erhöhter Wärmekapazität (durch Erhöhung der volumetrischen Wärmekapazität des Speichermaterials um 17%) und geringerem Wärmeübergangskoeffizienten (durch Erhöhung des Partikeldurchmessers auf  $d_p = 60$  mm) erhalten wird. Dieses stimmt bereits sehr gut mit dem experimentellen Ergebnis überein, wie in [Abbildung 45](#page-81-0) und [Abbildung 46](#page-82-0) zu sehen ist.

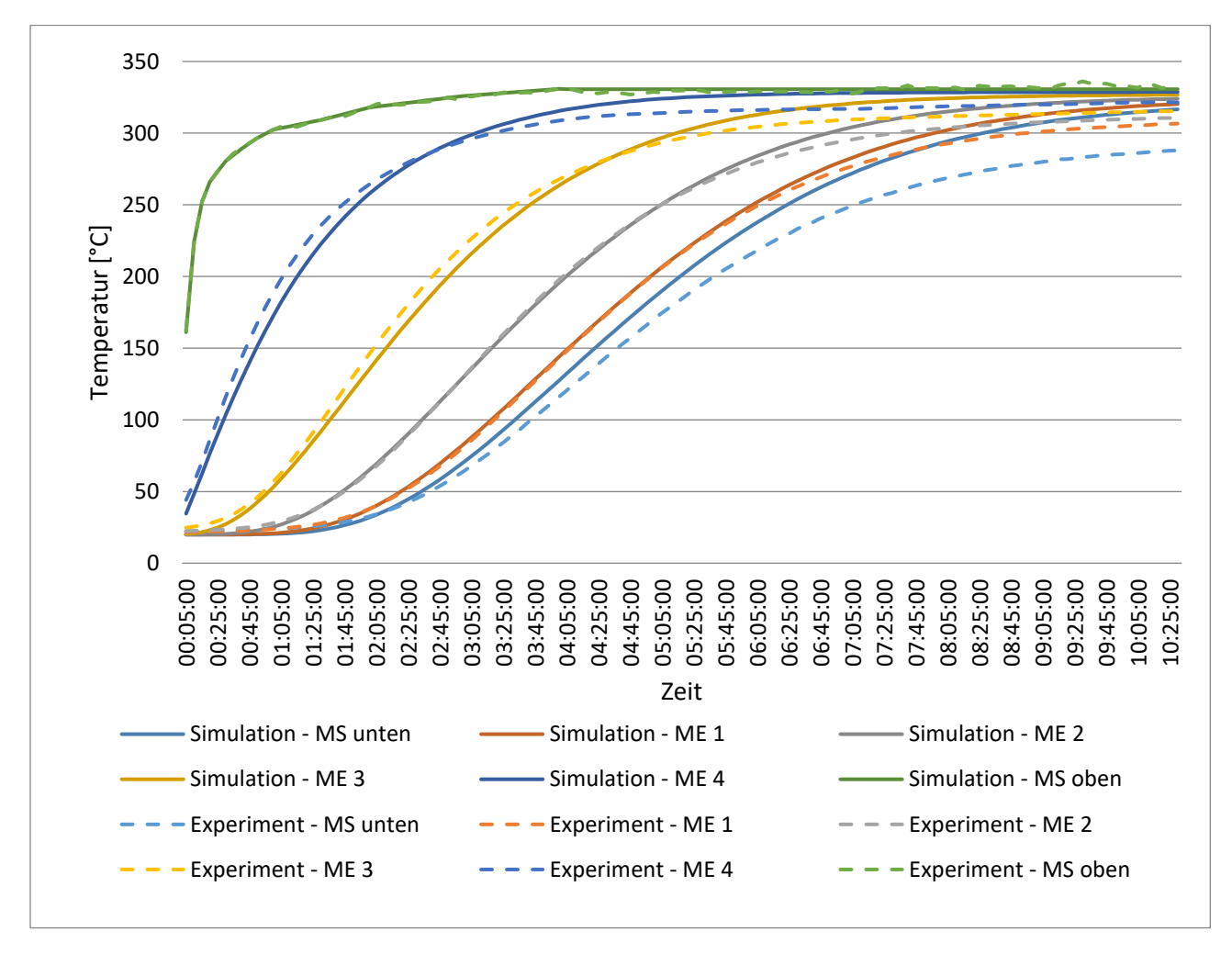

<span id="page-81-0"></span>*Abbildung 45: Vergleich der Temperaturkurven der Simulation mit optimierten Parameterwerten (durchgezogene Linien) und Experiment (gestrichelte Linien) bei der Beladung* 

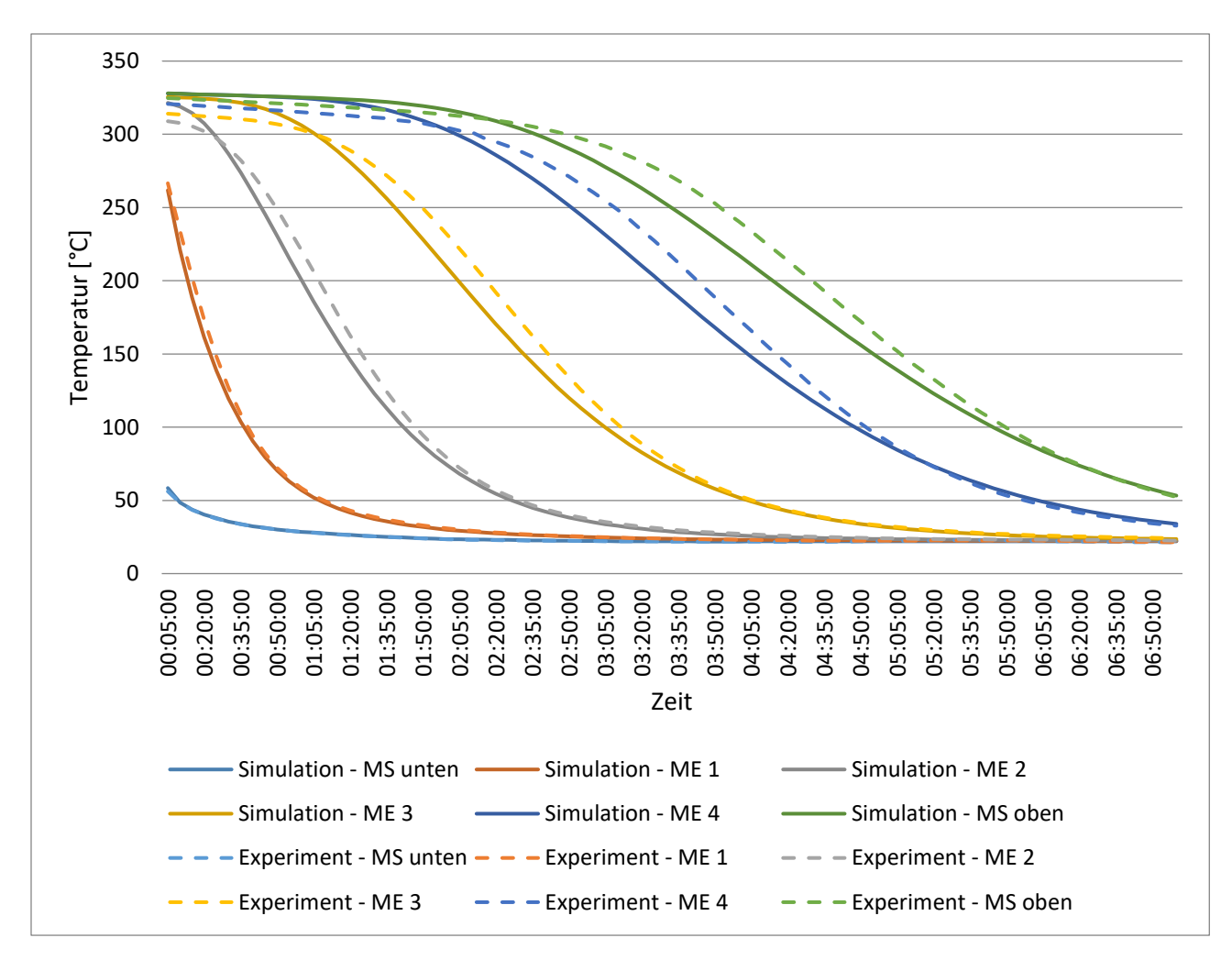

<span id="page-82-0"></span>*Abbildung 46: Vergleich der Temperaturkurven der Simulation mit optimierten Parameterwerten (durchgezogene Linien) und Experiment (gestrichelte Linien) bei der Entladung* 

#### *Sonstige Variationen*

Den unteren Teil der Rohrleitung bei der Beladung nicht als adiabat anzunehmen und ihre Wände stattdessen unter Verwendung des "Shell-Conduction"-Modells (unter Berücksichtigung der Isolierung) zu modellieren, hat praktisch keinen Einfluss auf die Temperaturverteilung im Speicher.

Die Modellierung der Behälterwände als adiabat führt zu großen Abweichungen beim Ergebnis der Simulation, ist also nicht als Vereinfachung des Modells in Betracht zu ziehen.

#### 5.3 Diskussion der Simulationsergebnisse

#### 5.3.1 Schüttungsbehälter

Es sollen einige Aspekte des Simulationsergebnisses näher betrachtet werden. Die hier präsentierten Daten entsprechen, wenn nicht explizit anders angegeben, den Ergebnissen mit den Einstellungen gemäß Kapitel [4.3.2](#page-47-0) und den Einströmbedingungen gemäß Kapite[l 5.2.](#page-69-0)

Zuerst soll ein Blick auf das Geschwindigkeitsfeld geworfen werden. In den Abbildungen [Abbildung 47](#page-84-0) und [Abbildung 48](#page-85-0) sind die Geschwindigkeitsverteilungen bei der Beladung beziehungsweise bei der Entladung dargestellt. Es ist zu sehen, dass zu Beginn der Beladung im oberen Rohr eine deutlich höhere Geschwindigkeit herrscht als im unteren Rohr, die Eintrittsgeschwindigkeit also deutlich über der Austrittsgeschwindigkeit liegt; am Ende der Beladung ist dieser Unterschied nur noch sehr gering und kaum erkennbar. Dieses Phänomen lässt sich durch die Abhängigkeit der Geschwindigkeit von der Temperatur erklären. Da sich die mittlere Geschwindigkeit im Rohr mit

$$
\bar{u} = \frac{\dot{m}}{A_{Rohr} \rho} \tag{105}
$$

berechnet, ist sie bei konstantem Massenstrom  $\dot{m}$  und konstanter Querschnittsfläche des Rohrs  $A_{Rohr}$  also einzig abhängig von und indirekt proportional zur Dichte  $\rho$ . Nimmt man die durchströmende Luft als ideales Gas an, so ergibt sich:

$$
\rho = \frac{p}{R T} \tag{106}
$$

Hierbei ist R die spezifische Gaskonstante der Luft. Da der Druckverlust beim Durchströmen des Betts im Verhältnis zum Umgebungsdruck klein ist, kann dieser als konstant angenommen werden; unter dieser Annahme ist die Dichte also einzig abhängig von der Temperatur und indirekt proportional zu dieser. Das wiederum führt zu einer direkten Proportionalität zwischen Temperatur und Geschwindigkeit. Da nun am Eintritt eine höhere Temperatur herrscht als am Austritt, ist dort auch die Geschwindigkeit höher (im etwa selben Verhältnis). Das analoge Verhalten lässt sich auch beim Betrachten des Geschwindigkeitsfelds bei der Entladung feststellen. Aufgrund der langsamen Änderung der Temperatur und folglich der Geschwindigkeit ist die Strömung jedoch beinahe stationär und große Zeitschritte bei der Durchführung der Simulation lassen sich rechtfertigen.

Gut erkennen lässt sich auch, dass die Einströmung in den Behälter aufgrund der kurz davor stattfindenden Umlenkung nicht symmetrisch ist; wie später gezeigt wird ist der Einfluss dessen auf die Temperaturverteilung im Speicher gering – diese ist fast symmetrisch.

Vor allem bei der Beladung lässt sich eine starke Verzögerung der Luft beim Auftreffen auf die Schüttung sowie eine Rückströmung erkennen.

Nur bei genauer Betrachtung erkennbar ist der Effekt des "Channeling", der im Bereich der Schüttung höheren Geschwindigkeit in Wandnähe aufgrund der dort höheren Porosität und des damit geringeren Strömungswiderstandes.

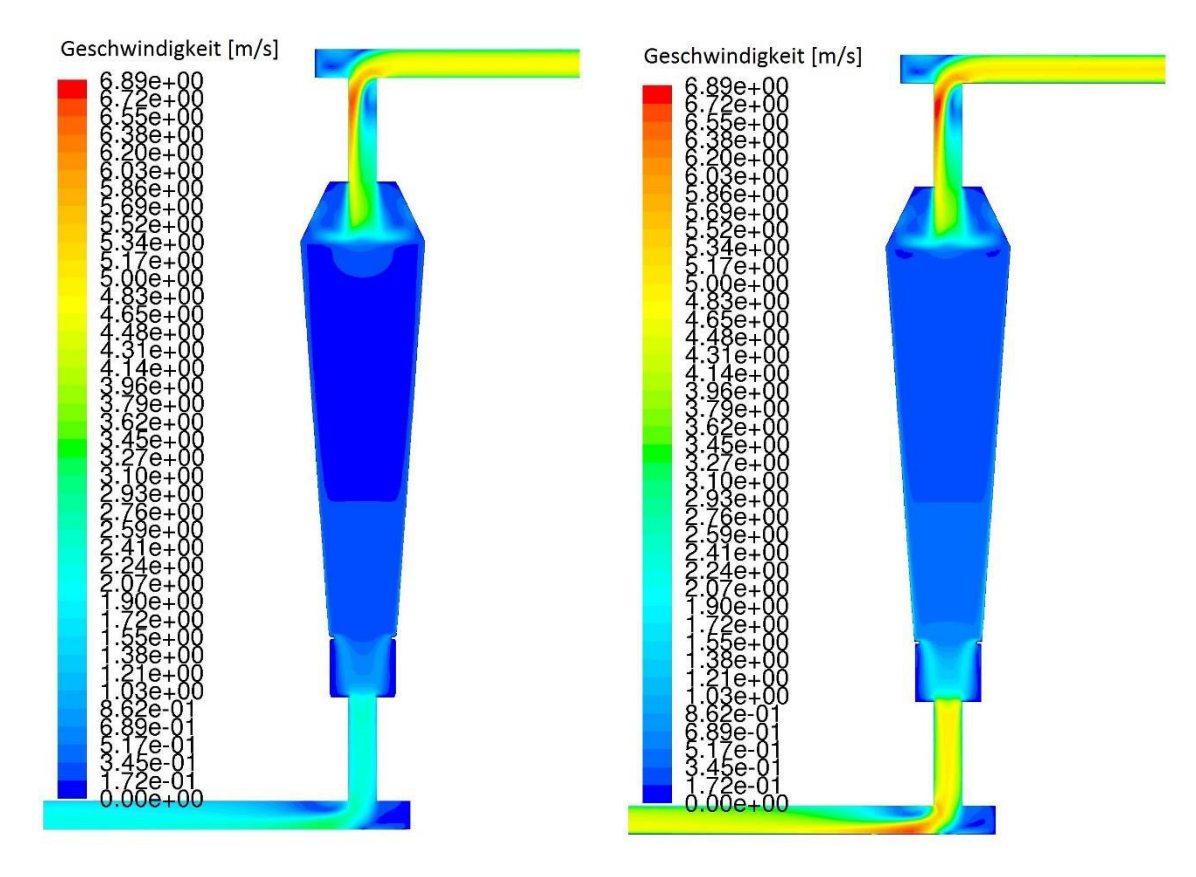

<span id="page-84-0"></span>*Abbildung 47: Geschwindigkeitsverteilung am Anfang (links) und am Ende (rechts) des Beladevorgangs* 

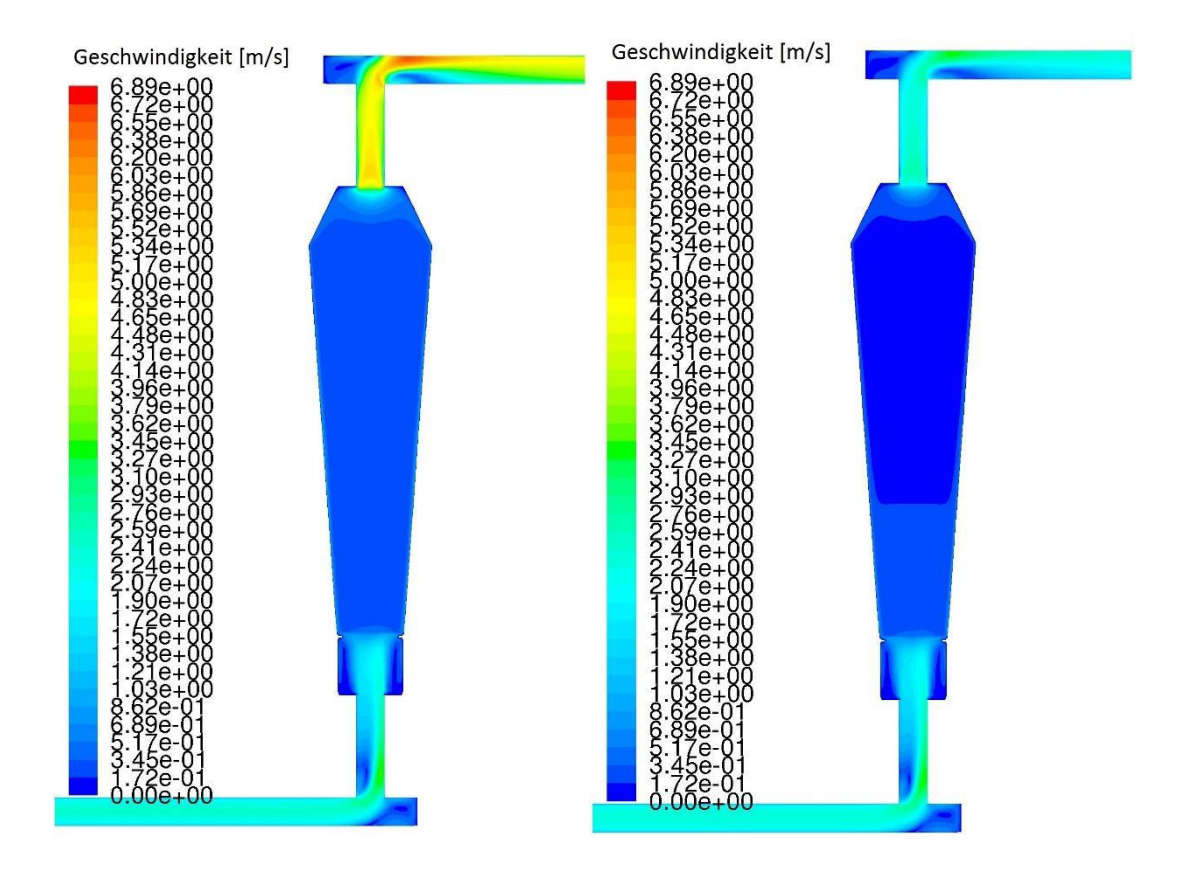

<span id="page-85-0"></span>*Abbildung 48: Geschwindigkeitsverteilung am Anfang (links) und am Ende (rechts) des Entladevorgangs* 

In [Abbildung 49](#page-86-0) ist die Entwicklung der Temperaturverteilung im Laufe des Beladungsvorgangs dargestellt, wobei von links oben nach rechts unten der Zustand nach den ersten neun vollen Stunden (1h, 2h, ..., 9h) sowie am Ende der Beladungszeit (10h 31m) abgebildet ist.

Zu sehen ist, dass das Temperaturprofil aufgrund der nicht symmetrischen Einströmung in den Behälter nicht ganz symmetrisch ist, wobei die Abweichungen sehr gering sind.

Wenn man die Verteilung nach 3 Stunden betrachtet, so ist hier gut zu sehen, dass im obersten Teil der Schüttung aufgrund der zentralen Einströmung die höchste Temperatur in der Mitte des Speichers (entlang der Symmetrieachse) zu finden ist. Weiter unten macht sich der Einfluss der höheren Porosität in Wandnähe bemerkbar; durch den geringen Anteil an Speichermaterial sowie den aufgrund des "Channelings" höheren Luftmassestrom wird der Bereich in Wandnähe schneller erwärmt, folglich herrscht dort eine höhere Temperatur. Allerdings ist sehr knapp an der Wand aufgrund des abnehmenden Massestroms sowie der Wärmeverluste an der Wand wiederum ein leichter Rückgang der Temperatur zu erkennen. Der Einfluss der Wärmeverluste an der Wand ist bei der Temperaturverteilung nach 7 oder 8 Stunden besonders gut zu erkennen, wo die anderen Effekte in den Hintergrund treten.

Wird die effektive Wärmeleitfähigkeit des Fluids nicht nach Wakao et al. errechnet, sondern mittels des einfacheren Modells der parallelen Wärmeleitung (das auch von Fluent angewandt wird), so stellt sich der oben erwähnte Effekt der höheren Temperatur in

Wandnähe vielfach stärker dar und ergibt unnatürlich hohe Gradienten der Temperatur in radialer Richtung.

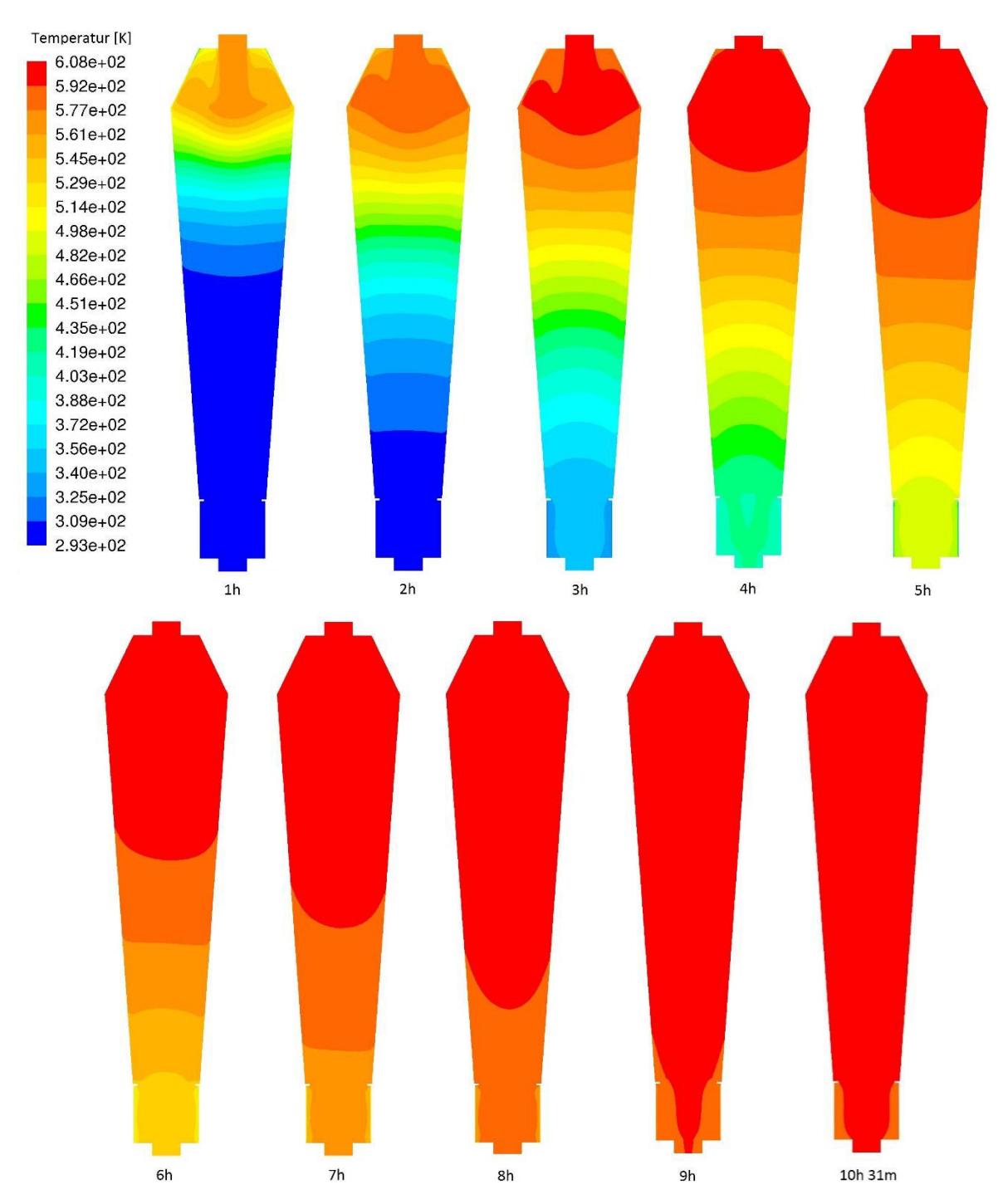

<span id="page-86-0"></span>*Abbildung 49: Veränderung der Temperaturverteilung im Laufe des Beladungsvorgangs* 

In [Abbildung 50](#page-87-0) ist die Entwicklung der Temperaturverteilung im Laufe des Entladungsvorgangs dargestellt, wobei von links oben nach rechts unten der Zustand nach den ersten sechs vollen Stunden (1h, 2h, ..., 6h) sowie am Ende der Entladungszeit (7h 4m) abgebildet ist.

Es sind dieselben Effekte zu beobachten wie sie davor schon beim Beladungsvorgang beschrieben wurden.

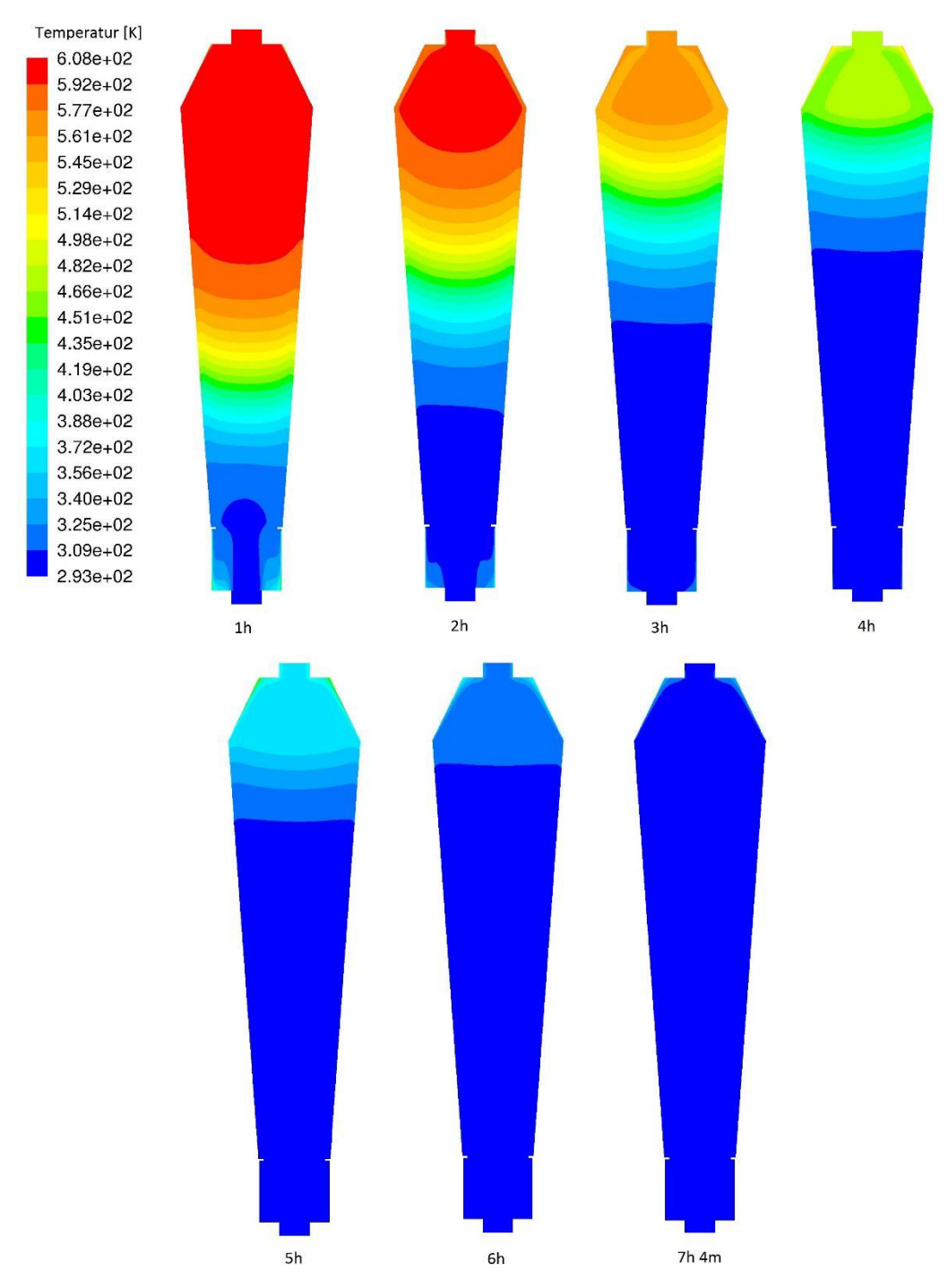

<span id="page-87-0"></span>*Abbildung 50: Veränderung der Temperaturverteilung im Laufe des Entladungsvorgangs* 

In [Abbildung 51](#page-88-0) bis [Abbildung 53](#page-89-0) ist der Vergleich der Temperaturen der Fluid- und der Feststoff-Phase nach einer Beladungsdauer von einer halben Stunde, 2 Stunden sowie 4 Stunden dargestellt. Die Werte sind über die Höhe, die vom Schüttgut eingenommen wird, aufgetragen; es wurden dazu die jeweiligen Werte im Zentrum des Speichers (also entlang der Achse) hergenommen. Außerdem ist der mit einem konstanten Faktor skalierte Gradient der Temperatur (der Fluid-Phase) aufgetragen.

Es ist zu sehen, dass die größte Temperaturdifferenz zwischen den beiden Phasen naturgemäß zu Beginn der Beladung auftritt um danach mit der Zeit abzunehmen. Ebenso verhält es sich mit dem Temperaturgradienten, dessen Werte in etwa direkt proportional zu den Werten der Temperaturdifferenz zwischen den Phasen sind; das ist plausibel, da je höher die Temperaturdifferenz zwischen Fluid und Feststoff ist, desto höher ist der Wärmeübergang zwischen den Phasen, also die vom Fluid an den Feststoff abgegebene Wärme, und desto stärker folglich die Abnahme der Temperatur des Fluids beim Durchströmen des Betts.

Naturgemäß würde ein höherer Wärmeübergangskoeffizient eine niedrigere Temperaturdifferenz zwischen den Phasen bewirken und vice versa.

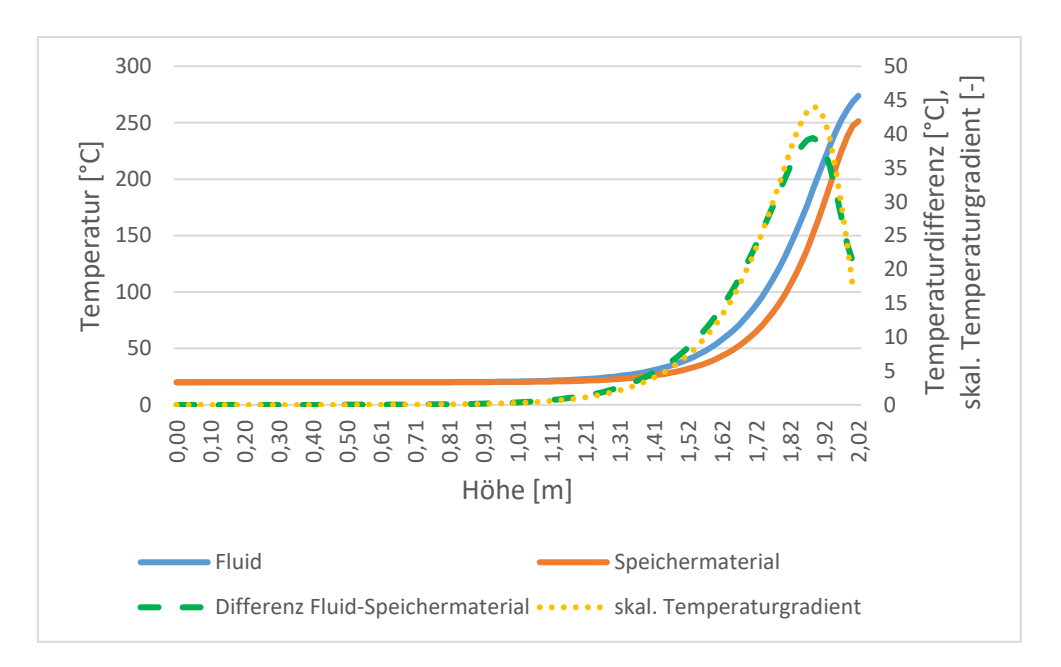

<span id="page-88-0"></span>*Abbildung 51: Temperatur von Fluid und Feststoff nach einer Beladungszeit von 0,5 Stunden* 

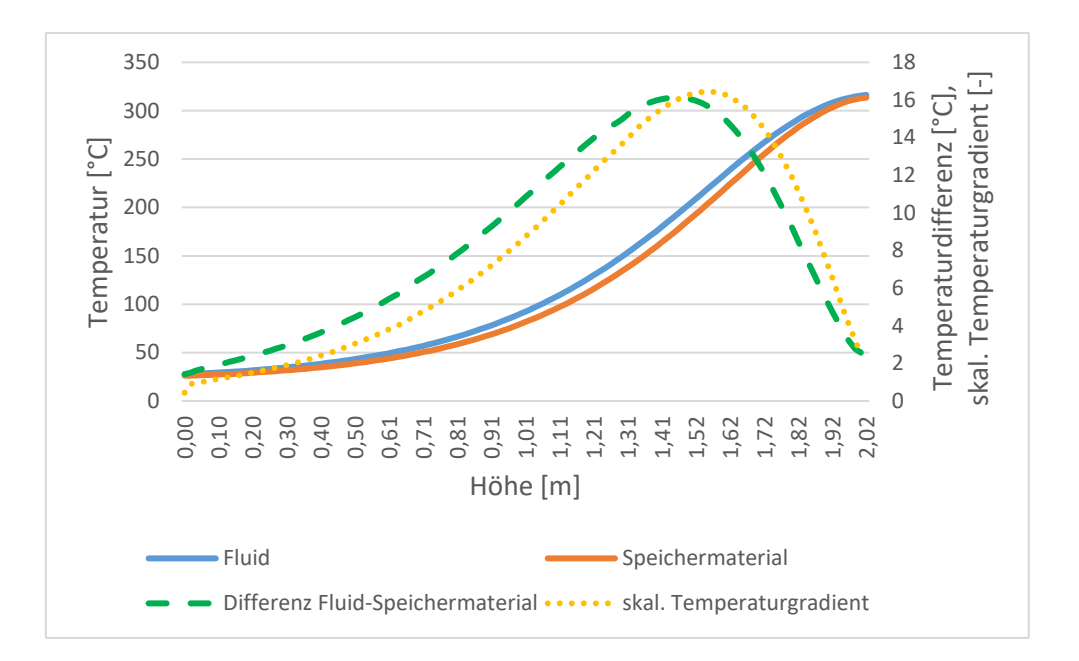

<span id="page-89-1"></span>*Abbildung 52: Temperatur von Fluid und Feststoff nach einer Beladungszeit von 2 Stunden* 

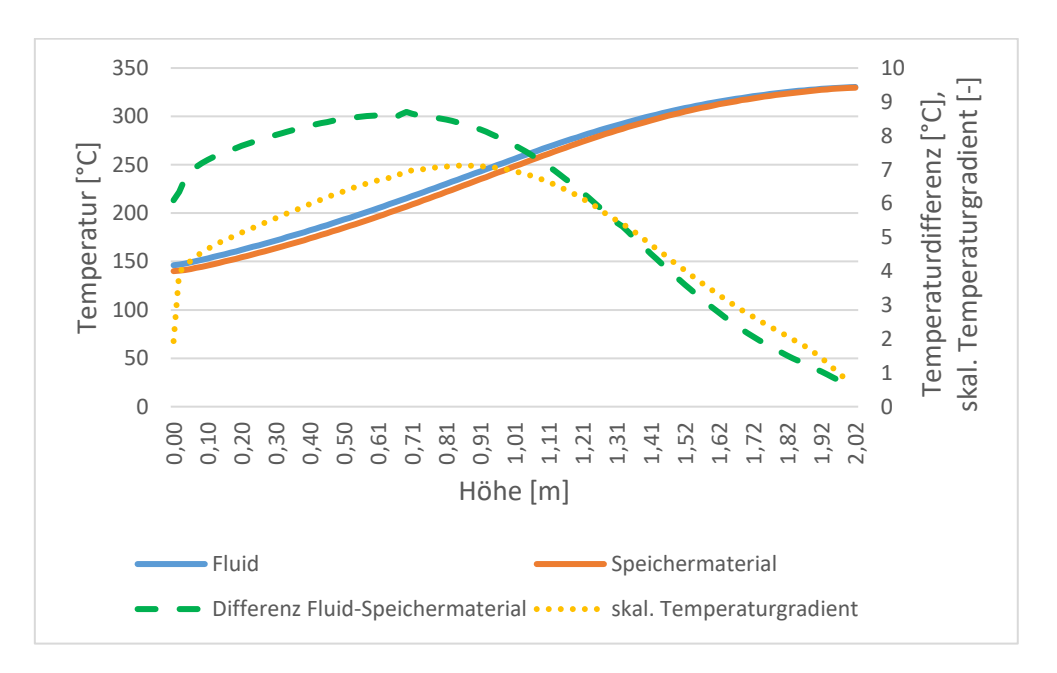

<span id="page-89-0"></span>*Abbildung 53: Temperatur von Fluid und Feststoff nach einer Beladungszeit von 4 Stunden* 

Nun soll der Druckverlust, der beim Durchströmen des Betts auftritt, betrachtet werden. Dazu werden die Werte des statischen Drucks an den Messstellen knapp oberhalb und knapp unterhalb der jeweiligen Behältereintritte herangezogen und die Differenz zwischen ihnen gebildet. In den Abbildungen [Abbildung 54](#page-90-0) und [Abbildung 55](#page-90-1) ist die Entwicklung des Druckverlusts über die Dauer der Be- beziehungsweise Entladung dargestellt. Die Veränderung des Druckverlusts mit der Zeit erklärt sich dadurch, dass der Druckverlust gemäß der Forchheimer Gleichung mit zunehmender Strömungsgeschwindigkeit ansteigt

und die Strömungsgeschwindigkeit wiederum, wie oben erwähnt, mit höherer Temperatur ansteigt.

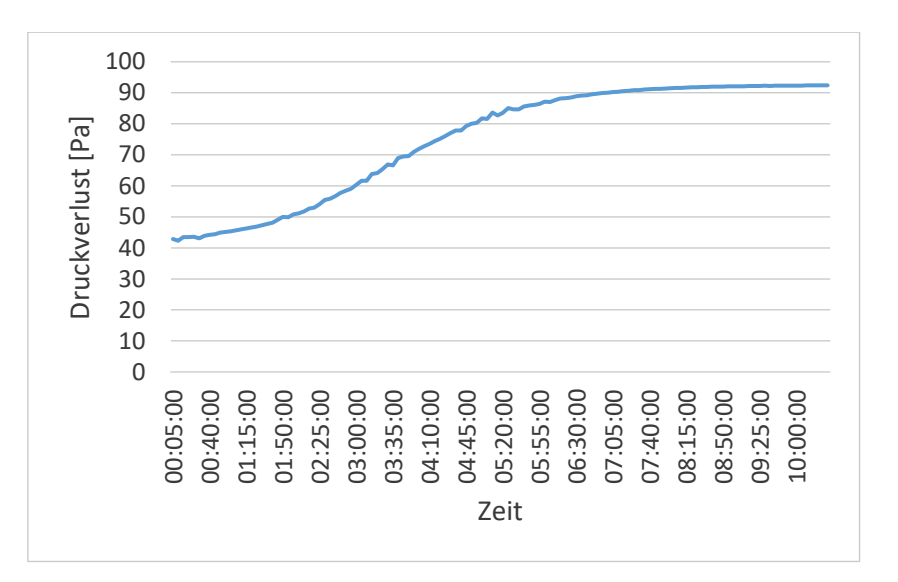

*Abbildung 54: Entwicklung des Druckverlusts bei der Beladung* 

<span id="page-90-0"></span>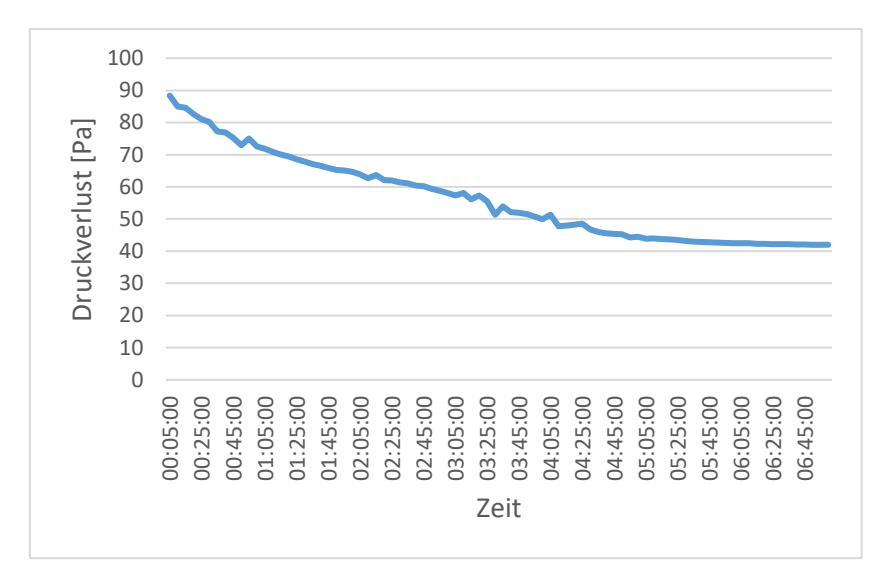

*Abbildung 55: Entwicklung des Druckverlusts bei der Entladung* 

<span id="page-90-1"></span>In [Abbildung 56](#page-91-0) sind die Ergebnisse für den Druckverlust bei Verwendung der Gleichung von Ergun [10] sowie jener von Singh et al. [25] (bei Verwendung einer Sphärizität von  $\psi = 1$ ) gegenüber-gestellt. Die Formel von Singh et al. liefert in diesem Fall etwas höhere Werte für den Druckverlust, die Abweichungen sind jedoch nicht allzu gravierend.

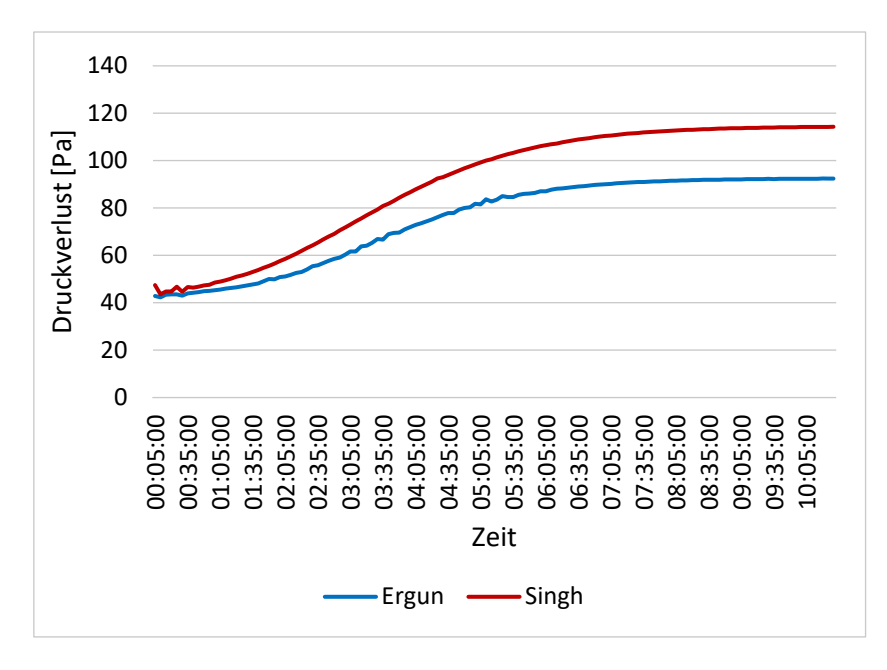

<span id="page-91-0"></span>*Abbildung 56: Vergleich des Druckverlusts bei Verwendung der Gleichung von Ergun [10] bzw. Singh et al. [25]* 

Abschließend soll noch der oben erwähnte Einfluss der Porosität sowie des Partikeldurchmessers auf den Druckverlust veranschaulicht werden – siehe Kapitel [Ergun-Gleichung.](#page-36-0) In [Abbildung 57](#page-91-1) sind die Ergebnisse für  $\varepsilon_{\infty} = 0.40$ ,  $\varepsilon_{\infty} = 0.37$  und  $\varepsilon_{\infty} = 0.30$  miteinander verglichen; es zeigt sich eine starke Zunahme des Druckverlusts bei einer Reduzierung der Porosität. In [Abbildung 58](#page-92-0) sind die Ergebnisse für  $d_p = 40$  mm,  $d_p = 60$  mm und  $d_p =$ 80 mm dargestellt; es zeigt sich die erwartete Abnahme des Druckverlusts bei größeren Partikeldurchmessern.

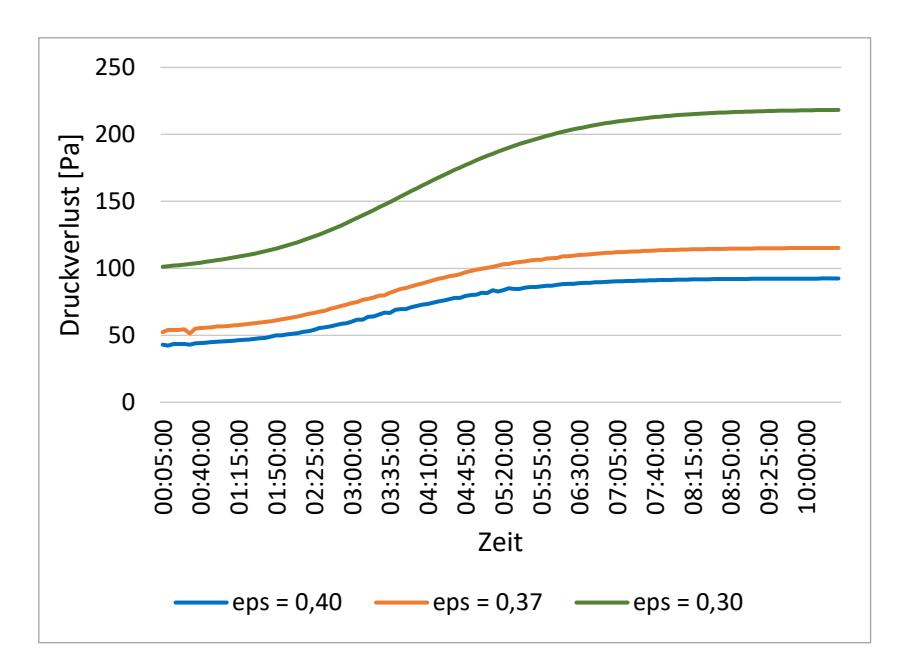

<span id="page-91-1"></span>*Abbildung 57: Vergleich des Druckverlusts für verschiedene Porositätswerte* 

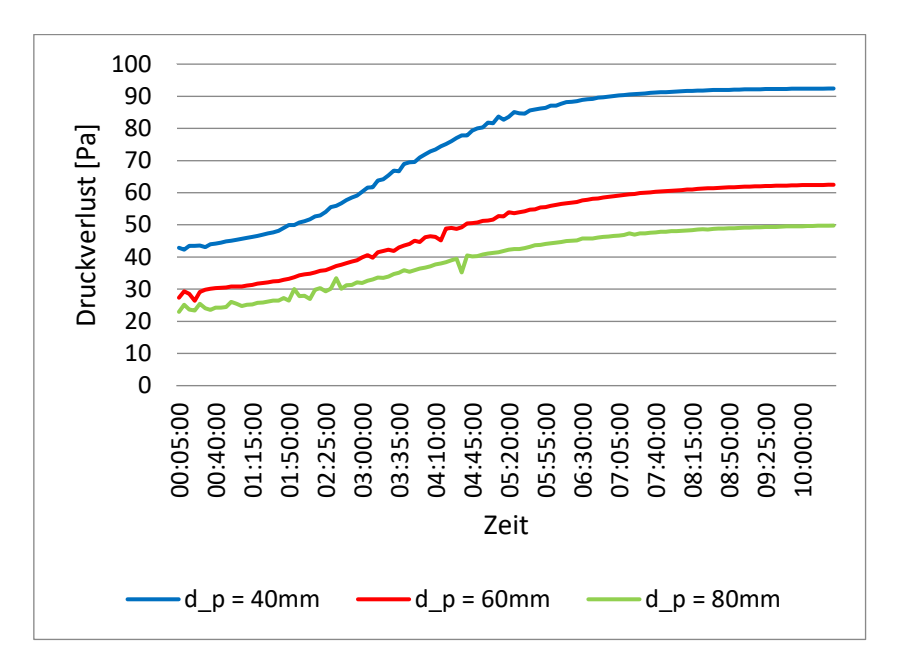

<span id="page-92-0"></span>*Abbildung 58: Vergleich des Druckverlusts für verschiedene Partikeldurchmesser* 

## 5.3.2 Formsteinbehälter

Die in diesem Kapitel präsentierten Ergebnissen wurden mit den Einstellungen gemäß Kapitel [4.3.3](#page-55-0) und den Einströmbedingungen gemäß Kapitel [5.2](#page-69-0) erhalten.

Es gilt zuvorderst darauf hinzuweisen, dass diese Ergebnisse mit erhöhten Unsicherheiten behaftet sind. Zum einen stehen keine experimentell ermittelten Ergebnisse zur Verfügung anhand derer die Qualität der Simulationsergebnisse bewertet werden kann, außerdem ist die Modellierung der Lochziegel weniger fundiert als dies bei der Modellierung der Schüttung der Fall war, da hier Näherungen auf Basis der Daten für Vollziegel verwendet werden mussten; inwieweit diese zutreffend sind, müsste erst untersucht werden.

In den Abbildungen [Abbildung 59](#page-93-0) und [Abbildung 60](#page-94-0) sind die Geschwindigkeitsverteilungen beim Beladungs- beziehungsweise beim Entladungsvorgang zu sehen. Im Vergleich zur Verteilung innerhalb des Schüttungsbehälters (siehe [Abbildung 47](#page-84-0) und [Abbildung 48\)](#page-85-0) kommt es hier aufgrund der konstanten Porosität nicht zu "Channeling"-Effekten, außerdem ist die Verzögerung der Strömung beim Auftreffen auf das Speichermaterial deutlich geringer; dies aufgrund der geringeren Widerstandskoeffizienten, die sich wiederum aufgrund des größer gewählten Partikel-durchmessers ergeben.

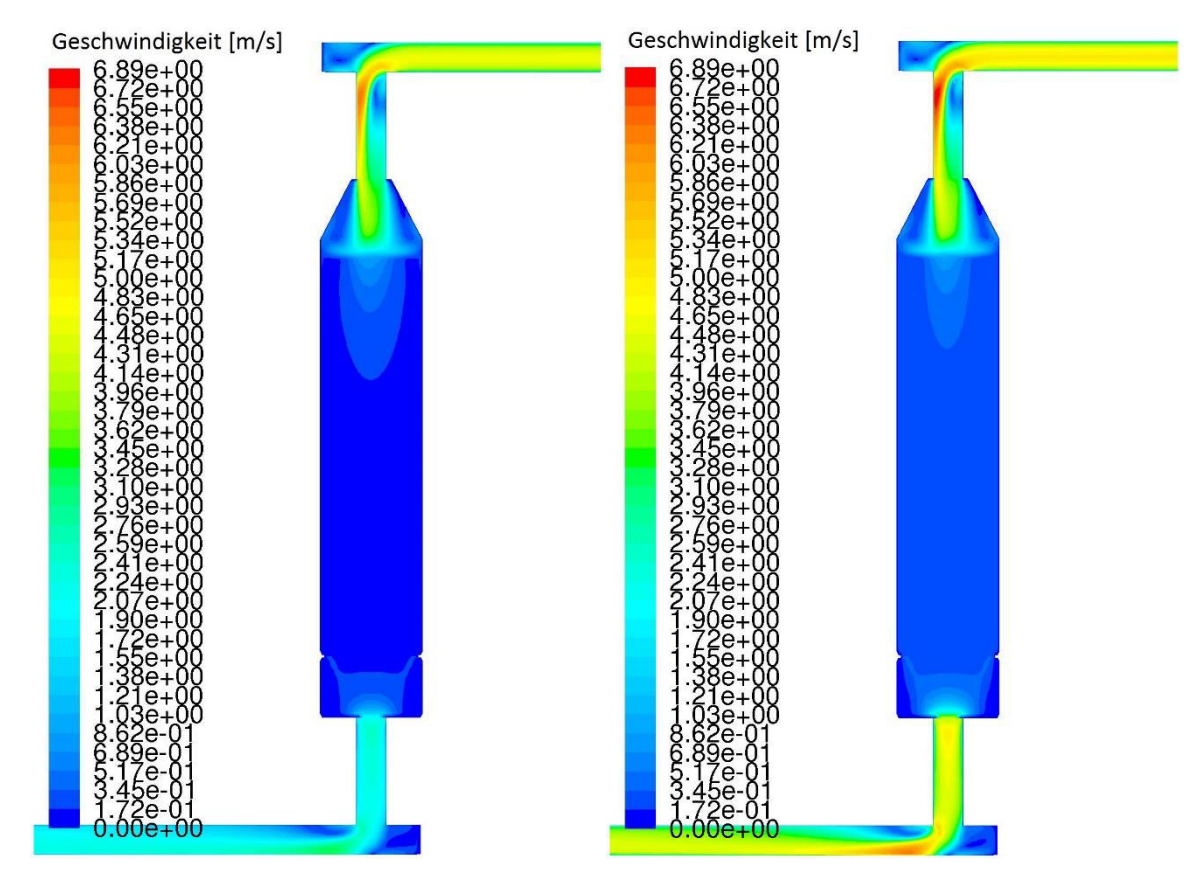

<span id="page-93-0"></span>*Abbildung 59: Geschwindigkeitsverteilung am Anfang (links) und am Ende (rechts) des Beladevorgangs* 

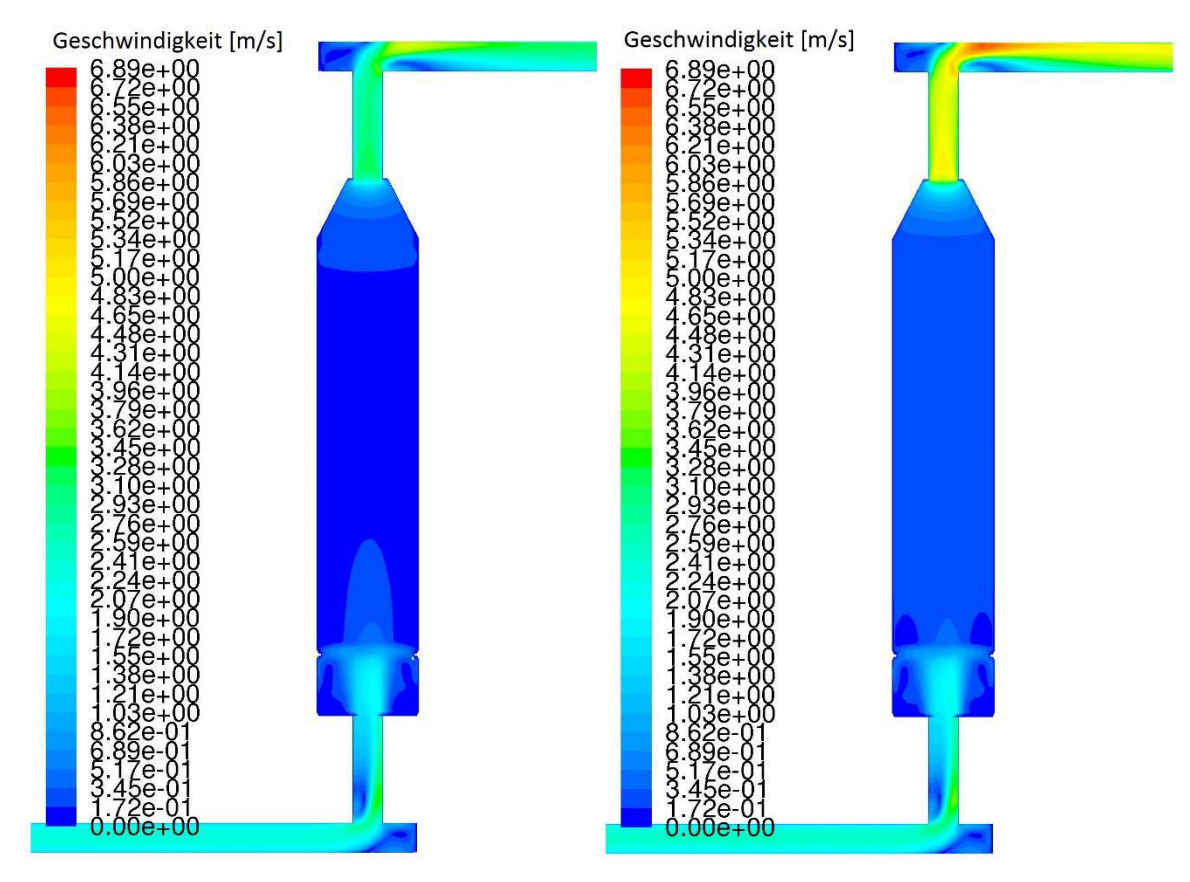

<span id="page-94-0"></span>*Abbildung 60: Geschwindigkeitsverteilung am Anfang (links) und am Ende (rechts) des Entladevorgangs* 

In [Abbildung 61](#page-95-0) ist die Entwicklung der Temperaturverteilung im Laufe des Beladungsvorgangs dargestellt, wobei von links oben nach rechts unten der Zustand nach den ersten neun vollen Stunden (1h, 2h, ..., 9h) sowie am Ende der Beladungszeit (10h 31m) abgebildet ist.

Da hier aufgrund der konstanten Porosität keine schnellere Erwärmung des wandnahen Bereichs auftritt, bewirken die zentrale Einströmung sowie der Wärmeverlust an der Wand eine signifikant höhere Temperatur in der Mitte des Speichers als am Rand.

Aufgrund der höheren Wärmekapazität zeigt sich außerdem eine langsamere Erwärmung als es beim Schüttungsbehälter der Fall ist. (siehe [Abbildung 49\)](#page-86-0)

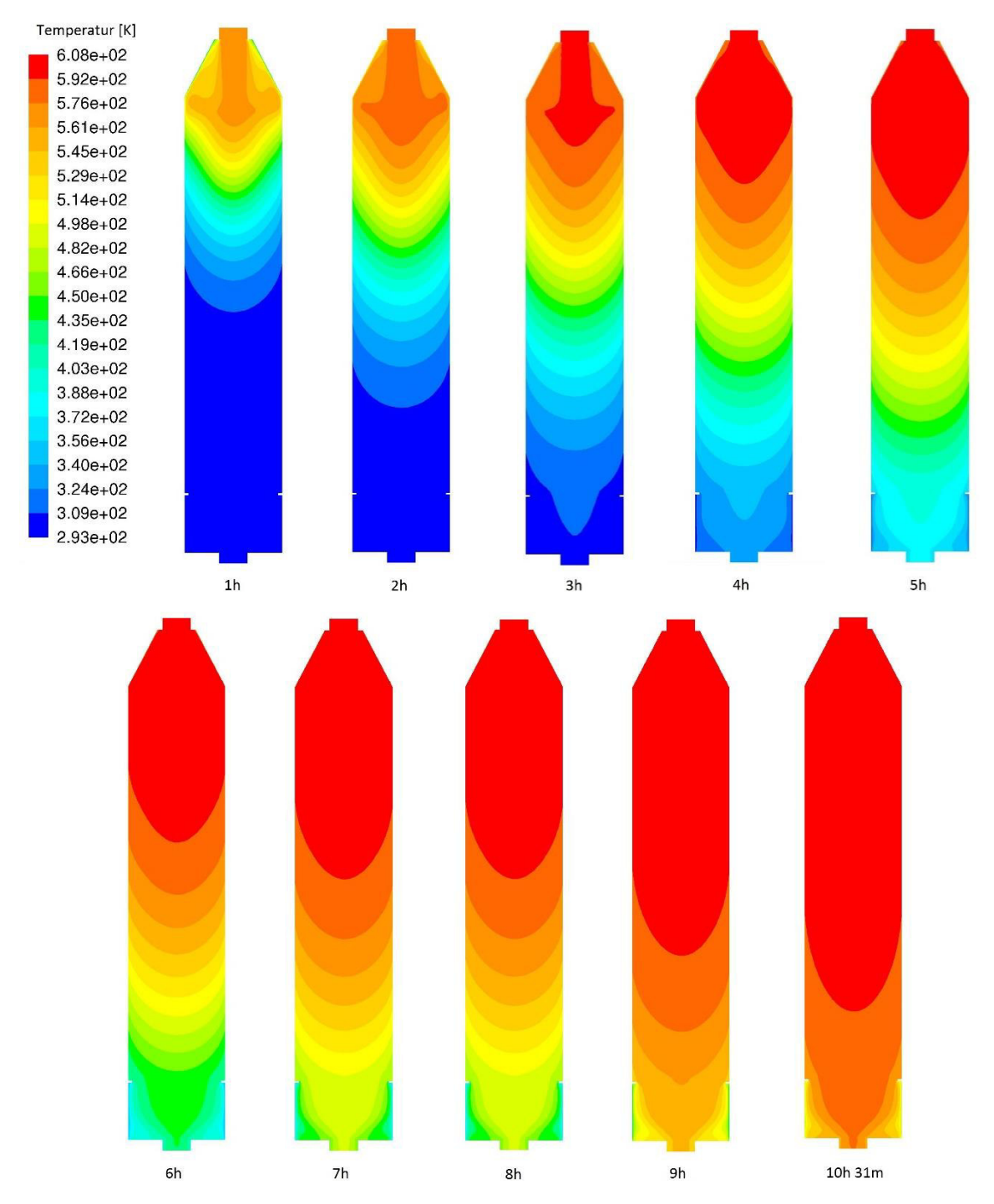

<span id="page-95-0"></span>*Abbildung 61: Veränderung der Temperaturverteilung im Laufe des Beladungsvorgangs* 

In [Abbildung 62](#page-96-0) ist die Entwicklung der Temperaturverteilung im Laufe des Entladungsvorgangs dargestellt, wobei von links oben nach rechts unten der Zustand nach den ersten sechs vollen Stunden (1h, 2h, ..., 6h) sowie am Ende der Entladungszeit (7h 4m) abgebildet ist.

Die Temperatur in der Mitte des Speichers ist hier wesentlich tiefer als an den Rändern; der Effekt der zentralen Einströmung kalter Luft überwiegt also den des Wärmeverlusts an den Behälterwänden deutlich.

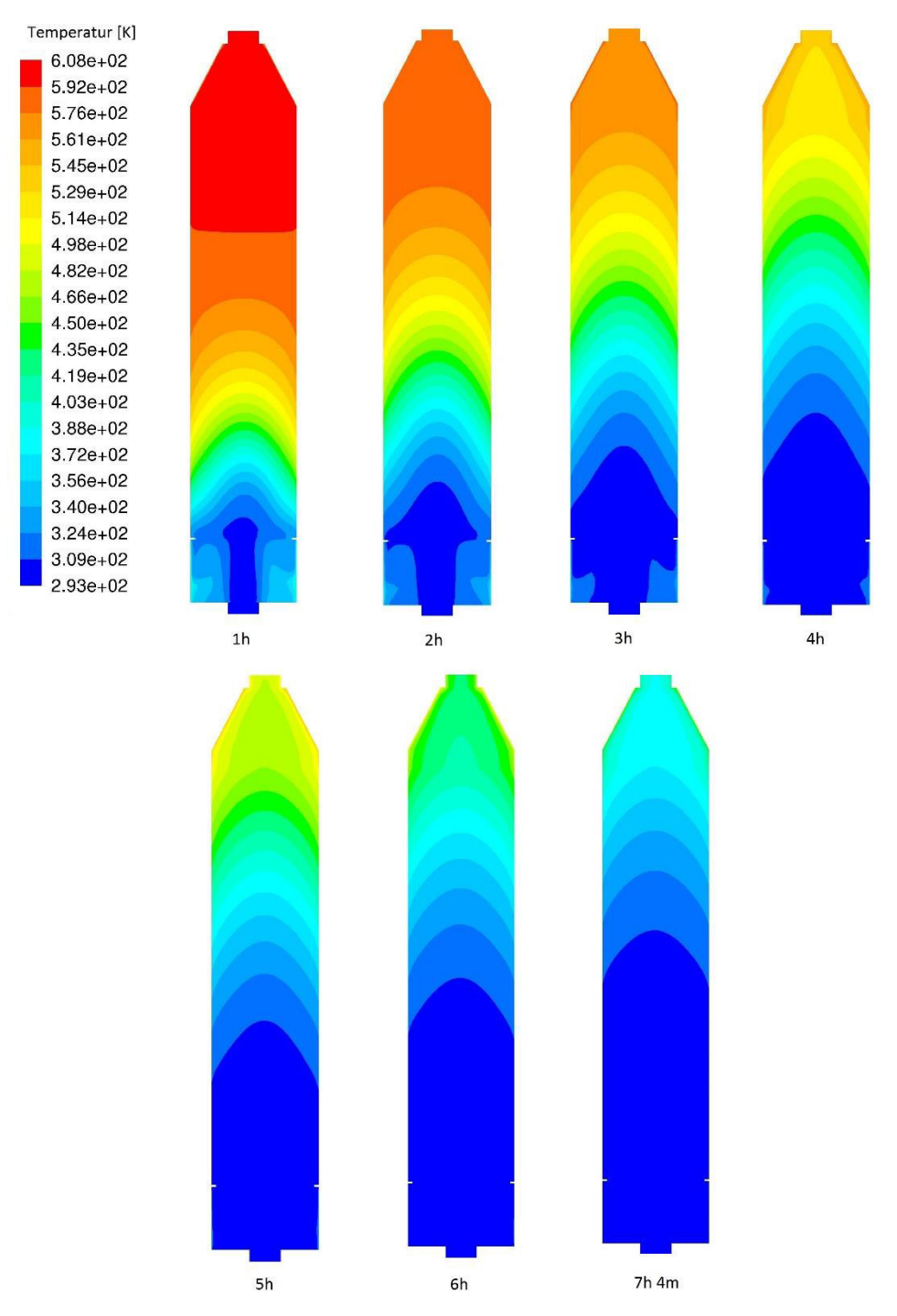

<span id="page-96-0"></span>*Abbildung 62: Veränderung der Temperaturverteilung im Laufe des Entladungsvorgangs* 

Schließlich soll noch ein Blick auf den Druckverlust, der bei Durchströmung der Formsteinschichtung auftritt, geworfen werden. In den Abbildungen [Abbildung 63](#page-97-0) und [Abbildung 64](#page-97-1) ist die zeitliche Entwicklung bei der Be- beziehungsweise der Entladung dargestellt. Verglichen mit den Werten, die sich bei der Durchströmung der Schüttung ergeben (siehe [Abbildung 54](#page-90-0) und [Abbildung 55\)](#page-90-1), ist der Druckverlust hier weniger als halb so groß. Dieses Verhalten ist der Wahl eines wesentlich größeren Ersatz-Durchmesser der Partikel geschuldet.

Wie oben bereits erwähnt, ist hier aber sehr ungewiss, ob die getroffenen Annahmen bei der Berechnung der Widerstandskoeffizienten gerechtfertigt sind und die hier dargestellten Ergebnisse der Realität entsprechen.

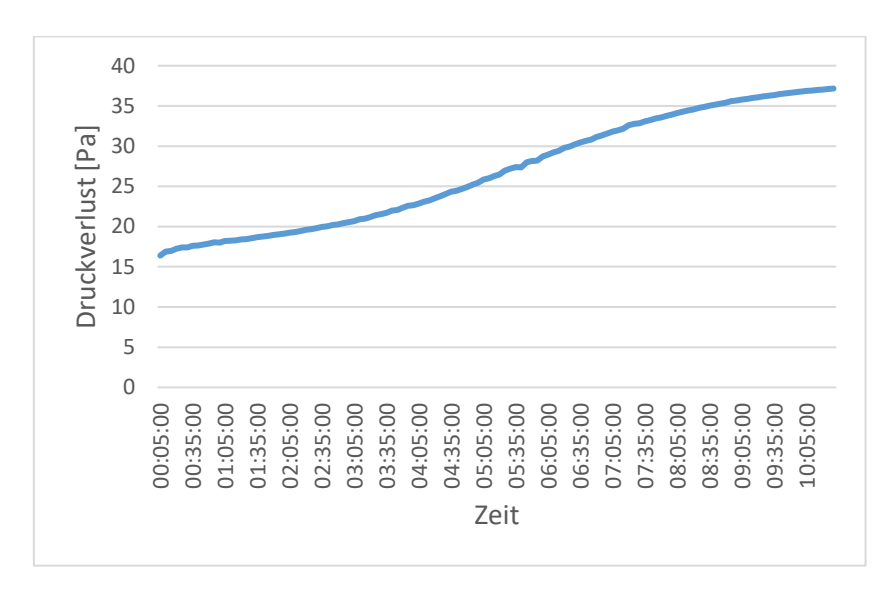

<span id="page-97-0"></span>*Abbildung 63: Entwicklung des Druckverlusts bei der Beladung des Formsteinspeichers* 

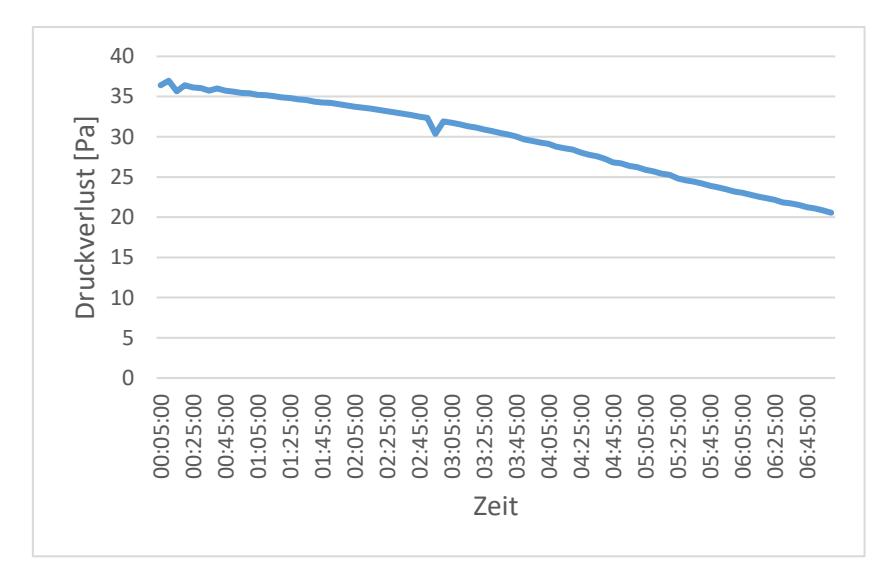

<span id="page-97-1"></span>*Abbildung 64: Entwicklung des Druckverlusts bei der Entladung des Formsteinspeichers* 

## 6 Zusammenfassung und Ausblick

Die vorliegende Arbeit befasst sich mit der Erstellung von Modellen für Festbettregeneratoren, mithilfe derer deren dynamisches thermisches Verhalten simuliert werden kann. Dabei wurden für zwei verschiedene Arten von Regeneratoren, die sich in Geometrie und Speichermaterial unterschieden, Modelle erstellt. Es wurde hier zuerst mittels der CAD-Software Autodesk Inventor die Geometrie und mittels ANSYS ICEM das Netz erzeugt. Danach wurden in ANSYS Fluent sämtliche Simulationsparameter festgelegt und transiente Simulationen durchgeführt, die die Be- und Entladung des Regenerators simulierten. Der mit Speichermaterial gefüllte Teil des Regenerators wurde als 2-phasiges poröses Medium modelliert; dessen thermische Eigenschaften werden hauptsächlich durch Porosität (Anteil der Luft-Phase), effektive Wärmeleitfähigkeit des porösen Mediums, Wärmeübergangskoeffizient zwischen den Phasen sowie spezifische Wärmekapazität der beiden Phasen bestimmt.

Im Zuge der Verifikation des Modells für den Regenerator, der mit einer Steinschüttung gefüllt ist, zeigte sich eine große Abhängigkeit der Qualität der Ergebnisse von der Netzfeinheit sowie vom Konvergenzkriterium für die Energiegleichung, jedoch eine relativ geringe von der Zeitschrittgröße.

Bei der Validierung desselben Modells wurden die durch die Simulationen ermittelten zeitlich veränderlichen Temperaturwerte mit den experimentell bestimmten verglichen. Dazu wurden ein Be- und ein Entladevorgang mit denselben Bedingungen wie bei der Durchführung des Experiments simuliert. Bei der Beladung stieg die Temperatur der einströmenden Luft von anfänglich etwa 200°C auf etwa 330°C an. Bei der Entladung strömte Luft mit in etwa Umgebungstemperatur in den Regenerator ein. Die Temperatur wurde auf 6 verschiedenen Höhen innerhalb des Regenerators gemessen.

Es zeigte sich im Modell initial eine zu schnelle Aufheizung bei der Beladung sowie eine zu schnelle Abkühlung bei der Entladung des Regenerators verglichen mit den experimentell bestimmten Ergebnissen. Im Folgenden wurden einige Parameterwerte variiert und der Einfluss dieser Variationen auf das Ergebnis untersucht.

Um eine höhere Wärmekapazität der Schüttung zu erreichen wurde die Porosität verringert (eine Erhöhung der volumetrischen Wärmekapazität des Speichermaterials hätte denselben Effekt gehabt). Das bewirkte naturgemäß eine langsamere Be- und Entladung des Regenerators. Bei einer Porosität von  $\varepsilon_{\infty} = 0.30$  ließ sich eine recht gute Übereinstimmung zwischen Simulation und Experiment feststellen, jedoch waren die Temperaturkurven im Fall der Simulation noch zu steil.

Eine Erhöhung der effektiven Wärmeleitfähigkeit um einen Faktor von etwa 5 bewirkte kaum eine Änderung des Temperaturprofils.

Der Vergleich drei verschiedener Korrelationen für den Wärmeübergangskoeffizienten [21] [24] [25] zeigte ebenfalls nur relativ geringe Unterschiede im resultierenden Temperaturprofil. Es erwies sich dafür, dass der durchschnittliche Partikeldurchmesser des Schüttungsmaterials großen Einfluss auf das Ergebnis hat; so bedeutete eine Erhöhung dessen um 50% bei Verwendung der Korrelation von Wakao et al. [21] eine Reduzierung des Werts des Wärmeübergangskoeffizienten um etwa die Hälfte, was deutlich flachere Temperaturkurven bewirkte.

Ein abschließender Vergleich zwischen Simulation mit optimierten Parameterwerten (höherer gesamter Wärmekapazität durch Reduzierung der Porosität sowie geringerem Wärmeüberganskoeffizienten durch größeren Partikeldurchmesser) und Experiment zeigte dann bereits eine sehr gute Übereinstimmung der Temperaturkurven.

Zur weiteren Erhöhung der Genauigkeit des Modells müsste die volumetrische Wärmekapazität der Speichermaterialien genau bestimmt werden; hier wurden im Rahmen dieser Arbeit Werte aus der Literatur verwendet. Ebenso müsste der durchschnittliche Partikeldurchmesser des Schüttguts durch Abmessung einer gewissen Anzahl an Partikeln ermittelt werden; dieser wurde hier auf Basis von Fotos geschätzt.

Weitere Erhöhung der Genauigkeit würde eine Modellierung vorhandener Wärmebrücken liefern.

Bei der Versuchsanlage des Regenerators waren die Temperaturmessstellen innerhalb des Speichermaterials alle am Rand des Behälters angeordnet. Da der Temperaturgradient in radialer Richtung teilweise sehr hoch ist, würden mehrere Temperaturmessstellen in radialer Richtung weiteren Aufschluss über die Genauigkeit der Simulationsergebnisse bringen.

Die Validierung des Modells für den mit Formsteinen gefüllten Regenerator steht noch aus.

## Literaturverzeichnis

- [1] Europäische Kommission, "Bericht der Kommission an das europäische Parlament, den Rat, den europäischen Wirtschafts- und Sozialausschuss und den Ausschuss der Regionen - Fortschrittsbericht "Erneuerbare Energie"," Europäische Kommission, 2013.
- [2] Austrian Energy Agency, "Aktuelle Entwicklungen der globalen Energieversorgung und ihre Auswirkungen auf den nationalen und europäischen Energiemarkt," Bundesministerium für Wissenschaft, Forschung und Wirtschaft, 2014.
- [3] N. Fisch, M. Bodmann, L. Kühl, C. Saße und H. Schnürer, Wärmespeicher (4. Auflage), BINE Informationsdienst, 2005.
- [4] H. Singh, R. Saini und J. Saini, "A review on packed bed energy storage systems," *Renewable and Sustainable Energy Reviews,* Bd. 14, pp. 1059-1069, April 2010.
- [5] P. Drochter, "Diplomarbeit: Auslegung, Konstruktion und Errichtung eines sensiblen Wärmespeichers," Technische Universität Wien, Institut für Energietechnik und Thermodynamik, 2016.
- [6] Ö. E. Ataer, "Storage of thermal energy," in *Energy Storage Systems*, Oxford, UK, Eolss Publishers, 2006.
- [7] VDI, VDI-Wärmeatlas, Springer Vieweg, 2013.
- [8] A. Amiri und K. Vafai, "Analysis of dispersion effects and non-thermal equlibrium, non-Darcian, variable porosity incompressible flow through porous media," *International Journal of Heat and Mass Transfer,* Bd. 37, Nr. 6, pp. 939-954, 1994.
- [9] M. Hänchen, S. Brückner und A. Steinfeld, "High-temperature thermal storage using a packed bed of rocks - Heat transfer analysis and experimental validation," *Applied Thermal Engineering,* Bd. 31, pp. 1798-1806, 2011.
- [10] S. Ergun, "Fluid flow through packed columns," *Chemical Engineering Science*, Bd. 48, Nr. 2, pp. 89-94, 1952.
- [11] M. Sterner und I. Stadler, Energiespeicher Bedarf, Technologie, Integration, Springer Vieweg, 2014.
- [12] A. Beck, "Diplomarbeit: Numerischer Vergleich unterschiedlicher Rippenrohrgeometrien zur Verbesserung des Schmelz- und Erstarrungsverhaltens von Phasenwechselmaterialien in einem Latentwärmespeicher," Technische Universität Wien, Institut für Energietechnik und Thermodynamik, Wien, 2015.
- [13] M. Koller, "Diplomarbeit: Numerische Simulation des Schmelz- und Erstarrungsprozesses von Natriumnitrat in einem Latentwärmespeicher mittels

unterschiedlicher Methoden zur Erhöhung der Wärmeübertragerflächen," Technische Universität Wien, Institut für Energietechnik und Thermodynamik, Wien, 2015.

- [14] S. Zavattoni, M. Barbato, A. Pedretti, G. Zanganeh und A. Steinfeld, "High temperature rock-bed TES system suitable for industrial-scale CSP plant – CFD analysis under charge/discharge cyclic conditions," *Energy Procedia*, Bd. 46, pp. 124-133, 2014.
- [15] A. Scheidegger, The phisics of fluid flow through porous media, Third Edition, Toronto: University of Toronto Press, 1974.
- [16] S. Zavattoni, M. Barbato, A. Pedretti, G. Zanganeh und A. Steinfeld, "Effective thermal conductivity and axial porosity distribution of a rock-bed TES system: CFD modeling and experimental validation," in SolarPACES Conference, 2012.
- [17] S. Zavattoni, M. Barbato, A. Pedretti und G. Zanganeh, "CFD simulations of a pebble bed thermal energy storage system accounting for porosity variations effects," in *SolarPACES Conference*, 2011.
- [18] A. Hoffmann und H. Finkers, "A relation for the void fraction of randomly packed particle beds, *"Powder Technology, Bd. 82, pp. 197-203, 1995.*
- [19] D. Kunii und J. Smith, "Heat transfer characteristics of porous rocks," *American Institute of Chemical Engineers Journal,* Nr. 6(1), pp. 71-78, 1960.
- [20] ANSYS, "ANSYS Fluent User's Guide, Release 15.0," 2014.
- [21] N. Wakao, S. Kaguei und T. Funazkri, "Effect of fluid dispersion coefficients on particleto-fluid heat transfer coefficients in packed beds,͞ *Chemical Engineering Science,* Bd. 34, pp. 325-336, 1979.
- [22] V. Gnielinski, "Equations for the calculation of heat and mass transfer during flow through stationary spherical packings at moderate and high Peclet numbers," *International Chemical Engineering,* Bd. 21, Nr. 3, pp. 378-383, 1981.
- [23] K. Vafai und M. Sözen, "Analysis of energy and momentum transport for fluid flow through a porous bed," *Journal of Heat Transfer*, Bd. 112, pp. 690-699, 1990.
- [24] J. Coutier und E. Farber, "Two applications of a numerical approach of heat-transfer process within rock beds," Solar Energy, Bd. 29, Nr. 6, pp. 451-462, 1982.
- [25] H. Singh, S. R.P. und J. Saini, "Performance of a packed bed solar energy storage system having large sized elements with low void fraction," Solar Energy, Bd. 87, pp. 22-34, 2013.
- [26] G. Zanganeh, A. Pedretti, S. Zavattoni, M. Barbato und A. Steinfeld, "Packed-bed thermal storage for concentrated solar power – Pilot-scale demonstration and industrial-scale design, "Solar Energy, Bd. 86, pp. 3084-3098, 2012.
- [27] C. Jeffreson, "Prediction of breakthrough curves in packed beds," *American Institute of Chemical Engineers Journal,* Bd. 18, Nr. 2, pp. 409-420, 1972.
- [28] K. Allen, "Master Thesis: Performance characteristics of packed bed thermal energy storage for solar thermal power plants, "University of Stellenbosch, Stellenbosch, 2010.
- [29] M. Kaviany, Principles of heat transfer in porous media, Springer-Verlag, 1995.
- [30] W. Sobieski und A. Trykozko, "Darcy's and Forchheimer's laws in practice. Part 1. The experiment," Technical Sciences, Nr. 17(4), pp. 321-335, 2014.
- [31] D. A. Nield und A. Bejan, Convection in Porous Media, Springer-Verlag New York, 2006.
- [32] D. Wen und Y. Ding, "Heat transfer of gas flow through a packed bed," *Chemical Engineering Science,* Bd. 61, pp. 3532-3542, 2006.
- [33] R. Schwarze, CFD-Modellierung: Grundlagen und Anwendungen bei Strömungsprozessen, Springer Vieweg, 2013.
- [34] H. K. Versteeg und W. Malalasekera, An Introduction to Computational Fluid Dynamics:The Finite Volume Method (Second Edition), Pearson Education, 2007.
- [35] G. Merker und C. Baumgarten, Fluid- und Wärmetransport Strömungslehre, Springer Vieweg, 2000.
- [36] A. Kluwick, Grundlagen der Strömungslehre (3. Auflage), Wien: Technische Universität Wien, Institut für Strömungslehre und Wärmeübertragung, 1998.
- [37] P. von Böckh und T. Wetzel, Wärmeübertragung: Grundlagen und Praxis (3. Auflage), Springer-Verlag Berlin Heidelberg, 2003.
- [38] ANSYS, "ANSYS ICEM CFD User's Manual, Release 15.0," 2013.
- [39] ANSYS, "ANSYS ICEM CFD Tutorial Manual, Release 15.0." 2013.
- [40] ANSYS, "ANSYS Fluent Tutorial Guide, Release 15.0," 2013.
- [41] ANSYS, "ANSYS Fluent Theory Guide, Release 15.0," 2013.
- [42] ANSYS, "ANSYS Fluent UDF Manual, Release 15.0," 2013.
- [43] K. Kadoya, N. Matsunaga und A. Nagashima, "Viscosity and Thermal Conductivity of Dry Air in the Gaseous Phase," Journal of Physical and Chemical Reference Data, Nr. 14(4), pp. 947-970, 1985.
- [44] K. Kelley, "Contribution to the data on theoretical metallurgy: XIII. high-temperature heat-content, heat-capacity, and entropy data for the elements and inorganic compounds, "U.S. Government Printing Office, Washington, 1960.
- [45] W. Somerton, Thermal properties and temperature-related behavior of rock/fluid systems, Elsevier, 1992, pp. 8-21.
- [46] S. Al-Ajlan, "Measurements of thermal properties of insulation materials by using transient plane source technique," *Applied Thermal Engineering*, Nr. 26(17-18), pp. 2184-2191, 2006.
- [47] A. Kadir, A. Mohajerani, F. Roddick und J. Buckeridge, "Density, Strength, Thermal Conductivity and Leachate Characteristics of Light-Weight Fired Clay Bricks Incorporating Cigarette Butts," International Journal of Civil, Environmental, Structural, *Construction and Architectural Engineering,* Nr. 3(5), pp. 242-247, 2009.
- [48] E. Achenbach, "Heat and Flow Characteristics of Packed Beds," *Experimental Thermal and Fluid Science,* Bd. 10, pp. 17-27, 1995.
- [49] W. Gauvin und S. Katta, "Momentum transfer through packed beds of various particles in the turbulent flow regime, " AIChE, Bd. 19, Nr. 4, pp. 775-783, 1973.
- [50] R. Zou und A. Yu, "The packing of spheres in a cylindrical container: the thickness effect," *Chemical Engineering Science*, Nr. 50(9), pp. 1504-1507, 1995.

# Abbildungsverzeichnis

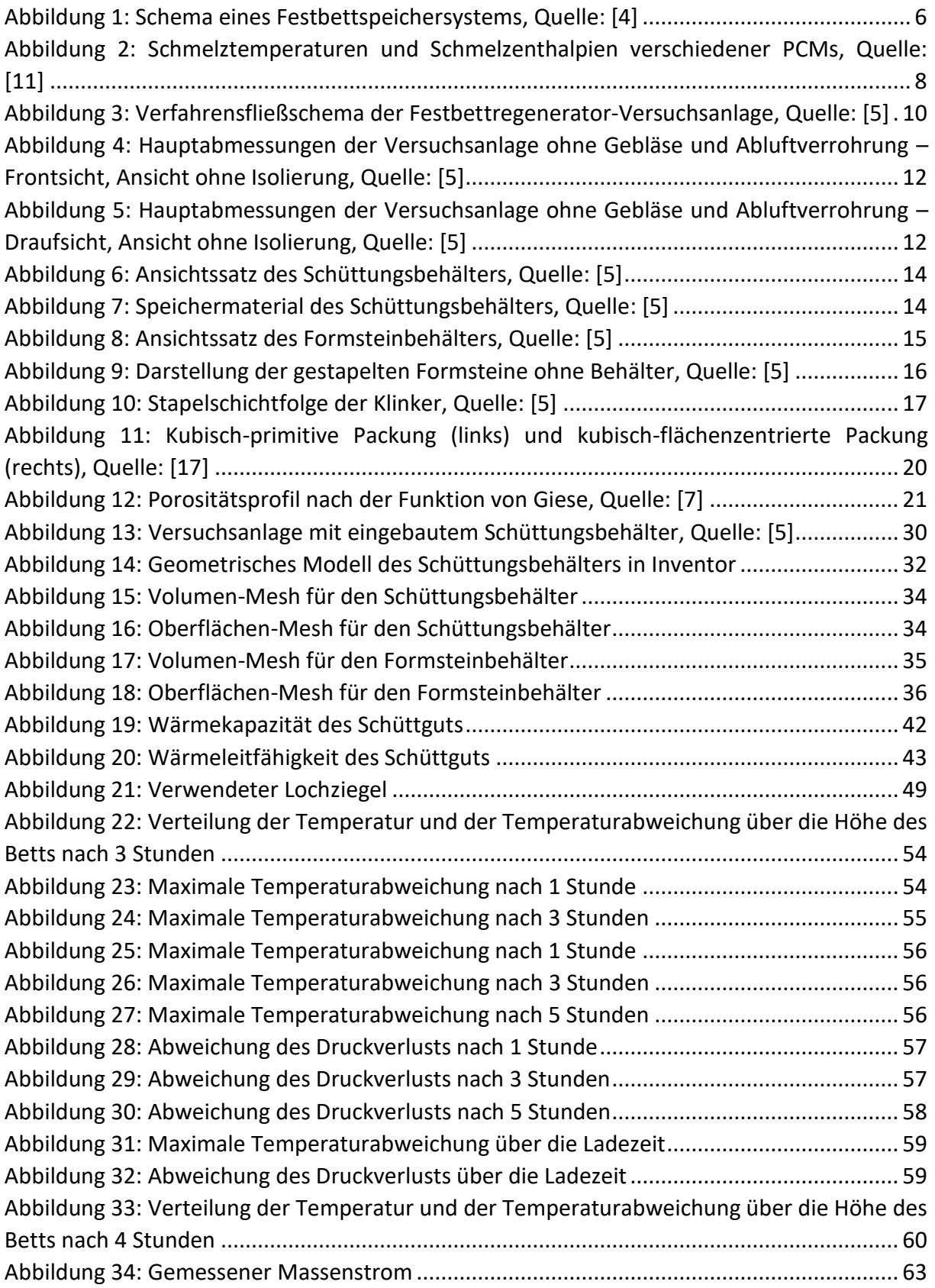

[Abbildung 35: Vergleich Eintrittstemperatur Beladungsvorgang Messung](#page-71-1) – Simulation ....... 63 [Abbildung 36: Vergleich Eintrittstemperatur Entladungsvorgang Messung - Simulation .......](#page-72-0) 64 [Abbildung 37: Vergleich der Temperaturkurven von Simulation \(durchgezogene Linien\) und](#page-73-0)  [Experiment \(gestrichelte Linien\) bei der Beladung ..................................................................](#page-73-0) 65 [Abbildung 38: Vergleich der Temperaturkurven von Simulation \(durchgezogene Linien\) und](#page-74-0)  [Experiment \(gestrichelte Linien\) bei der Entladung ................................................................](#page-74-0) 66 [Abbildung 39: Vergleich der Temperaturkurven für verschiedene Porositätswerte \(](#page-75-0) $\varepsilon \infty =$ Ͳ,ͶͲ – [durchgezogene Linie, ....................................................................................................](#page-75-0) 67 [Abbildung 40: Vergleich der Temperaturkurven von Simulation mit](#page-76-0)  $\varepsilon \infty = 0.30$ [\(durchgezogene Linien\) und Experiment \(gestrichelte Linien\) bei der Beladung ....................](#page-76-0) 68 [Abbildung 41: Vergleich der Temperaturkurven von Simulation mit](#page-77-0)  $\varepsilon \infty = 0.30$ [\(durchgezogene Linien\) und Experiment \(gestrichelte Linien\) bei der Entladung ..................](#page-77-0) 69 [Abbildung 42: Vergleich der Temperaturkurven für verschiedene Werte der effektiven](#page-78-0)  [Wärmeleitfähigkeit bei der Beladung \(niedrigerer Wert](#page-78-0) – durchgezogene Linie, höherer Wert – [strich-punktierte Linie\) ..........................................................................................................](#page-78-0) 70 [Abbildung 43: Vergleich der Temperaturkurven für verschiedene](#page-79-0)  [Wärmeübergangskoeffizienten bei der Beladung \(nach Wakao et al.](#page-79-0) – durchgezogene Linie, nach Coutier & Farber – [strich-punktierte Linie, nach Singh et al.](#page-79-0) – punktierte Linie) ........... 71 [Abbildung 44: Vergleich der Temperaturkurven von Simulation mit verschiedenen](#page-80-0)  [Wärmeübergangskoeffizienten \(höherer Wert](#page-80-0) – durchgezogene Linie, niedrigerer Wert – [strich-punktierte Linie\) und Experiment \(gestrichelte Linie\) bei der Entladung .....................](#page-80-0) 72 [Abbildung 45: Vergleich der Temperaturkurven von Simulation mit optimierten](#page-81-0)  [Parameterwerten \(durchgezogene Linien\) und Experiment \(gestrichelte Linien\) bei der](#page-81-0)  [Beladung ...................................................................................................................................](#page-81-0) 73 [Abbildung 46: Vergleich der Temperaturkurven von Simulation mit optimierten](#page-82-0)  [Parameterwerten \(durchgezogene Linien\) und Experiment \(gestrichelte Linien\) bei der](#page-82-0)  [Entladung..................................................................................................................................](#page-82-0) 74 [Abbildung 47: Geschwindigkeitsverteilung am Anfang \(links\) und am Ende \(rechts\) des](#page-84-0)  [Beladevorgangs \(Skala in m/s\) ................................................................................................. 76](#page-84-0) [Abbildung 48: Geschwindigkeitsverteilung am Anfang \(links\) und am Ende \(rechts\) des](#page-85-0)  [Entladevorgangs \(Skala in m/s\) ................................................................................................](#page-85-0) 77 [Abbildung 49: Veränderung der Temperaturverteilung im Laufe des Beladungsvorgangs](#page-86-0)  [\(Skala in Kelvin\) ........................................................................................................................](#page-86-0) 78 [Abbildung 50: Veränderung der Temperaturverteilung im Laufe des Entladungsvorgangs](#page-87-0)  [\(Skala in Kelvin\) ........................................................................................................................](#page-87-0) 79 [Abbildung 51: Temperatur von Fluid und Feststoff nach einer Beladungszeit von 0,5 Stunden](#page-88-0) [..................................................................................................................................................](#page-88-0) 80 [Abbildung 52: Temperatur von Fluid und Feststoff nach einer Beladungszeit von 2 Stunden 81](#page-89-1) [Abbildung 53: Temperatur von Fluid und Feststoff nach einer Beladungszeit von 4 Stunden 81](#page-89-0) [Abbildung 54: Entwicklung des Druckverlusts bei der Beladung .............................................](#page-90-0) 82 [Abbildung 55: Entwicklung des Druckverlusts bei der Entladung ............................................](#page-90-1) 82 [Abbildung 56: Vergleich des Druckverlusts bei Verwendung der Gleichung von Ergun bzw.](#page-91-0)  [Singh et al. ................................................................................................................................](#page-91-0) 83 [Abbildung 57: Vergleich des Druckverlusts für verschiedene Porositätswerte .......................](#page-91-1) 83

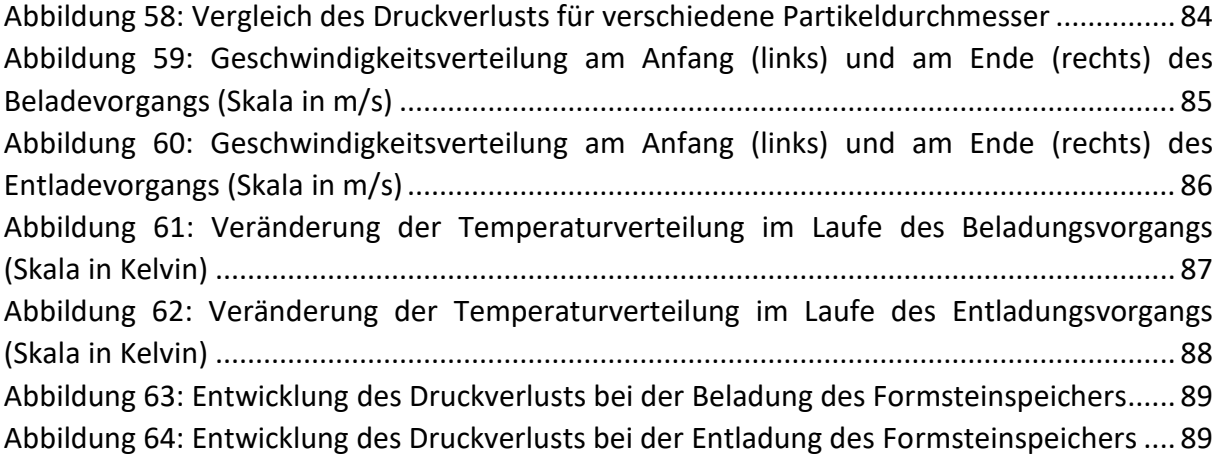

## Tabellenverzeichnis

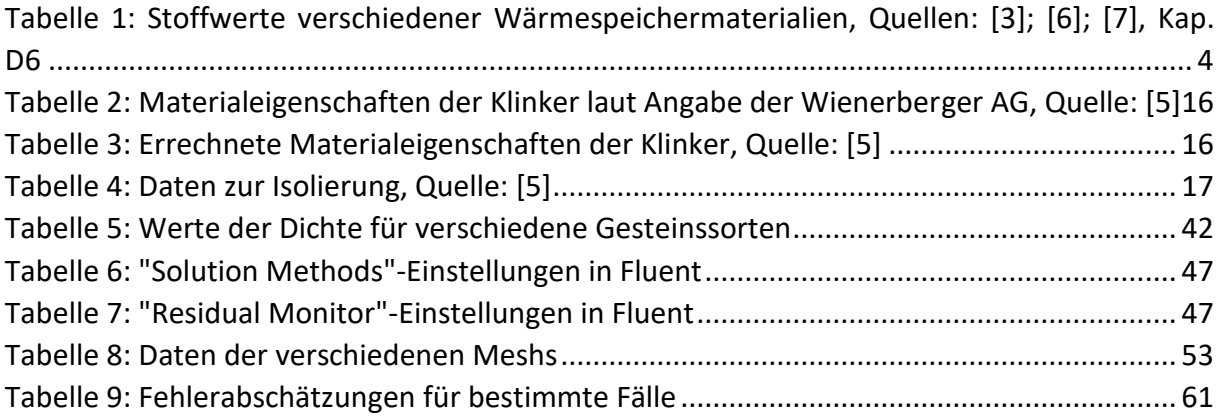
# Anhang A – UDFs

/\* Hier sind die in C programmierten UDFs angegeben, die für die Simulationen verwendet wurden \*/

#include "udf.h" #include "math.h"

/\* definiere Pi und Euler'sche Zahl \*/ #define Pi 3.14159 #define Euler 2.71828

/\* Rohr-Durchmesser \*/ #define D\_R 0.150

/\* Dimensionen des Bett-Bereichs für SB \*/ #define D1 0.350 #define D2 0.645 #define H 2.040

/\* durchschnittlicher Stein-Durchmesser \*/ #define Dp 0.04

/\* Formstein-Ersatz-Durchmesser und -Sphärizitäten \*/ /\*..\_1 - verwendet für die Berechnung der Wärmeübergangskoeffizienten, ..\_2 - verwendet für die Berechnung der Widerstandskoeffizienten \*/ #define Dp\_1 0.0654 #define Dp\_2 0.1550 #define psi\_1 0.6392 #define psi\_2 0.6983

/\* Parameter gemäß Porositätsverteilung für Schüttungen nach Giese \*/ #define eps\_bulk 0.40 #define a2 1.36 #define b2 5.00

/\* Porosität für Formsteine \*/ #define eps\_FB 0.3134

/\* durchschnittlicher Massenstrom beim Versuch - in kg/h \*/ #define massenstrom 147.6

```
/* spezifische Wärmekapazität für Steine - Verwendung von Kelley's Korrelation */ 
DEFINE_SPECIFIC_HEAT(cp_rock, T, Tref, h, yi)
{ 
    real cp; 
    real A = 705.0; 
   real B = 1.0;
   real C = 6.14e-4;
    real D = 1.93e4; /* Mittelwerte verschiedener Gesteinssorten */
```

```
cp = A * (B + C * T - D/(pow(T, 2))); *h = A * (B * (T-Tref) + C/2 * (pow(T,2) - pow(Tref,2)) + D/T - D/Tref); /* spezifische Enthalpie */ 
    return cp; 
} 
/* Wärmeleitfähigkeit von Steinen - Tikhomirov's Korrelation */ 
DEFINE_PROPERTY(k_rock,c,t) 
{ 
    real k_s; 
   real T = C_T(c,t);real k 0 = 2.82;
   real A = 0.001;
    real B = 293.0; 
   real C = 1.3;
   real D = 1.70e-3;
   real E = 0.5;
   real F = 1.4;
    real G = 0.5; /* Werte für Kalkstein */ 
    k_s = k_0 - A * (T-B) * (k_0-C) * (k_0 * pow(D*T, -E*k_0) + F) * pow(k_0, -G); 
    return k_s; 
} 
/* Wärmeleitfähigkeit von Luft */ 
DEFINE_PROPERTY(k_air,c,t)
{ 
   real k_f, k_f_0, T, T_r;
    real K = 25.9778e-3;
    real T_c = 132.5; 
    real C_1 = 0.239503, C_05 = 0.00649768, C_0 = 1.0, C_01 = -1.92615, C_02 = 2.00383, C_03 = -1.07553, 
C_04 = 0.229414;
   T = C_T(c,t);T_r = T / T_c;
    k_f_0 = C_1 * T_r + C_05 * pow(T_r, 0.5) + C_0 * 1 + C_01 * pow(T_r, -1) + C_02 * pow(T_r, -2) + C_03 * 
pow(T_r, -3) + C_04 * pow(T_r, -4);
   k_f = K * k_f 0;
   return k f:
} 
/* dynamische Viskosität von Luft */ 
DEFINE_PROPERTY(visc_air,c,t) 
{ 
   real mu_f, mu_f 0, T, T_r;
    real H_0 = 6.1609e-6;
    real T_c = 132.5; 
    real C_1 = 0.128517, C_05 = 2.60661, C_0 = -1.0, C_01 = -0.709661, C_02 = 0.662534, C_03 = -0.197846, 
C_04 = 0.00770147;T = C T(c,t);
   T_r = T / T_c;
```

```
mu_f_0 = C_1 * T_r + C_05 * pow(T_r, 0.5) + C_0 * 1 + C_01 * pow(T_r, -1) + C_02 * pow(T_r, -2) + C_03 *
pow(T_r, -3) + C_04 * pow(T_r, -4);
   mu_f = H_0 * mu_f_0; return mu_f; 
} 
/* Porosität einer Schüttung - Verwendung der Formel von Giese */
DEFINE_PROFILE(porosity_bed,t,i)
{ 
    real x[ND_ND]; 
    real D, r, eps; 
    cell_t c; 
    begin_c_loop(c,t) 
    { 
        C_CENTROID(x,c,t); /* Output: x[3] - Koordinaten des Zellen-Mittelpunkts (Cell center) */ 
       D = D1 + (D2-D1) * x[2] / H; /* Durchmesser abhängig von der Höhe */
       r = sqrt (pow(x[0],2) + pow(x[1],2)); \quad /* r = Normalabstand von der Achse */
       eps = eps_bulk *(1 + a2 * exp(-b2 * (D/2 - r) / Dp)); /* Porositätsprofil nach Giese */F_PROFILE(c,t,i) = eps;
        C_UDMI(c,t,0) = eps; /* Abspeicherung der Werte in User-Defined-Memory 0 für Postprocessing */ 
    } 
    end_c_loop(c,t) 
} 
/* "viscous resistance"-Werte nach Ergun und Porosität nach Giese */ 
DEFINE_PROFILE(visc_res_Ergun.t.i)
{ 
    real x[ND_ND]; 
    real D, r, eps, alpha; 
    cell_t c; 
    begin_c_loop(c,t) 
    { 
        /* Porositätsprofil nach Giese */ 
        C_CENTROID(x,c,t); /* Output: x[3] - Koordinaten des Zellen-Mittelpunkts (Cell center) */
        D = D1 + (D2-D1) * x[2] / H; /* Durchmesser abhängig von der Höhe */ 
       r = sqrt (pow(x[0],2) + pow(x[1],2)); \frac{1}{2} r = Normalabstand von der Achse \frac{1}{2}eps = eps_bulk * (1 + a2 * exp(-b2 * (D/2 - r) / Dp));
       alpha = pow(Dp,2) / 150 * pow(eps,3) / pow((1-eps),2); /* Ergun-Gleichung */
       F_PROFILE(c,t,i) = 1/alpha; } 
    end_c_loop(c,t) 
}
```

```
/* "inertial resistance"-Werte nach Ergun und Porosität nach Giese */ 
DEFINE_PROFILE(inert_res_Ergun,t,i)
```

```
{ 
     real x[ND_ND]; 
     real D; 
     real r; 
     real eps; 
     real C2; 
     cell_t c; 
     begin_c_loop(c,t) 
     { 
         /* Porositätsprofil nach Giese */ 
        C_CENTROID(x,c,t); /* Output: x[3] - Koordinaten des Zellen-Mittelpunkts (Cell center) */ 
       D = D1 + (D2-D1) * x[2] / H; /* Durchmesser abhängig von der Höhe */
        r = sqrt (pow(x[0],2) + pow(x[1],2)); \frac{1}{2} r = Normalabstand von der Achse \frac{1}{2}eps =eps_bulk * (1 + a2 * exp (-b2 * (D/2 - r) / Dp));C2 = 3.5 / Dp *(1-eps) / pow(eps, 3); /* Ergun-Gleichung */F_PROFILE(c,t,i) = C2; } 
     end_c_loop(c,t) 
}
```

```
/* "Inertial resistance factor" für Schüttung bei Verwendung der Korrelation von Singh et al. (2012), 
Porosität nach Giese */ 
DEFINE_PROFILE(inert_res_Singh_SB,t,i)
{ 
    real x[ND_ND]; 
    real D, r, eps; 
    real u, k_f, mu_l, rho, Re; 
    real f, C2; 
     cell_t c; 
     begin_c_loop(c,t) 
    { 
        /* Porositätsprofil nach Giese */ 
        C_CENTROID(x,c,t); /* Output: x[3] - Koordinaten des Zellen-Mittelpunkts (Cell center) */ 
       D = D1 + (D2-D1) * x[2] / H; /* Durchmesser abhängig von der Höhe */
       r = sqrt (pow(x[0],2) + pow(x[1],2)); \frac{1}{2} r = Normalabstand von der Achse \frac{1}{2} eps = eps_bulk * (1 + a2 * exp (-b2 * (D/2 - r) / Dp)); 
       u = sqrt (pow(C_U(c,t),2) + pow(C_V(c,t),2) + pow(C_W(c,t),2)); /* Leerrohrgeschwindigkeit */
       k_f = k_air(c,t); mu_l = C_MU_L(c,t); /* dynamische Viskosität */ 
       rho = C_R(c,t); /* Dichte */
       Re = rho * u * Dp / mu_l; f = 374.765 * pow(Re, -0.6482) * pow(eps, -0.7878); /* Korrelation nach Singh */ 
       C2 = 2 * f / DD;
       F_PROFILE(c,t,i) = C2; } 
    end_c_loop(c,t) 
}
```
/\* Ersatz-Wärmeleitfähigkeit der Luft im Bett gemäß der effektiven Wärmeleitfähigkeit der Fluid-Phase im porösen Medium nach Wakao et al. \*/ DEFINE\_PROPERTY(k\_air\_bed,c,t)

```
{ 
   real k f bed, k f;
    real rho, c_p, vel, mu_l, Pr, Re; 
     real eps, D, r; 
    real x[ND_ND]; 
     /* Porositätsprofil nach Giese */ 
    C_CENTROID(x,c,t); /* Output: x[3] - Koordinaten des Zellen-Mittelpunkts (Cell center) */ 
   D = D1 + (D2-D1) * x[2] / H; /* Durchmesser abhängig von der Höhe */
   r = sqrt (pow(x[0],2) + pow(x[1],2)); \frac{1}{2} r = Normalabstand von der Achse \frac{1}{2} eps = eps_bulk * (1 + a2 * exp (-b2 * (D/2 - r) / Dp)); 
   k_f = k_air(c,t); /* Wärmeleitfähigkeit des Fluids = Luft */
    rho = C_R(c,t); /* Dichte */
   vel = sqrt (pow(C_U(c,t),2) + pow(C_V(c,t),2) + pow(C_W(c,t),2)); /* Leerrohrgeschwindigkeit */
    mu_l = C_MU_L(c,t); /* dynamische Viskosität */ 
    c_p = C_CP(c,t); /* specifische Wärmekapazität */ 
    Pr = mu_l * c_p / k_f; /* Prandtl-Zahl */
   Re = rho * vel * Dp / mu_l; /* Partikel-Reynolds-Zahl */
     k_f_bed = k_f + 0.1/eps * Pr * Re * k_f; /* Korrelation für effektive Wärmeleitfähigkeit nach Wakao et al. */ 
    return k_f_bed; 
} 
/* spezifische Oberfläche (Vafai & Sözen) */ 
DEFINE_PROFILE(interf_area,t,i)
{ 
    real x[ND_ND]; 
    real D; 
    real r; 
    real eps; 
    real a_sf; 
    cell_t c; 
     begin_c_loop(c,t) 
    { 
        /* Porositätsprofil nach Giese */ 
        C_CENTROID(x,c,t); /* Output: x[3] - Koordinaten des Zellen-Mittelpunkts (Cell center) */ 
       D = D1 + (D2-D1) * x[2] / H; /* Durchmesser abhängig von der Höhe */
       r = sqrt (pow(x[0],2) + pow(x[1],2)); \frac{1}{2} r = Normalabstand von der Achse \frac{1}{2} eps = eps_bulk * (1 + a2 * exp (-b2 * (D/2 - r) / Dp)); 
       a_s = 6 * (1 - eps) / Dp; /* Vafei & Sözen's Gleichung - aus "Analysis of energy
                                              and momentum transport..." */ 
       F_PROFILE(c,t,i) = a_s;
       C_UDMI(c,t,1) = a_s f; /* Speicherung in User-Defined-Memory 1 für Postprocessing */
    } 
   end_c_loop(c,t)
}
```

```
/* Wärmeübergangskoeffizient nach Wakao et. al. */ 
DEFINE_PROFILE(ht_coeff_Wakao,t,i)
{ 
    real h_sf; 
    real rho, u, k_f, mu_l, c_p, Pr, Re; 
   cell t c;
    begin_c_loop(c,t) 
    { 
       rho = C R(c,t);
       u = sqrt (pow(C_U(c,t),2) + pow(C_V(c,t),2) + pow(C_V(c,t),2));
        k_f = k_air(c,t); /* Wärmeleitfähigkeit des Fluids = Luft */ 
       mu_l = C_MU_l(c,t);c_p = C_C(P(c,t));
       Pr = mu_l * c_p / k_f;Re = rho * u * Dp / mu_l;h_sf = k_f * (2 + 1.1 * pow(Pr,(1/3)) * pow(Re,(0.6))) / Dp;
       F_PROFILE(c,t,i) = h_sf;
        C_UDMI(c,t,2) = h_sf; /* Speicherung der Werte in User-Defined-Memory 2 für Postprocessing */ 
    } 
    end_c_loop(c,t) 
} 
/* Wärmeübergangskoeffizient nach Coutier & Farber */ 
DEFINE_PROFILE(ht_coeff_Coutier,t,i) 
{ 
    real x[ND_ND]; 
    real D, r, eps; 
    real rho, u, G, h_sf; 
    cell_t c; 
    begin_c_loop(c,t) 
    { 
        C_CENTROID(x,c,t); /* Output: x[3] - Koordinaten des Zellen-Mittelpunkts (Cell center) */ 
       D = D1 + (D2-D1) * x[2] / H; /* Durchmesser abhängig von der Höhe */
       r = sqrt (pow(x[0],2) + pow(x[1],2)); \frac{1}{2} r = Normalabstand von der Achse \frac{1}{2}eps = eps_bulk * (1 + a2 * exp (-b2 * (D/2 - r) / Dp)); /* Porositätsprofil nach Giese */
       rho = C_R(c,t); /* Dichte */
       u = sqrt (pow(C_U(c,t),2) + pow(C_V(c,t),2) + pow(C_W(c,t),2)); /* Leerrohrgeschwindigkeit */
       G = rho * u; h_sf = 700 / (6*(1-eps)) * pow(G,0.76) * pow(Dp,0.24); /* Korrelation nach Coutier & Farber */ 
       F_PROFILE(c,t,i) = h_sf; C_UDMI(c,t,2) = h_sf; /* Speicherung in User-Defined-Memory 2 für Postprocessing */ 
    } 
    end_c_loop(c,t) 
}
```
/\* Wärmeübergangskoeffizient für Schüttung bei Verwendung der Korrelation von Singh et al. (2012) \*/ DEFINE\_PROFILE(ht\_coeff\_Singh\_SB,t,i)

```
{ 
    real x[ND_ND]; 
    real D, r, eps; 
    real rho, u, k_f, mu_l, Re, Nu, h_v; 
    cell_t c; 
     begin_c_loop(c,t) 
    { 
        /* Porositätsprofil nach Giese */ 
        C_CENTROID(x,c,t); /* Output: x[3] - Koordinaten des Zellen-Mittelpunkts (Cell center) */ 
       D = D1 + (D2-D1) * x[2] / H; /* Durchmesser abhängig von der Höhe */
       r = sqrt (pow(x[0],2) + pow(x[1],2)); \frac{1}{2} r = Normalabstand von der Achse \frac{1}{2} eps = eps_bulk * (1 + a2 * exp (-b2 * (D/2 - r) / Dp)); 
       rho = C_R(c,t); /* Dichte */
       u = sqrt (pow(C_U(C, t),2) + pow(C_V(C, t),2) + pow(C_V(C, t),2)); /* Leerrohrgeschwindigkeit */
        k_f = k_air(c,t); /* Wärmeleitfähigkeit des Fluids */ 
        mu_l = C_MU_L(c,t); /* dynamische Viskosität */ 
        Re = rho * u * Dp / mu_l; /* Partikel-Reynolds-Zahl */ 
        Nu = 0.0614 * pow(Re, 1.1186) * pow(eps, -1.0203); /* Singh's Korrelation für Nusselt-Zahl */ 
       h_v = k_f / (pow(Dp, 2)) * Nu;F_PROFILE(c,t,i) = h_v;C_UDMI(c,t,2) = h_v; /* Speicherung in User-Defined-Memory 2 für Postprocessing */ } 
    end_c_loop(c,t) 
}
```

```
/* "Inertial resistance factors" für Formsteine bei Verwendung der Korrelation von Singh et al. (2012) */ 
/* 20-facher Wert in radiale Richtung */ 
DEFINE_PROFILE(inert_res_axial_FB,t,i) 
{ 
   real u, k f, mu l, rho, Re;
    real f, C2; 
    eps = eps_FB; /* konstanter Wert */ 
     cell_t c; 
    begin_c_loop(c,t) 
    { 
       u = sqrt (pow(C_U(c,t),2) + pow(C_V(c,t),2) + pow(C_W(c,t),2)); /* Leerrohrgeschwindigkeit */
       k_f = k_aair(c,t); /* Wärmeleitfähigkeit des Fluids */
        mu_l = C_MU_L(c,t); /* dynamische Viskosität */ 
       rho = C_R(c,t); /* Dichte */
       Re = rho * u * Dp_2 / mu_l; /* Partikel-Reynolds-Zahl */
        f = 374.765 * pow(Re, -0.6482) * pow(eps, -0.7878) * pow(psi_2, 2.5246) * pow(Euler, 
9.7487*pow(log(psi_2),2)); 
            /* Korrelation für Reibungsfaktor nach Singh et al. */ 
       C2 = 2 * f / Dp_2;F_PROFILE(c,t,i) = C2; } 
    end_c_loop(c,t) 
} 
DEFINE_PROFILE(inert_res_radial_FB,t,i)
{
```

```
 real u, k_f, mu_l, rho, Re; 
    real f, C2; 
     eps = eps_FB; /* konstanter Wert */ 
    cell_t c; 
    begin_c_loop(c,t)
     { 
       u = sqrt (pow(C_U(c,t),2) + pow(C_V(c,t),2) + pow(C_W(c,t),2)); /* Leerrohrgeschwindigkeit */
        k_f = k_air(c,t); /* Wärmeleitfähigkeit des Fluids */ 
        mu_l = C_MU_L(c,t); /* dynamische Viskosität */ 
       rho = C_R(c,t); /* Dichte */
        Re = rho * u * Dp_2 / mu_l; /* Partikel-Reynolds-Zahl */ 
        f = 374.765 * pow(Re, -0.6482) * pow(eps, -0.7878) * pow(psi_2, 2.5246) * pow(Euler, 
9.7487*pow(log(psi_2),2)); 
            /* Korrelation für Reibungsfaktor nach Singh et al. */ 
       C2 = 2 * f / Dp_2;
       F_PROFILE(c,t,i) = 20 * C2; /* 20-mal so hoher Widerstandskoeffizient in radiale als in axiale Richtung */ } 
    end_c_loop(c,t) 
}
```

```
/* Ersatz-Wärmeleitfähigkeit der Luft im Bett gemäß der effektiven Wärmeleitfähigkeit der Fluid-Phase im 
porösen Medium nach Wakao et al. für den Formstein-Behälter*/
DEFINE_PROPERTY(k_air_bed_FB.c.t)
```

```
{ 
   real k f bed, k f;
    real rho, c_p, vel, mu_l, Pr, Re; 
    real eps; 
    real x[ND_ND]; 
   eps = eps FB;
   k_f = k_aair(c,t); \frac{1}{k} Wärmeleitfähigkeit des Fluids = Luft \frac{k}{k}rho = C_R(c,t); /* Dichte */
   vel = sqrt (pow(C_U(c,t),2) + pow(C_V(c,t),2) + pow(C_V(c,t),2)); /* Leerrohrgeschwindigkeit */
    mu_l = C_MU_L(c,t); /* dynamische Viskosität */ 
   c_p = C_c(P(c,t); /* specifische Wärmekapazität */
   Pr = mu_l * c_p / k_f; /* Prandtl-Zahl */
   Re = rho * vel * Dp_1 / mu_l;/* Partikel-Reynolds-Zahl */
```

```
 k_f_bed = k_f + 0.1/eps * Pr * Re * k_f; /* Korrelation für effektive Wärmeleitfähigkeit nach Wakao et al. */
```

```
 return k_f_bed;
```
cell t c;

```
}
```

```
/* Wärmeübergangskoeffizient für Formsteine bei Verwendung der Korrelation von Singh et al. (2012) */ 
DEFINE_PROFILE(ht_coeff_FB,t,i) 
{ 
    real u, k_f, mu_l, rho, Re; 
    real f, C2; 
     eps = eps_FB; /* konstanter Wert */
```

```
begin c loop(c,t)
    { 
       rho = C_R(c,t); /* Dichte */
       u = sqrt (pow(C_U(c,t),2) + pow(C_V(c,t),2) + pow(C_W(c,t),2)); /* Leerrohrgeschwindigkeit */
       k f = k air(c,t); /* Wärmeleitfähigkeit des Fluids */
       mu_l = C_MU_L(c,t); \frac{1}{2} /* dynamische Viskosität */
        Re = rho * u * Dp_1 / mu_l; /* Partikel-Reynolds-Zahl */ 
        Nu = 0.0614 * pow(Re, 1.1186) * pow(eps, -1.0203) * pow(psi_1, 2.5098) * pow(Euler, 
5.2979*pow(log(psi_1),2)); 
               /* Singh-Korrelation für Nusselt-Zahl */ 
       h v = k f / (pow(Dp 1, 2)) * Nu;F_PROFILE(c,t,i) = h_v;C_UDMI(c,t,2) = h_v; /* Speicherung für Postprocessing */
    } 
    end_c_loop(c,t) 
} 
/* Temperatur beim Eintritt bei Beladung */ 
DEFINE_PROFILE(T_inlet_Messung_laden,t,i) 
{ 
    /* Temperaturverlauf Inlet Laden/Charge */ 
    real T_ch[14][2] = { {0, 49.71}, {5, 162.407}, {10, 225.01}, {15, 252.32}, {20, 266.01}, 
        {30, 280.438}, {40, 289.062}, {50, 296.652}, {60, 302.389}, {90, 309.172}, {120, 317.734}, 
        {180, 325.991}, {240, 330.884}, {240.001, 330.666} }; 
        /* Punkte aus Messung [Zeit in Min] [Temperatur in °C]; die erste Zeit stetig ansteigend, 
        ab 240 min keine steigende Temperatur mehr, 
        ab dann Verwendung des Mittelwerts der restlichen Zeit (330.666 °C) */ 
     real zeit_sec, zeit_min; 
    zeit_sec = CURRENT_TIME; /* Zeitdauer der Simulation in Sekunden */
    zeit_min = zeit_sec/60; /* Umwandlung in Minuten */
   real T_in:
     /* Berechnung der Inlet-Temperatur */ 
    int j; 
     for(j=0; j<12; j++) 
        { 
        if(zeit_min >= T_ch[j][0] && zeit_min <= T_ch[j+1][0]) 
           { 
            T_in = T_ch[j][1] + (zeit_min - T_ch[j][0]) / (T_ch[j+1][0] - T_ch[j][0]) * (T_ch[j+1][1] - T_ch[j][1]); 
           } 
        } /* lineare Interpolation der Inlet-Temperatur */ 
    if(zeit_min > T_ch[12][0]) {T_in = T_ch[13][1];} /* konstante Temperatur, wenn Zeit > 240min */ 
    T_in = T_in + 273.15; /* Umwandlung in Kelvin */
    face t f;
    begin_f_loop(f,t) 
    { 
       F_PROFILE(f,t,i) = T_in; } 
    end_f_loop(f,t)
```

```
}
```

```
/* Geschwindigkeit beim Eintritt bei Beladung */ 
DEFINE_PROFILE(v_inlet_Messung_laden,t,i) 
{ 
     /* Temperaturverlauf Inlet Laden/Charge */ 
    real T_ch[14][2] = { {0, 49.71}, {5, 162.407}, {10, 225.01}, {15, 252.32}, {20, 266.01}, 
        {30, 280.438}, {40, 289.062}, {50, 296.652}, {60, 302.389}, {90, 309.172}, {120, 317.734}, 
        {180, 325.991}, {240, 330.884}, {240.001, 330.666} }; 
        /* Punkte aus Messung, ab 240 min keine steigende Temperatur mehr, ab dann Verwendung des 
Mittelwerts (330.666 °C) */ 
     real zeit_sec, zeit_min; 
    zeit_sec = CURRENT_TIME; /* Zeitdauer der Simulation in Sekunden */ 
    zeit_min = zeit_sec/60; /* Umwandlung in Minuten */ real T_in, v_in; 
    /* Berechnung der Inlet-Temperatur */ 
     int j; 
   for(i=0; i<12; i++)
        { 
        if(zeit_min >= T_ch[j][0] && zeit_min <= T_ch[j+1][0]) 
\left\{ \begin{array}{c} \end{array} \right. T_in = T_ch[j][1] + (zeit_min - T_ch[j][0]) / (T_ch[j+1][0] - T_ch[j][0]) * (T_ch[j+1][1] - T_ch[j][1]); 
 } 
        } /* lineare Interpolation der Inlet-Temperatur */ 
    if(zeit_min > T_ch[12][0]) {T_in = T_ch[13][1];} /* konstante Temperatur, wenn Zeit > 240min */ 
    T in = T in + 273.15; /* Umwandlung in Kelvin */ /* Berechnung der Inlet-Geschwindigkeit in Abhängigkeit von Massenstrom, Querschnitt und Temperatur */ 
   real m_in = massenstrom / 3600; /* Umwandlung von kg/h -> kg/s */
    real querschnitt = pow(D_R, 2) * Pi / 4; real rho_in = 348.68 / T_in; /* nach von Böckh & Wetzel, "Wärmeübertragung: Grundlagen und Praxis" */ 
   v in = m in / (querschnitt * rho in);
     face_t f; 
     begin_f_loop(f,t) 
        { 
       F_PROFILE(f,t,i) = v_in; } 
     end_f_loop(f,t) 
} 
/* Temperatur beim Eintritt bei Entladung */ 
DEFINE_PROFILE(T_inlet_Messung_entladen,t,i) 
{ 
    /* Temperaturverlauf Inlet Entladen/Discharge */ 
    real T_dis[14][2] = { {0, 209.52}, {5, 56.137}, {10, 48.313}, {15, 43.553}, {20, 40.222}, {30, 35.441}, {40, 
32.297}, 
        {50, 30.122}, {60, 28.478}, {90, 25.373}, {120, 23.488}, {180, 22.191}, {240, 21.818}, {240.001, 22.027} 
}; 
        /* Punkte aus Messung [Zeit in Min] [Temperatur in °C]; die erste Zeit stetig fallend, 
        ab 240 min mehr oder weniger konstante Temperatur, 
        ab dann Verwendung des Mittelwerts der restlichen Zeit (22.027 °C) */
```

```
 real zeit_sec, zeit_min; 
    zeit_sec = CURRENT_TIME; /* Zeitdauer der Simulation in Sekunden */ 
    zeit_min = zeit_sec/60; /* Umwandlung in Minuten */ 
   real T_in;
     /* Berechnung der Inlet-Temperatur */ 
    int j; 
    for(j=0; j<12; j++) { 
        if(zeit_min >= T_dis[j][0] && zeit_min <= T_dis[j+1][0]) 
            { 
            T_in = T_dis[j][1] + (zeit_min - T_dis[j][0]) / (T_dis[j+1][0] - T_dis[j][0]) * (T_dis[j+1][1] - T_dis[j][1]); 
            } 
        } /* lineare Interpolation der Inlet-Temperatur */ 
    if(zeit_min > T_dis[12][0]) {T_in = T_dis[13][1];} /* konstante Temperatur, wenn Zeit > 240min */ 
    T_in = T_in + 273.15; /* Umwandlung in Kelvin */
    face t f:
     begin_f_loop(f,t) 
        { 
       F_PROFILE(f,t,i) = T_in; } 
    end_f_loop(f,t) 
    } 
/* Geschwindigkeit beim Eintritt bei Entladung */ 
DEFINE_PROFILE(v_inlet_Messung_entladen,t,i) 
{ 
     /* Temperaturverlauf Inlet Entladen/Discharge */ 
    real T_dis[14][2] = { {0, 209.52}, {5, 56.137}, {10, 48.313}, {15, 43.553}, {20, 40.222}, {30, 35.441}, {40, 
32.297}, 
        {50, 30.122}, {60, 28.478}, {90, 25.373}, {120, 23.488}, {180, 22.191}, {240, 21.818}, {240.001, 22.027} 
}; 
        /* Punkte aus Messung [Zeit in Min] [Temperatur in °C]; die erste Zeit stetig fallend, 
        ab 240 min mehr oder weniger konstante Temperatur, 
        ab dann Verwendung des Mittelwerts der restlichen Zeit (22.027 °C) */ 
     real zeit_sec, zeit_min; 
    zeit_sec = CURRENT_TIME; /* Zeitdauer der Simulation in Sekunden */
     zeit_min = zeit_sec/60; /* Umwandlung in Minuten */ 
    real T_in, v_in; 
    /* Berechnung der Inlet-Temperatur */ 
    int j; 
    for(j=0; j<12; j++) { 
        if(zeit_min >= T_dis[j][0] && zeit_min <= T_dis[j+1][0]) 
           \lceilT_in = T\_dis[i][1] + (zeit\_min - T\_dis[i][0]) / (T\_dis[i+1][0] - T\_dis[i][0]) * (T\_dis[i+1][1] - T\_dis[i][1]), } 
        } /* lineare Interpolation der Inlet-Temperatur */ 
   if(zeit_min > T_dis[12][0]) {T_in = T_dis[13][1];} /* konstante Temperatur, wenn Zeit > 240min */
   T_in = T_in + 273.15; \frac{1}{2} Umwandlung in Kelvin \frac{*}{2}
```

```
 /* Berechnung der Inlet-Geschwindigkeit in Abhängigkeit von Massenstrom, Querschnitt und Temperatur */ 
 real m_in = massenstrom / 3600; /* Umwandlung von kg/h -> kg/s */ 
real querschnitt = pow(D_R, 2) * Pi / 4; real rho_in = 348.68 / T_in; /* nach von Böckh & Wetzel, "Wärmeübertragung: Grundlagen und Praxis" */ 
v_in = m_in / (querschnitt * rho_in);
```

```
 face_t f; 
 begin_f_loop(f,t) 
    { 
   F_PROFILE(f,t,i) = v_in; } 
 end_f_loop(f,t)
```
}

Anhang B – Konstruktionspläne und Datenblätter [5]

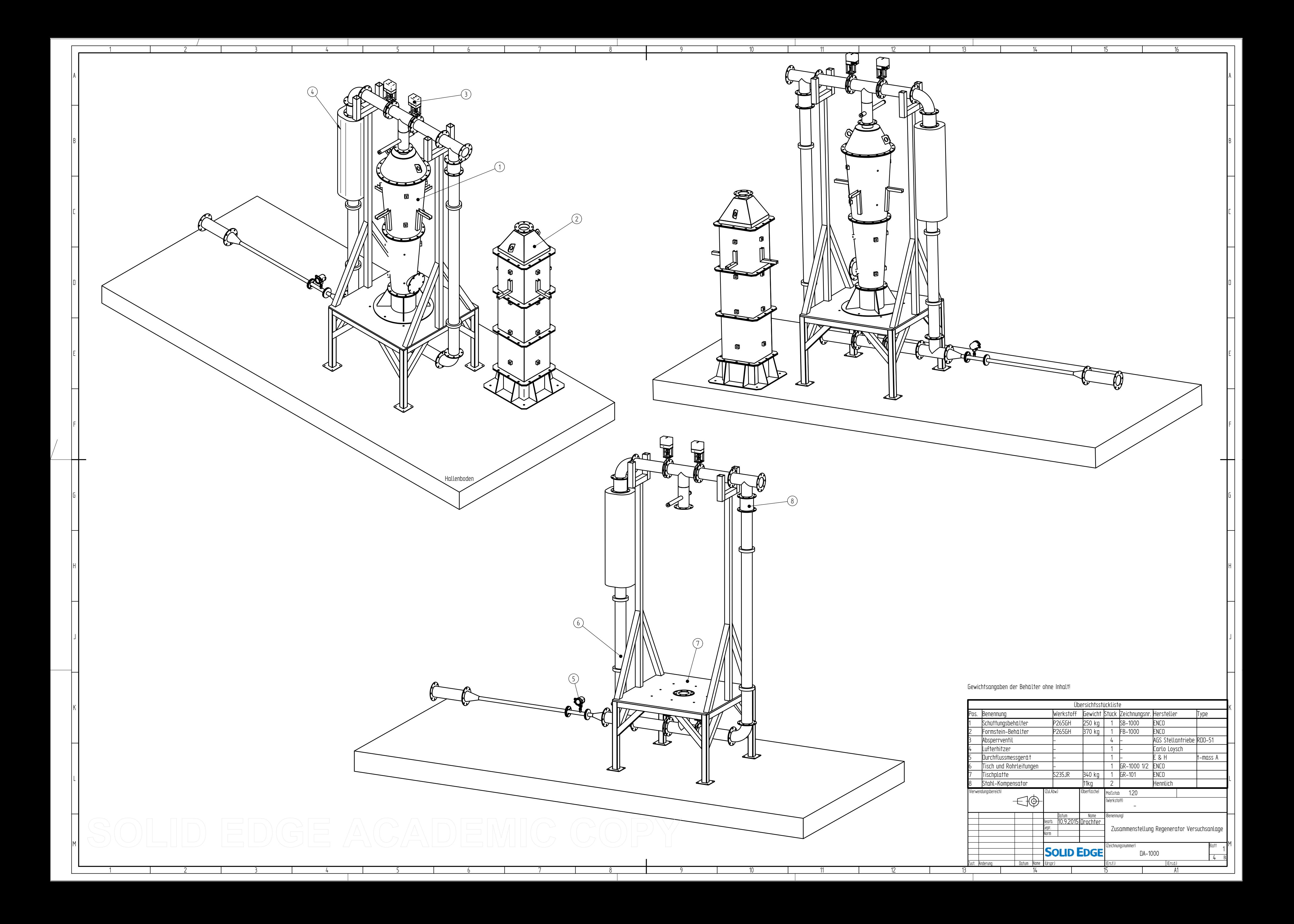

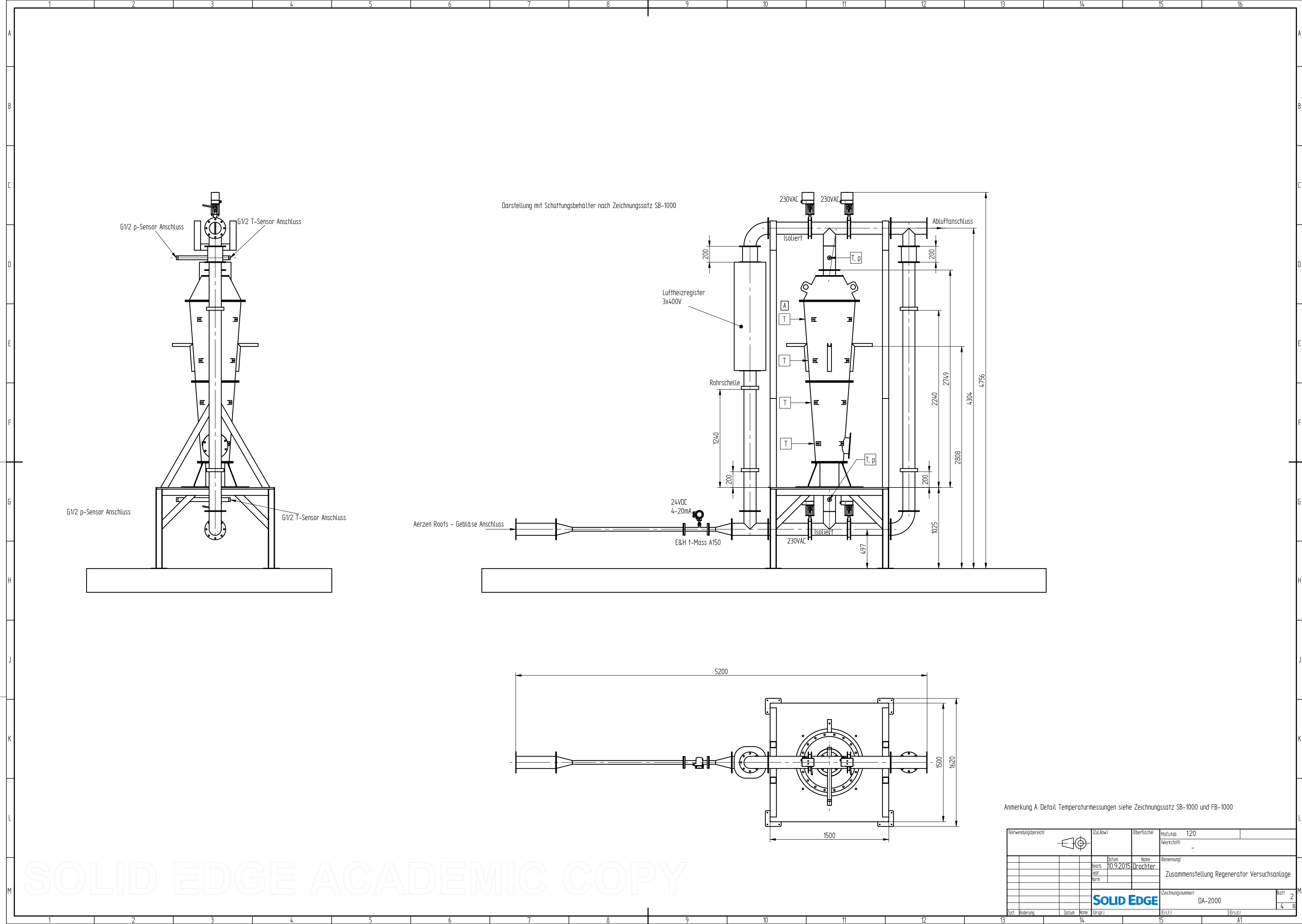

14

15

16

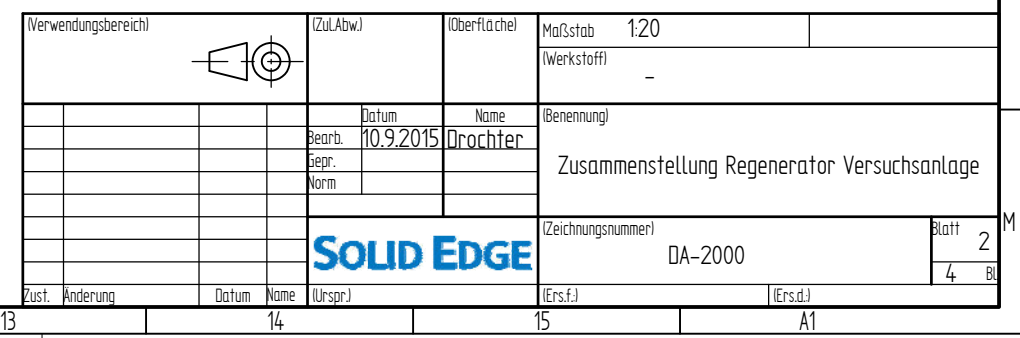

Anmerkung A: Detail Temperaturmessungen siehe Zeichnungssatz SB-1000 und FB-1000

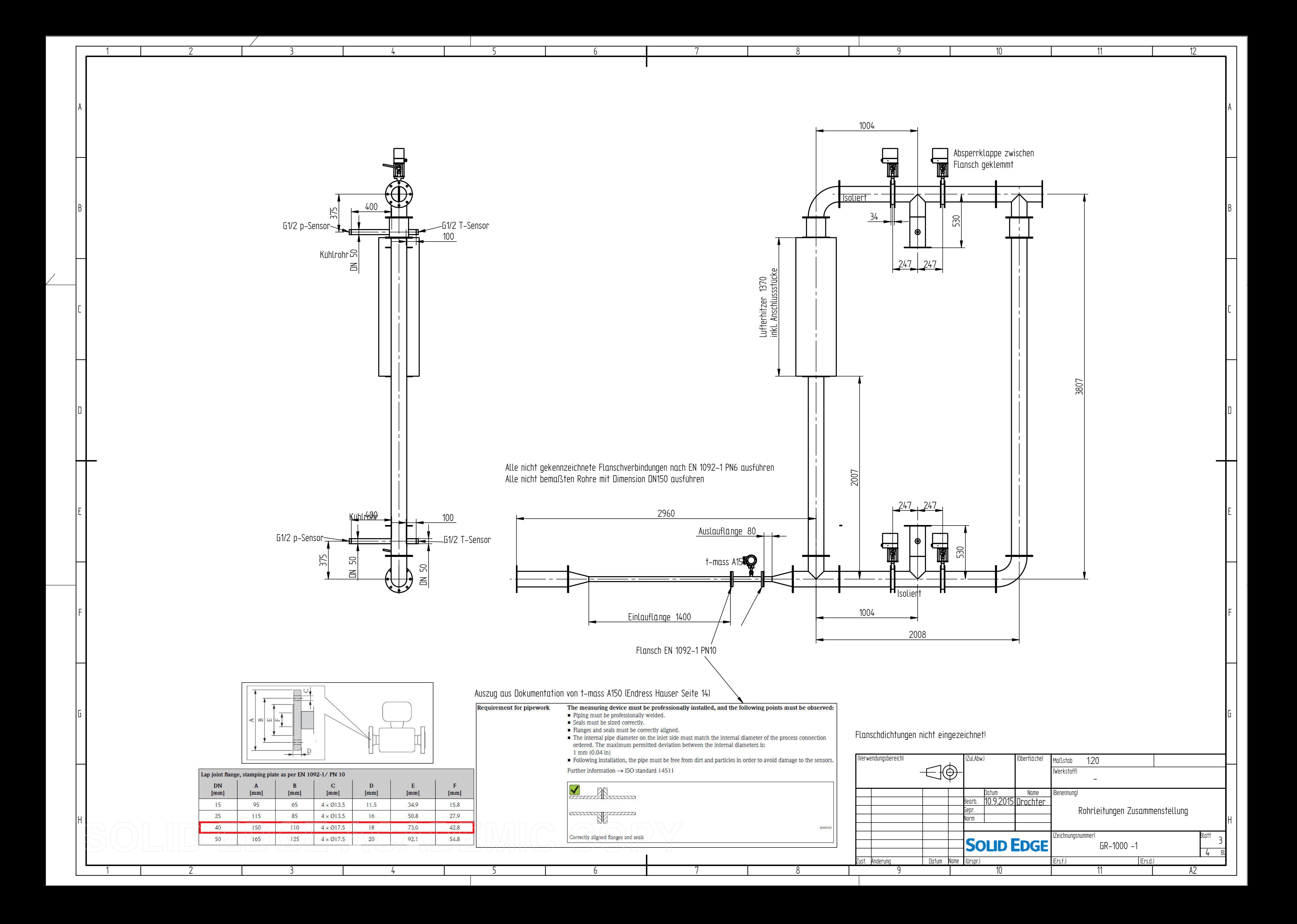

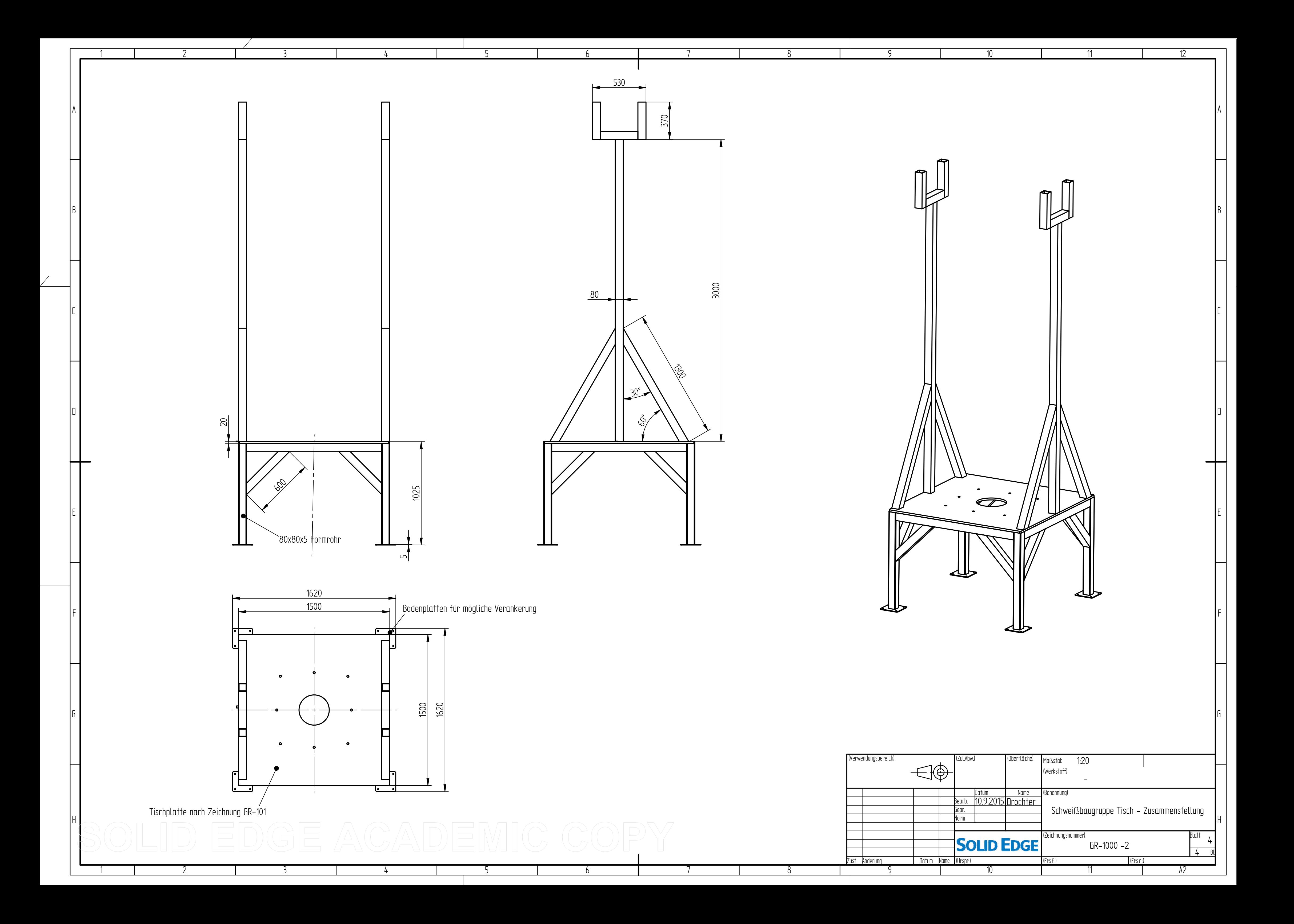

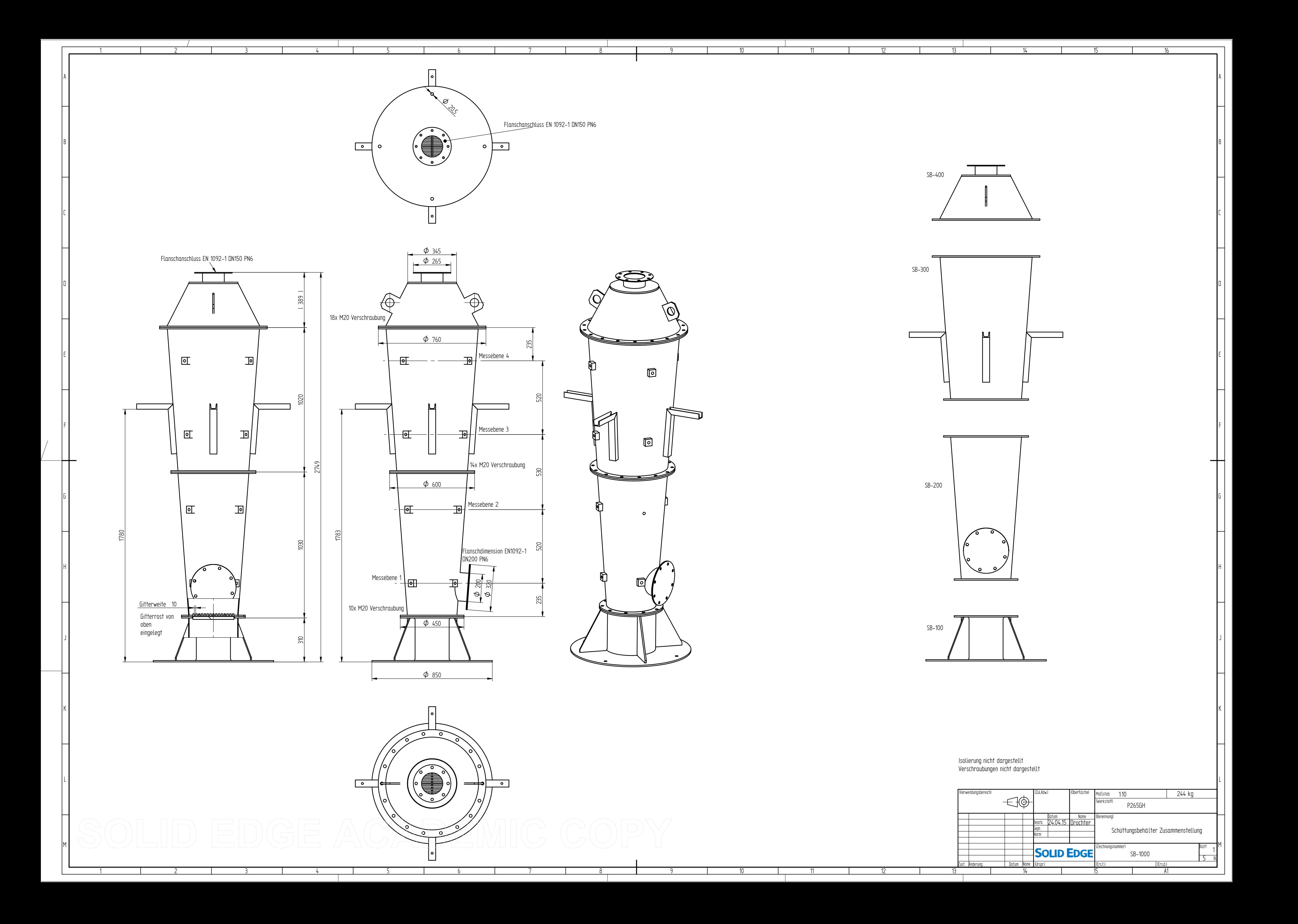

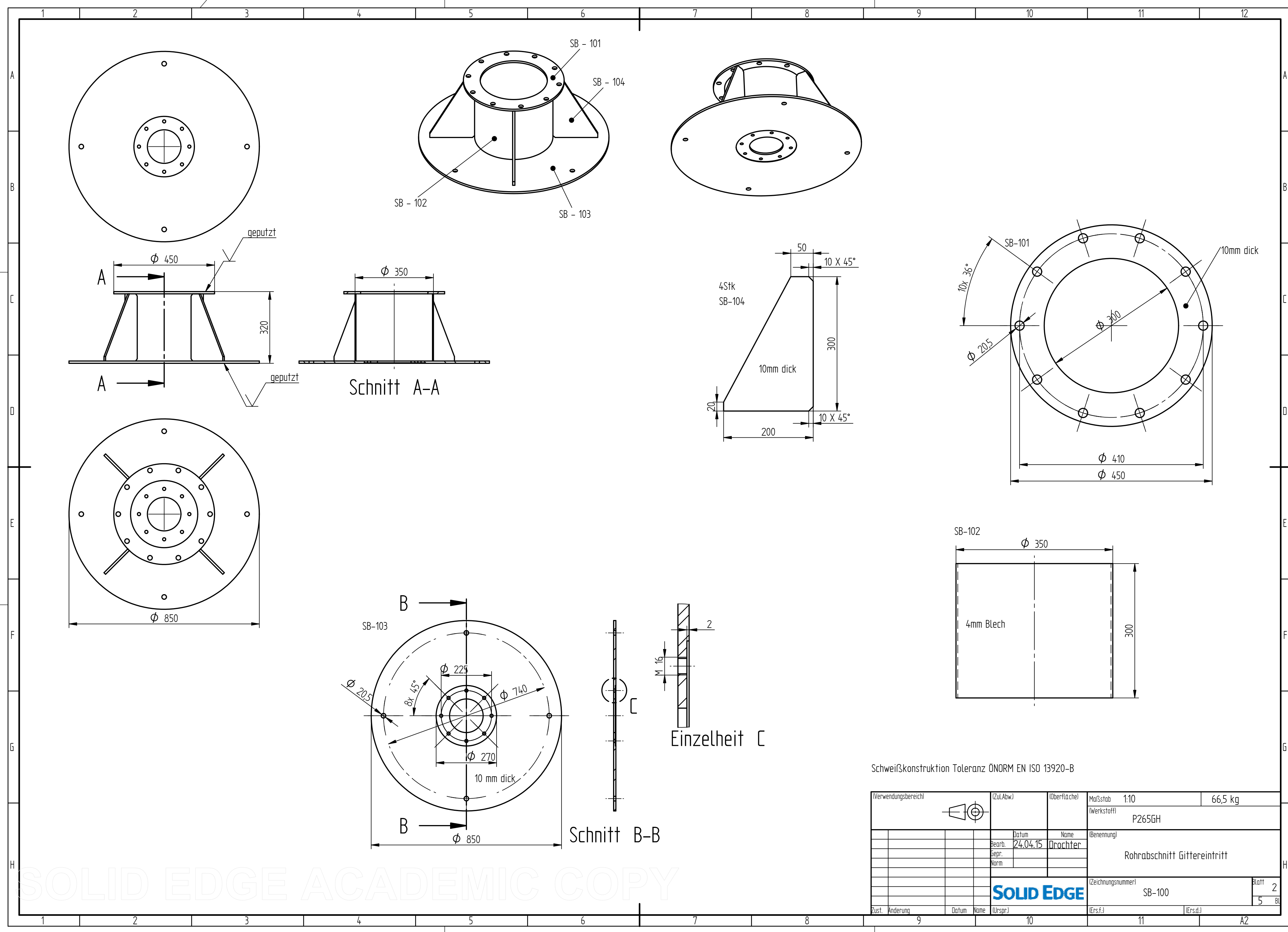

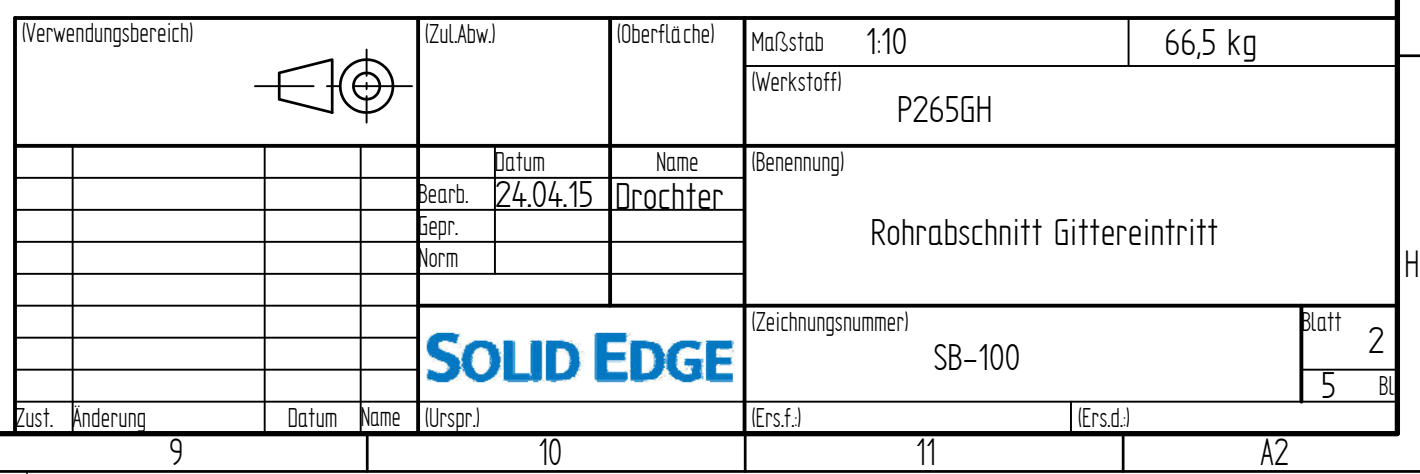

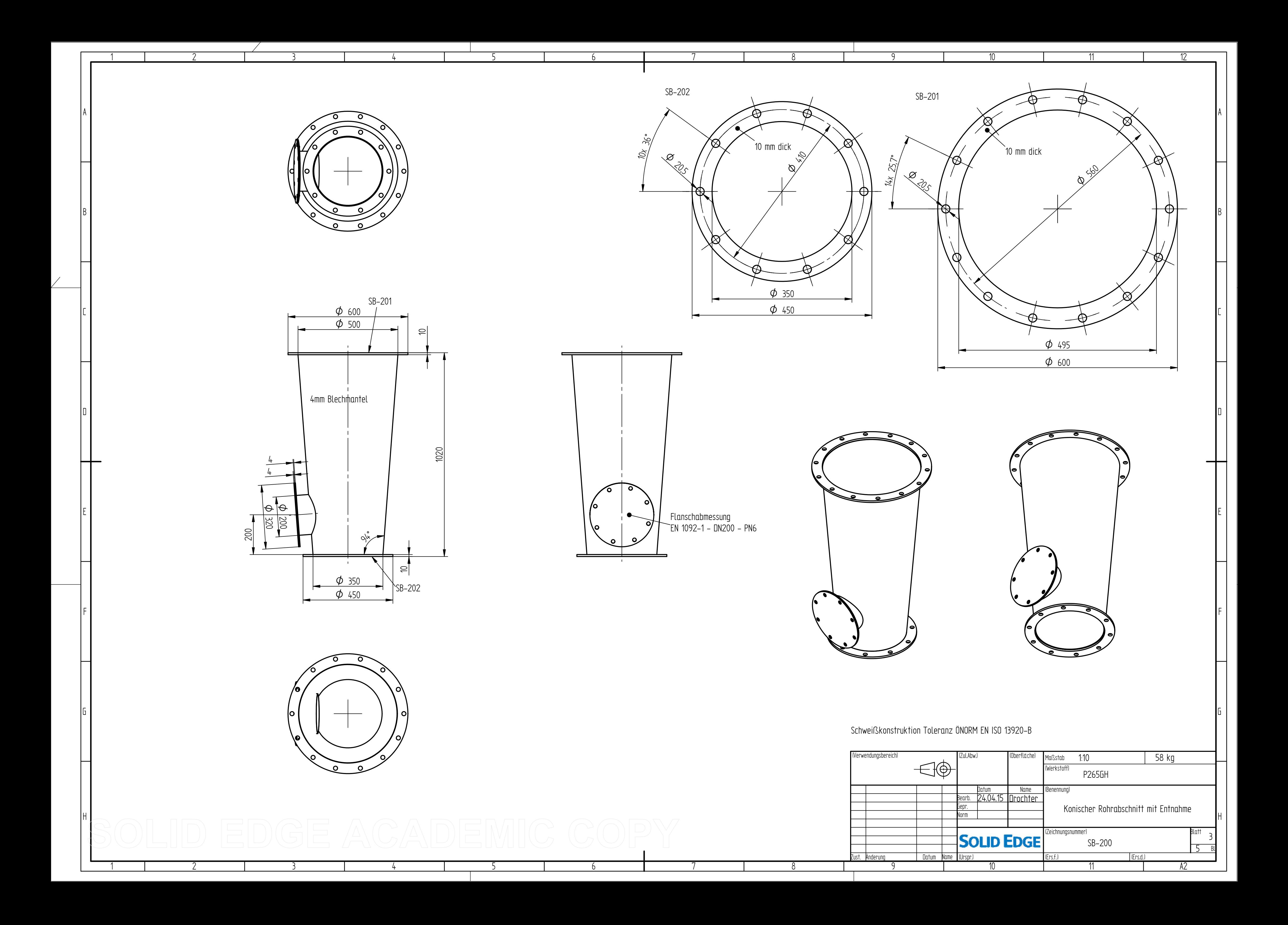

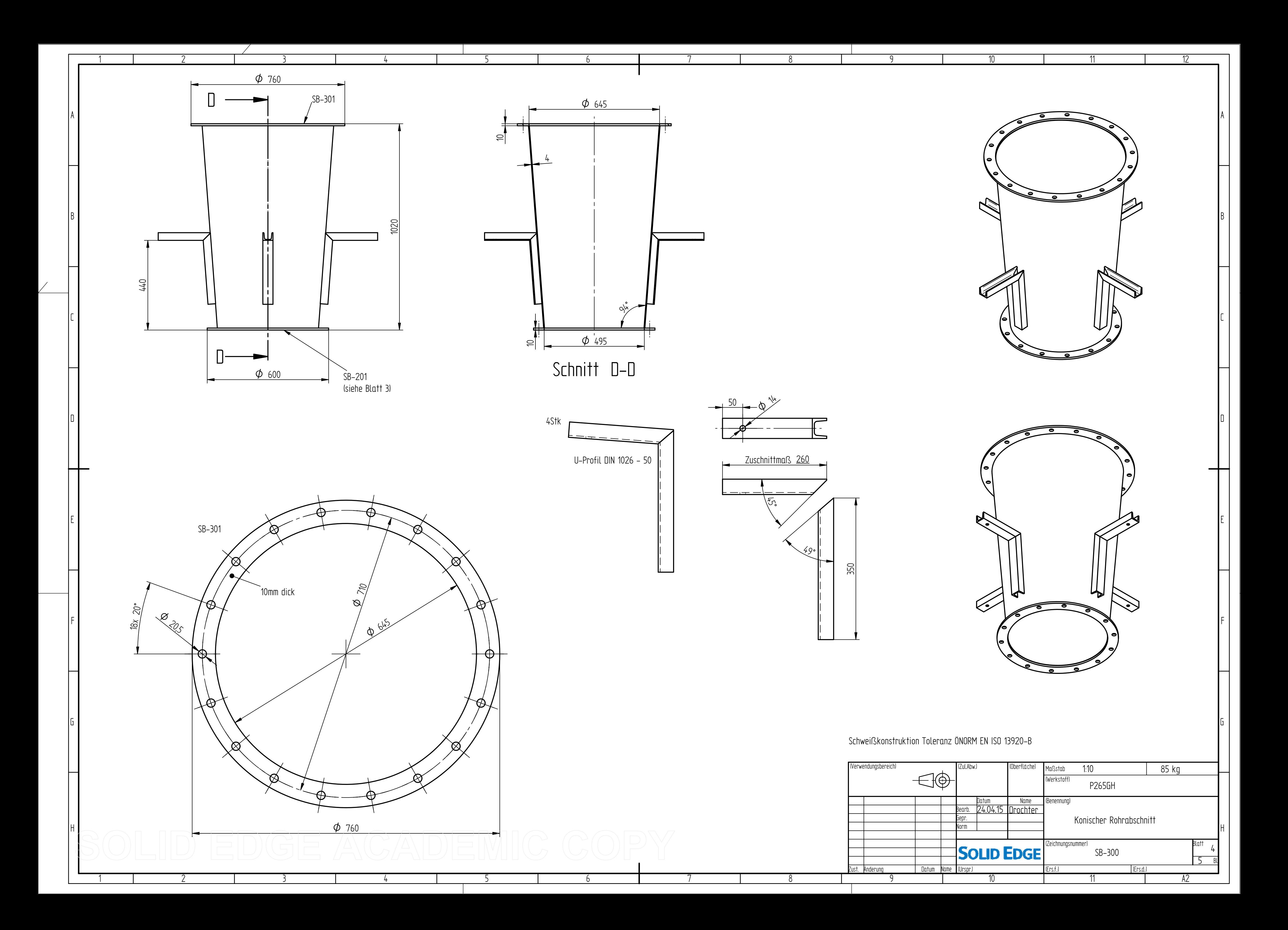

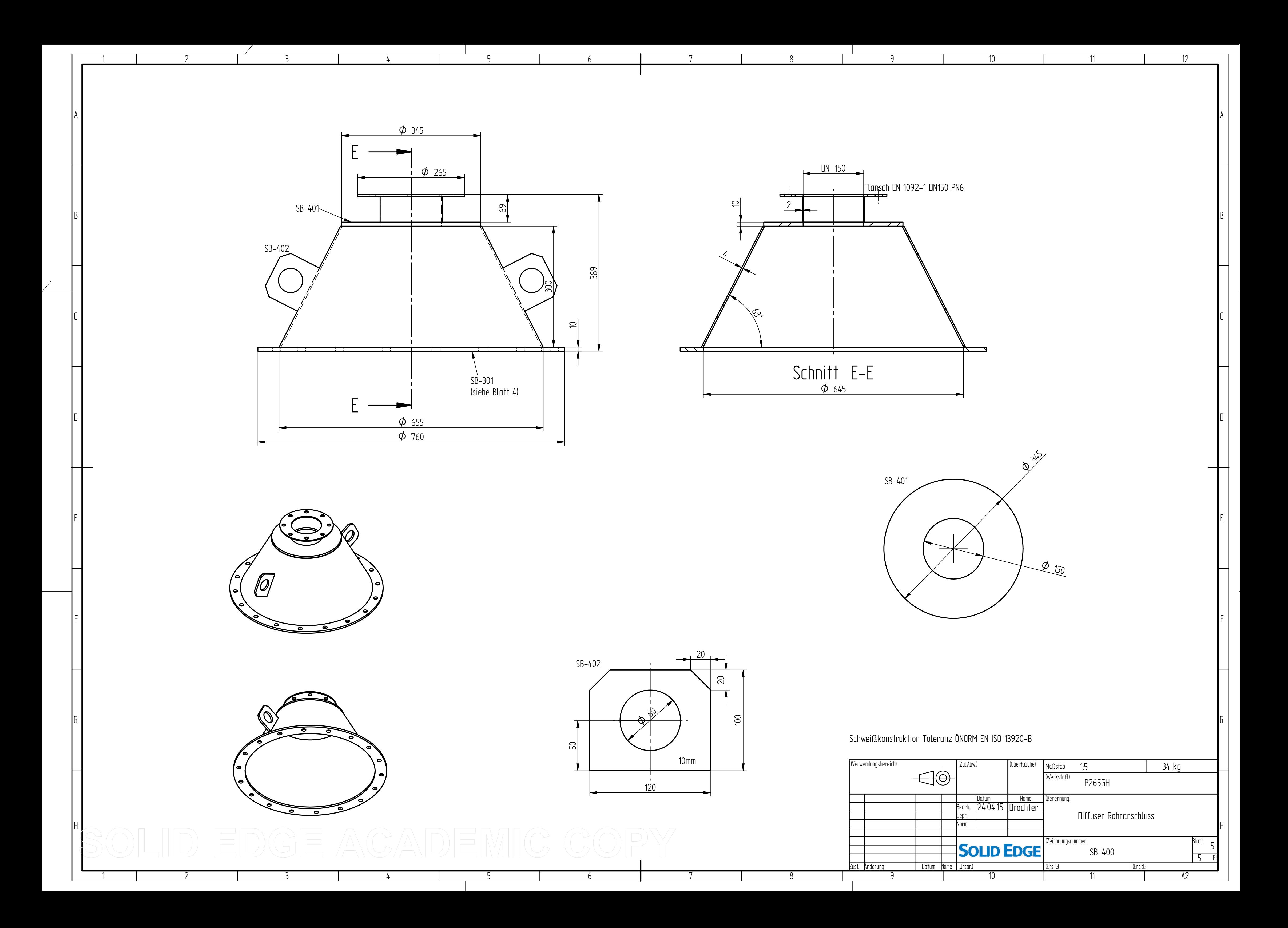

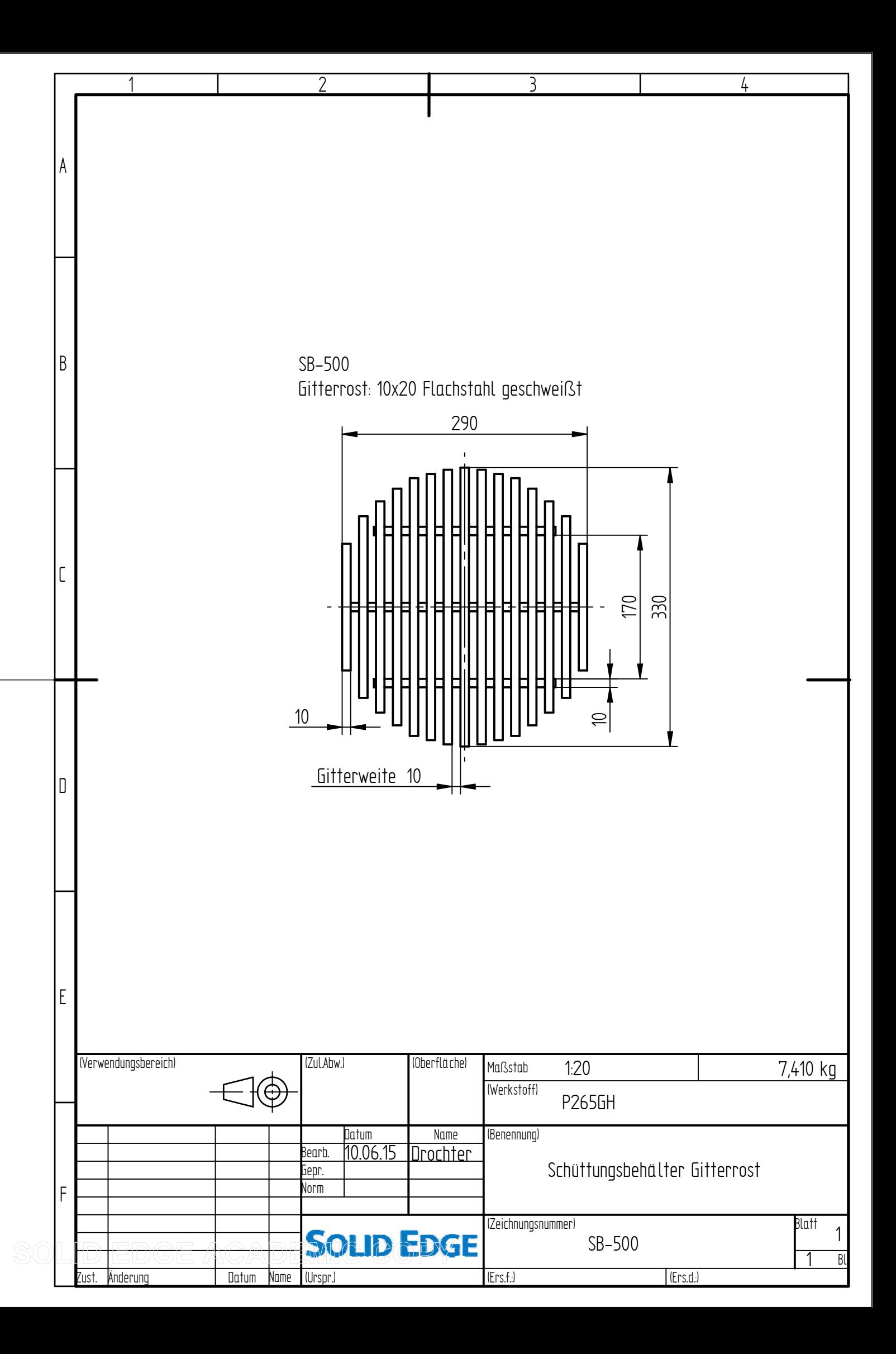

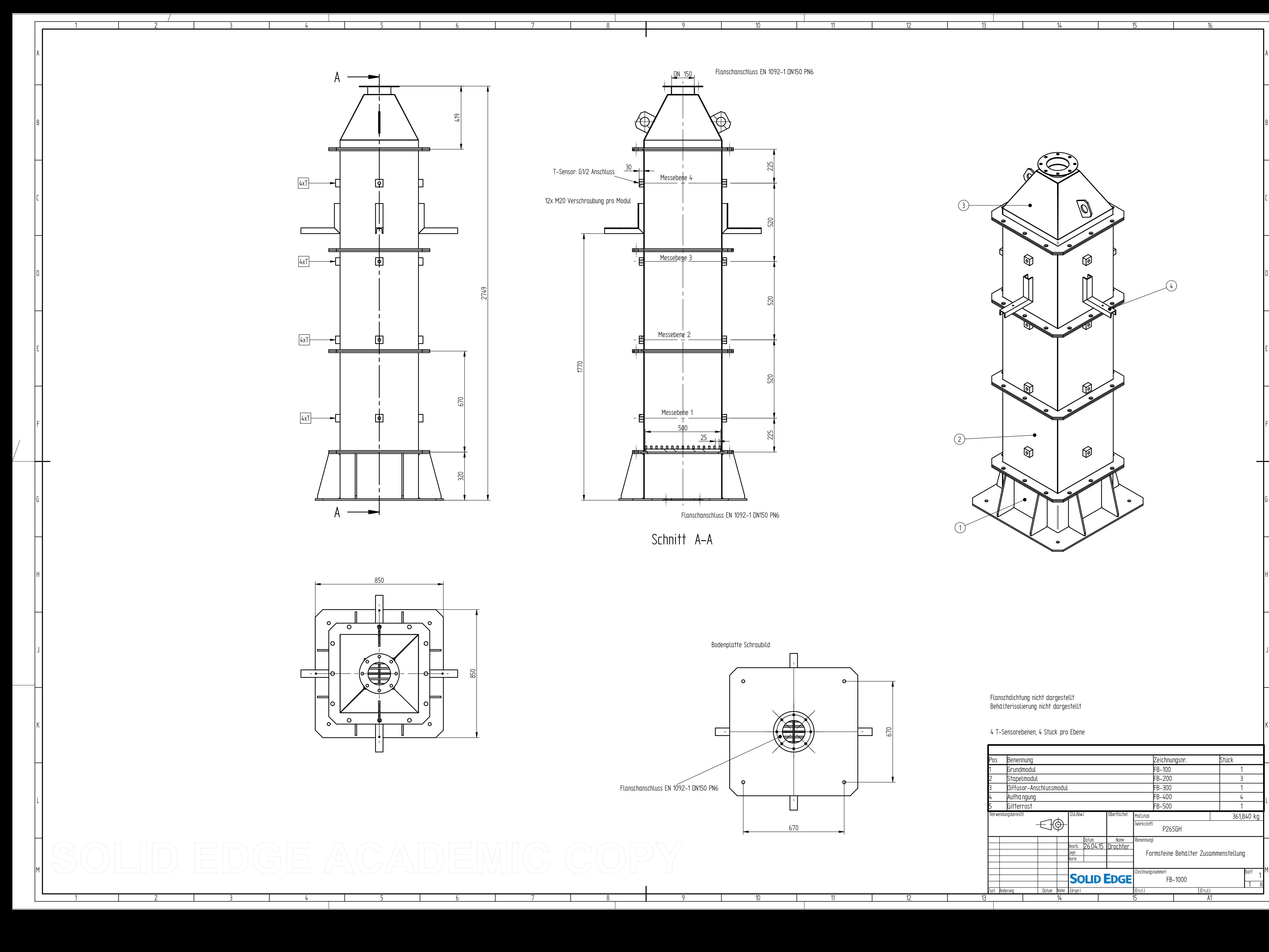

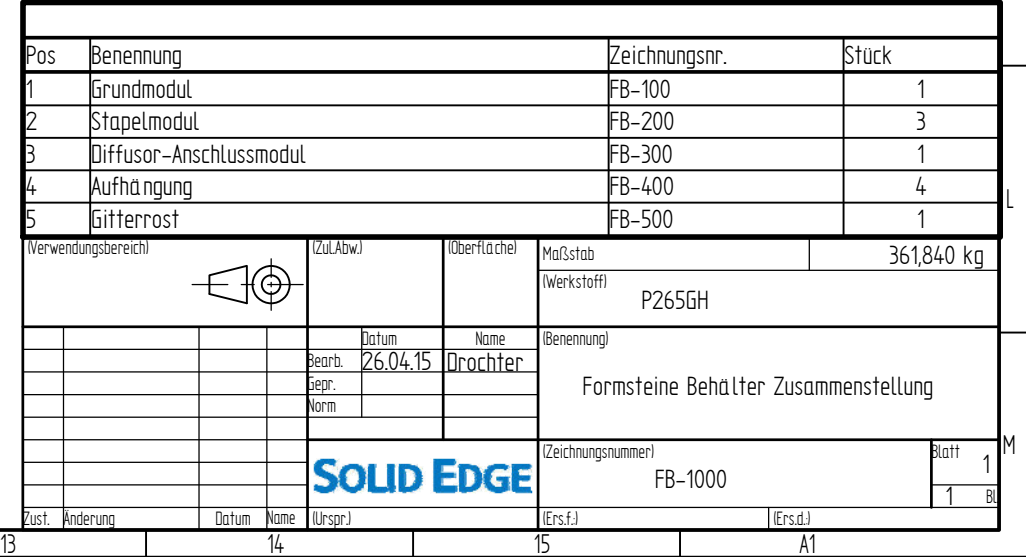

14

15

16

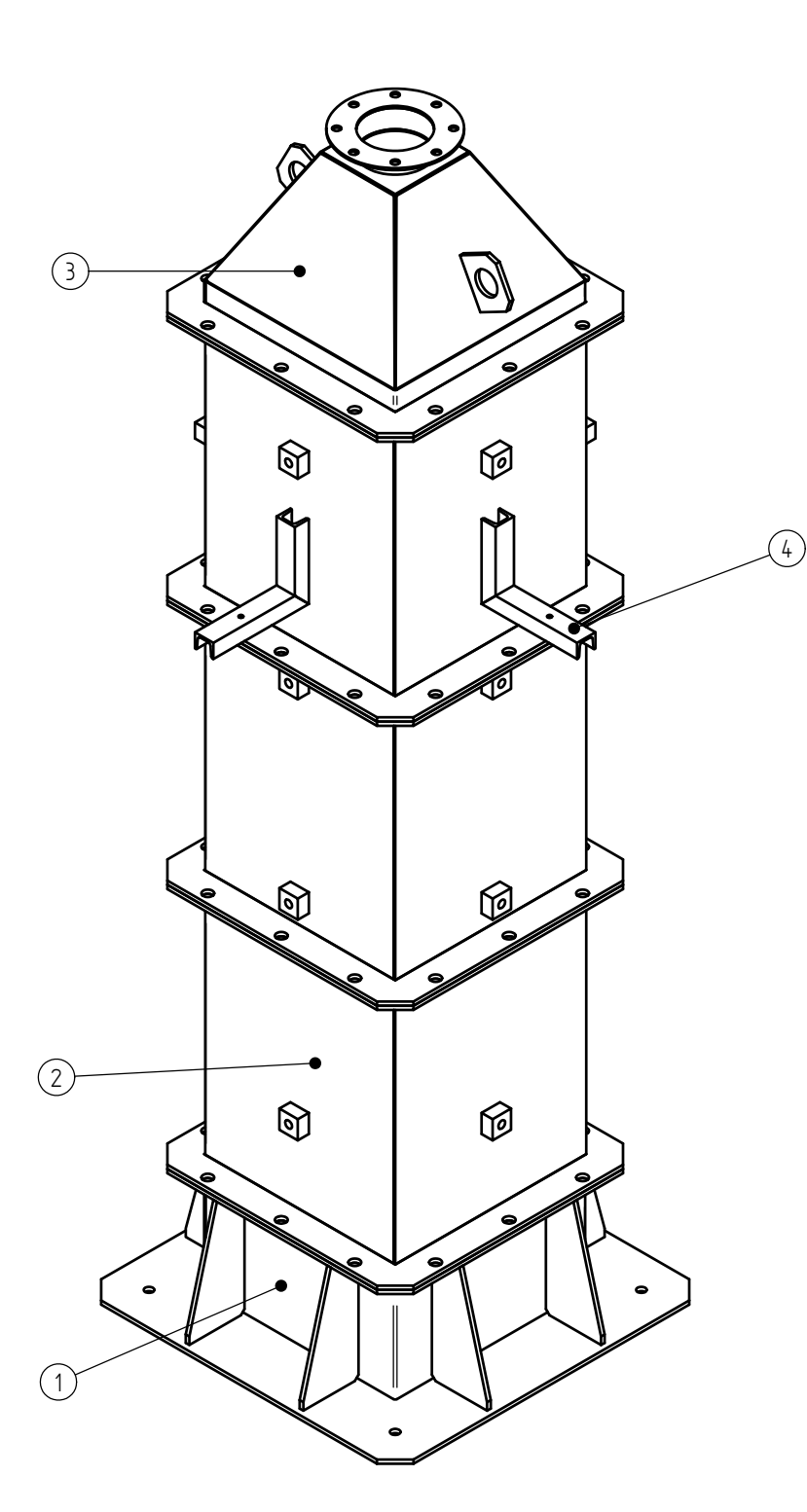

Flanschdichtung nicht dargestellt Behälterisolierung nicht dargestellt

4 T-Sensorebenen, 4 Stück pro Ebene

2

3

4

5

6

6

8

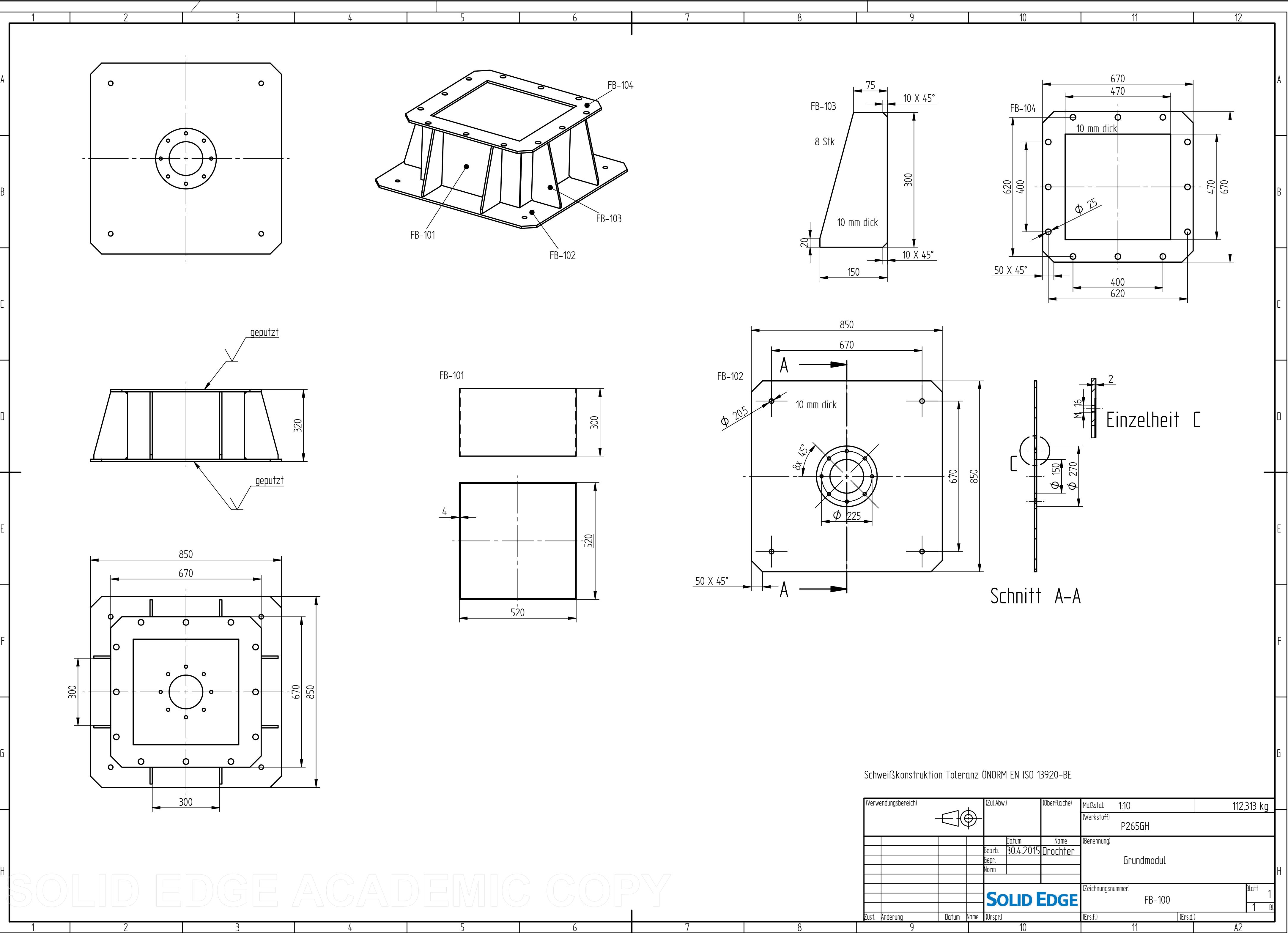

10

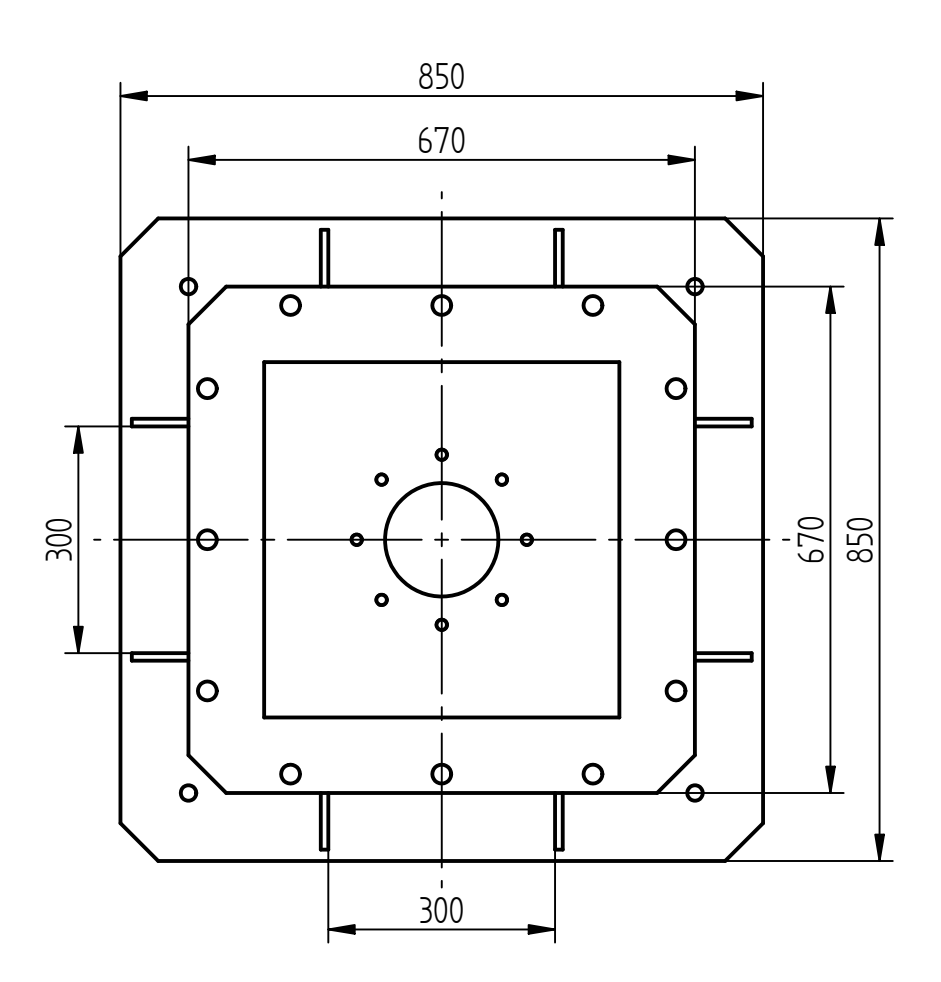

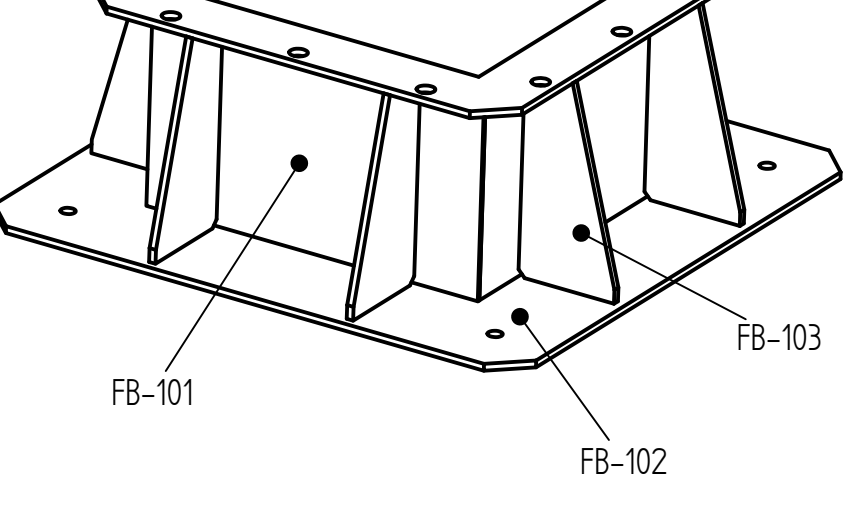

FB-104

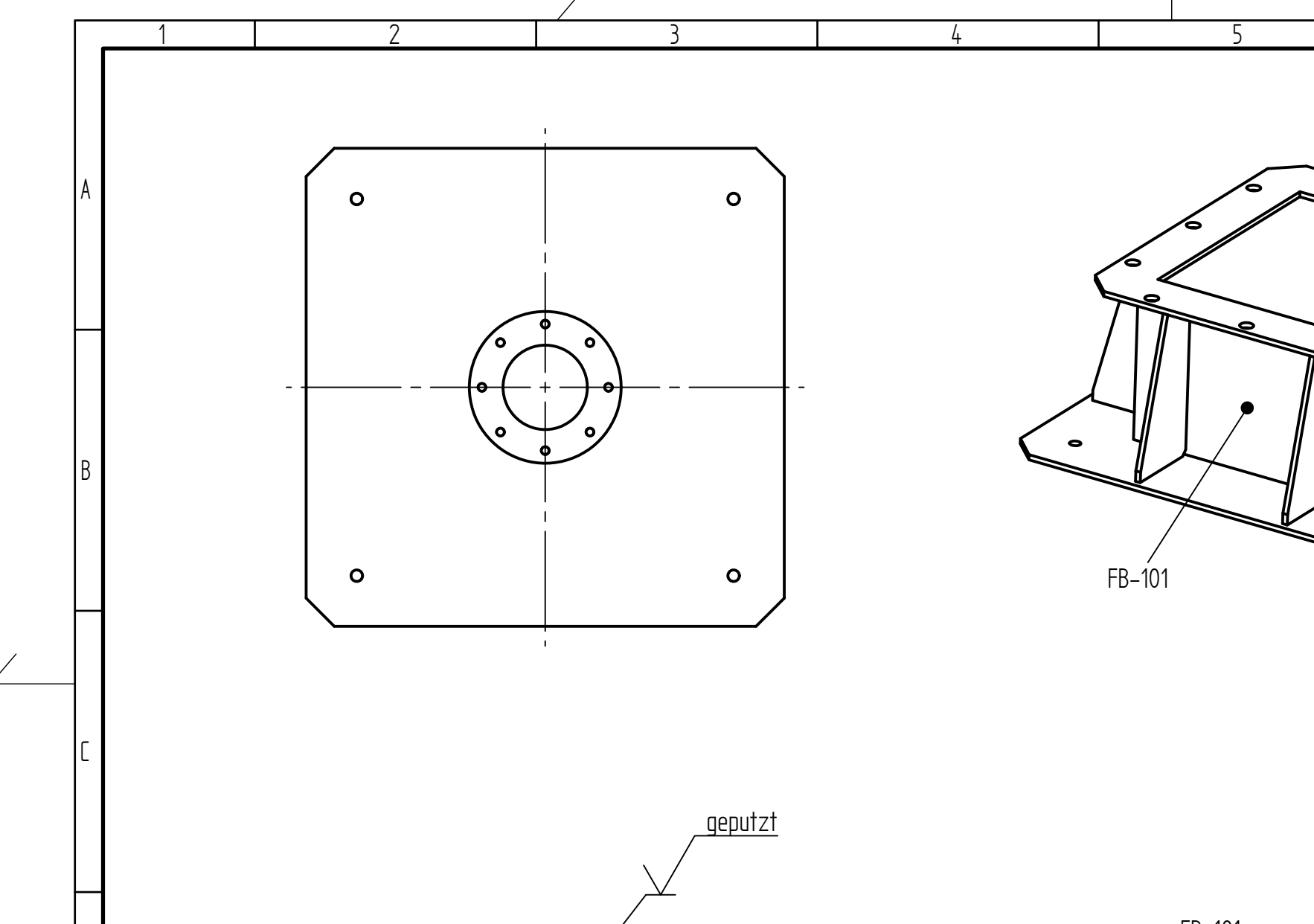

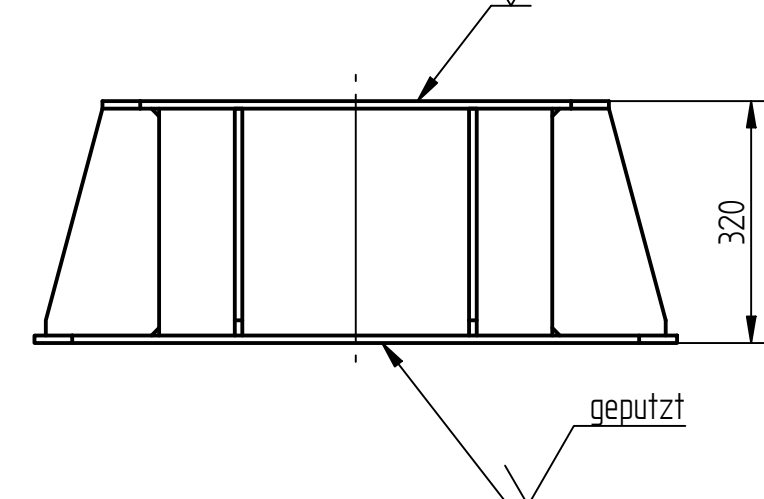

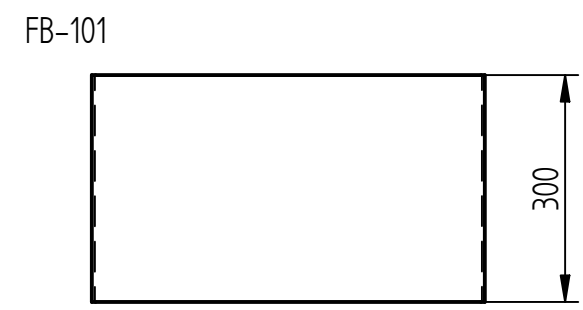

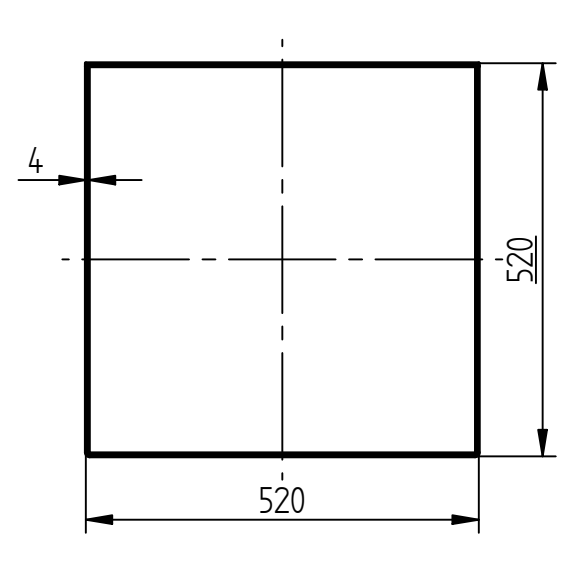

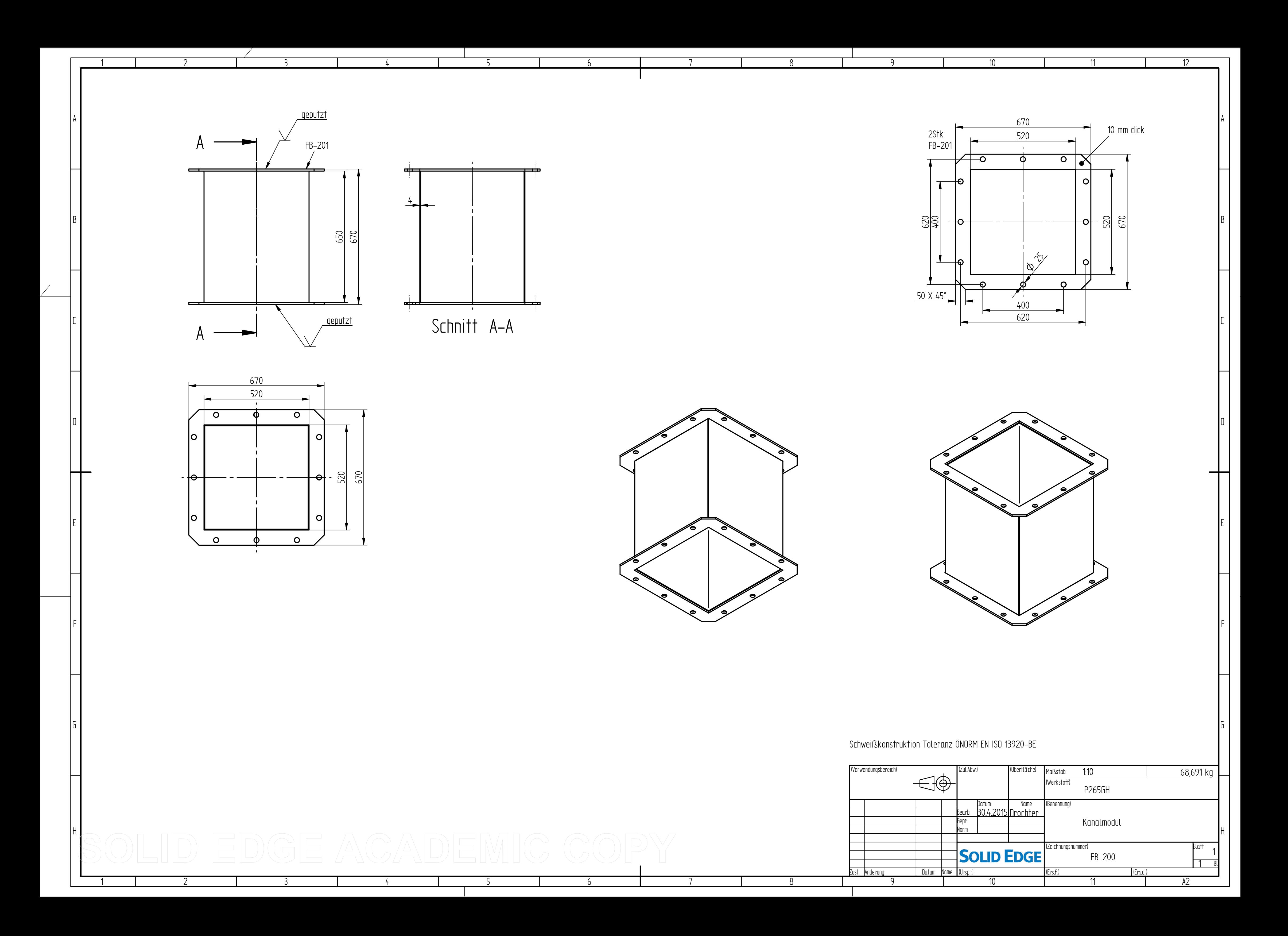

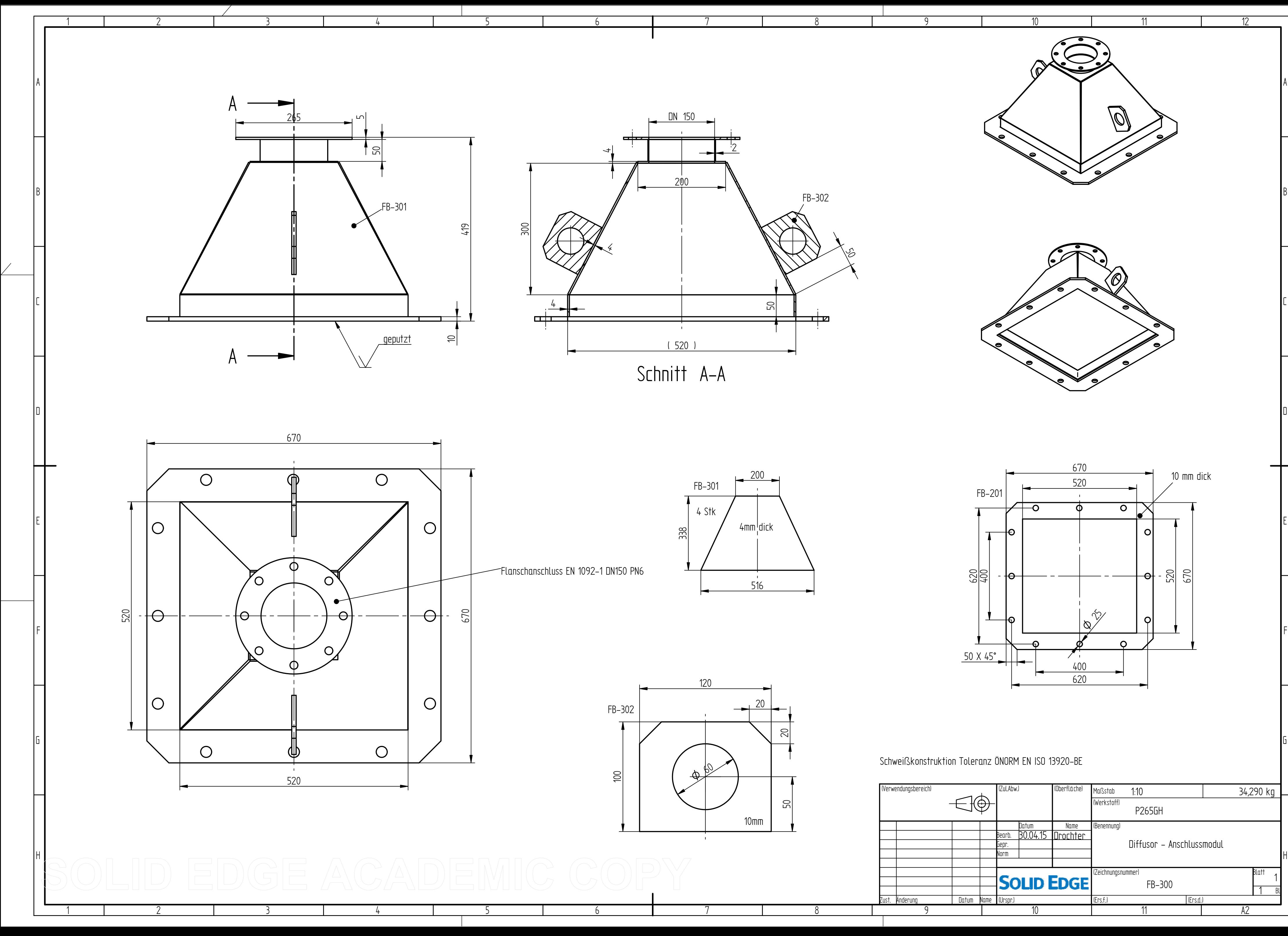

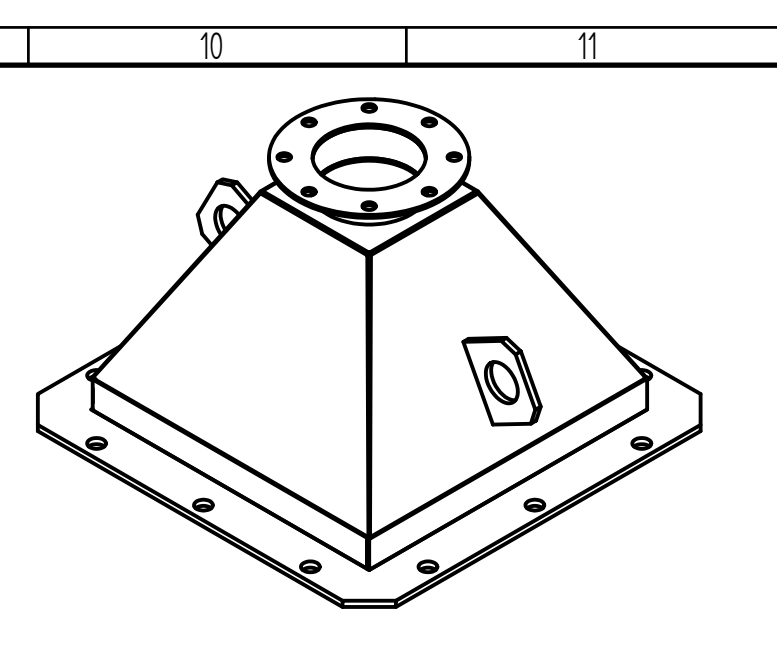

 $\mathsf{Q}$ 

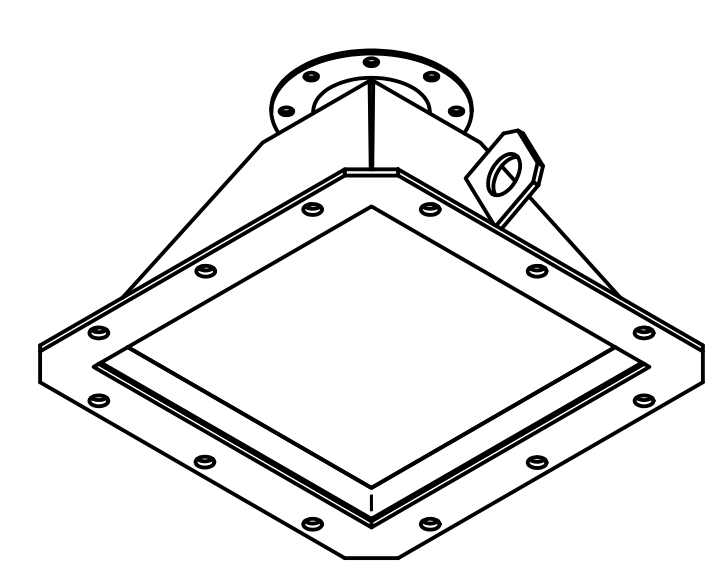

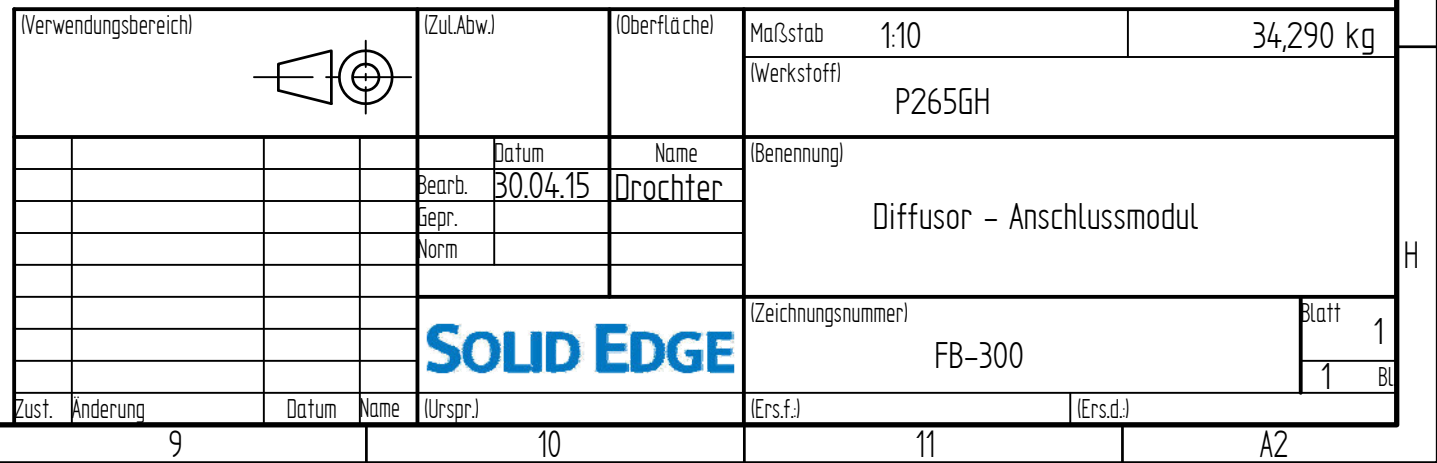

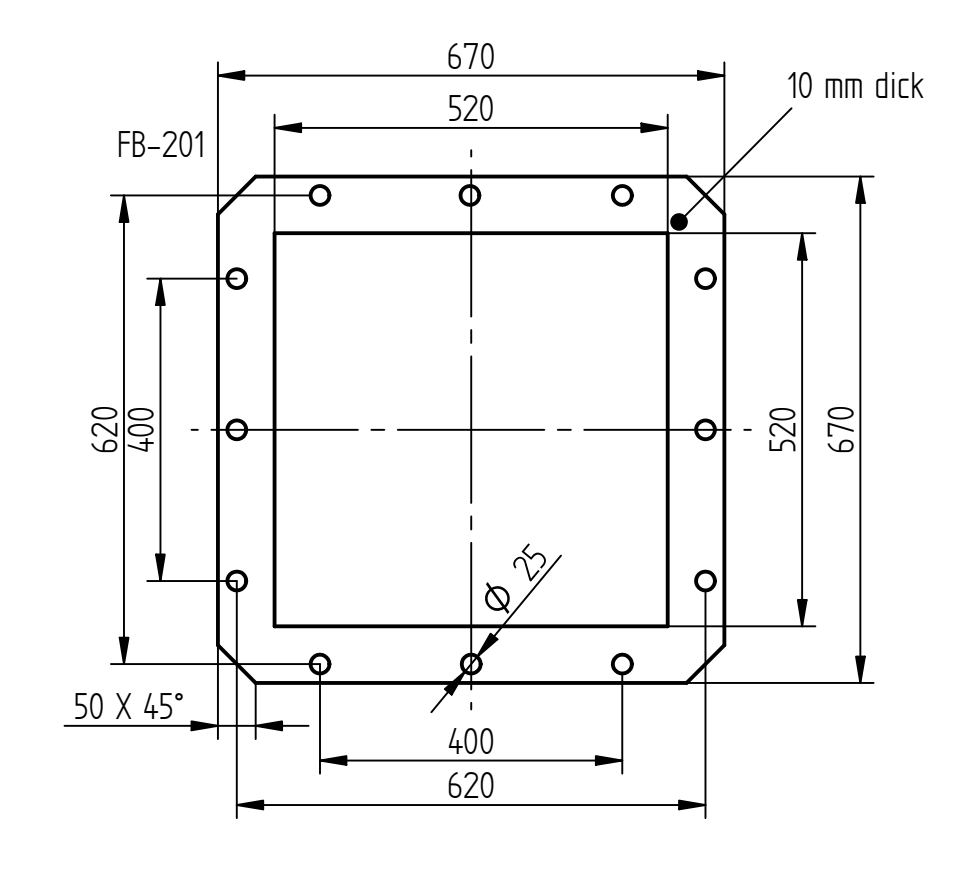

Schweißkonstruktion Toleranz ÖNORM EN ISO 13920-BE

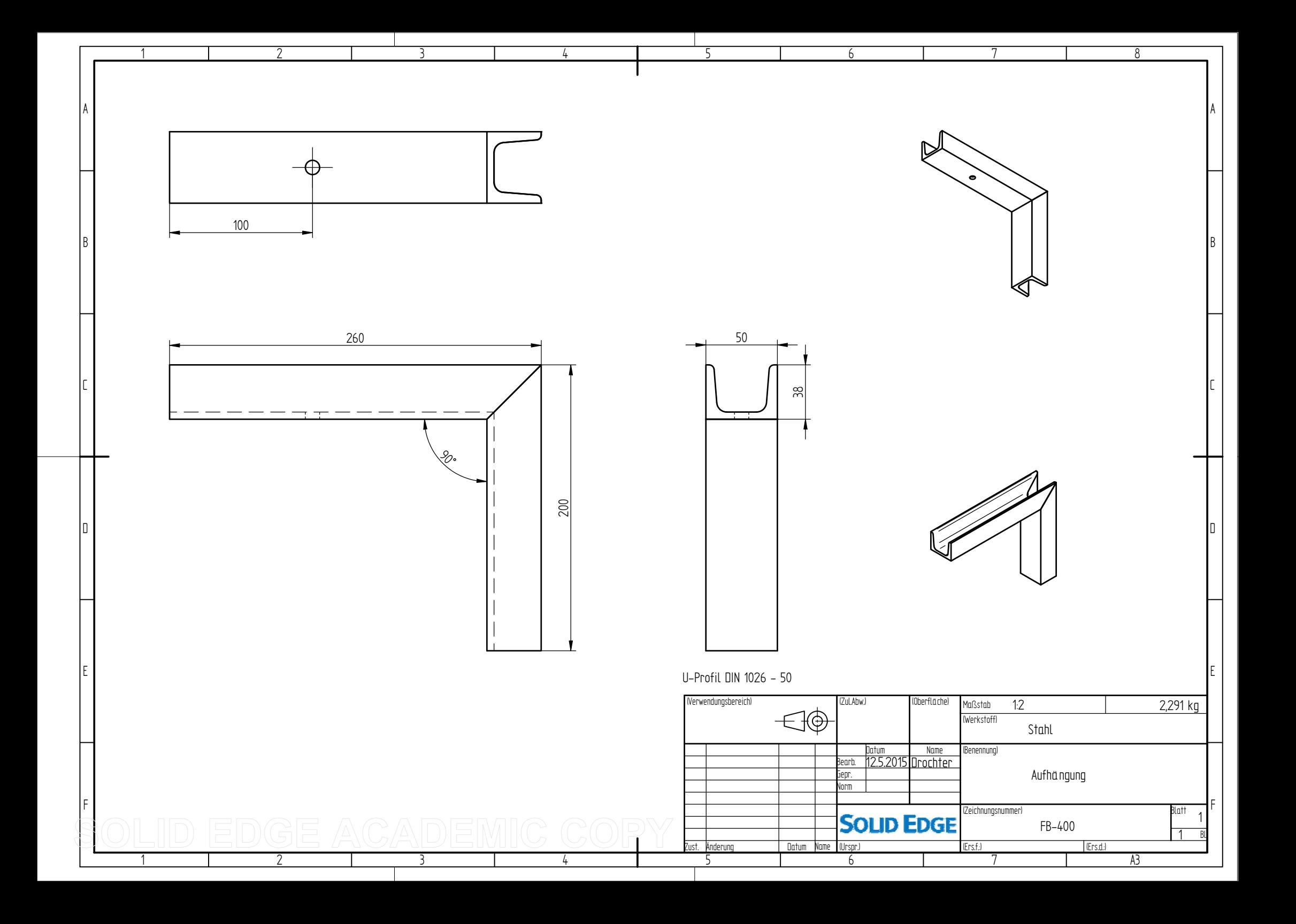

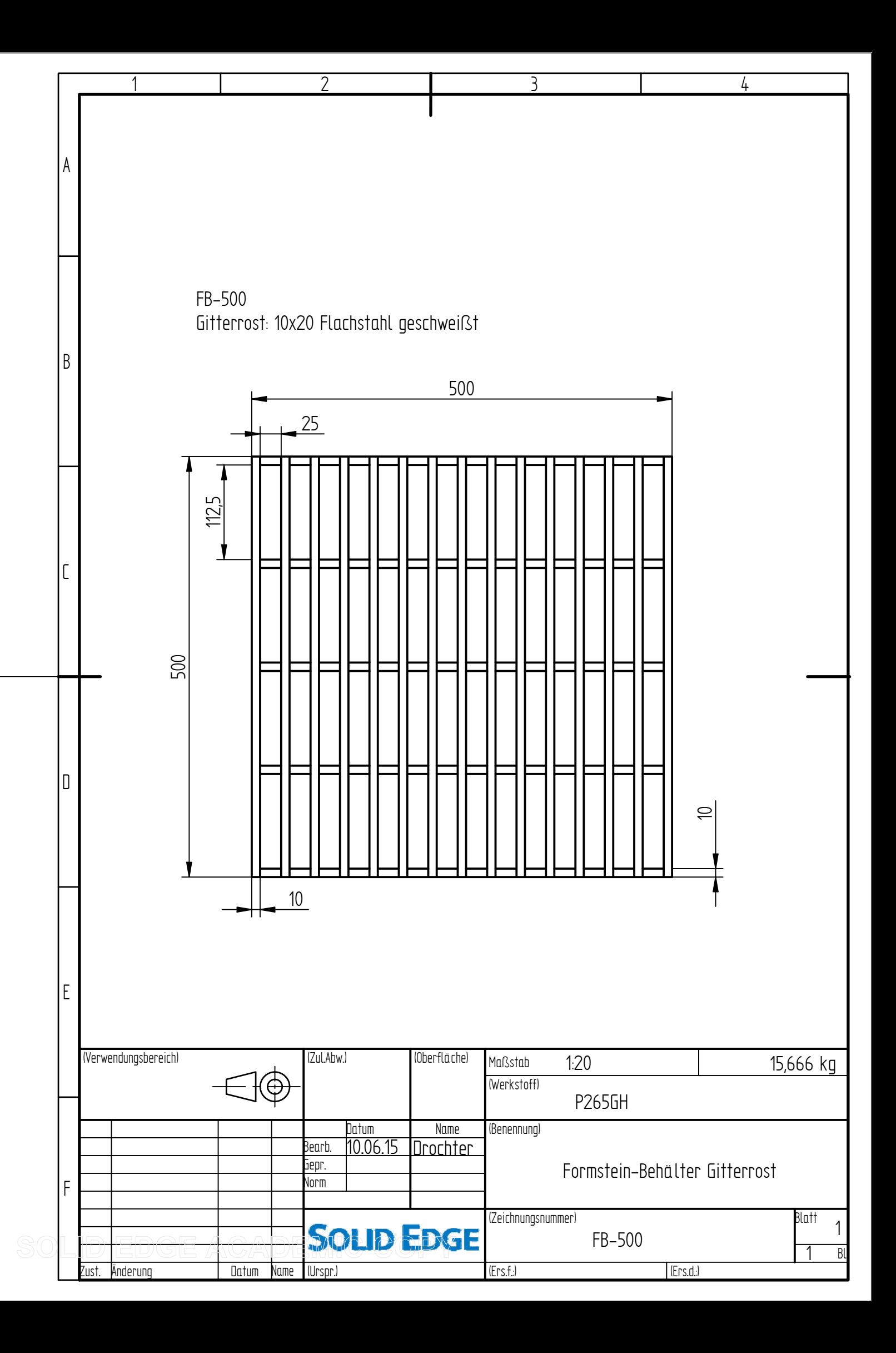

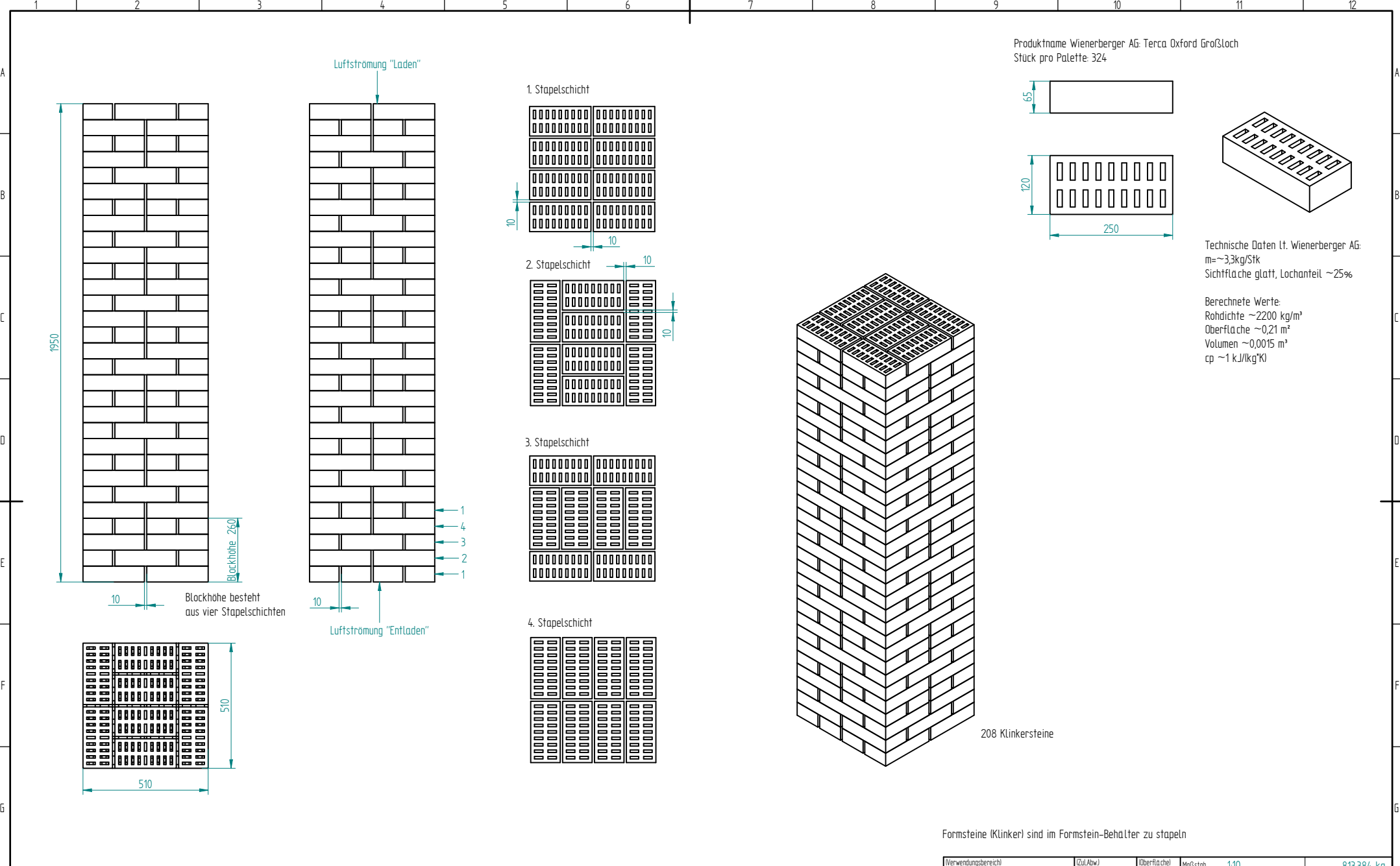

1950

1

2

3

4

5

6

7

8

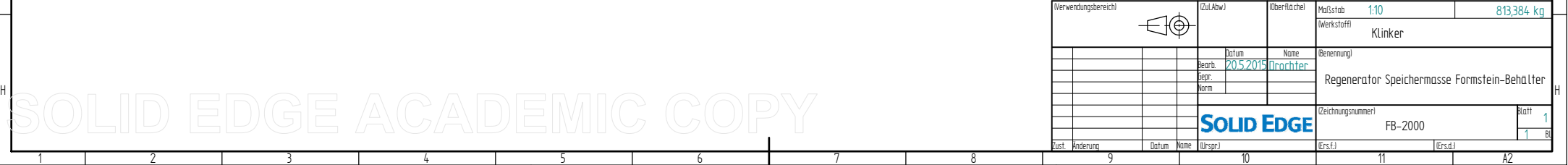

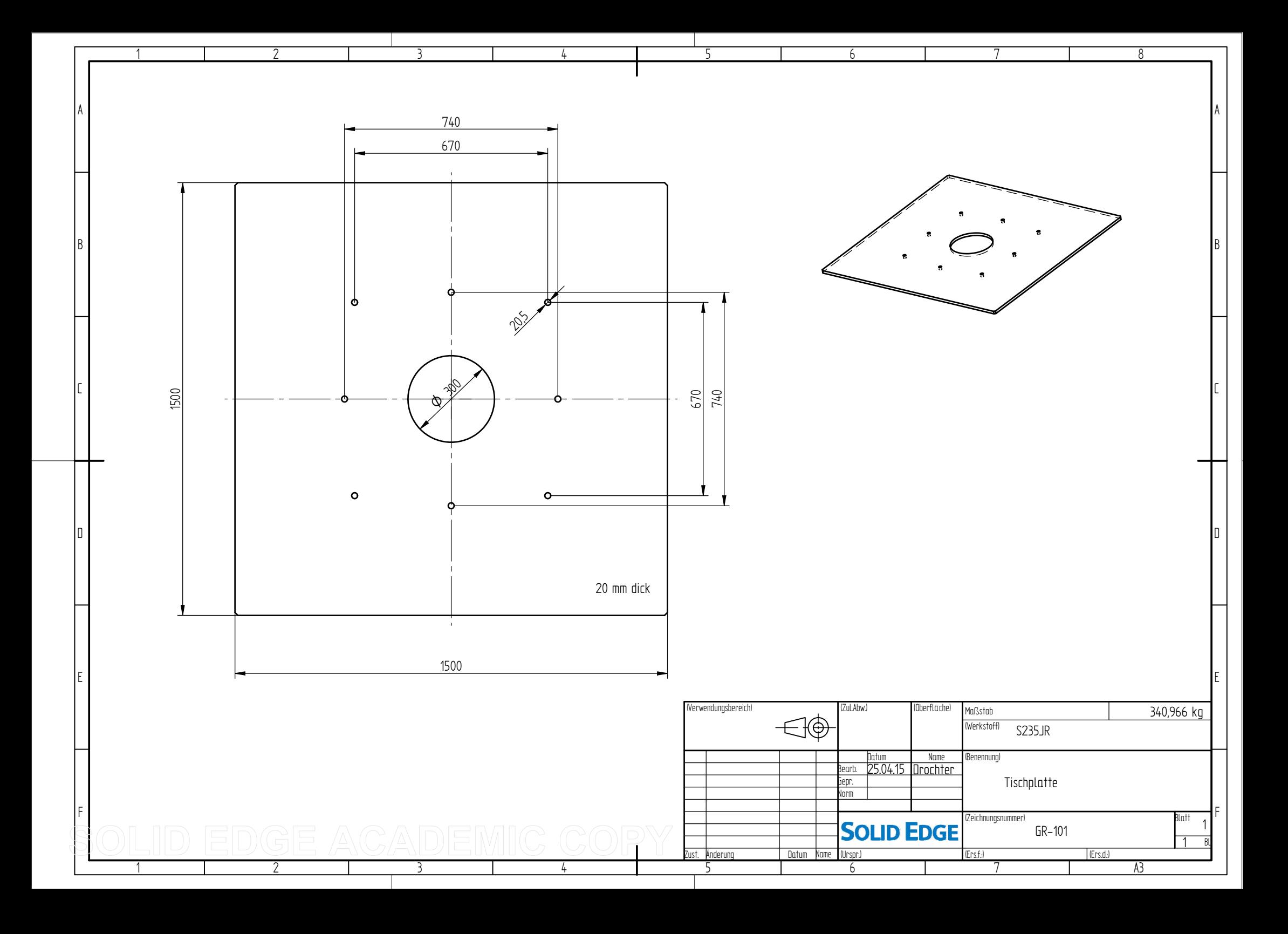

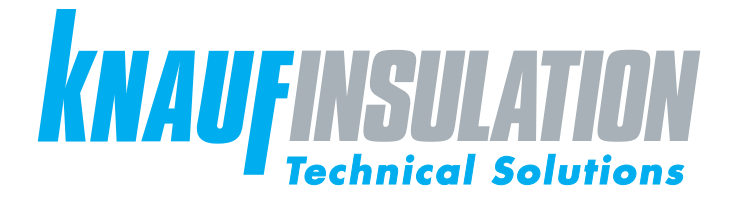

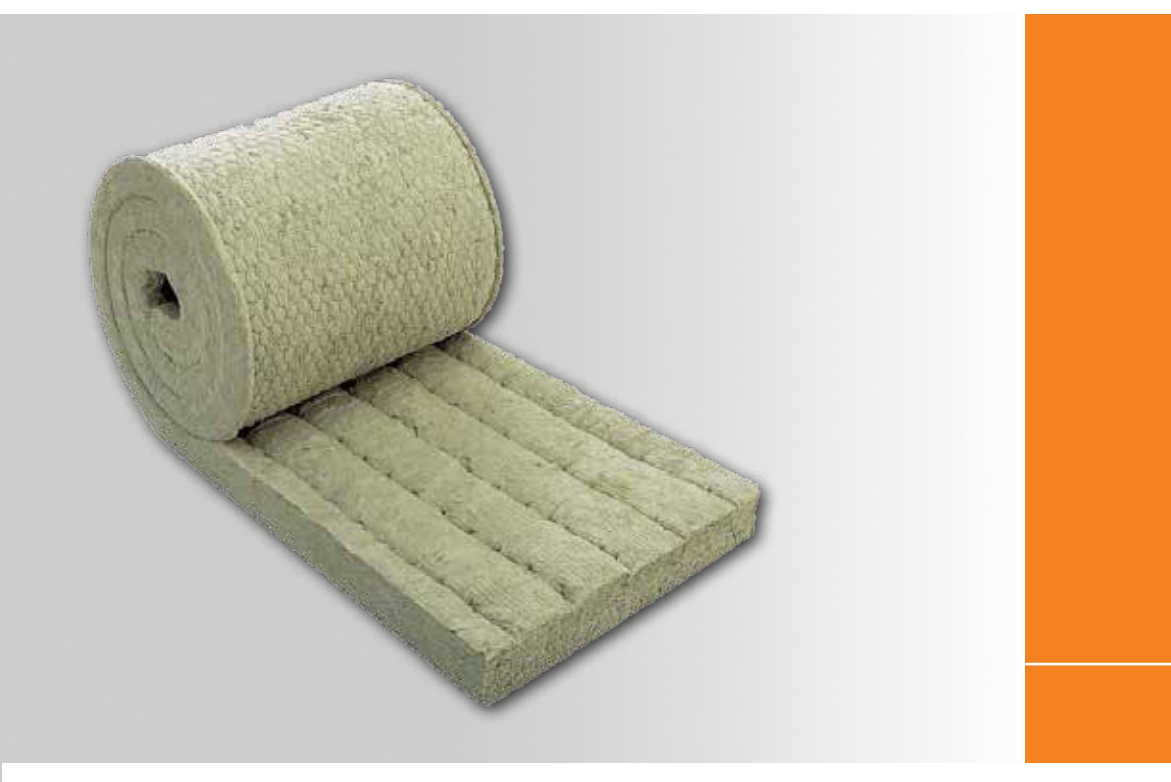

# Drahtnetzmatte WM 640 **Ausführung**

# **Beschreibung**

Die Drahtnetzmatte WM 640 GG ist eine kompakte, elastische Steinwollematte mittlerer Rohdichte, einseitig mit verzinktem Draht auf verzinktes Drahtgeflecht gesteppt. Nicht brennbar, hochtemperaturbeständig, wasserabweisend, alterungsbeständig.

#### **Auch als Drahtnetzmatte WM 640 SG und Drahtnetzmatte WM 640 S verfügbar.**

Drahtnetzmatte WM 640 SG: verzinktes Drahtgeflecht mit Edelstahldraht versteppt; Drahtnetzmatte WM 640 S: Edelstahldrahtgeflecht mit Edelstahldraht versteppt.

# **Anwendung**

Drahtnetzmatte WM 640 wird zum Wärme-, Schall- und Brandschutz im gesamten Bereich der Technischen Isolierung und für Luftkanäle und RLT-Anlagen eingesetzt:

• Rohrleitungen

• Feuerungsanlagen

- Behälter und Trocknungsanlagen
- Kessel- und Tankanlagen
- Müllverbrennungsanlagen
- 
- Chemieanlagen
	- Schiffsbau
	-
- Großkessel in Kraftwerken
- Armaturen, T-Stücke, Reduktionen, Flansche, …

Weiterhin zum Feuerschutz in Wand- und Deckenkonstruktionen und zur Verkleidung von Lüftungskanälen in den Feuerwiderstandsklassen L 30 bis L 90.

Geeignet bis zu einer oberen Anwendungsgrenztemperatur von 640 °C. Für Anwendungen in Verbindung mit nichtrostenden, austenitischen Stählen geeignet. WM 640 erfüllt die Anforderungen und Tests gemäß ASTM C592.

#### **Wärmedämmung**

Die Drahtnetzmatte WM 640 zeichnet sich durch hervorragende Dämmeigenschaften über den Temperaturbereich von 50 °C bis 640 °C aus. (Siehe Tabelle Seite 2)

**Mai 2014**

#### **Brandverhalten**

Drahtnetzmatte WM 640 ist nicht brennbar, A1

#### **Obere Anwendungsgrenztemperatur**

Drahtnetzmatte WM 640 hat eine obere Anwendungsgrenztemperatur von 640 °C

# **Vorteile**

- hochtemperaturbeständig
- nicht brennbar
- wasserabweisend
- chemisch neutral
- alterungsbeständig
- einfache Verarbeitung
- leicht zu schneiden
- Elastisch, stark und flexibel
- produziert in AS-Qualität
- Schmelzpunkt der Fasern >1000 °C
- Güteüberwacht nach VDI 2055
	- Marine-zertifiziert

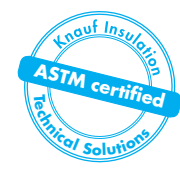

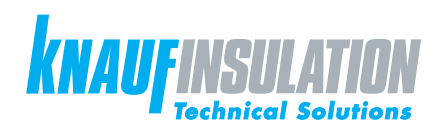

# Drahtnetzmatte WM 640

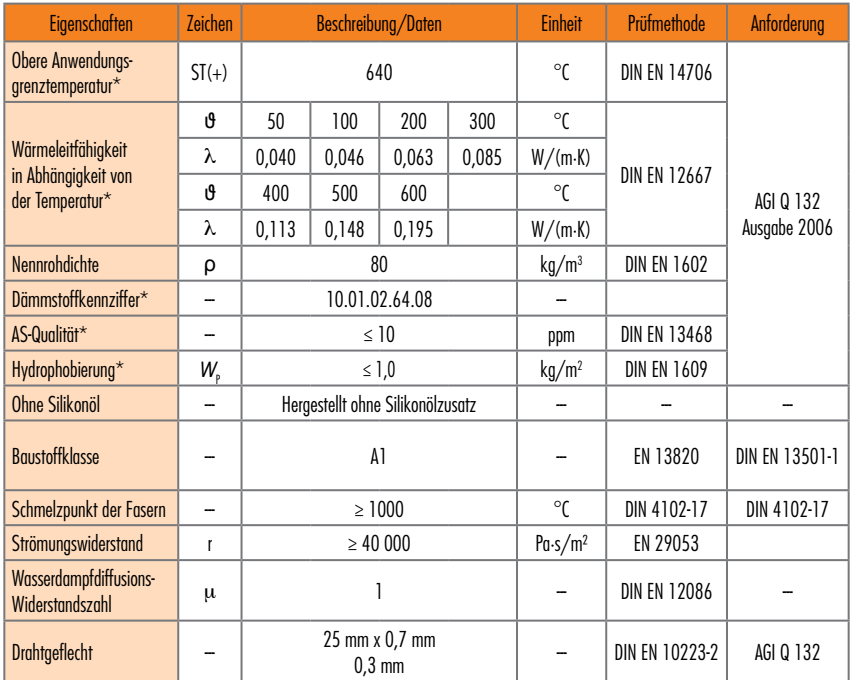

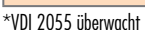

# **Verarbeitung und Lagerung**

Unsere Drahtnetzmatte ist einfach in der Handhabung sowie bei der Verarbeitung. Wenn Sie beabsichtigen Drahtnetzmatten auf kleinen Rohrdurchmessern zu installieren, empfehlen wir Ihnen, unsere Außendienstmitarbeiter kontaktieren. Diese beraten Sie gerne, um eine entsprechende Isolierung zu gewährleisten.

Die einzelnen Rollen sind in Polyethylenfolie verpackt.

Zur Lagerung im Freien empfehlen wir, die Rollen zusätzlich abzudecken, nicht direkt am Boden liegend zu lagern und nicht der Witterung auszusetzen.

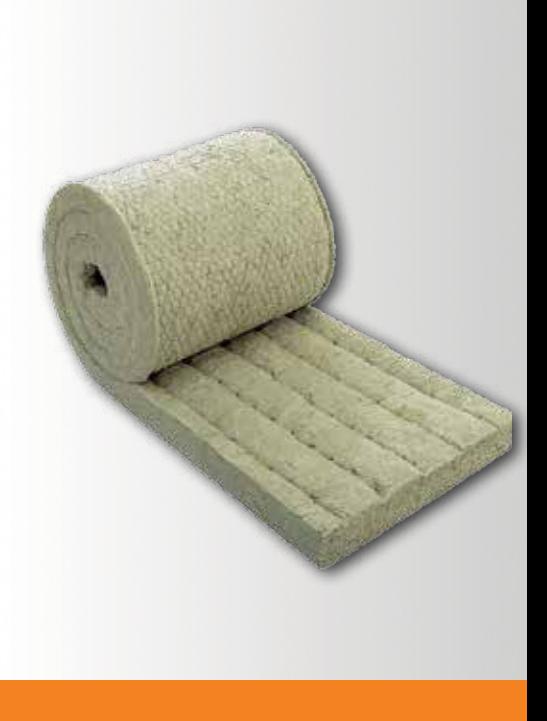

#### **Headoffice Technical Solutions Europe**

Knauf Insulation GmbH Parkring 15-17 D-85748 Garching bei München

# **Herstellwerk**

Knauf Insulation d.o.o. Novi Marof Kroatien

CE CE-Zertifizierung: 0751-CPD.2-005.0-02

www.knaufinsulation-ts.com

KITS-TDS-WM640-Web-0514B-de

> Alle Rechte vorbehalten, einschließlich jener der fotomechanischen Reproduktion und Speicherung auf elektronischen Medien. Eine kommerzielle Verwendung der Prozesse und Arbeitsvorgänge, die in diesem Dokument vorgestellt werden, ist nicht gestattet. Bei der Zusammenstellung der Informationen, Texte und Illustrationen in diesem Dokument wurde mit äußerster Sorgfalt vorgegangen. Dennoch können Fehler nicht vollkommen ausgeschlossen werden. Der Herausgeber und die Redakteure übernehmen keinerlei rechtliche oder sonstige Haftung für fehlerhafte Informationen und die daraus resultierenden Folgen. Der Herausgeber und die Redakteure sind für alle Verbesserungsvorschläge bzw. Hinweise auf etwaige Fehler dankbar.